## **BADANIA OPERACYJNE**

## **METODY I ZASTOSOWANIA**

## **STUDIA EKONOMICZNE**

**ZESZYTY NAUKOWE UNIWERSYTETU EKONOMICZNEGO W KATOWICACH** 

# **BADANIA OPERACYJNE**

## **METODY I ZASTOSOWANIA**

**Redaktor naukowy Tadeusz Trzaskalik** 

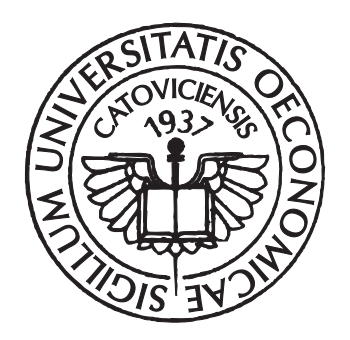

**Katowice 2011** 

#### **Komitet Redakcyjny**

Krystyna Lisiecka (przewodnicząca), Anna Lebda-Wyborna (sekretarz), Halina Henzel, Anna Kostur, Maria Michałowska, Grażyna Musiał, Irena Pyka, Stanisław Stanek, Stanisław Swadźba, Janusz Wywiał, Teresa Żabińska

#### **Recenzent**

Juliusz Siedlecki

#### **Redaktor**

Anna Kmiecik

#### **Korektor**  Magdalena Bulanda

#### **Skład tekstu**

Urszula Grendys

© Copyright by Wydawnictwo Uniwersytetu Ekonomicznego w Katowicach 2011

#### **ISBN 978-83-7246-684-6**

Wszelkie prawa zastrzeżone. Każda reprodukcja lub adaptacja całości bądź części niniejszej publikacji, niezależnie od zastosowanej techniki reprodukcji, wymaga pisemnej zgody Wydawcy

WYDAWNICTWO UNIWERSYTETU EKONOMICZNEGO W KATOWICACH

ul. 1 Maja 50, 40-287 Katowice, tel. 32 25 77 635, fax 32 25 77 643 www.ue.katowice.pl, e-mail: wydawnictwo@ue.katowice.pl

## **SPIS TREŚCI**

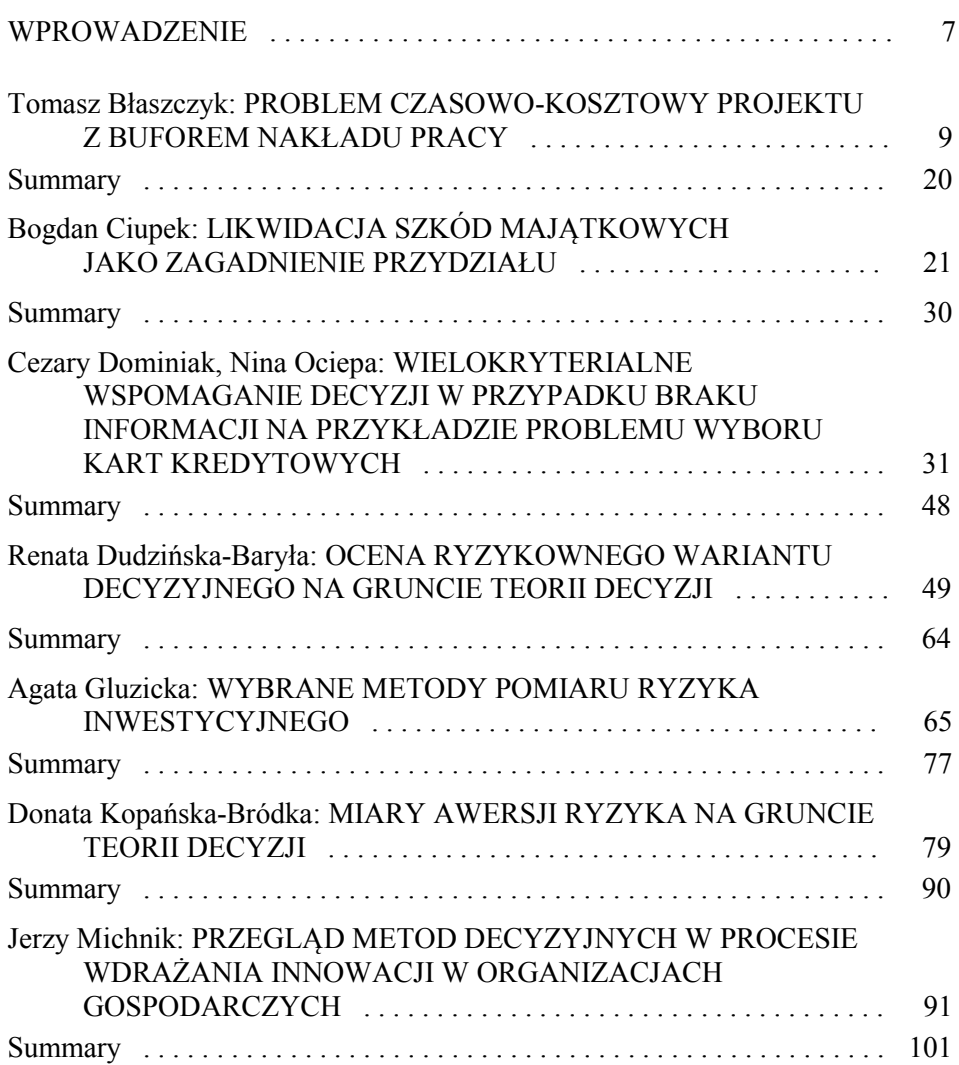

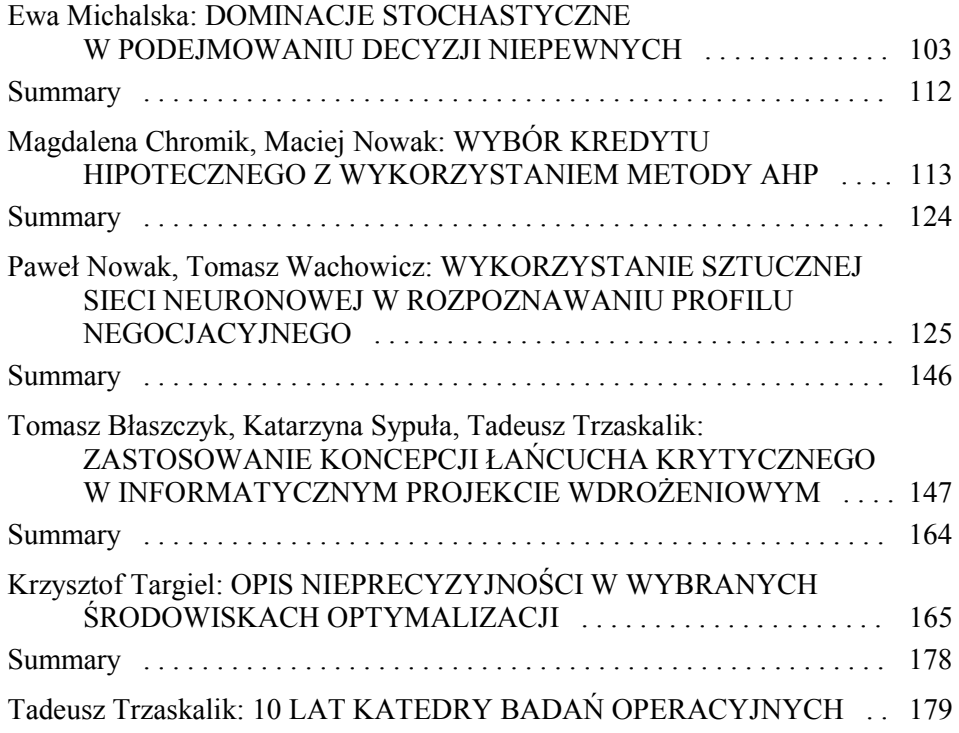

#### **WPROWADZENIE**

Niniejszy tom zawiera zbiór artykułów, których autorami są pracownicy Katedry Badań Operacyjnych Uniwersytetu Ekonomicznego w Katowicach. Wśród przedstawionych artykułów są opracowania o charakterze teoretycznym. Podejmowana problematyka obejmuje wykorzystanie miary Arrowa-Pratta w analizie awersji do ryzyka, propozycję algorytmu wyznaczania dominacji stochastycznych dla różnych wariantów decyzyjnych, przegląd metod decyzyjnych w procesie wdrażania innowacji w organizacjach gospodarczych, ocenę papierów wartościowych i ich portfeli, wykorzystanie kumulacyjnej teorii perspektywy do omówienia wybranych miar ryzyka inwestycyjnego.

Do opracowań o charakterze aplikacyjnym należą artykuły, w których została podjęta problematyka buforowania nakładu pracy przy budowie harmonogramu projektu, zastosowania koncepcji łańcucha krytycznego w informatycznym projekcie wdrożeniowym, likwidacji szkód przedstawionej jako zagadnienie przydziału, wyboru kart kredytowych w sytuacji niepełnej informacji, wyboru kredytu hipotecznego z wykorzystaniem metody AHP, wykorzystania sztucznych sieci neuronowych do rozpoznania profilu negocjacyjnego, a także opisu nieprecyzyjności w wybranych środowiskach optymalizacji.

Część artykułów powstała na podstawie przygotowanych wcześniej prac magisterskich studentów prowadzonej przez Katedrę specjalności Metody wspomagania decyzji menedżerskich, stąd też ich współautorami są absolwenci UE – autorzy tych prac.

*Tadeusz Trzaskalik* 

### **PROBLEM CZASOWO-KOSZTOWY PROJEKTU Z BUFOREM NAKŁADU PRACY**

#### **Wstęp**

 $\overline{a}$ 

Techniki sieciowego planowania od dawna są głównymi narzędziami wykorzystywanymi do przygotowywania planów realizacji przedsięwzięć. Podstawowe charakterystyki projektu opisanego za pomocą sieci pozwalają na określenie czasu realizacji planowanych czynności oraz terminów wystąpienia poszczególnych zdarzeń. Modele projektu wykorzystujące strukturę sieciową począwszy od najbardziej ogólnej metody ścieżki krytycznej (CPM), poprzez uwzględniającą niepewność oszacowań metodę PERT, metodę diagramów warunkowych (GERT), po stosunkowo najnowszą metodę łańcucha krytycznego (CCPM), dają szeroki obraz projektu ze wszystkimi zawartymi w nim zadaniami i czynnościami oraz relacjami pomiędzy nimi. Innym, poza czasem realizacji, podstawowym kryterium przeglądu i oceny projektów jest jego koszt całkowity. O ile charakterystyki czasowe są stosunkowo łatwe do wyznaczenia i monitorowania w przypadku zastosowania technik sieciowych, o tyle badania kosztu projektu wymagają już narzędzi wykraczających poza narzędzia zarządzania czasem. Oczywiste jest istnienie związku pomiędzy tymi dwiema charakterystykami. Związek ten był wielokrotnie analizowany pod kątem praktycznym i naukowym. Ten rodzaj problemu decyzyjnego, definiowany w literaturze anglojęzycznej *time-cost trade-off problem*, po raz pierwszy został opisany niemal jednocześnie przez D.R. Fulkersona<sup>1</sup> oraz J.E. Kelley'a<sup>2</sup> we wczesnych latach 60. XX wieku. Problem czasowo-kosztowy bywa formułowany na podstawie różnych relacji pomiędzy czasem a kosztem realizacji, które mogą mieć

<sup>&</sup>lt;sup>1</sup> D.R. Fulkerson: *A Network Flow Computation for Project Cost Curves.* ..Management Science" 1961, Vol. 7, s. 167-178. 2 J.E. Kelley: *Critical-Path Planning and Scheduling: Mathematical Basis*. "Operations Research" 1961,

Vol. 9, s. 296-320.

postać funkcji liniowych lub nieliniowych, wypukłych lub wklęsłych<sup>3</sup>. W dalszym toku wywodu podjęto kontynuację rozważań nad problemem czasowo-  $-k$ osztowym ujętym w ramy koncepcji łańcucha krytycznego $4$ .

#### **1. Bufory w ujęciu łańcucha krytycznego**

Idea wyodrębnienia z planowanych zadań jedynie części oszacowań będących podstawą budowy wiążącego harmonogramu pochodzi z książki E. Goldratta<sup>5</sup>. W odróżnieniu od wcześniej stosowanych narzędzi sieciowych opisane w niej podejście uwzględnia niepewności oszacowań czasu realizacji czynności, zadań, a − co za tym idzie – całego projektu, pochodzące od niekwantyfikowanego wcześniej (i niekwantyfikowalnego w pełni) błędu czynnika ludzkiego. Źródła niedoskonałości oszacowań czasu czynności przez osoby lub zespoły, które w jakimkolwiek stopniu będą odpowiedzialne za ich realizację pochodzą, zdaniem Goldratta, z:

- − istniejącego prawdopodobieństwa zrealizowania się niekorzystnych stanów natury (prawo Murphy'ego),
- zwiększenia się ilości pracy w trakcie realizacji, powodującego wypełnienie lub wręcz przekroczenie całości dostępnego czasu (prawo Parkinsona),
- − wykazywania przez większość pracowników tendencji do wykonywania zadań na ostatnią chwilę (syndrom studenta) oraz zwiększenia wydajności i motywacji do pracy pod wpływem zbliżających się terminów zakończenia lub kontroli,
- − wykazywania przez większość pracowników obawy przed podjęciem ryzyka, nawet w celu zachowania wcześniej określonych przez nich oszacowań.

Przytoczona publikacja to powieść, która przedstawia wymiar ideowy, bez odniesienia do podstaw matematycznych oraz wskazania konkretnych narzędzi obliczeniowych, umożliwiających stosowanie opisanej w niej metody. Formalizacja koncepcji Goldratta stała się w niedługim czasie przedmiotem

 $\overline{a}$ 

<sup>3</sup> Szeroki przegląd problematyki oraz stosowanych modeli został dokonany w pracy P. Brucker, A. Drexl, R. Möhring, K. Neumann, E. Pesch: *Resource-Constrained Project Scheduling: Notation, Classification,* 

*Models, and Methods*. "European Journal of Operational Research" 1999, Vol. 112, s. 3-41. 4 Więcej: P. <sup>B</sup>łaszczyk, T. <sup>B</sup>łaszczyk, M.B. Kania: *Dwukryterialna analiza projektu modelowanego z uwzględnieniem buforów czasowych i kosztowych*. W: *Modelowanie Preferencji a Ryzyko'10*. Red. T. Trzaskalik. Akademia Ekonomiczna, Katowice 2010.

<sup>5</sup> E. Goldratt: *Critical Chain*. North River Press, Great Barrington 1997.

opracowań naukowych, wśród których można wyróżnić m.in. pracę D. Kuchty<sup>6</sup>, która proponuje wyodrębnienie dwu klas buforów czasowych – bufora projektu oraz buforów zasilających. W celu zapobieżenia zagrożeniom dla planowanych terminów koncepcja łańcucha krytycznego postuluje redukcję zapasów bezpieczeństwa ukrytych w szacunkach czasów wykonania czynności do oszacowań najbardziej prawdopodobnych. Rolę zabezpieczeń przed skutkami ryzyka obarczającego czynności znajdujące się na poszczególnych ścieżkach przejmują natomiast bufory bezpieczeństwa – dodatkowe zapasy czasu kończące wszystkie ścieżki grafu projektu, przede wszystkim ścieżki krytyczne. Ilustrację zasady buforowania dla sekwencji czynności oznaczonych przez z<sub>i</sub> przedstawiono na rysunku 1.

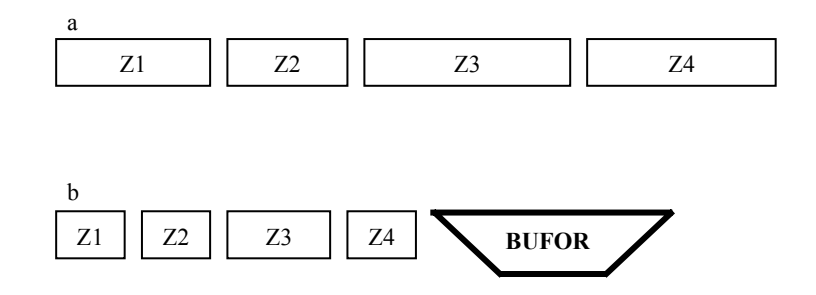

Rys. 1. Harmonogram projektu przy podejściu tradycyjnym (a) i przy metodzie łańcucha krytycznego (b)

Źródło: K. Sypuła: *Zarządzanie projektami z wykorzystaniem metody łańcucha krytycznego*. Praca magisterska napisana pod kierunkiem prof. dr. hab. T. Trzaskalika, Akademia Ekonomiczna, Katowice 2007.

Pojemności buforów są kalkulowane na podstawie odrzuconych przeszacowań czasów czynności znajdujących się na wspomnianych ścieżkach<sup>7</sup>. Zaplanowane w ten sposób terminy teoretycznie pozwalają na wcześniejsze zakończenie realizacji projektu z zastrzeżeniem możliwości konsumpcji czasu zawartego w buforach. Kontrola zużycia czasu buforów w odniesieniu do zaawansowania prac pozwala na wczesne ostrzeganie przed zagrożeniami opóźnień i podjęcie stosownych środków zapobiegawczych.

 $\overline{a}$ 

<sup>6</sup> D. Kuchta: *The Critical Chain Method in Project Management* − *a Formal Description*. "Badania Operacyjne i Decyzje" 2004, nr 1, s. 37-51.<br><sup>7</sup> Przegląd metod obliczania pojemności buforów został szeroko omówiony w pracy: O.I. Tukel, W.O. Rom,

S.D. Eksioglu: *An Investigation of Buffer Sizing Techniques in Critical Chain Scheduling.* "European Journal of Operational Research" 2006, Vol. 172, s. 401-416.

#### **2. Buforowanie nakładu pracy**

Każda próba kwantyfikacji niepewności oraz ryzyka mogącego wpłynąć na koszt lub czas realizacji planowanego zadania powoduje, że budowany harmonogram staje się trudniejszy do jednoznacznego zdefiniowania. Nie jest to wprawdzie istotną wadą modeli sieciowych, które cechują się znaczną elastycznością wskutek braku bezpośredniego odniesienia do dat, lecz może stanowić istotną przeszkodę w procesie planowania czasu pracy zasobów z wykorzystaniem harmonogramów paskowych oraz kalendarzy. Każde odchylenie od zaplanowanego czasu realizacji czynności (nie tylko krytycznych) powoduje zmiany w harmonogramach pracy zasobów. Problem staje się tym bardziej widoczny, im więcej czynności w modelu projektu jest planowanych na równoległych ścieżkach. Zaplanowanie wykorzystania zasobu pracy do realizacji konkretnej czynności oznacza przypisanie go w kalendarzu pracy do danego miejsca i zadania, co uniemożliwia jednoczesne wykorzystanie go w innym zadaniu i miejscu. Stąd też zmiana planowanego czasu pracy zasobu rodzi konsekwencje w postaci niedostępności zasobu dla innych zadań. Opóźnienie zakończenia czynności wykonywanej przez zasób powoduje opóźnienie jego dostępności w innych czynnościach tego samego projektu oraz w innych projektach, do których był on przypisany. Podobnie problem harmonogramowania zasobów, ze względu na zastosowanie bufora czasu, może być źródłem niepewności co do terminu rozpoczęcia pracy przez zasób. Termin ten, o ile dotyczy czynności, która w sekwencji działań jest już poprzedzona innymi czynnościami, nie może być jednoznacznie zaplanowany, gdyż nawet zgodne z teorią łańcucha krytycznego zaistniałe wcześniej opóźnienia powodują płynność następujących terminów, pomimo niegroźnego z pozoru poziomu zużycia bufora kończącego ścieżkę. W wielu jednakże przypadkach realizacja pesymistycznych scenariuszy lub wystąpienie nieoczekiwanych zdarzeń nie pociąga za sobą konieczności poświęcenia dodatkowego czasu na poniesienie konsekwencji ich zaistnienia. Czasami wykorzystanie dodatkowego nakładu pracy (np. dzięki pracy w godzinach nadliczbowych, poprzez zlecenie określonych zakresów prac podwykonawcom, wynajęciu dodatkowych zasobów, zmianom zakresu lub technologii) może uchronić projekt przed poważniejszymi odchyleniami od harmonogramu. Oczywiście każda z powyższych i podobnych im operacji generuje dodatkowy koszt w projekcie, lecz zarówno czas, jak i koszt projektu są kryteriami wtórnymi wobec zrealizowanego nakładu pracy. Klasyczne podejście do problemów czasowo-kosztowych opiera się natomiast na założeniu niezmiennego nakładu pracy. Rysunek 2 ilustruje konsekwencje przeszacowania nakładu pracy na oszacowanie czasu pracy przy niezmiennej efektywności.

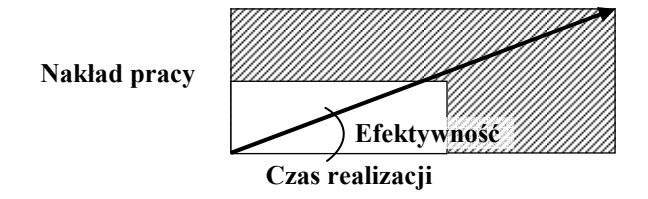

Rys. 2. Związek pomiędzy nakładem pracy a czasem realizacji przy stałej efektywności

Celem pracy jest sformułowanie propozycji zastąpienia podejścia zakładającego buforowanie czasu pracy podejściem zakładającym analizę przeszacowań planowanych nakładów pracy. Zasada działania takiego bufora jest zbliżona do przywoływanych wcześniej buforów czasu i kosztów. Opiera się ona jednakże na założeniu, że to nakład pracy jest przeszacowany (lub niedoszacowany), a pochodne od niego oszacowania nakładów czasu i kosztów mogą zmieniać swoje wartości w zależności od wielkości zaangażowanych zespołów, stosowanych technologii, komfortu pracy i innych czynników. Rozumowanie takie można zilustrować następującymi przykładami:

- 1. Wykonanie czynności *a* wymaga dwóch ośmiogodzinnych dni pracy trzech pracowników. Wyposażenie dwu z nich w specjalistyczne urządzenie pozwoli na wykonanie tej samej czynności w ciągu tego samego czasu pracy bez udziału trzeciej osoby.
- 2. Realizacja zadania *b* wymaga nakładu 500 roboczogodzin pracy, co przy aktualnych warunkach atmosferycznych oraz liczebności zespołu roboczego oznacza 10 dni pracy. Spodziewane pogorszenie się pogody spowoduje, że skróci się czas efektywnej pracy w ciągu zmiany roboczej. W konsekwencji czas pracy wydłuży się o kolejne dwa dni. Dotrzymanie terminu jest możliwe poprzez zwiększenie frontu robót o trzech pracowników pomocniczych, realizujących dodatkowe prace przygotowawcze i pomocnicze. Zdolność operowania realizowanym nakładem pracy mogłaby mieć pozytywny wpływ na dotrzymywanie terminów realizacji i budżetów projektów. Buforowanie nakładów pracy, którego schemat koncepcyjny przedstawia rysunek 3, ma na celu wyeliminowanie wpływu przeszacowania nakładów pracy na wynikające z niego skrócenie planowanego czasu pracy.

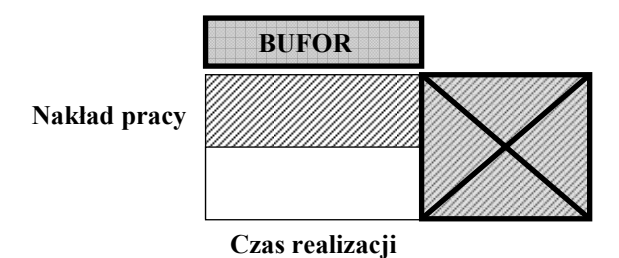

Rys. 3. Wpływ wprowadzenia bufora rozkładu pracy na redukcję planowanego czasu pracy

Jak w każdym modelu zakładającym zrzeczenie się przez wykonawców zadań części zapasów bezpieczeństwa, tak i w rozpatrywanym przypadku należy przewidzieć opór w ujawnieniu oszacowań (medianowych lub najbardziej prawdopodobnych) wykorzystanych później do budowy harmonogramu prac. Konsekwencją wyeliminowania części (przeszacowanego) nakładu pracy jest potrzeba zapewnienia osobie lub zespołowi, który danego przeszacowania dokonał, innego źródła wsparcia na wypadek niepowodzenia i rzeczywistej potrzeby zwiększenia nakładu pracy. Analizując przypadek dwukryterialny – czasowo-kosztowy, można założyć, że jednym z możliwych rozwiązań jest utworzenie finansowego bufora projektu<sup>8</sup>, którego środki mogłyby zostać wykorzystane na uregulowanie zobowiązań wynikających z ewentualnej potrzeby opłacenia np. dodatkowej pracy, faktur podwykonawców czy zakupu nowocześniejszego sprzętu, materiałów lub wykorzystania nieplanowanej technologii. Zastosowanie bufora finansowego z założeniem pewnej elastyczności budżetu projektu może pozwolić na sztywne, deterministyczne opracowanie harmonogramu prac i planu wykorzystania posiadanych zasobów, co spowoduje ograniczenie niepewności w zakresie rzeczywistego zapotrzebowania na nie w trakcie realizacji.

#### **3. Model matematyczny**

 $\overline{a}$ 

Proponowany model matematyczny opisanego problemu stanowi modyfikację modelu przedstawionego w pracy P. Błaszczyka, T. Błaszczyka, M.B. Kanii<sup>9</sup>. Przyjęty w przywołanej publikacji pogląd na możliwość sprowa-

<sup>8</sup> Podobnie jak w przypadku opisanym w pracy: T. Błaszczyk, B. Nowak: *Szacowanie kosztów projektu w oparciu o metodę łańcucha krytycznego*. W: *Modelowanie preferencji a ryzyko '08.* Red. T. Trzaskalik. Akademia Ekonomiczna, Katowice 2008.

<sup>9</sup> P. Błaszczyk, T. Błaszczyk, M.B. Kania: *Dwukryterialna analiza*..., op. cit.

dzenia modelu dwukryterialnego z dwiema odrębnymi klasami buforów do modelu jednokryterialnego wymaga wprowadzenia zamiennie do obydwu z nich klasy buforów nakładów pracy. W tym celu należy rozważyć model projektu, którego zakres wymaga realizacji  $x_1, \ldots, x_n$  czynności charakteryzujących się oszacowanym nakładem pracy, niezbędnym do ich prawidłowego wykonania. Załóżmy, że istnieje liczba *q* czynników, które mają wpływ na wartości czasu i kosztu czynności w projekcie. Czynnikami w rozumowaniu, na którym jest oparte przedstawiane podejście, są zasoby pracy – zarówno ludzie, kompletne zespoły, podwykonawcy, jak i sprzęt, który może być w konkretnej realizacji zastosowany, zasoby materiałowe – zbiór wszystkich materiałów, które nadają się do wykorzystania w danym przypadku i ich substytutów oraz dostępne technologie, których aplikację rozważa się w odniesieniu do wskazanej czynności. Rozważmy więc następującą macierz *X* :

$$
X = \begin{bmatrix} x_{11} & \cdots & x_{1q} \\ \vdots & \ddots & \vdots \\ x_{n1} & \cdots & x_{nq} \end{bmatrix}
$$

Elementy macierzy *X* przyjmują wartości binarne. Jeżeli  $x_{ij}$  jest równe jedności, oznacza to, że czynnik *j* ma wpływ na realizację czynności  $x_i$ . W pozostałym przypadku nie istnieje żaden wpływ czynnika *j* na realizację czynności .*<sup>i</sup> x* Macierz *X* będziemy nazywać w dalszym ciągu rozważań macierzą czynników. Niech  $K = [k_{ij}]_{i=1,\dots,n; j=1,\dots,q}$  będzie macierzą zawierającą współczynniki jednostkowego kosztu *q* czynników dla  $x_1, ..., x_n$  czynności. Ponadto niech  $W^m = [w_1^m, ..., w_n^m]$  będzie wektorem minimalnego wymaganego nakładu pracy dla czynności  $x_1, ..., x_n$ . Na podstawie macierzy czynników *X* oraz wektora  $W^m$  obliczono całkowity nakład pracy *w* dla czynności *x* zgodnie ze wzorem:

$$
w_i = f_{w_i}(x_{i1}, ..., x_{iq}, w_i^m)
$$

gdzie  $f_w$  nazywać będziemy funkcją przyporządkowania pracy. Co więcej załóżmy, że dany jest wektor  $R = [r_1, ..., r_q]$  zawierający ograniczenie dostępności poszczególnych czynników. Niech  $T = [t_{ij}]_{i=1,\dots,n; j=1,\dots,q}$  będzie macierzą nakładu pracy poszczególnych czynników w każdej czynności. Na podstawie macierzy *X* , *T* oraz *K* obliczamy koszt i czas trwania każdej czynności zgodnie ze wzorami:

oraz

$$
t_i = f_{i_t}(x_{i1}, ..., x_{iq}, t_{i1}, ..., t_{iq})
$$

 $k_i = f_{i_k}(x_{i1}, ..., x_{ia}, t_{i1}, ..., t_{ia}, k_{i1}, ..., k_{ia})$ 

Funkcje te będziemy nazywać odpowiednio *funkcją kosztu* oraz *funkcją czasu*. Wobec tego całkowity koszt oraz całkowity czas trwania projektu są dane odpowiednio wzorami:

$$
K_c = \sum_{i=1}^{n} k_i
$$

oraz

$$
T_c = \max_{i=1,\dots,q} (ES_i + t_i)
$$

gdzie  $ES_i$  jest najwcześniejszym czasem rozpoczęcia czynności  $x_i$ .

Pod powyższymi warunkami minimalizuje się całkowity koszt projektu. Sprowadza się to do znalezienia odpowiednich nakładów pracy wszystkich czynników w poszczególnych czynnościach. Ze zbioru rozwiązań optymalnych wybieramy te, dla których czas trwania projektu jest najmniejszy. W ten sposób otrzymujemy rozwiązanie optymalne dla oszacowań bezpiecznych. Mając świadomość założeń leżących u podstaw koncepcji łańcucha krytycznego, można oczekiwać, że otrzymane w ten sposób oszacowania czasów i kosztów czynności są przeszacowane i zawierają ukryty naddatek bezpieczeństwa zapewniający wyższy komfort pracy, z ograniczoną presją terminów. Oznacza to, że dla każdej czynności *x*, szacowany nakład pracy można zapisać w postaci:

$$
w_i = f_{w_i}(x_{i1}, ..., x_{iq}, w_i^m) = w_i^e + w_i^B
$$

gdzie indeksy *<sup>e</sup>* oraz *<sup>B</sup>* oznaczają odpowiednio uzasadnione (w większości technik wymiarowania buforów w łańcuchu krytycznym przyjmuje się, że są to oszacowania medianowe) nakłady pracy oraz ich ukryte zapasy. Analogicznie całkowity nakład pracy dla projektu można zapisać wzorem:

$$
W_c = W^e + W^B
$$

gdzie  $W^e$  jest uzasadnionym szacunkiem nakładu pracy w projekcie oraz  $W^B$ jest buforem całkowitego nakładu pracy. W celu wyznaczenia pojemności bufora *<sup>B</sup> W* należy określić uzasadnione poziomy oszacowań nakładów pracy dla wszystkich czynności w projekcie. Można to uczynić poprzez modyfikację macierzy *X* do postaci, w której otrzymamy takie przyporządkowanie czynnościom zasobów, które pozwoli na otrzymanie najniższej możliwej sumy nakładów pracy. Operację tę przeprowadzamy bez uwzględniania kryterium czasu i kosztu. Tym sposobem otrzymujemy macierz  $X^*$  oraz zmodyfikowany wektor minimalnych nakładów pracy na czynności  $W^*$ . Ze względu na niskie prawdopodobieństwo jednoczesnej realizacji pesymistycznych oszacowań dla każdej z czynności postuluje się zmniejszenie wymiaru bufora nakładów pracy w projekcie do wartości:

$$
W_r^B = [\alpha_1, ..., \alpha_n] W^B
$$

gdzie  $\alpha_i = \langle 0,1 \rangle$  dla  $i \in \{1, ..., n\}$  są współczynnikami zmniejszającymi szacowany nakład pracy w czynnościach  $x_1, ..., x_n$ . Tak więc, zgodnie z przyjętą koncepcją, całkowity planowany nakład pracy w projekcie można określić za pomocą wartości  $W^P$ , zdefiniowanej jako:

$$
W^P = W^e + W^B_\gamma
$$

Przeszacowanie nakładów pracy skutkuje automatycznym przeszacowaniem czasów realizacji i kosztów czynności oraz w konsekwencji ma wpływ na termin realizacji i kosztorys projektu. Należy tutaj ponadto zaznaczyć, że zjawisko przeszacowań czasu wynikające z klasycznego pojmowania przeszacowań czasu w metodzie łańcucha krytycznego może jeszcze ów problem potęgować.

W związku z przeskalowaniem cząstkowych nakładów pracy i całkowitego nakładu pracy zmianie ulegną również prognozowane czasy i koszty realizacji, które zgodnie z przyjętym tokiem postępowania powinny zostać aktualnie założone na poziomie:

$$
K_c = K^e + K^B \quad \text{or} \quad T_c = T^e + T^B
$$

gdzie  $K^e$ ,  $T^e$  oznaczają odpowiednio uzasadniony szacunek kosztu projektu i czasu jego realizacji, natomiast wielkości  $K^B$ ,  $T^B$  oznaczają bufory odpowiednich wartości. Podobnie jak w przypadku analizy projektu z uwzględnieniem bufora kosztu<sup>10</sup> oraz buforów czasu i kosztu jednocześnie<sup>11</sup>, należy się zastanowić nad sposobem motywacji pracowników. Rozwiązanie proponowane we wspomnianych powyżej pracach zakłada utworzenie funduszu premiowego w kwocie *B*, który stanowiłby wydzieloną część zaoszczędzonych środków pieniężnych, przeznaczoną do podziału pomiędzy pracowników lub ich zespoły odpowiedzialne za pomyślną realizację kluczowych czynności. Analogiczne rozwiązanie może zostać przyjęte w aktualnym toku rozważań.

W tym celu wprowadźmy wektor  $S = [s_i]_{i=1,\dots,n}$  wag czynności w projekcie. Przyjmijmy, że każda z wag  $s_i \in [0,1]$ . W celu podziału funduszu premiowego zdefiniujmy funkcję rozdziału − partycypacji poszczególnych czynności w dostępnej puli. Niech jej wartości zależą od zaoszczędzonego nakładu pracy, ważności czynności oraz od tego, czy czynność  $x_i$  jest czynnością krytyczną, czy też nie. W ogólnym przypadku realizator czynności *i* dla *i*∈{1, ..., *q*} może otrzymać premię *b*<sub>i</sub> zgodnie ze wzorem:

$$
b_i = f_{i_b}(s_i, D_i^W, c, D_B^K, D_B^T)
$$

gdzie  $s_i$  jest wagą,  $D_i^W$  jest wielkością zaoszczędzonego nakładu pracy,  $D_i^K$ jest wartością zaoszczędzonego nakładu kosztu,  $D_i^T$  jest wartością zaoszczędzonego nakładu czasu dla czynności  $x_i$ , zmienna  $c$  przyjmuje wartości 0 lub 1 w zależności od tego, czy czynność  $x_i$  znajduje się na ścieżce krytycznej, czy też nie. Niech *bi f* oznacza natomiast indywidualizowaną funkcję rozdziału. Dla potrzeb zobrazowania przebiegu rozumowania wykorzystajmy następującą funkcję $^{12}$ :

 $\overline{a}$ 

<sup>10</sup> T. <sup>B</sup>łaszczyk, B. Nowak: *Szacowanie kosztów*..., op. cit. 11 Por. P. <sup>B</sup>łaszczyk, T. <sup>B</sup>łaszczyk, M.B. Kania: *Dwukryterialna analiza*..., op. cit. 12 Ibid.

$$
b_i = \begin{cases} \frac{s_j D_j^W}{s^1 D^1} \gamma_1 B & \text{dla } x_1 \text{ leżących na ścieżce krytycznej} \\ \frac{s_j D_j^W}{s^2 D^2} \gamma_2 B & \text{w przeciwnym przypadku} \end{cases}
$$

gdzie *B* jest funduszem premiowym,  $\gamma_2 < \gamma_1$ ,  $\gamma_1 + \gamma_2 = 1$ ,  $s^1$  jest sumą wag istotności czynności leżących na ścieżce krytycznej, zaś s<sup>2</sup> jest odpowiednią sumą dla czynności nieleżących na ścieżce krytycznej, *<sup>W</sup> Dj* jest sumą zaoszczędzonych nakładów pracy dla czynności  $x_i$ ,  $D^1$  jest sumą zaoszczędzonych nakładów pracy dla czynności leżących na ścieżce krytycznej, natomiast  $D<sup>2</sup>$  jest sumą zaoszczędzonych nakładów pracy dla czynności nieleżących na ścieżce krytycznej.

#### **Podsumowanie**

Przytoczony w pracy tok rozumowania i postępowania jest próbą odpowiedzi na (niezbędną, zdaniem autora) potrzebę ujęcia zyskującej coraz większe znaczenie w teorii i praktyce metody łańcucha krytycznego, w świetle problemów badawczych opisanych już ilościowo dla wcześniejszych metod. Kwantyfikacja koncepcji Goldratta nie jest szeroko rozpowszechniona, co wynika zapewne z leżącego u jej podstaw behawioralnego ujęcia źródeł niepewności w planowaniu i realizacji projektów. Przedstawiona w pracy koncepcja nie realizuje w pełni potrzeb modelu optymalizacyjnego dla problemu czasowo- -kosztowego w kontekście metody łańcucha krytycznego, lecz jest rezultatem kolejnego etapu badań nad powiązaniem rozwiązań znanych dotychczas dla metod takich jak CPM i PERT ze znacznie szerszym ujęciem wpływu człowieka, którego opinia, potrzeby i ograniczenia wpływają na kształt harmonogramów i budżetów projektów.

#### **THE TIME-COST TRADE-OFF PROBLEM IN PROJECT WITH A WORK AMOUNT BUFFER**

#### **Summary**

The goal of this paper is to develop a general model for project on the basis of the Critical Chain approach. The described model assumes different approach to main overestimations in project planning. In this proposal workers' safety is hidden in work amount (effort) estimations and it is a next result of the research on multi-dimensional project buffering. Presented approach is supported by motivating mechanism which was primarily developed in the time-cost trade-off problem in the project with duration and financial buffers.

**Bogdan Ciupek** 

## **LIKWIDACJA SZKÓD MAJĄTKOWYCH JAKO ZAGADNIENIE PRZYDZIAŁU**

#### **Wstęp**

Celem prezentowanej pracy jest pokazanie możliwości zastosowania jednej z metod wykorzystywanych w badaniach operacyjnych do optymalizacji problemów decyzyjnych w ubezpieczeniach majątkowych.

#### **1. Sformułowanie zadania**

Założono, że rozpatrywany zakład ubezpieczeń prowadzi działalność ubezpieczeniową w dziale II − pozostałe ubezpieczenia osobowe i majątkowe. Zakład ten posiada zgodę Komisji Nadzoru Finansowego na prowadzenie działalności ubezpieczeniowej w zakresie wszystkich 18 grup ubezpieczeń tego działu.

Dla zmniejszenia rozmiarów zadania i zwiększenia przejrzystości modelu pewne grupy ubezpieczeń zostały połączone w następujące rodzaje ubezpieczeń:

- − osobowe (grupa I, II),
- − MAT, czyli ubezpieczenia morskie, lotnicze i transportowe (grupa IV, V, VI, VII, XI, XII),
- − komunikacyjne (grupa III, X),
- − majątkowe (grupa VIII, IX),
- − OC ogólnej (grupa XIII),
- − pozostałe (grupa XIV, XV, XVI, XVII, XVIII).

Przyjęto ponadto, że w rozpatrywanym oddziale zakładu ubezpieczeń jest zatrudnionych 7 likwidatorów. Każdy z nich jest specjalistą w zakresie likwidacji szkód wybranego rodzaju. Stawki godzinowe za pracę każdego z likwidatorów są uzależnione od jego kwalifikacji, a te zależą od liczby rodzajów szkód, które dany likwidator może obsługiwać. Praca likwidatorów o wyższym poziomie kompetencji charakteryzuje się krótszym czasem niezbędnym do całkowitego przeprowadzenia likwidacji szkody danego rodzaju. Koszt ich pracy w przeliczeniu na godzinę jest więc niższy od kosztu pracy likwidatorów o niższych kompetencjach.

W tabeli 1 zostały przedstawione kompetencje poszczególnych likwidatorów w zakresie likwidacji szkód danego rodzaju.

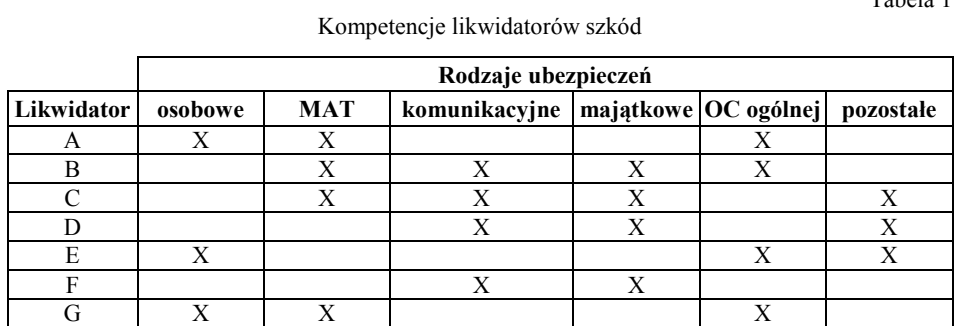

W tabeli 2 przedstawiono dane dotyczące czasu potrzebnego każdemu z likwidatorów do całkowitego zakończenia procesu likwidacji szkody dla danego rodzaju ubezpieczeń.

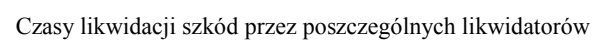

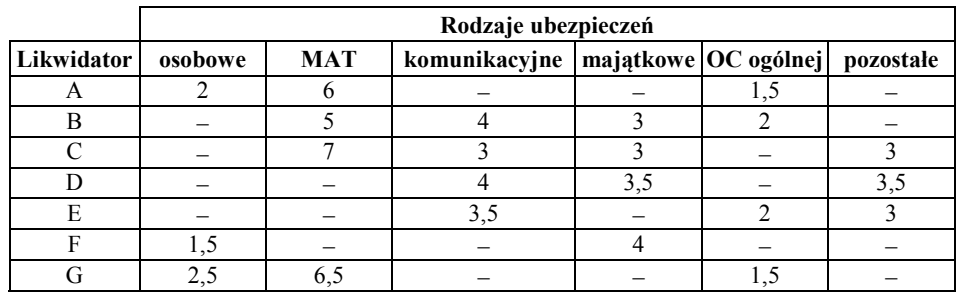

Z kolei tabela 3 prezentuje stawki godzinowe poszczególnych likwidatorów odpowiadające ich kompetencjom w zakresie likwidacji szkód w danym rodzaju ubezpieczeń.

**22**

Tabela 2

Tabela 1

Tabela 3

|            | Rodzaje ubezpieczeń |            |                                        |    |    |           |  |
|------------|---------------------|------------|----------------------------------------|----|----|-----------|--|
| Likwidator | osobowe             | <b>MAT</b> | komunikacyjne   majątkowe   OC ogólnej |    |    | pozostałe |  |
|            | 22                  | 22         |                                        |    | 22 |           |  |
| в          |                     | 28         | 28                                     | 28 | 28 |           |  |
|            |                     | 28         | 28                                     | 28 |    | 28        |  |
|            |                     |            | 22                                     | 22 |    | 22        |  |
| E          |                     |            | 22                                     |    | 22 | 22        |  |
|            |                     |            | lб                                     | 16 |    |           |  |
|            | つつ                  |            |                                        |    | 22 |           |  |

Stawki godzinowe poszczególnych likwidatorów

Na podstawie danych, którymi dysponuje oddział, ustalono, że maksymalne liczby szkód zgłaszanych do likwidacji w jednym miesiącu dla poszczególnych rodzajów ubezpieczeń, są następujące:

− osobowe − 60,

 $MAT - 60,$ 

- − komunikacyjne − 80,
- $majatkowe 80,$
- − OC ogólnej − 100,
- − pozostałe − 70.

Każdy z likwidatorów w ciągu miesiąca może przepracować 200 godzin.

Celem zakładu ubezpieczeń jest zapewnienie możliwości pełnej likwidacji szkód na terenie rozpatrywanego oddziału przy minimalnych kosztach likwidacji. Na podstawie danych przedstawionych w tabelach 1−3 otrzymujemy model matematyczny sformułowanego zadania.

#### **2. Model matematyczny**

Funkcja celu rozpatrywanego zadania ma następującą postać:

 $22x_1 + 22x_2 + 22x_5 + 28x_8 + 28x_9 + 28x_{10} + 28x_{11} + 28x_{14} + 28x_{15} + 28x_{16}$  $28x_{18} + 22x_{21} + 22x_{22} + 22x_{24} + 22x_{27} + 22x_{29} + 22x_{30} + 16x_{31} + 16x_{34} +$  $22x_{37} + 22x_{38} + 22x_{41} \rightarrow \text{min}$ gdzie:

- <sup>1</sup> *x* − oznacza liczbę szkód z zakresu ubezpieczeń osobowych likwidowanych przez likwidatora A,
- *x*<sub>2</sub> − oznacza liczbę szkód z zakresu ubezpieczeń MAT likwidowanych przez likwidatora A,

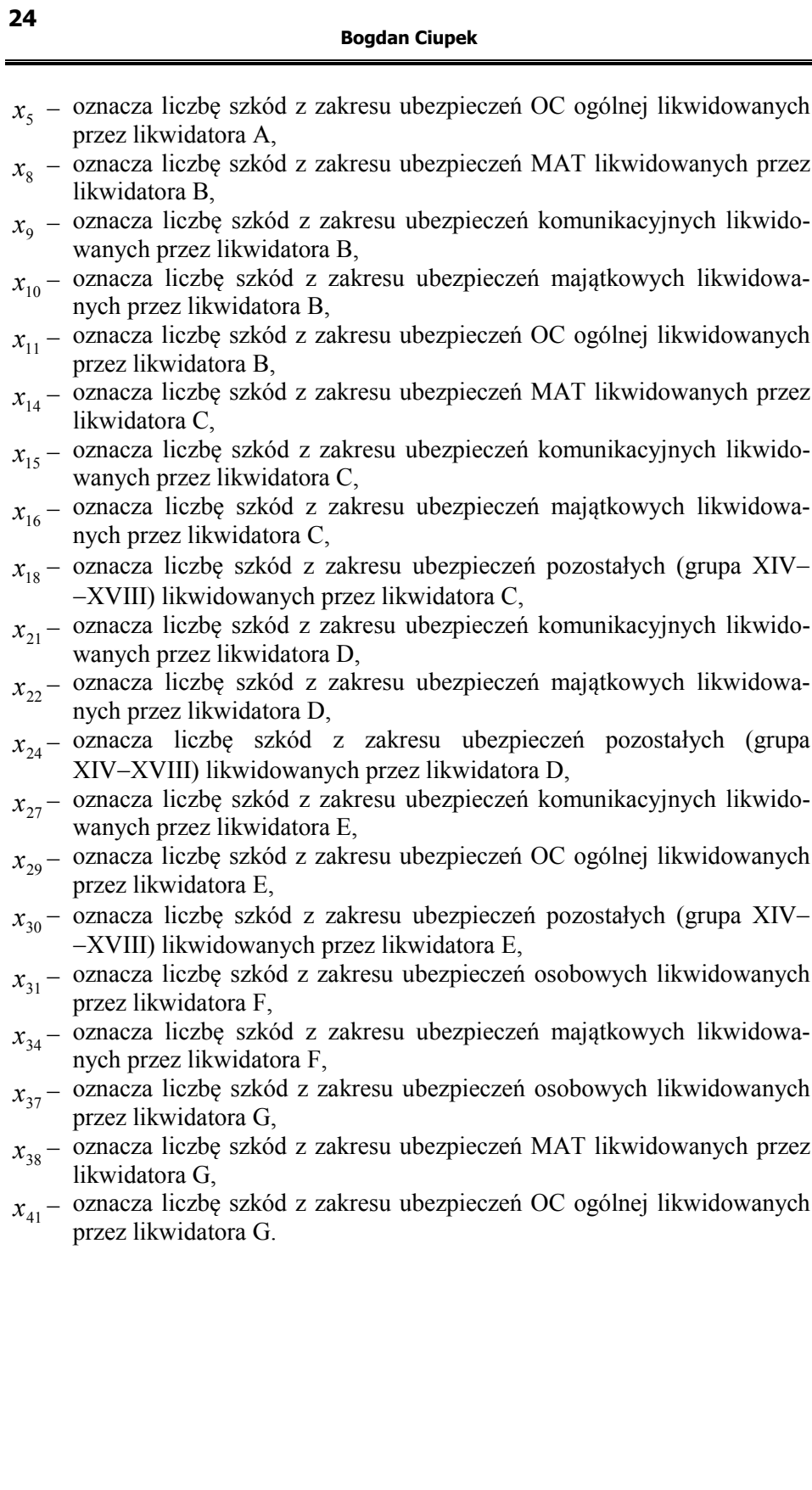

Ograniczenia w modelu dotyczące czasu pracy przy likwidacji szkód przez poszczególnych likwidatorów mają następującą postać:

1. Czas pracy likwidatora A przy likwidacji szkód z ubezpieczeń osobowych, MAT i komunikacyjnych:

 $2x_1 + 6x_2 + 1,5x_5 \le 200$ 

2. Czas pracy likwidatora B przy likwidacji szkód z ubezpieczeń MAT, komunikacyjnych, majątkowych i OC ogólnej:

 $5x_8 + 4x_9 + 3x_{10} + 2x_{11} \le 200$ 

3. Czas pracy likwidatora C przy likwidacji szkód z ubezpieczeń MAT, komunikacyjnych, majątkowych i pozostałych (grupa XIV−XVIII):

 $7x_{14} + 3x_{15} + 3x_{16} \le 200$ 

4. Czas pracy likwidatora D przy likwidacji szkód z ubezpieczeń komunikacyjnych, majątkowych i pozostałych (grupa XIV−XVIII):

 $4x_{21} + 3.5x_{22} + 3.5x_{24} \le 200$ 

5. Czas pracy likwidatora E przy likwidacji szkód z ubezpieczeń komunikacyjnych, OC ogólnej i pozostałych (grupa XIV−XVIII):

 $3,5x_{27} + 2x_{29} + 3x_{30} \le 200$ 

6. Czas pracy likwidatora F przy likwidacji szkód z ubezpieczeń osobowych i majątkowych (grupa XIV−XVIII):

 $1,5x_{31} + 4x_{34} \le 200$ 

7. Czas pracy likwidatora G przy likwidacji szkód z ubezpieczeń osobowych, MAT i OC ogólnych:

 $2,5x_{35} + 6,5x_{36} + 1,5x_{39} \le 200$ 

Kolejną grupę ograniczeń w rozpatrywanym modelu stanowią ograniczenia dotyczące liczby szkód, które należy zlikwidować w ciągu miesiąca dla danego rodzaju ubezpieczeń.

1. Liczba szkód do likwidacji w zakresie ubezpieczeń osobowych, które będą likwidowane przez likwidatora A, F i G:

 $x_1 + x_{31} + x_{37} \ge 60$ 

2. Liczba szkód do likwidacji w zakresie ubezpieczeń MAT, które będą likwidowane przez likwidatora A, B, C i G:

 $x_2 + x_8 + x_{14} + x_{38} \ge 60$ 

3. Liczba szkód do likwidacji w zakresie ubezpieczeń komunikacyjnych, które będą likwidowane przez likwidatora B, C, D i E:

 $x_9 + x_{15} + x_{21} + x_{27} \ge 80$ 

4. Liczba szkód do likwidacji w zakresie ubezpieczeń majątkowych, które będą likwidowane przez likwidatora B, C, D i F:

 $x_{10} + x_{16} + x_{22} + x_{34} \ge 80$ 

5. Liczba szkód do likwidacji w zakresie ubezpieczeń OC ogólnej, które będą likwidowane przez likwidatora A, B, E i G:

 $x_5 + x_{11} + x_{29} + x_{41} \ge 100$ 

6. Liczba szkód do likwidacji w zakresie ubezpieczeń pozostałych (grupa XIV−XVIII), które będą likwidowane przez likwidatora C, D i E:

 $x_{18} + x_{24} + x_{30} \ge 70$ 

Kolejne ograniczenie zakłada nieujemność wszystkich zmiennych:

 $x_1, ..., x_{42} \ge 0$ 

Ostatni warunek ograniczający dotyczy całkowitoliczbowości zmiennych:

 $x_i \in C$ 

#### **3. Rozwiązanie zadania**

Rozwiązując rozpatrywane zadanie optymalizacyjne za pomocą arkusza kalkulacyjnego Microsoft Excel, uzyskano następujący optymalny przydział zadań dla poszczególnych likwidatorów:

- 1. Likwidator A powinien przeprowadzić likwidację:
	- − 33 szkód MAT,
	- − 1 szkody OC ogólnej.
- 2. Likwidator B powinien przeprowadzić likwidację:
	- − 17 szkód MAT,
	- − 17 szkód komunikacyjnych,
	- − 1 szkody majątkowej.
- 3. Likwidator C powinien przeprowadzić likwidację:
	- − 2 szkód MAT,
	- − 62 szkód komunikacyjnych.

**26**

- 4. Likwidator D powinien przeprowadzić likwidację:
	- − 1 szkody komunikacyjnej,
	- − 52 szkód majątkowych,
	- − 4 szkód pozostałych (grupa XIV−XVIII).
- 5. Likwidator E powinien przeprowadzić likwidację:
	- − 1 szkody OC ogólnej,
	- − 66 szkód pozostałych (grupa XIV−XVIII).
- 6. Likwidator F powinien przeprowadzić likwidację:
	- − 60 szkód osobowych,
	- − 27 szkód majątkowych.
- 7. Likwidator G powinien przeprowadzić likwidację:
	- − 8 szkód MAT,
	- − 98 szkód OC ogólnej.

Przy takim podziale obowiązków całkowity minimalny koszt wynagrodzenia wszystkich likwidatorów wyniesie 9 972 zł.

Raport wyników rozwiązywanego problemu pozwala ustalić liczbę godzin, jaką przepracuje każdy z likwidatorów. Z tego raportu wynika, że:

- − likwidator A przepracuje 199,5 godziny,
- − likwidator B przepracuje 156 godzin,
- − likwidator C przepracuje 200 godzin,
- − likwidator D przepracuje 200 godzin,
- − likwidator E przepracuje 200 godzin,
- − likwidator F przepracuje 198 godzin,
- − likwidator G przepracuje 199 godzin.

Tabela 4

Raport wyników (część I)

Komórka celu (Min)

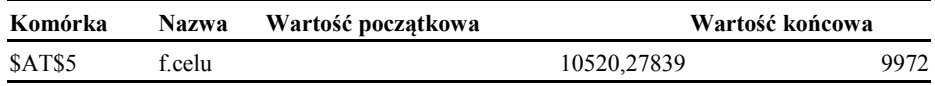

Komórki decyzyjne

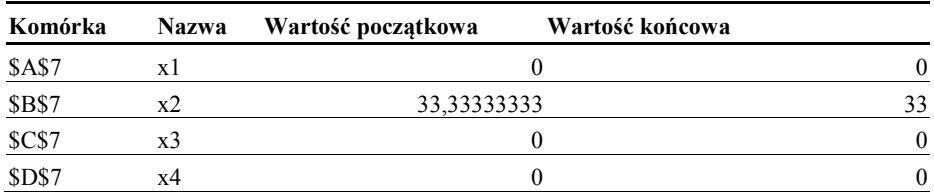

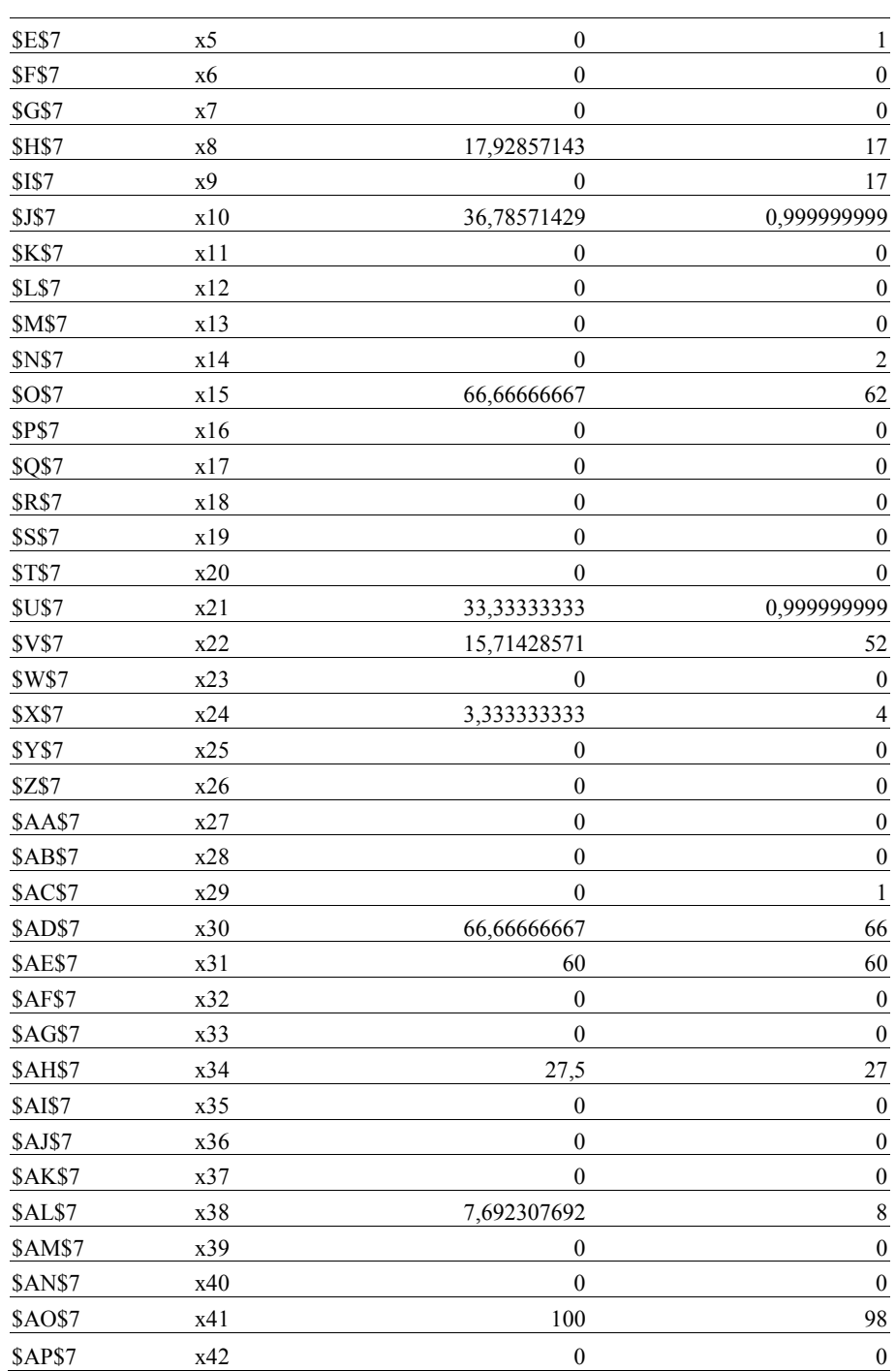

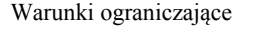

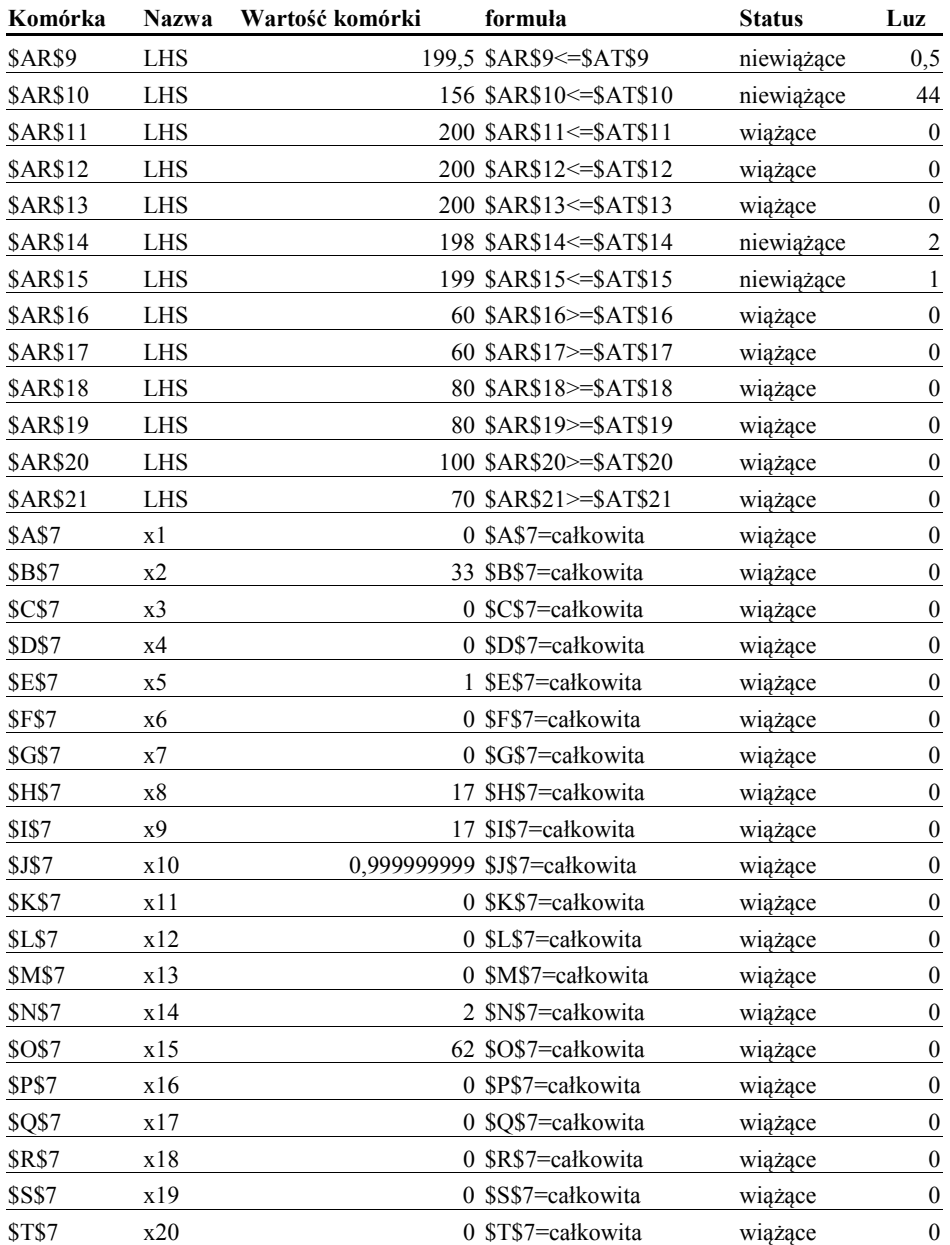

```
Tabela 5
```
**Bogdan Ciupek** 

| <b>\$U\$7</b>  | x21 | 0,999999999\$U\$7=całkowita | wiążące | $\mathbf{0}$     |
|----------------|-----|-----------------------------|---------|------------------|
| <b>SVS7</b>    | x22 | 52\$V\$7=całkowita          | wiążące | $\mathbf{0}$     |
| <b>\$W\$7</b>  | x23 | 0\$W\$7=całkowita           | wiążące | $\boldsymbol{0}$ |
| <b>\$X\$7</b>  | x24 | 4\$X\$7=całkowita           | wiążące | $\boldsymbol{0}$ |
| \$Y\$7         | x25 | 0\$Y\$7=całkowita           | wiążące | $\mathbf{0}$     |
| \$Z\$7         | x26 | 0\$Z\$7=całkowita           | wiążące | $\boldsymbol{0}$ |
| <b>\$AA\$7</b> | x27 | 0\$AA\$7=całkowita          | wiążące | $\boldsymbol{0}$ |
| \$AB\$7        | x28 | 0\$AB\$7=całkowita          | wiążące | $\boldsymbol{0}$ |
| \$AC\$7        | x29 | 1\$AC\$7=całkowita          | wiążące | $\mathbf{0}$     |
| <b>\$AD\$7</b> | x30 | 66\$AD\$7=całkowita         | wiążące | $\boldsymbol{0}$ |
| <b>\$AE\$7</b> | x31 | 60\$AE\$7=całkowita         | wiążące | $\mathbf{0}$     |
| <b>\$AF\$7</b> | x32 | 0\$AF\$7=całkowita          | wiążące | $\boldsymbol{0}$ |
| \$AG\$7        | x33 | 0\$AG\$7=całkowita          | wiążące | $\boldsymbol{0}$ |
| <b>\$AH\$7</b> | x34 | 27\$AH\$7=całkowita         | wiążące | $\boldsymbol{0}$ |
| <b>\$AI\$7</b> | x35 | 0\$AI\$7=całkowita          | wiążące | $\mathbf{0}$     |
| <b>\$AJ\$7</b> | x36 | 0\$AJ\$7=całkowita          | wiążące | $\boldsymbol{0}$ |
| SAKS7          | x37 | 0\$AK\$7=całkowita          | wiążące | $\boldsymbol{0}$ |
| \$AL\$7        | x38 | 8\$AL\$7=całkowita          | wiążące | $\boldsymbol{0}$ |
| <b>\$AM\$7</b> | x39 | 0\$AM\$7=całkowita          | wiążące | $\mathbf{0}$     |
| <b>\$AN\$7</b> | x40 | 0\$AN\$7=całkowita          | wiążące | $\mathbf{0}$     |
| <b>\$AO\$7</b> | x41 | 98\$AO\$7=całkowita         | wiążące | $\boldsymbol{0}$ |
| <b>SAPS7</b>   | x42 | 0\$AP\$7=całkowita          | wiążące | $\theta$         |

#### **Podsumowanie**

Prezentowany przykład pokazuje możliwość praktycznego zastosowania jednej z metod powszechnie wykorzystywanych w teorii badań operacyjnych. Korzystanie z tych metod przy rozwiązywaniu problemów decyzyjnych w ubezpieczeniach jest stosunkowo rzadko przedstawiane w polskiej literaturze. Metody te także rzadko są wykorzystywane w praktyce.

#### **NON-LIFE CLAIM SETTLEMENT AS AN ISSUE OF ALLOCATION**

#### **Summary**

Allocating claim settlement specialists in any insurance company is now one of the most important issues to be dealt with by means of optimisation methods. Problems to be solved in this context include qualifications of insurance company employees and time required to perform particular claim settlement procedures. Application of optimisation methods seems to allow for more effective share of responsibilities to be taken by those employed in claim settlement departments of insurance companies.

**Cezary Dominiak Nina Ociepa** 

## **WIELOKRYTERIALNE WSPOMAGANIE DECYZJI W PRZYPADKU BRAKU INFORMACJI NA PRZYKŁADZIE PROBLEMU WYBORU KART KREDYTOWYCH**

#### **Wstęp**

Problem wyboru karty kredytowej może być określony jako wielokryterialny problem podejmowania decyzji i dzięki temu możliwe jest wykorzystanie w procesie decyzyjnym wybranej metody wielokryterialnego dyskretnego wspomagania decyzji. Zastosowanie formalnego podejścia do problemu wyboru umożliwia selekcję najkorzystniejszej karty kredytowej zgodnie z indywidualnymi potrzebami i preferencjami osoby podejmującej decyzje.

Problemem jednak jest pozyskanie odpowiednich danych do przeprowadzenia pełnej analizy. Okazuje się, że często banki w swoich ofertach podają klientom niepełną informację, co uniemożliwia pełną analizę wielokryterialną. Niejednokrotnie konsultanci telefoniczni, pytani o szczegóły dotyczące ich produktów, nie udzielają odpowiedzi przez telefon i odsyłają potencjalnych klientów na spotkanie indywidualne w oddziale banku. Problem narasta, wraz ze wzrostem liczby banków niepodających pełnej informacji telefonicznie lub na stronach internetowych. Pozyskanie wszystkich niezbędnych danych jest więc bardzo utrudnione lub nawet niemożliwe. Pominięcie kryteriów, dla których nie są dostępne wszystkie dane lub też pominięcie wariantów, dla których nie da się ustalić wartości wszystkich kryteriów oceny, znacznie zubożyłoby rezultaty prowadzonych analiz. W związku z tym, w niniejszej pracy zaproponowano podejście polegające na wygenerowaniu pewnych "sztucznych" wariantów, w których nieznane wartości kryteriów są uzupełniane wartościami otrzymanymi na podstawie rozkładów wartości tych kryteriów dla pozostałych wariantów. W przypadku gdy w wyniku dalszej analizy wielokryterialnej warianty takie okażą się wysoce atrakcyjne dla osoby podejmującej decyzje, zaistnieje potrzeba pozyskania brakujących informacji, jednak tylko dla niewielkiej liczby realnych wariantów.

W niniejszej pracy przedstawiono wykorzystanie metody AHP do ustalenia stopnia ważności kryteriów oceny przy wyborze kart kredytowych, zastosowanie analizy rozkładów wartości kryteriów w celu uzupełnienia brakujących danych oraz zastosowanie metody Promethee II do uporządkowania zbioru analizowanych kart kredytowych pod względem ich atrakcyjności.

#### **1. Sformułowanie problemu wyboru karty kredytowej**

Pod koniec 2008 r. 28 banków na rynku polskim miało do zaoferowania swoim klientom ponad 42 karty kredytowe classic i srebrne (część z nich to również karty partnerskie). W tabeli 1 przedstawiono zestawienie 37 kart kredytowych dostępnych dla klienta masowego, które jest zbiorem wariantów decyzyjnych (zestawienie nie uwzględnia kart partnerskich, nie zostały one poddane analizie).

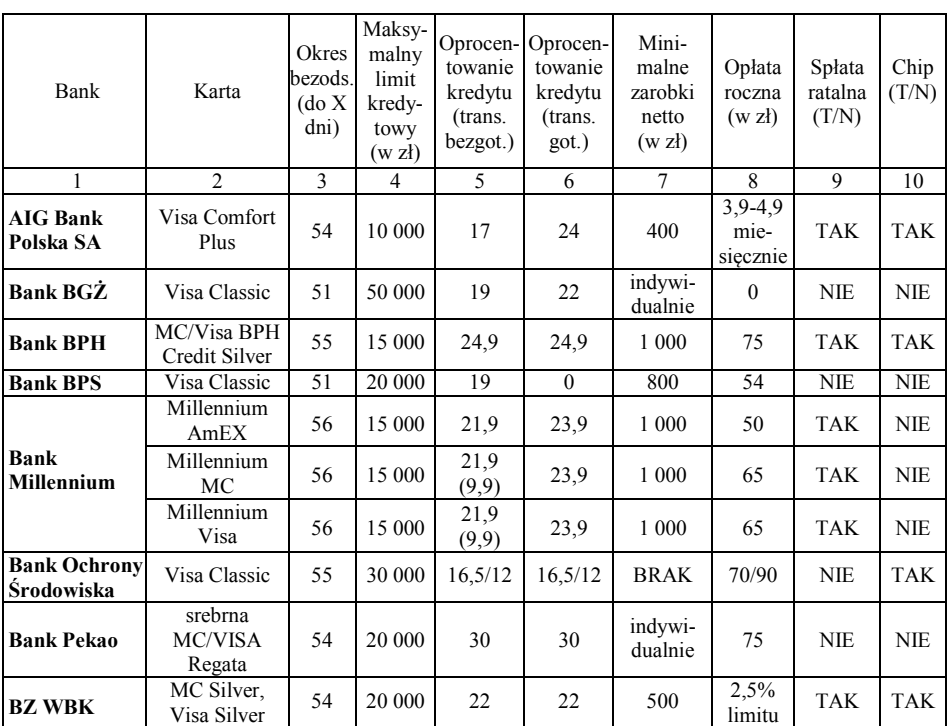

Zestawienie kart kredytowych dla klienta masowego

Tabela 1

#### **WIELOKRYTERIALNE WSPOMAGANIE DECYZJI…**

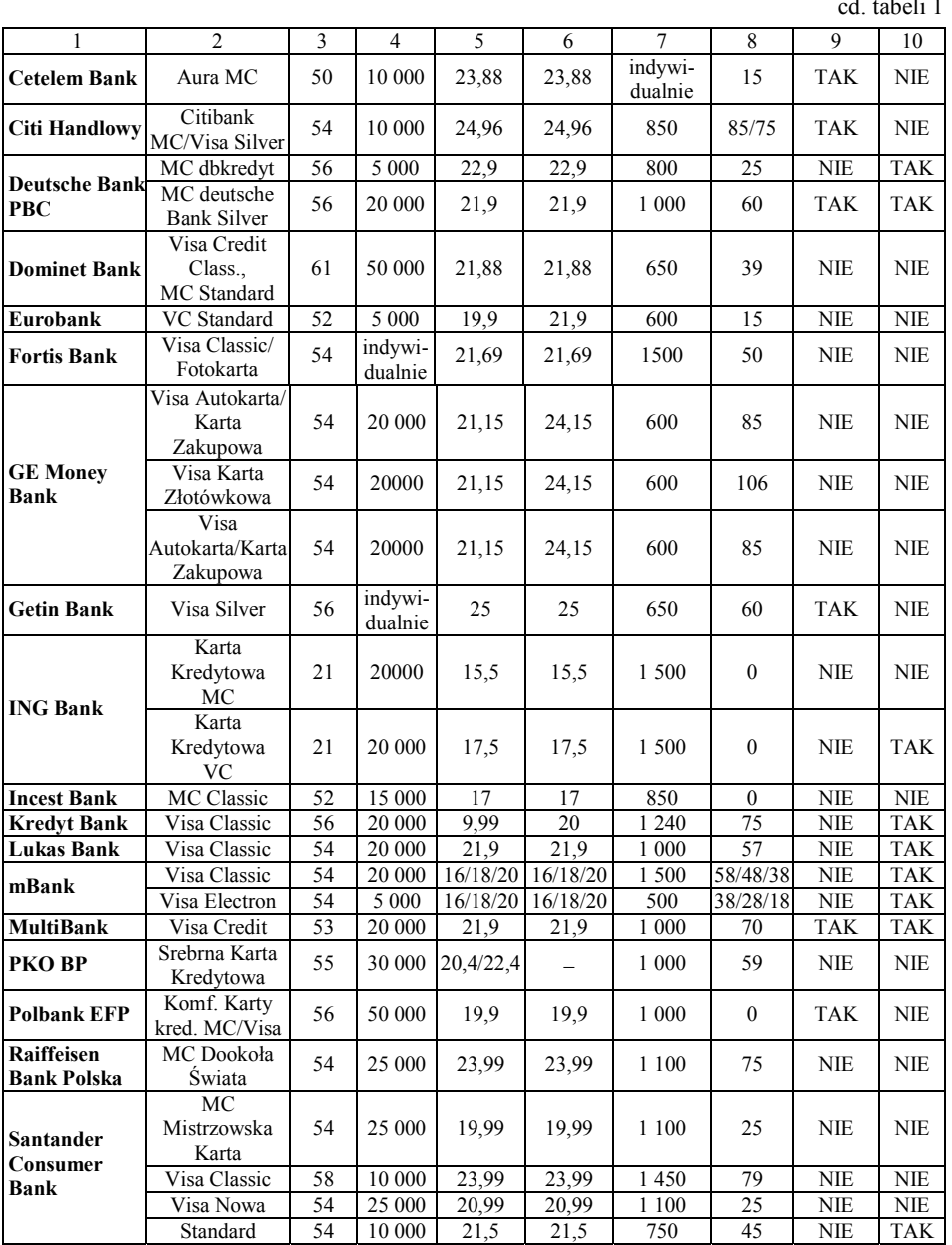

d. tabeli 1

 $\overline{a}$ 

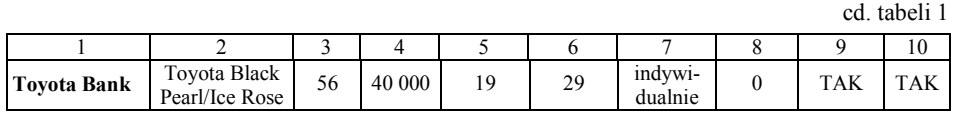

Objaśnienia:

Okres bezods. − okres bezodsetkowy, (trans. bezgot.) − transakcje bezgotówkowe, (trans. got.) − transakcje gotówkowe.

Źródło: Na podstawie www.expander.pl (dostęp: 10.10.2008 r.).

Łatwo wyłonić z powyższego zestawienia liderów, uwzględniając tylko pojedyncze kryteria wyboru. Najdłuższy okres bezodsetkowy proponuje swoim klientom Dominet Bank. Tutaj klienci mogą skorzystać z 61-dniowego bezodsetkowego kredytu. Najkrótszy okres bezodsetkowy wynosi 21 dni i jest proponowany przez ING Bank. Warto zauważyć, że pomimo najkrótszego okresu bezodsetkowego ING Bank gwarantuje stosunkowo niskie oprocentowanie transakcji bezgotówkowych, które przy wyborze karty kredytowej MasterCard wynosi 15,5%. Dodatkowo opłata roczna w tym banku wynosi 0 zł. Pod względem tych dwóch kryteriów ING Bank znacznie przewyższa ofertę Dominet Bank. Najniższe oprocentowanie transakcji bezgotówkowych oferuje, przy opłacie rocznej w wysokości 90 zł, Bank Ochrony Środowiska. Warto zwrócić również uwagę na ofertę Nordea Bank Polska, który oferuje nieznacznie wyższe oprocentowanie transakcji bezgotówkowych – 12,5%. Należy się zastanowić, czy 0,5-proc. przewaga oprocentowania transakcji bezgotówkowych Banku Ochrony Środowiska w stosunku do Nordea Bank Polska czyni go zwycięzcą. Jeśli porówna się dokładniej ofertę tych dwóch banków, okaże się, że Nordea Bank Polska proponuje swoim klientom dużo niższą opłatę roczną w wysokości 60 zł.

Ponieważ każdy wariant decyzji jest opisany przez skończony wektor atrybutów, problem wyboru karty jest wielokryterialnym problemem selekcji. W dalszej części pracy przyjęto, że decydentem jest osoba kończąca studia i rozpoczynająca pracę zawodową.

#### **2. Kryteria oceny**

Tworząc ogólny ranking kart kredytowych, w pierwszej kolejności należy ustalić kryteria, według których będą oceniane poszczególne karty kredytowe.

Przeciętne miesięczne wynagrodzenie brutto w gospodarce narodowej ogółem w trzecim kwartale 2008 r. wyniosło 2 968,55 zł 1 . Kwota ta znacznie przewyższa kwotę, jakiej wymagają banki od klientów ubiegających się o kartę kredytową classic lub srebrną. Dla przypomnienia warto dodać, że minimalne zarobki wymagane przez banki nie przekraczają 1 500 zł. Przy tworzeniu ogólnego rankingu można założyć, że kryterium minimalnego dochodu, niezbędnego przy ubieganiu się o kartę kredytową nie będzie wpływać na wyniki tworzonego zestawienia i w związku z tym nie zostanie uwzględnione jako kryterium oceny. W procesie oceny wariantów wykorzystanych zostanie zatem siedem kryteriów:

- **OB** − okres bezodsetkowy (podawany w dniach) oznacza liczbę dni, w których można spłacić zadłużenie bez naliczania przez bank należnych odsetek;
- **L** − maksymalny limit kredytowy (w zł) − najwyższy limit, jaki bank może udzielić przy wyborze danej karty kredytowej;
- **OK** − oprocentowanie kredytu transakcji bezgotówkowych oprocentowanie od zadłużenia na karcie naliczane po okresie bezodsetkowym;
- **OG** − oprocentowanie kredytu transakcji gotówkowych oprocentowanie od zadłużenia na karcie, przy braku okresu bezodsetkowego;
- **P** − opłata roczna opłata, jaką należy ponieść rocznie w związku z posiadaniem karty, niezależnie od tego, czy się z niej korzysta;
- **S** − spłata ratalna staje się bardzo przydatna w przypadku dokonywania większych zakupów, umożliwia zamianę kredytu na tańszy kredyt ratalny;
- **C** − chip karty, które posiadają tę formę zabezpieczenia, są bezpieczniejsze w użytkowaniu.

#### **3. Określenie wag kryteriów**

 $\overline{a}$ 

Po ustaleniu zbioru kryteriów oceny kolejnym krokiem jest określenie ich stopnia ważności. Ustalając wagi kryteriów, wykorzystano Procedurę Analitycznej Hierarchizacji (AHP). W pierwszym jej kroku jest dokonywane porównanie kryteriów parami, przy wykorzystywaniu dziewięciostopniowej skali ocen. Rezultaty tych porównań są przedstawione w tabeli 2.

<sup>1</sup> http://www.stat.gov.pl/cps/rde/xbcr/gus/PUBL\_OP\_polska\_wskazniki\_makroekonomiczne\_3kw\_2008\_pl.p df (dostęp: 10.10.2008 r.).

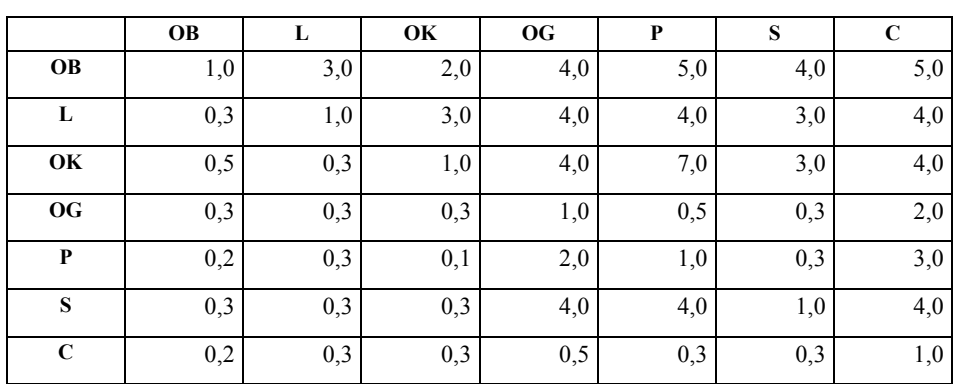

Porównanie stopnia ważności kryteriów

W trakcie porównań autorzy niniejszej pracy zasymulowali wybory hipotetycznego decydenta. Przeciętny klient banku, ubiegając się o kartę kredytową, ceni sobie przede wszystkim okres bezodsetkowy, który wyróżnia karty spośród innych produktów bankowych. Kryterium limitu kredytowego w niewielkim stopniu przewyższa kryterium oprocentowania transakcji bezgotówkowych, gdyż niejednokrotnie klient jest w stanie zapłacić wyższe odsetki od kredytu, gdy w zamian bank zaoferuje mu wyższy limit kredytowy. Znając charakterystykę kart kredytowych wydawanych w Polsce, wiadomo, że opłaca się korzystać z niej tylko w przypadku dokonywania transakcji bezgotówkowych, dlatego kryterium oprocentowania transakcji bezgotówkowych cenione jest wyżej niż oprocentowanie transakcji gotówkowych. Ciężko jednomyślnie stwierdzić wielkość przewagi. Zdając sobie sprawę z konieczności poniesienia kosztów związanych z posiadaniem karty kredytowej, kryterium opłat rocznych nie jest priorytetem. Kryterium to przewyższa w niewielkim stopniu kryterium, w którym ocenia się, czy karta posiada dodatkowe zabezpieczenie w postaci chipa, które jest najmniej ważnym kryterium dla klienta.

Postępując zgodnie z procedurą metody AHP, zostały wyznaczone wagi kryteriów. Ich wartości są podane w tabeli 3. Decydent, będąc jednocześnie analitykiem, który przeprowadzał symulację, postanowił oceniać poszczególne kryteria jak przeciętny klient banku ubiegający się o kartę kredytową. Decydentowi najbardziej zależało na najdłuższym okresie bezodsetkowym. Bardzo istotne okazało się również kryterium limitu kredytowego oraz oprocentowania transakcji bezgotówkowych. Nie bez znaczenia okazała się możliwość zamiany zadłużenia na spłatę ratalną. Najmniej istotnym kryterium dla decydenta jest oprocentowanie transakcji bezgotówkowych.
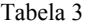

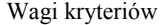

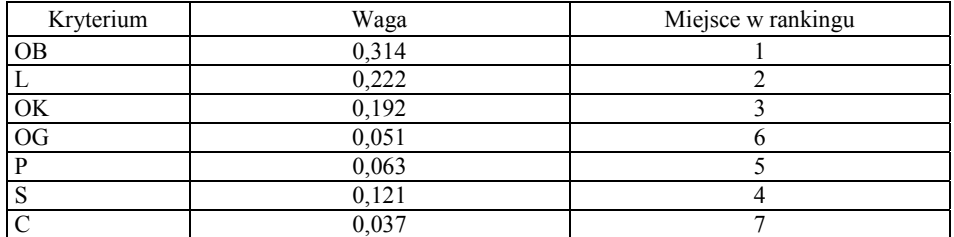

# **4. Problem niepełnej informacji**

 $\overline{a}$ 

Istotnym problemem przy wyborze kart kredytowych przez decydenta staje się niepełna informacja dotycząca produktów, jakiej udzielają banki. W niektórych instytucjach finansowych limit kredytowy, jaki może zaoferować swoim klientom bank, jest ustalany indywidualnie. Ciężko porównać w takim przypadku między sobą oferty bez wizyty u konsultanta. Aby stworzyć ogólny ranking kart kredytowych, problem niepełnej informacji rozwiązano, wykorzystując analizę rozkładów wartości kryteriów w zbiorze analizowanych wariantów na podstawie wartości kwartyli<sup>2</sup>. Obserwacje, w których limit kredytowy był ustalany indywidualnie, zostały poddane powieleniu. Ustalając wartości kwartyli dla kryterium maksymalnego limitu kredytowego, zostały stworzone warianty sztuczne, których nieznane wartości kryterium zostały uzupełnione odpowiednimi kwartylami, tworząc z każdej niepełnej obserwacji trzy nowe warianty decyzyjne.

Wśród dostępnych ofert kart kredytowych banki proponują swoim klientom limity kredytowe od 5 000 zł do 50 000 zł. W przypadku 12 kart kredytowych banki oferują limit w wysokości 20 000 zł. Limit kredytowy w przypadku kart proponowanych przez Fortis Bank i Getin Bank są udzielane indywidualnie.

Tabela 4 zawiera liczbę kart kredytowych, które oferują daną wysokość limitu kredytowego (z wyłączeniem dwóch kart oferowanych przez Fortis Bank i Getin Bank).

<sup>2</sup> M. Sobczyk: *Statystyka.* Wydanie czwarte zmienione. Wydawnictwo Naukowe PWN, Warszawa 2002, s. 43-48.

Tabela 4

| <b>LIMIT KREDYTOWY</b> | LICZBA KART | <b>ODSETEK KART</b> |
|------------------------|-------------|---------------------|
| $5000$ zł              |             | 0.086               |
| $10000$ zł             |             | 0,171               |
| 15 000 zł              |             | 0,143               |
| $20000$ zł             |             | 0.343               |
| 25 000 zł              |             | 0.086               |
| 30 000 zł              |             | 0,057               |
| 40 000 zł              |             | 0,029               |
| 50 000 zł              |             | 0,086               |

Odsetek kart kredytowych, uwzględniający wysokość oferowanego limitu kredytowego

Wartość kwartyla pierwszego (dolnego), który dzieli karty kredytowe na dwie części, jest równa 9 792 zł. Wartość mediany jest równa 16 459 zł. Wartość kwartyla trzeciego, zwanego kwartylem dolnym, wynosi 20 418 zł. Oznacza to, że 75% kart kredytowych ma limity niższe niż 20 418 zł, a 25% kart oferowanych przez banki posiada wyższe limity.

Posiadając wartości poszczególnych kwartyli, można uzupełnić zestawienie kart kredytowych. W przypadku gdy bank nie udzielił pełnej informacji odnośnie do wysokości przyznawanego limitu kredytowego, można dokonać mutacji danych. W ten sposób z każdej karty kredytowej, w której limit kredytowy był przyznawany indywidualnie, otrzymuje się 3 nowe warianty decyzyjne. W miejscu limitu kredytowego zostały wpisane wartości poszczególnych kwartyli. Informacje dotyczące pozostałych sześciu kryteriów nie uległy zmianie. Aby rozróżnić zmutowane produkty od siebie w rankingu, do nazw kart kredytowych zostały dodane przyrostki Q1, Q2 lub Q3, które oznaczają odpowiednio:

- − Q1 − limit kredytowy równy 9 792 zł (wartość kwartyla pierwszego);
- − Q2 − limit kredytowy równy 16 459 zł (wartość kwartyla drugiego);
- − Q3 − limit kredytowy równy 20 418 zł (wartość kwartyla trzeciego).

Wykorzystując obliczone w poprzednim etapie kwartyle, z dwóch kart kredytowych, których wartości limitów kredytowych ustalane są indywidualnie, powstało 6 nowych produktów, które klient powinien brać pod uwagę przy wyborze najlepszej karty kredytowej dla siebie.

Przeprowadzając symulację najlepszej karty kredytowej, decydent może łatwo zaobserwować, na którym miejscu znajdzie się produkt banku, który nie chciał udzielić pełnej informacji klientom. W przypadku gdy któryś z tzw. wariantów sztucznych zwycięży w rankingu, powinno się rozważyć wizytę u konsultanta w celu dokładnego zapoznania się z ofertą. Warto również przyjrzeć się wariantom sztucznym, jeśli znajdują się one w grupie produktów dominujących

(ich wartość jest większa od zero). W przeciwnym przypadku produktów tych nie należy brać pod uwagę, dokonując wyboru najlepszej karty kredytowej wśród dostępnej oferty. Niezależnie od przyznanego przez bank limitu kredytowego w zestawieniu znajdą się lepsze oferty.

Tabela 5 przedstawia zestawienie 6 nowych wariantów decyzyjnych powstałych poprzez wyznaczenie kwartyli maksymalnego limitu kredytowego.

Tabela 5

| Bank           | Karta                            | <b>OB</b> | L       | <b>OK</b> | <b>OG</b> | P     | S  | $\mathcal{C}$ | <b>OB</b>  |
|----------------|----------------------------------|-----------|---------|-----------|-----------|-------|----|---------------|------------|
| Fortis<br>Bank | Visa<br>Classic/Foto<br>karta O1 | 54        | 9 7 9 2 | 21,69     | 21,69     | 1 500 | 50 | <b>NIE</b>    | <b>NIE</b> |
| Fortis<br>Bank | Visa<br>Classic/Foto<br>karta O2 | 54        | 16459   | 21,69     | 21,69     | 1 500 | 50 | <b>NIE</b>    | <b>NIE</b> |
| Fortis<br>Bank | Visa<br>Classic/Foto<br>karta O3 | 54        | 20418   | 21.69     | 21.69     | 1 500 | 50 | <b>NIE</b>    | <b>NIE</b> |
| Getin<br>Bank  | Visa Silver<br>01                | 56        | 9 7 9 2 | 25        | 25        | 650   | 60 | <b>TAK</b>    | <b>NIE</b> |
| Getin<br>Bank  | Visa Silver<br>02                | 56        | 16459   | 25        | 25        | 650   | 60 | <b>TAK</b>    | <b>NIE</b> |
| Getin<br>Bank  | Visa Silver<br>Q3                | 56        | 20418   | 25        | 25        | 650   | 60 | <b>TAK</b>    | <b>NIE</b> |

Zestawienie kart kredytowych powstałych poprzez wyznaczenie kwartyli maksymalnego limitu kredytowego

Niepełna informacja podawana przez banki nie jest główną przyczyną problemów, jakie powstają przy wyborze odpowiedniej karty kredytowej. Niejednokrotnie informacja ta jest nieprecyzyjna. Banki przedstawiają niektóre parametry w przedziałach lub dają możliwość wyboru spośród kilku opcji. AIG Bank podaje wartość opłaty rocznej w przedziale 3,90–4,90 zł miesięcznie, co rocznie daje kwotę 46,80–58,80 zł. W celu sprawdzenia, czy opłata roczna będzie wpływać na miejsce w rankingu tego produktu, został on rozpisany na dwa warianty:

− wariant 1 − opłata roczna równa 46,80 zł;

− wariant 2 − opłata roczna równa 58,80 zł.

W tym samym celu została rozpisana oferta Banku Citi Handlowy, który swoim klientom oferuje dwie opcje opłaty rocznej, uzależnionej od ilości wykonanych transakcji:

- − wariant 1 − opłata roczna równa 75 zł;
- − wariant 2 − opłata roczna równa 85 zł.

Bank Ochrony Środowiska, oferując klientom kartę kredytową Visa Classic, daje możliwość wyboru pomiędzy wysokością opłaty rocznej a oprocentowaniem transakcji bezgotówkowych i gotówkowych. Decydując się na niższą opłatę, należy liczyć się z wyższym oprocentowaniem i odwrotnie – płacąc wyższą opłatę roczną, bank oferuje niższe oprocentowanie. W rankingu będą brane pod uwagę obie opcje:

- − wariant 1 − opłata roczna równa 70 zł, oprocentowanie równe 16,5%;
- − wariant 2 − opłata roczna równa 90 zł, oprocentowanie równe 12%.

Z kolei mBank, oferując zarówno kartę kredytową Visa Classic, jak i Visa Electron, daje swoim klientom możliwość wyboru spośród trzech opcji:

- − wariant 1 − opłata roczna równa 58 zł (38 zł Visa Electron), oprocentowanie równe 16%;
- − wariant 2 − opłata roczna równa 48 zł (28 zł Visa Electron), oprocentowanie równe 18%;
- − wariant 3 − opłata roczna równa 38 zł (18 zł Visa Electron), oprocentowanie równe 20%.

Tabela 6 przedstawia zestawienie kart kredytowych uwzględniające poszczególne opcje, jakie są proponowane klientom przez poszczególne banki. W celu rozróżnienia produktów w końcowym rankingu do nazw kart dodano przyrostki: WARIANT 1, WARIANT 2 lub WARIANT 3.

Tabela 6

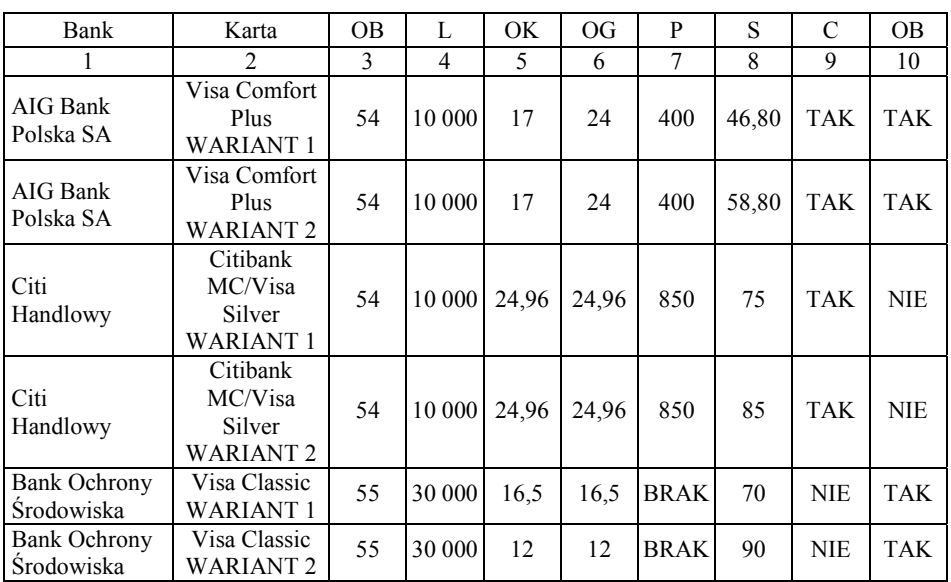

#### Zestawienie kart kredytowych z uwzględnieniem poszczególnych opcji proponowanych przez banki

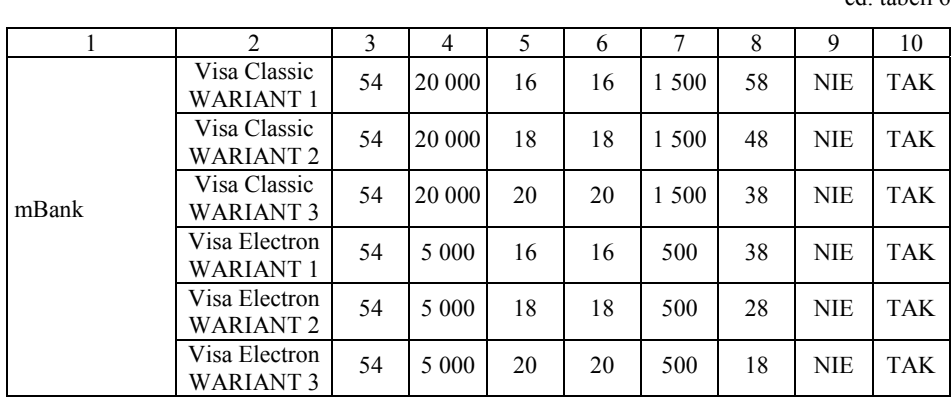

# **5. Wykorzystanie metody Promethee II do wyboru karty kredytowej**

Najbardziej popularną i najczęściej stosowaną metodą wielokryterialnego wspomagania decyzji, gdy w grę wchodzi duża liczba danych, jest metoda Promethee II. Metoda ta nie wymaga od użytkownika podania zbyt wielu parametrów. Aby móc z niej skorzystać, wystarczy określić kryteria uogólnione, a w zależności od ich wyboru − progi obojętności oraz preferencji dla każdego kryterium z osobna.

### **5.1. Ustalenie uogólnionych kryteriów**

Najważniejsze z kryteriów branych pod uwagę przy wyborze karty kredytowej to jej okres bezodsetkowy. Kryterium to posiada liniową preferencję z obszarem obojętności. Niewielka różnica w liczbie dni bezodsetkowych między dwoma obiektami sprawia, że nie zachodzi między nimi preferencja. Ścisła preferencja jednej karty względem drugiej zachodzi dopiero dla wartości przekraczającej pewien poziom. W pozostałych przypadkach indeks preferencji jest wyliczany liniowo. Wartość progu dyskryminacyjnego została określona jako 15% rozstępu między minimalną a maksymalną wartością, jakie występują w kryterium i wynosi odpowiednio 6 dni. Wartość progu preferencji to pozostałe 85% rozstępu wynoszące 34 dni. W przypadku gdy różnica w ilości dni bezodsetkowych między dwiema kartami kredytowymi jest mniejsza od 6, to uznaje się, że żadna z nich nie przewyższa drugiej. Jeśli różnica ta przekracza

cd. tabeli 6

wartość 34 dni, to można uznać silną preferencję jednej z nich. Dla wartości z przedziału 6−34 dni zachodzi słaba preferencja wyliczana zgodnie z wybranym kryterium.

Drugiemu kryterium, jakim jest maksymalny limit kredytowy, zostało przyporządkowane kryterium z liniową preferencją i obszarem obojętności. Próg obojętności jest równy 5% wartości rozstępu pomiędzy minimalną i maksymalną wartością limitów udzielanych przez banki. W przypadku gdy różnica w oferowanych limitach nie przekracza kwoty 2 250 zł, uznaje się, że żaden z produktów nie jest preferowany bardziej niż drugi. Słaba preferencja występuje do pułapu, gdy różnica w limitach przekracza kwotę 42 750 zł. Powyżej tej kwoty zachodzi silna preferencja jednego z produktów nad drugi.

W przypadku kryterium transakcji bezgotówkowych sytuacja wygląda trochę inaczej. Podobnie jak w przypadku poprzednich dwóch kryteriów, również tutaj ważna jest wartość, powyżej<sup>3</sup> której zachodzi ścisła preferencja jednego z obiektów. Próg preferencji został określony na 20% rozstępu między minimalną a maksymalną wartością kryterium i wynosi 4,002%. Każda wartość poniżej tego progu jest znacząca, a preferencja jest wyliczana według kryterium z liniową preferencją (tabela 2-3).

Funkcja dla oprocentowania transakcji gotówkowych została wyznaczona analogicznie do kryterium transakcji bezgotówkowych. Wartość progu preferencji wynosi 6%.

Wybierając kartę kredytową, klienci są świadomi konieczności poniesienia z tego tytułu kosztów, zwłaszcza że w przypadku kart dla klienta masowego ich wartość roczna nie jest wysoka. Najwyższą opłatę roczną wynoszącą 106 zł muszą ponieść klienci GE Money Banku przy wyborze Karty Złotówkowej. Nie bez znaczenia pozostaje dla nas informacja o wielkości różnicy pomiędzy obiektami. Jeśli jest ona niewielka, klienci stwierdzają brak preferencji pomiędzy obiektami, a gdy przewyższa pewną kwotę, orzekają ścisłą preferencję. Do porównania opłat rocznych<sup>4</sup> wykorzystano quasi kryterium, które wykorzystując próg preferencji, stwierdza, czy dane obiekty są względem siebie obojętne, czy zachodzi ścisła dominacja. Poziom progu został określony na 25% rozstępu i wynosi 26,5 zł.

Dokonanie porównań ostatnich dwóch kryteriów staje się stosunkowo łatwe ze względu na jakościowy charakter danych. Wykorzystując zwykłe kryterium, bez podawania dodatkowych informacji, stwierdza się tylko, że dwie

<sup>&</sup>lt;sup>3</sup> Wartości kryterium zostały pomnożone przez "−" w celu ujednolicenia kierunków optymalizacji wszystkich kryteriów do maksimum.

<sup>&</sup>lt;sup>4</sup> Wartości kryterium zostały pomnożone przez "−" w celu ujednolicenia kierunków optymalizacji wszystkich kryteriów do maksimum.

karty są względem siebie obojętne lub jedna karta dominuje nad drugą w sposób ścisły. Tabela 7 zawiera pełną listę produktów (wariantów) branych pod uwagę podczas wyznaczania rankingu kart kredytowych.

Tabela 7

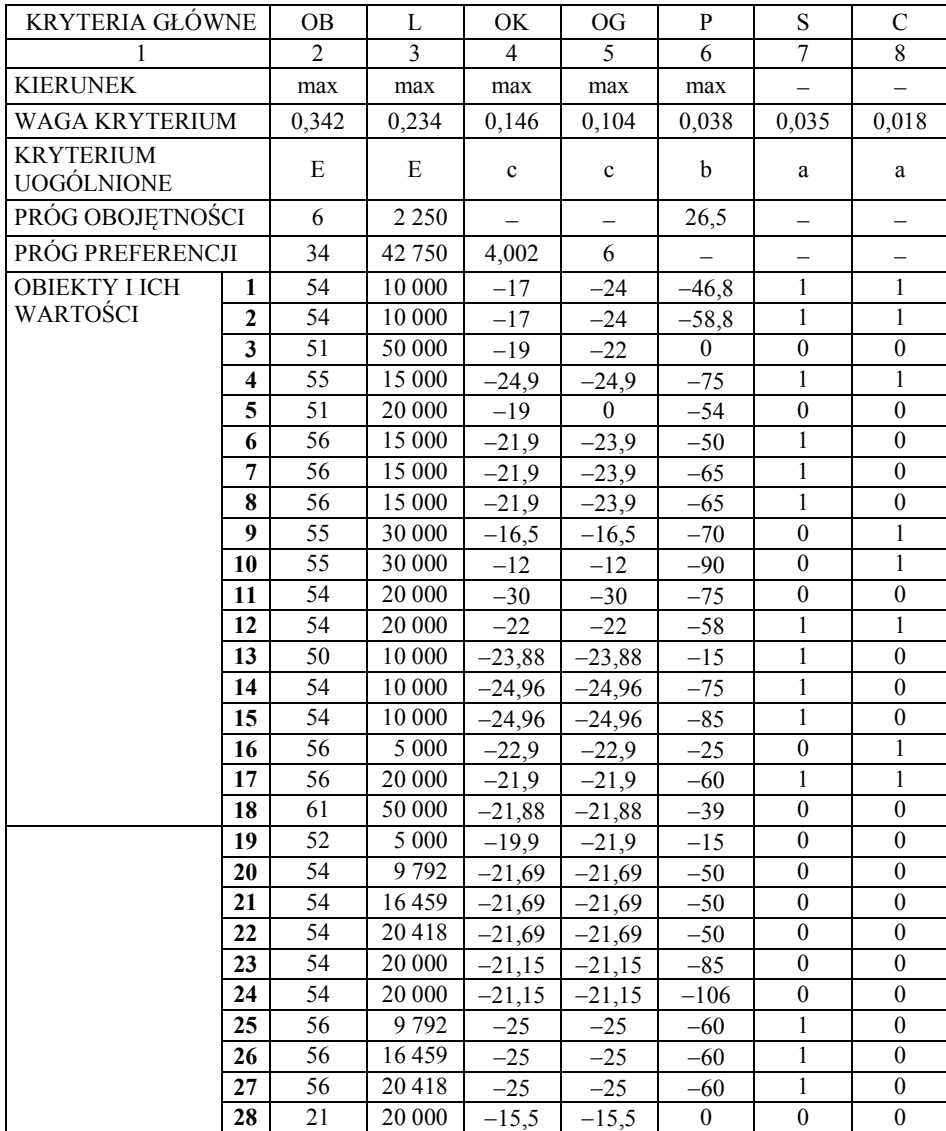

Dane wykorzystane w metodzie Promethee II

cd. tabeli 7

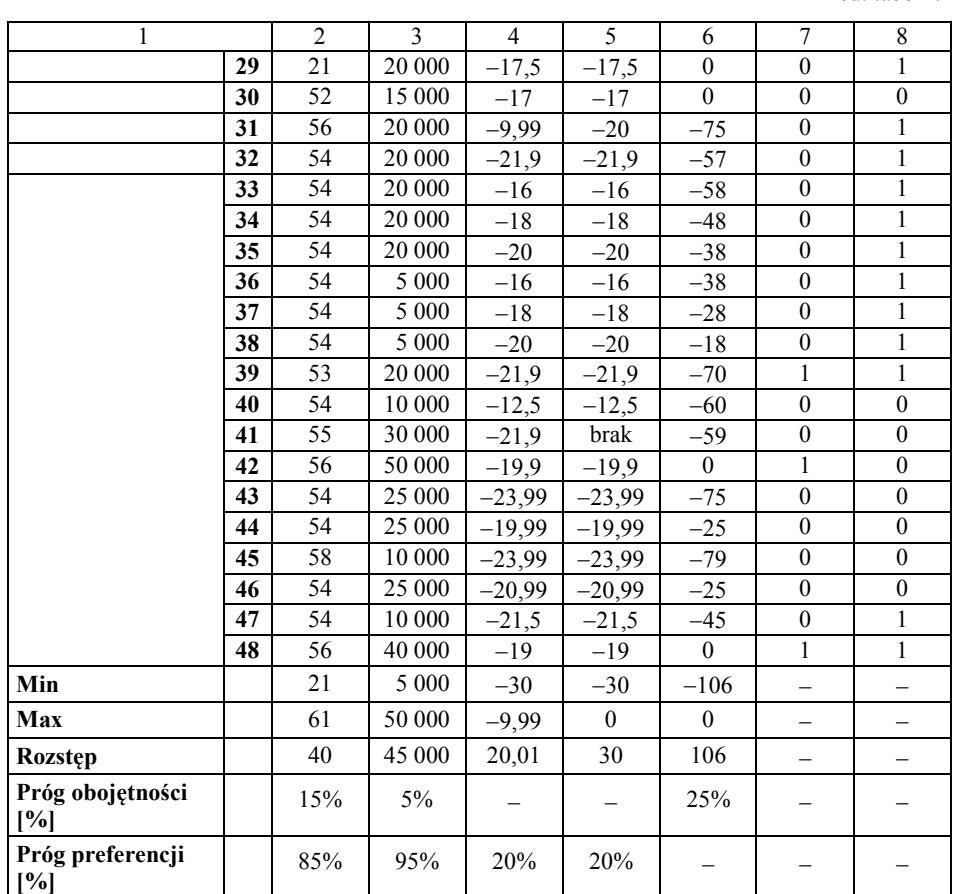

# **5.2. Ranking końcowy**

Zgodnie z procedurą metody Promethee II powstał ranking kart kredytowych (tabela 8). Utworzony ranking, oprócz wskazania najlepszej karty kredytowej, podzielił obiekty na dwie grupy:

- − dominującą, w których wartości punktów są liczbami dodatnimi;
- − zdominowaną, w których wartości punktów są liczbami ujemnymi.

Zwycięzcą okazała się karta kredytowa Visa Classic WARIANT 2 oferowana przez Bank Ochrony Środowiska. Karta ta posiada 55-dniowy okres bezodsetkowy oraz limit kredytowy do 30 000 zł. Oprocentowanie transakcji bezgotówkowych oraz gotówkowych jest równe 12%, opłata roczna wynosi 90 zł. Użytkownicy karty nie mają możliwości zamiany zadłużenia na tańszy

kredyt ratalny. Ich karta posiada dodatkowe zabezpieczenie w postaci elektronicznego chipa. Miejsce drugie i trzecie to kolejno karty oferowane przez Bank BGŻ oraz Kredyt Bank.

Warto zauważyć, że zaklasyfikowana na czwartym miejscu karta banku Polbank EFP, pomimo posiadania większej liczby dni bezodsetkowych, oferując wyższy limit kredytowy, brak opłaty rocznej czy też proponowanie klientom możliwości zamiany zadłużenia na tańszy kredyt ratalny, przegrała z Bankiem Ochrony Środowiska. Trafne okazało się zmniejszenie znacząco oprocentowania kosztem większej opłaty rocznej. Jak łatwo zauważyć, w powstałym rankingu karta kredytowa Visa Classic WARIANT 1 oferowana również przez Bank Ochrony Środowiska, lecz posiadająca oprocentowanie w wysokości 16,5%, klasyfikuje się na miejscu 5. tuż za ofertą banku Polbank EFP.

Najmniej atrakcyjna okazała się karta kredytowa oferowana przez ING Bank. Tuż przed nią zaklasyfikowały się karta srebra MC/VISA Regata Banku Pekao oraz Visa Silver Q1 oferowana przez Getin Bank.

Opłata roczna podana w dwóch przypadkach przedziałowo (AIG Bank, Citi Handlowy) ze względu na ustalenie progu obojętności na poziomie 26,50 zł nie wpływa na ogólny ranking.

Bardzo przydatne okazało się wyznaczenie kwartyli limitu kredytowego. Można zauważyć, że w zależności od jego wysokości np. Visa Classic/Fotokarta proponowana przez Fortis Bank klasyfikuje się odpowiednio na miejscach 23., 30. i 35. Karty, których limit kredytowy ma wartość równą (lub większą) kwartylowi trzeciemu, klasyfikują się w rankingu na miejscach wyższych niż karty z limitami kredytowymi o wartościach kwartyla drugiego czy też pierwszego. Wszystkie jednak karty, dla których limit kredytowy jest ustalany indywidualnie i przy porównaniu których skorzystano z wyznaczenia kwartyli, znajdują się w grupie obiektów zdominowanych, dlatego przy wyborze karty kredytowej nie należy brać ich pod uwagę.

Tabela 8

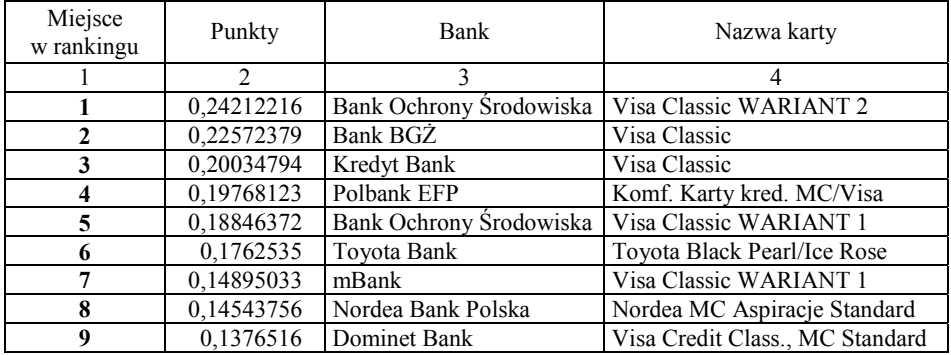

Ranking kart kredytowych

cd. tabeli 8

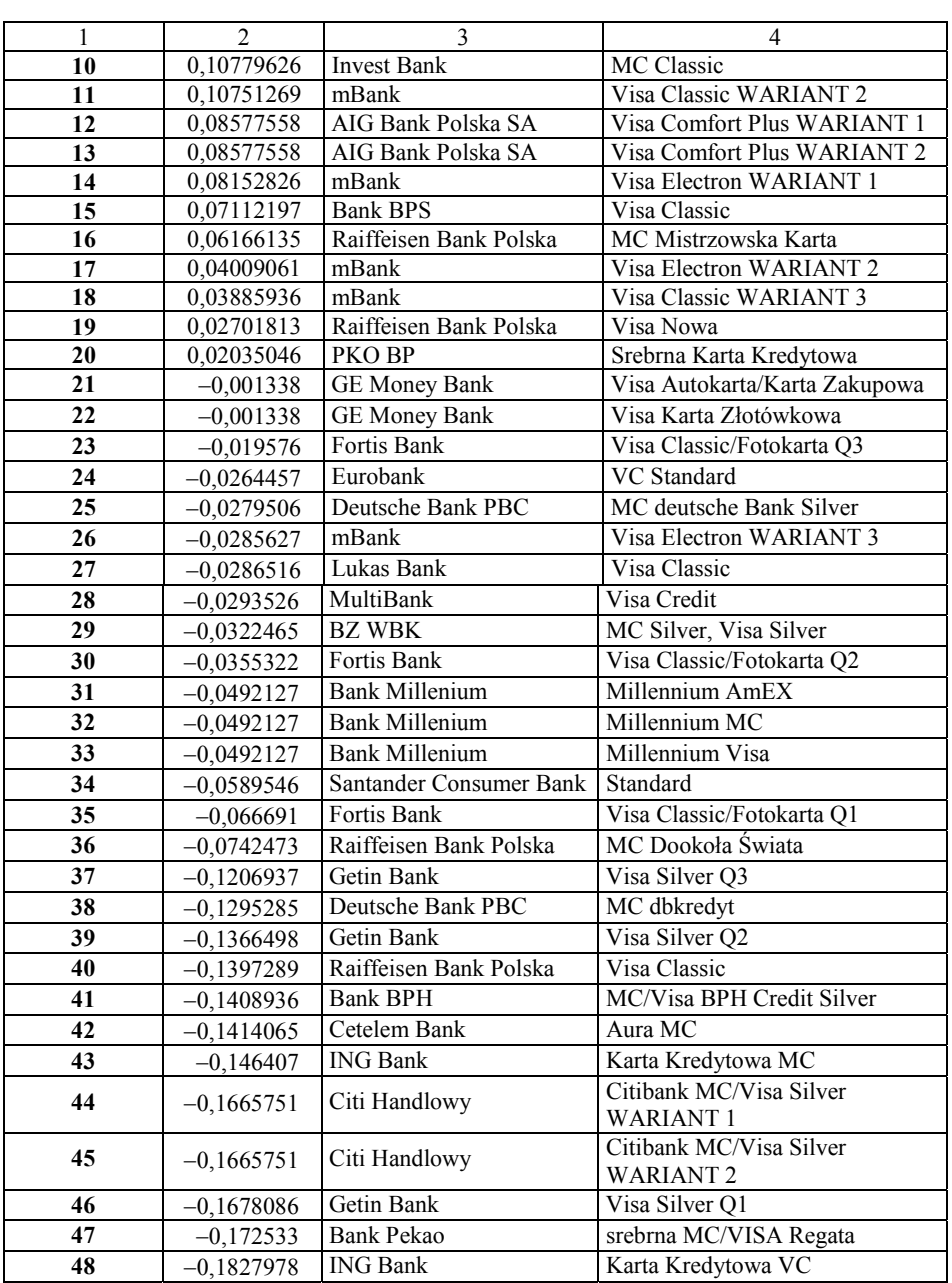

### **5.3. Uzyskane rezultaty**

Wykorzystując dyskretną metodą wielokryterialnego wspomagania decyzji – Prometee II, wybrano najlepszą kartę kredytową dla konkretnego decydenta. Spośród 48 produktów oferowanych przez banki klientom został wyłoniony zwycięzca. Zgodnie z przyjętymi założeniami najlepszym produktem okazała się karta Visa Classic WARIANT 2 oferowana przez Bank Ochrony Środowiska.

Autorskie podejście do problemu niepełnej informacji, wykorzystujące analizę rozkładów wartości kryteriów w zbiorze analizowanych wariantów i tworzące nowe produkty, okazała się bardzo przydatna. Uzupełniając nieznane kryterium wartościami kwartyli, wykazano, że niezależnie od przyznanego przez bank limitu kredytowego produkty Fortis Bank oraz Getin Bank należą do grupy produktów zdominowanych. Karty oferowane przez te banki zajmują jedne z niższych miejsc w rankingu i decydent nie powinien brać ich pod uwagę.

Warto zauważyć, że produkty banków, które dawały swoim klientom możliwość wyboru spośród kilku opcji i zostały rozbite na odpowiednie warianty, zajmują różne miejsca w powstałym rankingu. Dobrym przykładem jest zwycięska karta Visa Classic WARIANT 2 oferowana przez Bank Ochrony Środowiska. Wybranie WARIANTU 1 powoduje przesunięcie karty z miejsca pierwszego na miejsce piąte.

# **Podsumowanie**

Wielokryterialne wspomaganie decyzji jest stosowane do rozwiązywania wielu różnych problemów. Dyskretne metody wielokryterialnego wspomagania decyzji znalazły szerokie zastosowanie w bankowości i ubezpieczeniach.

W niniejszej pracy przedstawiono przydatność stosowania jednej z metod wielokryterialnego wspomagania decyzji – Promethee II przy wyborze karty kredytowej spośród dostępnej na rynku polskim oferty. Autorzy, wcielając się w rolę decydenta i analityka, przeprowadzili symulację wyboru najlepszej karty kredytowej według przyjętych kryteriów oceny. Stworzony ranking, uwzględniając wiele kryteriów jednocześnie, wyłonił najkorzystniejszą ofertę karty w świetle przyjętych preferencji.

Wykorzystując analizę rozkładów wartości kryteriów w zbiorze analizowanych wariantów, rozwiązano problem podawania przez niektóre banki niepełnej informacji dotyczącej omawianych produktów. Korzystając z powstałego rankingu, znaleziono odpowiedź na pytanie, czy produkty banków niepodających pełnej informacji są produktami godnymi poświęcenia uwagi. Stworzone za pomocą wyznaczenia kwartyli tzw. warianty sztuczne i poddane analizie okazały się ofertami zdominowanymi. Dla każdego z wariantu sztucznego, niezależnie od wartości maksymalnego limitu kredytu, który może udzielić nam bank podczas indywidualnego spotkania, można znaleźć w powstałym rankingu lepszą ofertę.

W obecnym stanie gospodarki banki, chcąc zatrzymać obecnych klientów lub przyciągnąć nowych, bardzo często zmieniają swoją ofertę. Gdy klient decyduje się na jeden z produktów bankowych, a przy wyborze kieruje się dostępnymi rankingami, musi pamiętać, aby wartości, według których były oceniane produkty, zgadzały się ze stanem faktycznym, jaki banki proponują swoim klientom.

# **MULTI-CRITERIA DECISION AID UNDER INCOMPLETE INFORMATION: CREDIT CARD SELECTION PROBLEM**

#### **Summary**

The problem of incomplete information is very often connected with practical applications of Multi-Criteria Decision Aiding methods. As a result very often we eliminate decision alternatives or we eliminate decision criteria.

In this paper we propose the procedure which help us in problems with incomplete information. Proposed procedure uses deciles distributions to create some artificial decision alternatives. This proposal is illustrated by credit card selection problem in the polish consumer market. We applied the Analytical Hierarchy Process (AHP) to determine the criteria weights and we use Promethee II method to sort decision alternatives.

#### **Renata Dudzińska-Baryła**

# **OCENA RYZYKOWNEGO WARIANTU DECYZYJNEGO NA GRUNCIE TEORII DECYZJI**

# **Wstęp**

 $\overline{a}$ 

Podejmowanie decyzji jest podstawą każdej działalności. Codzienne proste decyzje są podejmowane rutynowo i nie wymagają skomplikowanych analiz. Decyzje dotyczące działalności firmy wiążą się natomiast z koniecznością przeprowadzenia analiz i muszą być wsparte odpowiednimi metodami ilościowymi.

Historia zastosowań metod ilościowej oceny wyborów sięga XVIII w. Początkowo formalnymi kryteriami wyboru decyzji była maksymalizacja wartości oczekiwanej oraz maksymalizacja oczekiwanej użyteczności (D. Bernoulli, J. von Neumann, O. Morgenstern). Kryteria te były powszechnie uznawane za racjonalne do czasu, gdy zdano sobie sprawę z tego, że decydenci nie zawsze postępują racjonalnie (paradoksy D. Bernoulliego, M. Allaisa, D. Elsberga). Zaczęto więc poszukiwać innych metod oceny wariantów decyzyjnych w warunkach ryzyka i niepewności. Jedną z pierwszych była teoria perspektywy D. Kahnemana i A. Tversky'ego<sup>1</sup> oraz jej rozszerzenie w postaci kumulacyjnej teorii perspektywy<sup>2</sup>. Teoria ta opisuje zachowania decydentów w obliczu zysków i strat. Odmiennie niż w teorii oczekiwanej użyteczności rozpatruje się tu awersję do strat, a nie awersję do ryzyka. W teorii perspektywy decydent analizuje warianty decyzyjne, identyfikuje możliwe wyniki oraz oszacowuje prawdopodobieństwo ich wystąpienia. Ocena wariantu decyzyjnego jest funkcją subiektywnej oceny wartości oraz subiektywnej oceny prawdopodobieństwa.

Jeden z obszarów decyzyjnych dotyczy wyborów dokonywanych na rynku kapitałowym. W celu analizy zachowań inwestorów istotne jest zrozumienie i opisanie sposobu decydowania w warunkach niepewności. Inwestor, podejmu-

<sup>&</sup>lt;sup>1</sup> D. Kahneman, A. Tversky: *Prospect Theory: an Analysis of Decision under Risk.* "Econometrica" 1979, Vol. 47, No. 2, s. 263-291.

<sup>&</sup>lt;sup>2</sup> A. Tversky, D. Kahneman: *Advances in Prospect Theory: Cumulative Representation of Uncertainty.* "Journal of Risk and Uncertainty" 1992, Vol. 5, s. 297-323.

jąc decyzje, oczekuje zysku, jednak wynik jego decyzji jest niepewny. Teoria Kahnemana i Tversky'ego daje możliwość oceny niepewnych wariantów decyzyjnych, przy czym konieczne jest dostosowanie metod teorii perspektywy do specyficznych decyzji związanych z oceną papierów wartościowych i ich portfeli, a także porównanie ocen dokonanych na gruncie klasycznym oraz podejścia Kahnemana i Tversky'ego.

# **1. Behawioralna ocena decyzji**

# **1.1. Teoria perspektywy**

Teoria perspektywy (*Prospect Theory*) 3 jest jedną z teorii starających się wyjaśnić sposób oceniania decyzji w warunkach niepewności. Ma więc ona charakter normatywny. Wyjaśnia większość niezgodności (zwanych paradoksami teorii decyzji) pomiędzy realnymi wyborami a teorią oczekiwanej użyteczności.

W teorii perspektywy faza oceny losowego wariantu decyzyjnego jest poprzedzona fazą edycji. W fazie edycji następuje przeformułowanie wariantu. Możliwe wyniki wariantu są zapisywane w postaci zysków i strat w stosunku do pewnego punktu referencyjnego, którym może być np. aktualny lub pożądany stan posiadania. Już samo przedstawienie losowego wariantu decyzyjnego różni się zatem od jego ujęcia w teorii oczekiwanej użyteczności, w której rozpatrywane są stany bogactwa. W fazie edycji wariantów odpowiadające tym samym wynikom prawdopodobieństwa są sumowane, co upraszcza zapis i dalszą ocenę. Decydenci, porównując dwa warianty, eliminują także składniki o tej samej wartości i tym samym prawdopodobieństwie, a wybór jednego z nich zależy od innych elementów wariantu. Dodatkowo z dalszej oceny są eliminowane warianty zdominowane. W wyniku przekształceń i uproszczeń w fazie edycji otrzymuje się losowy wariant decyzyjny, zwany również loterią, którego wynikiem jest  $x_1$  z prawdopodobieństwem  $p_1, x_2$  z prawdopodobieństwem  $p_2, \ldots, x_n$  z prawdopodobieństwem  $p_n$ . Jest on zapisywany w następującej postaci:

$$
L = ((x_1; p_1); (x_2; p_2); \dots; (x_n; p_n))
$$
\n(1)

przy czym prawdopodobieństwa sumują się do 1.

<sup>3</sup> D. Kahneman, A. Tversky: *Prospect Theory*..., op. cit.; A. Tversky, D. Kahneman: *Advances in Prospect*..., op. cit.

W drugiej fazie warianty są oceniane, a preferowany jest wariant o najwyższej wyznaczonej ocenie. Wartość oceny wariantu zależy od dwóch funkcji: funkcji wartości *v*(*x*) oraz funkcji ważenia prawdopodobieństw *g*(*p*). Funkcja wartości (*value function*) przyporządkowuje każdemu wynikowi *x* jego subiektywną ocenę  $v(x)$ , przy czym wynik *x* jest rozumiany jako zysk lub strata w stosunku do przyjętego punktu referencyjnego. Funkcja ważenia prawdopodobieństw (*probability weighting function*) przyporządkowuje natomiast każdemu prawdopodobieństwu *p* pewną wagę decyzyjną *g*(*p*), która odzwierciedla wpływ prawdopodobieństwa *p* na całkowitą wartość wariantu.

Wartość loterii na gruncie teorii perspektywy, oznaczana *PT*, została zdefiniowana przez Kahnemana i Tversky'ego w następujący sposób<sup>4</sup>:

jeżeli  $p_1 + p_2 + \ldots + p_n = 1$  i wszystkie wyniki  $x_i$  są dodatnie lub wszystkie są ujemne, to:

$$
PT(L) = v(x^*) + \sum_{i, x_i > x_{\min}} g(p_i \left[ v(x_i) - v(x^*) \right] \tag{2}
$$

przy czym  $x^* = \begin{cases} \min\{x_i\}, & \text{gdy wszystkie } x_i \text{ są dodatnie} \\ \max\{x_i\}, & \text{gdy wszystkie } x_i \text{ są ujemne} \end{cases}$  $\chi_i$ ; guy wszysikie  $x_i$  $(i)$ , guy wszysikie  $x_i$  $x_i$ , gdy wszystkie x  $x_i$ , gdy wszystkie x *x*

jeżeli  $p_1 + p_2 + \ldots + p_n < 1$  lub niektóre wyniki  $x_i$  są dodatnie, a niektóre ujemne, lub niektóre są równe 0, to:

$$
PT(L) = g(p_1)v(x_1) + g(p_2)v(x_2) + ... + g(p_n)v(x_n)
$$
\n(3)

tzn. wartość wariantu decyzyjnego jest średnią wartości *v*(*xi*) ważonych subiektywnymi ocenami prawdopodobieństwa *g*(*pi*).

Spośród większej liczby wariantów decyzyjnych preferowany jest ten, dla którego otrzymano najwyższą wartość oceny *PT*.

# **Przykład 1**

 $\overline{a}$ 

Rozważmy możliwość udziału w loterii, w której jest 1000 losów, przy czym 500 losów daje wygraną w kwocie 10 zł, 300 losów daje wygraną w kwocie 30 zł, a 200 losów daje wygraną w kwocie 70 zł. Ponieważ wszystkie prawdopodobieństwa sumują się do 1, a wszystkie wyniki są dodatnie, to wartość tej loterii jest obliczana zgodnie ze wzorem (2):

$$
PT((10; 0,5); (30; 0,3); (70; 0,2)) =
$$
  
=  $v(10) + g(0,3)[v(30) - v(10)] + g(0,2)[v(70) - v(10)]$ 

<sup>4</sup> D. Kahneman, A. Tversky: *Prospect Theory*..., op. cit.

#### **Przykład 2**

Rozważmy z kolei inwestycję, która przyniesie stratę w kwocie 100 zł z prawdopodobieństwem 0,3 lub zysk w kwocie 200 zł z prawdopodobieństwem 0,5. Prawdopodobieństwa nie sumują się do 1, co jest równoznaczne z tym, że inwestycja może nie przynieść ani zysku, ani straty (z prawdopodobieństwem 0,2). Z tego powodu wartość tego wariantu decyzyjnego jest obliczana zgodnie ze wzorem (3):

$$
PT((-100; 0,3); (200; 0,5)) = g(0,3)v(-100) + g(0,5)v(200)
$$

#### **1.2. Kumulacyjna teoria perspektywy**

Główną cechą kumulacyjnej teorii perspektywy, odróżniającą ją od zwykłej teorii perspektywy jest to, że przewartościowuje się w niej skumulowane prawdopodobieństwa, zamiast wyznaczać wagi dla poszczególnych prawdopodobieństw. W teorii tej uwzględniono także możliwość różnego sposobu oceniania zysków i strat przez decydentów. W przeciwieństwie do zwykłej teorii perspektywy jej wersja kumulacyjna pozwala na ocenę wariantów zawierających dużą liczbę możliwych wyników, a preferencje są zgodne z wyborami dokonanymi na gruncie zasad dominacji stochastycznych<sup>5</sup>.

Zakłada się, że ocenie podlegają odpowiednio zapisane losowe warianty decyzyjne. Zapis ten uwzględnia główną własność teorii perspektywy, a mianowicie wyrażanie możliwych wyników decyzji niepewnych jako zysków i strat w stosunku do pewnego punktu referencyjnego oraz osobną ocenę zysków i strat. Dodatkowo zakłada się, że możliwe wyniki loterii są uszeregowane rosnąco i przyjmuje się zapis:

$$
L = ((x_{-m}; p_{-m});...;(x_{-1}; p_{-1}); (x_0; p_0); (x_1; p_1),...;(x_n; p_n))
$$

przy czym  $x_{-m} < ... < x_1 < x_0 = 0 < x_1 < ... < x_n$ 

Wartość losowego wariantu decyzyjnego na gruncie kumulacyjnej teorii perspektywy, oznaczana *CPT*, została zdefiniowana przez Tversky'ego i Kahnemana w następujący sposób $6$ :

<sup>&</sup>lt;sup>5</sup> A. Tversky, D. Kahneman: *Advances in Prospect*..., op. cit. <sup>6</sup> Ibid

 $^6$ Ibid.

$$
CPT(L) = CPT^{+}(L) + CPT^{-}(L)
$$
  
\n
$$
CPT^{+}(L) = v(x_{n})g(p_{n}) + \sum_{i=0}^{n-1} v(x_{i}) \left[ g(\sum_{k=i}^{n} p) - g(\sum_{k=i+1}^{n} p) \right]
$$
  
\n
$$
CPT^{-}(L) = v(x_{-m})g(p_{-m}) + \sum_{i=-m+1}^{0} v(x_{i}) \left[ g(\sum_{k=-m}^{i} p - g(\sum_{k=-m}^{i-1} p)) \right]
$$
\n(4)

W przypadku rozważania większej liczby losowych wariantów decyzyjnych preferowany jest wariant o wyższej ocenie *CPT*.

#### **Przykład 3**

Rozważmy inwestycję, której wyniki (zyski lub straty) wraz z prawdopodobieństwami zadane są w tabeli 1.

Rozkład wyników inwestycji

Tabela 1

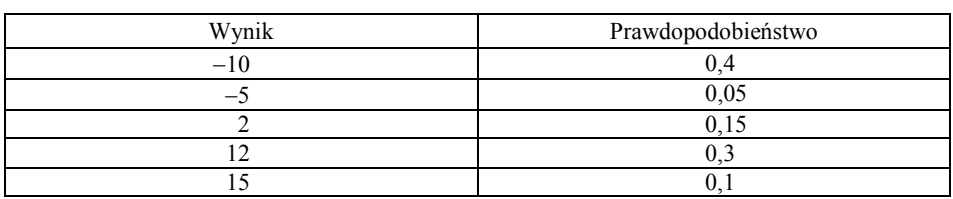

Wartość takiego wariantu decyzyjnego zgodnie z kumulacyjną teorią perspektywy obliczana jest według wzorów (4):

$$
CPT^{+} = v(15)g(0,1) + v(12)[g(0,1+0,3) - g(0,1)] ++ v(2)[g(0,1+0,3+0,15) - g(0,1+0,3)]
$$
  

$$
CPT^{-} = v(-10)g(0,4) + v(-5)[g(0,4+0,05) - g(0,4)]
$$
  

$$
CPT = CPT^{+} + CPT^{-}
$$

Dodatkowo należy zauważyć, że dla wariantów decyzyjnych o dwóch możliwych wynikach obie teorie (oryginalna i kumulacyjna) są zbieżne i ocena takiego wariantu będzie taka sama. Podobnie jest dla wariantów mieszanych o trzech możliwych wynikach<sup>7</sup>.

 $\overline{a}$ 7 Ibid.

# **1.3. Funkcja wartości**

Oceniając wartość wyniku, decydenci porównują go z pewnym stanem bogactwa nazywanym punktem referencyjnym. Funkcja wartości w teorii perspektywy jest więc definiowana dla zmian (zysków i strat) w stosunku do tego punktu<sup>8</sup>. Własności tej funkcji odzwierciedlają naturalne postrzeganie wartości. Wraz ze wzrostem zysków decydenci odczuwają co prawda coraz większą wartość, ale przyrosty tej wartości są coraz mniejsze. Podobne zjawisko występuje w przypadku rozpatrywania strat – wraz ze wzrostem straty obniżenie wartości jej oceny jest coraz mniejsze. Zjawiska te są modelowane przez wypukłość funkcji wartości. W dziedzinie zysków funkcja ta jest wklęsła ( $v''(x) < 0$  dla  $x > 0$ ), a w dziedzinie strat jest wypukła ( $v''(x) > 0$  dla  $x < 0$ ), czyli krańcowe przyrosty tej funkcji zmniejszają się wraz ze wzrostem zysku lub straty.

Inna istotna własność funkcji wartości jest związana z odczuwaniem zmian poziomu bogactwa in plus oraz in minus. Z reguły decydenci bardziej odczuwają negatywne skutki straty niż przyjemność z zysku o tej samej wartości. Można powiedzieć, że "strata bardziej boli niż zysk o tej samej wartości cieszy"9 . Funkcja wartości charakteryzująca to zachowanie ma większy współczynnik nachylenia (jest bardziej stroma) dla strat niż dla zysków.

Funkcja wartości posiadająca przedstawione własności jest typu "S". Przykładową funkcję przedstawiono na rysunku 1. Postać analityczna tej funkcji wraz z oszacowaniami odpowiednich parametrów jest dobierana na podstawie preferencji decydentów ujawnionych w badaniach polegających na wskazywaniu preferowanego wariantu spośród dwóch proponowanych, przy czym w badaniu przedstawiana jest większa liczba par wariantów odpowiednio konstruowanych.

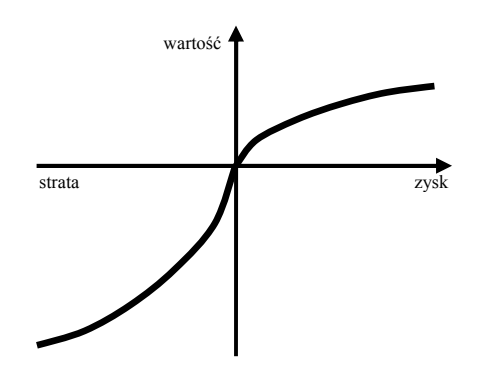

Rys. 1. Kształt funkcji wartości

<sup>&</sup>lt;sup>8</sup> D. Kahneman, A. Tversky: *Prospect Theory...*, op. cit.

A. Tversky, D. Kahneman: *Advances in Prospect*..., op. cit.

Na podstawie przeprowadzanych eksperymentów z udziałem studentów lub decydentów są szacowane postacie funkcji wartości. W pracy Tversky'ego i Kahnemana została zaproponowana dwuczęściowa funkcja potęgowa po $staci<sup>10</sup>$ .

$$
v(x) = \begin{cases} x^{\alpha}, & x \ge 0 \\ -\lambda(-x)^{\beta}, & x < 0 \end{cases}
$$
 (5)

Wykorzystując procedurę nieliniowej regresji, autorzy oszacowali parametry α, β i λ dla każdego uczestnika eksperymentu. Mediany tych wartości przyjęto jako oszacowania parametrów dla wszystkich uczestników badania. Parametry  $\alpha$  i β wyniosły 0,88, natomiast parametr λ wyniósł 2,25. Wartości parametrów α i β wskazują na malejącą wrażliwość oceny na wzrost poziomu zysku lub straty, natomiast wartość parametru  $\lambda > 1$  wskazuje na awersie do strat.

#### **1.4. Funkcja ważenia prawdopodobieństw**

W teorii perspektywy wartości wyników są mnożone przez wagi decyzyjne. Wartości tych wag są wyliczane na podstawie wyborów dokonywanych przez decydentów. Nie są one natomiast samymi prawdopodobieństwami, gdyż nie spełniają aksjomatów prawdopodobieństwa i nie powinny być interpretowane jako miara przeświadczenia o możliwości wystąpienia danego wyniku. Przykładem może być loteria, w której otrzymanie 100 zł lub nieotrzymanie niczego zależy od rzutu monetą. Obiektywne prawdopodobieństwo wygranej wynosi 0,5, natomiast na podstawie wyborów dokonywanych przez decydentów waga decyzyjna *g*(0,5) jest mniejsza niż 0,5. Wagi decyzyjne mierzą zatem wpływ zdarzenia na ocenę całego losowego wariantu decyzyjnego, a nie jedynie możliwość wystąpienia tego zdarzenia.

Funkcja ważenia prawdopodobieństw powinna spełniać pewne własności. Jest ona funkcją rosnącą względem prawdopodobieństwa *p* oraz  $g(0) = 0$ i *g*(1) = 1. Niemożliwe wyniki są zatem pomijane, a skala jest normalizowana w ten sposób, że *g*(*p*) jest stosunkiem wagi prawdopodobieństwa *p* do wagi zdarzenia pewnego.

Dodatkowo dla małych prawdopodobieństw funkcja *g*(*p*) charakteryzuje się subaddytywnością (*subadditivity*) 11, co przekłada się na wklęsłość funkcji. Dla większych wartości prawdopodobieństwa funkcja ważenia prawdo-

 $\overline{a}$  $10$  Ibid.

<sup>&</sup>lt;sup>11</sup> Ibid., s. 303-305.

podobieństw nie jest natomiast subaddytywna. Subaddytywność funkcji ważenia prawdopodobieństw modeluje zachowanie decydentów polegające na przypisywaniu wyższej wagi do zdarzeń obiektywnie mało prawdopodobnych.

Chociaż niskim prawdopodobieństwom są przypisywane wyższe wagi, to dla wszystkich prawdopodobieństw  $0 \le p \le 1$  zachodzi  $g(p) + g(1-p) \le 1$ . Własność ta została przez autorów teorii perspektywy nazwana podpewnością (*subcertainty*) 12. Odzwierciedla ona mniejszą wrażliwość preferencji na zmiany prawdopodobieństwa niż wynikałoby to z zasady wartości oczekiwanej.

Ostatnią zaobserwowaną własnością funkcji ważenia prawdopodobieństw jest podproporcjonalność (*subproportionality*). Polega ona na tym, że dla prawdopodobieństw o ustalonej proporcji stosunek pomiędzy odpowiednimi wagami decyzyjnymi jest bliższy jedności dla niskich prawdopodobieństw niż dla wysokich prawdopodobieństw. Własność ta zachodzi tylko wtedy, gdy funkcja log *g* jest wypukłą funkcją log *p*, a skutkuje to ograniczeniem rozpatrywanych postaci funkcji ważenia prawdopodobieństw. Przykładowa funkcja ważenia prawdopodobieństw spełniająca powyższe własności jest przedstawiona na rysunku 2.

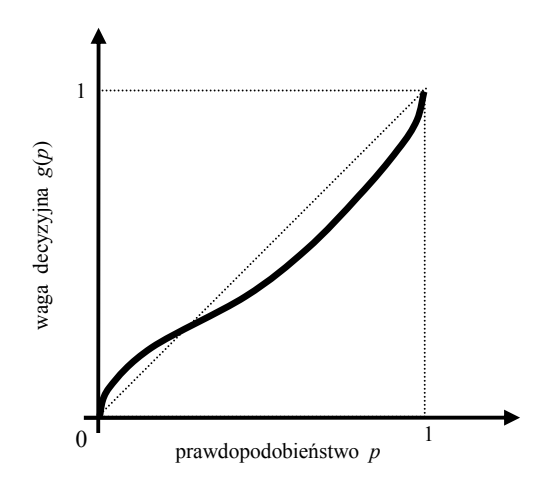

Rys. 2. Kształt funkcji ważenia prawdopodobieństw

<sup>12</sup> D. Kahneman, A. Tversky: *Prospect Theory*..., op. cit., s. 281.

W literaturze o wiele częściej niż postać funkcji wartości jest badana analityczna postać funkcji ważenia prawdopodobieństw *g*(*p*). I. Currim i R. Sarin w swojej pracy rozważali cztery postacie funkcji ważenia prawdopodobieństw13:

$$
g(p) = \frac{1 - e^{-cp}}{1 - e^{-c}}
$$
  
\n
$$
g(p) = a + bp + cp^2
$$
  
\n
$$
\log(g(p)) = a + b\log(p) + c(\log(p))^2
$$
  
\n
$$
\log(g(p)) = a + be^{c\log(p)}
$$
 (6)

Z kolei Tversky i Kahneman w swojej źródłowej pracy zaproponowali funkcję o postaci $^{14}$ :

$$
g(p) = \frac{p^{\gamma}}{\left[p^{\gamma} + (1-p)^{\gamma}\right]^{1/\gamma}}
$$
 (7)

przy czym oszacowanie parametru γ miało różne wartości, gdy prawdopodobieństwo dotyczyło zysków lub strat. Dla zysków wartość parametru γ wyniosła 0,61, a w przypadku strat γ równa się 0,69.

D. Prelec<sup>15</sup> rozważa własności różnych funkcji ważenia prawdopodobieństw. Zwraca uwagę, że empiryczne badania funkcji ważenia prawdopodobieństw wskazują, że jest ona regresywna (dla małych *p* zachodzi *g*(*p*) > *p*, a dla dużych *p* zachodzi *g*(*p*) < *p*), jest najpierw wklęsła, a później wypukła oraz asymetryczna (punkt przegięcia  $g(p) = p$  dla *p* wynoszącego około 1/3). Także G. Wu i R. Gonzalez w swoich pracach<sup>16</sup> analizują własności wybranych funkcji ważenia prawdopodobieństw oraz wpływ oszacowań parametrów na ich kształt.

<sup>&</sup>lt;sup>13</sup> I. Currim, R. Sarin: *Prospect Versus Utility.* "Management Science" 1989, Vol. 35, No. 1, s. 22-41.<br><sup>14</sup> A. Tversky, D. Kahneman: *Advances in Prospect...*, op. cit.<br><sup>15</sup> D. Prelec: *The Probability Weighting Functi* 

Vol. 42, s. 1676-1690; R. Gonzalez, G. Wu: On the Shape of the Probability Weighting Function. "Cognitive Psychology" 1999*,* Vol. 38, s. 129-166.

# **2. Kumulacyjna teoria perspektywy w ocenie akcji i ich portfeli**

# **2.1. Analiza stóp zwrotu czy analiza kursów**

W klasycznym podejściu do analizy rynku kapitałowego papier wartościowy (akcja) spółki jest oceniany poprzez charakterystyki stóp zwrotu (wartość średnią oraz odchylenie standardowe). Jednakże analiza zachowania stóp zwrotu akcji w wybranym okresie nie dostarcza czytelnych informacji mogących stanowić podstawę ich oceny. Na rysunku 3 został przedstawiony wykres stóp zwrotu indeksu WIG w okresie 2008.07.01−2009.06.30. Z wykresu tego można jedynie odczytać, że w całym okresie stopy zwrotu oscylowały wokół wartości 0 i należały do przedziału (−0,08; 0,06). Inwestor, analizując wykres stóp zwrotu, nie może stwierdzić, czy inwestycja przyniosła zysk czy stratę.

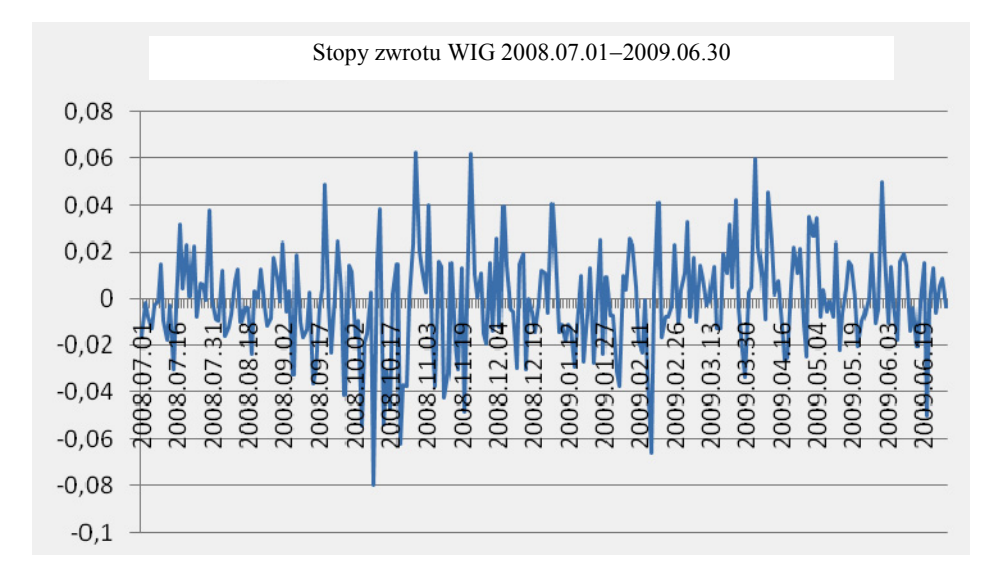

Rys. 3. Stopy zwrotu indeksu WIG w okresie 2008.07.01−2009.06.30

O wiele więcej informacji może uzyskać inwestor, analizując wykres kursów (takie też wykresy są publikowane w prasie giełdowej). Na rysunku 4 przedstawiono wykresy notowań indeksu WIG w analogicznym okresie. Przez 8 miesięcy (2/3 przedstawionego okresu) rynek odnotowywał kolejne spadki, czyli inwestor, który rozpoczął inwestycję 1 lipca 2008 r., stracił 50% inwestycji w ciągu tego okresu. Przez następne 4 miesiące notowania indeksu WIG rosły. Jeżeli inwestor rozpoczął inwestycję 1 marca 2009 r., to przez 4 miesiące wartość jego inwestycji wzrosła o 50%.

Z pewnością na podstawie prostej analizy wykresów kursów inwestorzy są w stanie dokonać lepszej oceny inwestycji niż analizując wykresy stóp zwrotu. Ocenie powinny być poddawane zatem szeregi czasowe notowań zamiast szeregów czasowych stóp zwrotu $17$ .

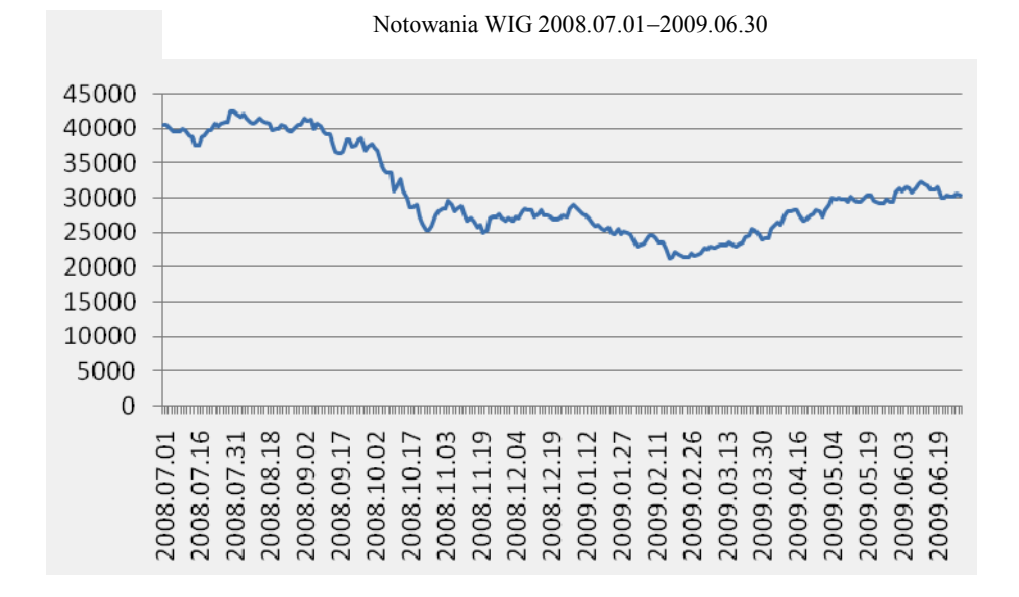

Rys. 4. Wykres notowań indeksu WIG w okresie 2008.07.01−2009.06.30

# **2.2. Procedura oceny inwestycji w akcje**

 $\overline{a}$ 

Głównym celem inwestora jest osiągnięcie jak najwyższego zysku. W tym celu porównuje on różne możliwości inwestycyjne i wybiera według niego najkorzystniejszą lub tworzy pewien ich portfel. Na podstawie samych cen akcji inwestor nie potrafi ocenić, czy akcja, której cena jest wyższa, jest "lepsza" lub "gorsza" od akcji o cenie niższej. Dla inwestora nie ma znaczenia fakt, czy kupi jedną akcję w cenie 100 zł czy 50 akcji każdą po 2 zł. Wartość

<sup>17</sup> Zagadnienie to było przedstawiane już w pracy: R. Dudzińska-Baryła: *Badanie zależności wybranych kryteriów oceny inwestycji w akcje*. W: *Współczesne tendencje rozwojowe badań operacyjnych.* Red. J. Siedlecki, P. Petenek. Uniwersytet Ekonomiczny, Wrocław 2010, s. 39-51.

jego inwestycji jest taka sama. Aby zagwarantować możliwość porównywania notowań akcji, konieczne jest zatem przeliczenie kursów i ich zmian w czasie na pewien ustalony kapitał początkowy.

Procedurę oceny inwestycji w akcje przy wykorzystaniu danych historycznych w postaci szeregu czasowego notowań akcji można ująć w następujących krokach:

#### **KROK 1**

Przyjęcie wielkości kapitału początkowego inwestycji K<sub>0</sub> i wyznaczenie dla każdej akcji mnożnika:

$$
M_i = \frac{K_0}{c_{i1}}\tag{8}
$$

gdzie:

*Mi* − mnożnik *i*-tej akcji,

*K*<sup>0</sup> − wielkość kapitału początkowego,

*ci*<sup>1</sup> − cena (notowanie) *i*-tej akcji w pierwszym dniu inwestycji.

# **KROK 2**

Wyznaczenie szeregów czasowych odzwierciedlających zmiany wartości kapitału zgodnie ze zmianami cen każdej akcji z osobna:

$$
K_{it} = M_i c_{it}, \qquad t = 2, \dots, T \tag{9}
$$

gdzie:

*Kit* − wielkość kapitału inwestycji w *i*-tą akcję w okresie *t*,

*cit* − cena (notowanie) *i*-tej akcji w okresie *t*.

#### **KROK 3**

Wyznaczenie szeregów czasowych zmian (zysków i strat) wartości kapitału względem kapitału początkowego *K*0:

$$
x_{it} = K_{it} - K_0, \quad t = 1, ..., T
$$
 (10)

gdzie:

*xit* − zysk lub strata względem kapitału początkowego dla *i*-tej akcji w okresie *t*.

#### **KROK 4**

Uszeregowanie rosnąco względnych zmian (zysków i strat)  $x_{it}$  i obliczenie wartości *CPT* (wzór (4)) przy założeniu, że każda względna zmiana *xit* jest jednakowo prawdopodobna.

W wyniku zastosowania powyższej procedury decydent otrzymuje oceny *CPT* każdej akcji i zgodnie z zasadami kumulacyjnej teorii perspektywy jest preferowana akcja o najwyższej ocenie *CPT*.

## **2.3. Procedura oceny portfela akcji**

W analogiczny sposób proponuje się wyznaczanie oceny portfela akcji o ustalonej strukturze. Rozważmy portfel *N* akcji o udziałach danych wektorem  $\mathbf{w} = [w_1, ..., w_N]$ . Procedura oceny portfela akcji wykorzystuje pierwsze dwa kroki wcześniejszej procedury, natomiast następne kroki są inne. Pełny opis procedury można ująć w następujących krokach:

#### **KROK 1**

Przyjęcie wielkości kapitału początkowego inwestycji K<sub>0</sub> i wyznaczenie dla każdej akcji mnożnika zgodnie ze wzorem (8).

# **KROK 2**

Wyznaczenie szeregów czasowych odzwierciedlających zmiany wartości kapitału zgodnie ze zmianami cen każdej akcji z osobna. Wielkości K<sub>it</sub> są obliczane według wzoru (9).

# **KROK 3**

Wyznaczenie szeregów czasowych zmian wartości kapitału portfela o udziałach akcji zadanych wektorem **w**:

$$
K_t^{\mathbf{w}} = \sum_{i=1}^{N} w_i K_{it}, \ t = 1, ..., T
$$
 (11)

gdzie:

**<sup>w</sup>** *Kt* − wielkość kapitału inwestycji w portfel w okresie *t*,

*wi* − udział *i*-tej akcji w portfelu.

#### **KROK 4**

Wyznaczenie szeregów czasowych zmian (zysków i strat) wartości kapitału portfela względem kapitału początkowego *K*0:

$$
x_t^{\mathbf{w}} = K_t^{\mathbf{w}} - K_0, \ t = 1, ..., T \tag{12}
$$

gdzie:

**w** *<sup>t</sup> x* − zysk lub strata względem kapitału początkowego dla portfela w okresie *t*.

#### **KROK 5**

Uszeregowanie rosnąco względnych zmian (zysków i strat) **<sup>w</sup>** *<sup>t</sup> x* i obliczenie wartości *CPT* (wzór (4)) przy założeniu, że każda względna zmiana **<sup>w</sup>** *<sup>t</sup> x* jest jednakowo prawdopodobna.

W przypadku gdy jest oceniany więcej niż jeden portfel, portfelem preferowanym będzie ten o najwyższej wartości *CPT*.

#### **Przykład 4**

Dane są notowania akcji trzech spółek A, B i C w ciągu 5 dni (tabela 2). Inwestor rozważa dwa możliwe portfele: P1, w którym wektor udziałów wynosi  $\mathbf{w}^1 = [0, 2; 0, 3; 0, 5]$  oraz P2 o udziałach  $\mathbf{w}^2 = [0, 1; 0, 5; 0, 4]$ . Należy określić, który portfel będzie preferowany przez inwestora, zakładając, że preferencje inwestora można wyrazić za pomocą zasad kumulacyjnej teorii perspektywy.

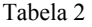

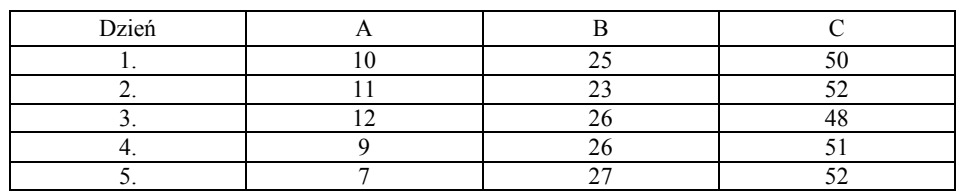

W pierwszym kroku notowania spółek należy przeliczyć na kapitał początkowy *K*0. Załóżmy, że inwestor dysponuje kapitałem 1 000 zł i w całości chce go przeznaczyć na inwestycję. Notowania akcji spółek muszą zatem zostać przeliczone na kapitał w wysokości 1 000 zł (tabela 3).

Notowania spółek A, B, C

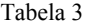

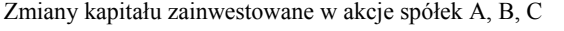

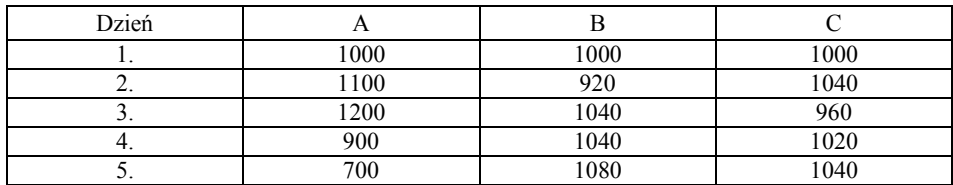

Wartości kapitału portfeli w kolejnych dniach oraz zyski i straty względem kapitału początkowego przedstawia tabela 4.

Tabela 4

Wartości portfeli oraz zyski i straty względem kapitału początkowego

| Dzień | Wartość |      | Zysk lub strata |  |  |
|-------|---------|------|-----------------|--|--|
|       |         |      |                 |  |  |
|       | 1000    | 1000 |                 |  |  |
|       | 1016    | 986  |                 |  |  |
|       | 1032    | 1024 |                 |  |  |
|       | 1002    | 1018 |                 |  |  |
|       | 984     | 1026 |                 |  |  |

Aby wyznaczyć oceny *CPT* rozważanych portfeli, należy rosnąco uszeregować względne wyniki (zyski i straty). Wartości *CPT* są obliczane zgodnie ze wzorami (4):

 $CPT^{+}(P1) = v(32)g(0,2) + v(16)[g(0,4) - g(0,2)] + v(2)[g(0,6) - g(0,4)]$ 

 $CPT^{-}(P1) = v(-16)g(0,2)$ 

 $CPT(P1) = CPT^{+}(P1) + CPT^{-}(P1)$ 

oraz

 $CPT^{+}(P2) = v(26)g(0,2) + v(24)[g(0,4) - g(0,2)] + v(18)[g(0,6) - g(0,4)]$  $CPT(P2) = CPT^{+}(P2) + CPT^{-}(P2)$  $CPT^{-}(P2) = v(-14)g(0,2)$ 

Przyjmując funkcję wartości postaci (5) oraz funkcję ważenia prawdopodobieństw postaci (7) wraz z oszacowaniami parametrów uzyskanymi przez Tversky'ego i Kahnemana18, wartości *CPT* wynoszą: dla portfela P1 0,3156, a dla portfela P2 1,7992. Inwestor preferuje zatem portfel P2 o wyższej wartości *CPT*.

# **Podsumowanie**

W pracy przedstawiono zasady teorii perspektywy i jej wersji kumulacyjnej. Teorie te należą do grupy teorii deskryptywnych, które mają na celu wyjaśnienie sposobu podejmowania decyzji przez decydentów. Są więc podejściem odmiennym niż teorie normatywne, których zadaniem jest wskazanie decyzji racjonalnej. Teorie behawioralne mają swoją genezę w paradoksach teorii decyzji, które nie znajdowały wyjaśnienia na gruncie teorii oczekiwanej użyteczności.

Decyzje na rynku giełdowym dotyczące inwestycji w akcje lub ich portfele mogą być rozpatrywane jako losowe warianty decyzyjne, stąd do ich oceny może być wykorzystana teoria Kahnemana i Tversky'ego. W pracy zaproponowano metody oceny poszczególnych akcji oraz ich portfeli na gruncie kumulacyjnej teorii perspektywy.

# **VALUATION OF RISKY ALTERNATIVE BASED ON DECISION THEORY**

#### **Summary**

All human activity are based on decision making. Simple everyday decisions are made in a routine way and they don't need complicated analysis, but decisions connected with activities of a firm require to carry out some analysis and should be aided by appropriate numerical methods.

The expected utility theory is a well known normative theory which indicates the best rational decisions. However people don't act rationally always. The prospect theory and the cumulative prospect theory belong to the group of descriptive theories, which try to explain the way people make decisions. The behavioral theories originate from paradoxes of decision theory, which couldn't be explained based on the expected utility theory.

Decisions concerning investments in stocks or portfolios may be considered as a risky alternatives. Methods for valuation of individual stocks and portfolios based on cumulative prospect theory were proposed in this work.

<sup>18</sup> A. Tversky, D. Kahneman: *Advances in Prospect*..., op. cit.

# **Agata Gluzicka**

# **WYBRANE METODY POMIARU RYZYKA INWESTYCYJNEGO**

# **Wstęp**

W procesie podejmowania decyzji inwestycyjnych inwestor poddaje analizie zarówno przyszły poziom stóp zwrotu, jak i ryzyko, jakie wiąże się z daną inwestycją. Pojęcie ryzyka nierozerwalnie jest związane z niepewnością. Potocznie ryzyko jest rozumiane jako prawdopodobieństwo poniesienia straty. W podejściu probabilistycznym ryzyko jest wyrażane przez odchylenie od wartości oczekiwanej, a miarą ryzyka jest wariancja. Wielu inwestorów przyjmuje założenie, że ryzyko inwestycyjne to niebezpieczeństwo błędnej lokaty.

Istnieją różne sposoby rozumienia ryzyka, a także różne sposoby jego pomiaru. Można wyróżnić wiele różnych metod, które są stosowane jako mierniki ryzyka. Omawiane najczęściej metody pomiaru ryzyka są związane ze znajomością rozkładu prawdopodobieństwa przyszłej stopy zwrotu, a tym samym ze znajomością podstawowych parametrów rozkładu oraz funkcji użyteczności.

W artykule zostały zaprezentowane najczęściej stosowane w analizach inwestycyjnych metody pomiaru ryzyka. Przedstawione sposoby pomiaru porównano pod względem podobieństw i różnic we własnościach, jakie te miary spełniają. Omówione zostały wady i zalety stosowania każdej z prezentowanych miar. W ostatniej części przedstawiono średnią różnicę Giniego, a następnie wykazano związki tej miary z miarami przedstawionymi we wcześniejszych częściach artykułu.

# **1. Wariancja jako przykład klasycznej miary ryzyka**

Za klasyczną miarę ryzyka uznaje się zaproponowaną przez H.M. Markowitza wariancję stóp zwrotu akcji (wariancję akcji). Jest to zarazem miara, za pomocą której po raz pierwszy określono ryzyko w sposób ilościowy. Wariancja stopy zwrotu jest wyrażana wzorem:

$$
V = \sum_{i=1}^{m} p_i (R_i - R)^2
$$
 (1)

gdzie:

- *V* − wariancja stopy zwrotu,
- *R* − oczekiwana stopa zwrotu,
- *Ri* − *i*-ta możliwa do osiągnięcia wartość stopy zwrotu,
- *pi* − prawdopodobieństwo osiągnięcia *i*-tej możliwej wartości stopy zwrotu.

Z powyższego wzoru wynika, że im większe są odchylenia możliwych stóp zwrotu od oczekiwanej stopy zwrotu, tym większa jest wariancja. Z punktu widzenia tej interpretacji stosowanie wariancji pociąga za sobą pewne kłopoty, dlatego też częściej wyznacza się odchylenie standardowe stopy zwrotu (*s*), określone wzorem:

$$
s = \sqrt{V} = \sqrt{\sum_{i=1}^{m} p_i (R_i - R)^2}
$$
 (2)

Odchylenie standardowe, które zwykle jest wyrażone w procentach, wskazuje przeciętne odchylenie możliwych stóp zwrotu od oczekiwanej stopy zwrotu. Podobnie jak wariancja, przyjmuje ono wartości nieujemne, przy czym im wyższa wartość odchylenia standardowego, tym większe ryzyko związane z danym instrumentem finansowym.

Jeśli nie jest możliwe uzyskanie informacji na temat rozkładów stopy zwrotu, do oszacowania wariancji i odchylenia standardowego, podobnie jak w przypadku stopy zwrotu, wykorzystuje się dane historyczne. Wówczas stosowane są następujące wzory dla wariancji:

$$
V = \frac{1}{n-1} \sum_{t=1}^{n} (R_t - R)^2
$$
 (3)

gdzie:

 $R_t$  – stopa zwrotu w okresie *t*,  $t = 1, 2, ..., n$ , *n* − liczba analizowanych okresów historycznych. oraz dla odchylenia standardowego:

$$
s = \sqrt{V} \tag{4}
$$

Naturalna zasada, którą powinien kierować się inwestor, to zasada maksymalizacji dochodu i minimalizacji ryzyka. Mówi ona, że inwestor powinien kupić akcje o największej oczekiwanej stopie zwrotu i najmniejszym ryzyku. Zasadę tę zastosował w swojej teorii Markowitz. Model opracowany przez tego ekonomistę opiera się na licznych założeniach odnośnie do zachowań inwestorów:

- − inwestorzy rozpatrują różne inwestycje pod względem rozkładu prawdopodobieństwa oczekiwanych stóp zwrotu w pewnym przedziale czasu;
- − inwestorzy maksymalizują użyteczność odnoszącą się do jednego okresu, krzywe użyteczności zaś pokazują malejącą krańcową użyteczność zasobu;
- − inwestorzy szacują ryzyko portfela na podstawie zmienności oczekiwanych zwrotów;
- − inwestorzy opierają decyzje tylko na oczekiwanym zwrocie i ryzyku, zatem ich krzywe użyteczności są jedynie funkcją oczekiwanego zwrotu i oczekiwanej wariancji (lub odchylenia standardowego zwrotów);
- − w przypadku danego poziomu ryzyka inwestorzy preferują wyższe zwroty, a przy określonej stopie zwrotu wolą mniejsze ryzyko $^1$ .

Do podstawowych własności wariancji, tym samym do własności odchylenia standardowego, można zaliczyć:

- − wartość wariancji dla dowolnej stałej wynosi zero,
- − dla dowolnej zmiennej losowej *X* oraz dowolnej stałej *c* prawdziwa jest zależność:

$$
V(c+X)=V(X),
$$

− dla dowolnej zmiennej losowej *X* oraz dowolnej stałej *c* prawdziwa jest zależność:

$$
V(cX) = c^2 V(X),
$$

− dla dowolnych dwóch niezależnych zmiennych losowych *X*1 i *X*2 zachodzi następująca zależność:

$$
V(X_1 + X_2) = V(X_1) + V(X_2),
$$

− V(*X*) = E(*X*<sup>2</sup> ) − (E(*X*))<sup>2</sup> , gdzie E(*X*) oznacza wartość oczekiwaną zmiennej losowej *X*.

Jeśli przez *A* i *B* oznaczy się dwie inwestycje o tej samej wartości oczekiwanej i inwestycja *A* jest bardziej ryzykowna niż *B*, zgodnie z kryterium dominacji stochastycznej drugiego stopnia (SSD), to inwestycja *A* ma większą wariancję niż *B*. Odwrotna zależność nie zachodzi, tzn. jeśli zmienna losowa *A*

<sup>1</sup> F. Reilly, K. Brown: *Analiza inwestycji i zarządzanie portfelem*. PWE, Warszawa 2001.

ma większą wariancję niż zmienna losowa *B*, wówczas niekoniecznie jest bardziej ryzykowna w sensie kryterium SSD. Wynika to z faktu, że SSD jest relacją częściowego porządku.

Wariancja jest przykładem miary zmienności. Miarami zmienności są również:

- − odchylenie standardowe stopy zwrotu,
- semiodchylenie standardowe,
- − współczynnik zmienności akcji,
- zmiany ekstremalne i rozstęp akcji,
- − asymetria stopy zwrotu.

Miary te umożliwiają syntetyczną ocenę ryzyka za pomocą jednej liczby.

# **2. Miary zagrożenia**

Jedna z miar zagrożenia, tzw. *Value at Risk* (w skrócie *VaR*), w polskiej literaturze jest spotykana pod nazwami: wartość narażona na ryzyko, wartość ryzykowna, wartość zagrożona. Miara ta po raz pierwszy została przedstawiona w 1994 r. w publikacji *RiskMetrics*<sup>2</sup> i w krótkim czasie stała się bardzo popularna we wszystkich instytucjach i regulacjach finansowych, a jej zastosowanie bardzo szybko zostało rozszerzone na cały sektor finansowy<sup>3</sup>.

Wartość narażona na ryzyko *VaR* jest definiowana jako maksymalna wartość, jaką można stracić w wyniku inwestycji dla danego okresu czasu oraz przy założonym poziomie tolerancji<sup>4</sup>. Formalnie wartość VaR dla stopy zwrotu z portfela określa się wzorem:

$$
P(R_p \le R_\alpha) = \alpha \tag{5}
$$

gdzie:

- *Rp* − stopa zwrotu z portfela na koniec analizowanego okresu,
- *R*<sup>α</sup> − kwantyl rozkładu stopy zwrotu odpowiadający zadanemu prawdopodobieństwu (poziomowi tolerancji)  $\alpha$ ,
- $\alpha$  poziom tolerancji.

<sup>&</sup>lt;sup>2</sup> J.P. Morgan: RiskMetrics. Technical Documentation Release 1–3. J.P. Morgan, New York 1994.<br><sup>3</sup> C. Butler: *Tajniki Value at Risk. Praktyczny podręcznik zastosowań metody VaR. K.E. Liber, Warszawa* 2001.

<sup>4</sup> G.Ch. Pflug: *Some Remarks in the Value-at-Risk and the Conditional Value-at-Risk*. W: *Probabilistic Constrained Optimization: Methodology and Applications*. Ed. S. Uryasev. Kluwer Academic Publishers, Dordrecht 2000; R.T. Rockaffeler, S. Uryasev: *Optimization of Conditional Value-at-Risk*. "Journal of Risk" 2000, Vol. 2, No. 3, s. 21-41.

Powyższy zapis oznacza, że prawdopodobieństwo zaistnienia zdarzenia polegającego na tym, iż wartość na końcu okresu będzie mniejsza (lub równa) niż wartość obecna pomniejszona o *VaR*, jest równe poziomowi tolerancji α.

Dla portfela o wartości *W*0 wartość *VaR* można wyrazić jako ujemną wartość iloczynu α − kwantyla rozkładu stopy zwrotu oraz wartości  $W_0^5$ :

$$
VaR = -R_{\alpha}W_0 \tag{6}
$$

Dla zadanego okresu czasu inwestycji (wynoszącego *n*) wartość *VaR* wyznacza się według następującego wzoru:

$$
VaR_n = -R_\alpha W_0 \sqrt{n} \tag{7}
$$

Dla dowolnej zmiennej losowej *X* i dowolnej stałej *c* oraz dla danego poziomu tolerancji  $\alpha$ , dla miary *VaR* prawdziwe są następujące zależności<sup>6</sup>:

- $VaR(X + c, \alpha) = VaR(X, \alpha) + c,$
- $VaR(c \cdot X, \alpha) = c \cdot VaR(X, \alpha)$  dla  $c > 0$ ,
- $VaR(X, \alpha) = -VaR(-X, 1 \alpha).$

Stosowanie miary *VaR* charakteryzuje się licznymi zaletami i wadami, szeroko dyskutowanymi w licznych publikacjach<sup>7</sup>. VaR mierzy największą oczekiwaną stratę, jaką dana instytucja może ponieść w danym okresie, przy założeniu normalnych warunków rynkowych i przy danym poziomie ufności. Jeśli jednak warunki rynkowe zmienią się gwałtownie, *VaR* staje się miarą bezużyteczną.

Metoda *VaR* ocenia ryzyko przy użyciu modeli statystycznych i symulacyjnych, przeznaczonych do ustalania zmienności aktywów w portfelu banku. Mimo to nie jest przykładem spójnej metody mierzenia ryzyka, gdyż stosowanie różnych modeli (sposobów szacowania) *VaR* prowadzi do różnych wartości tej miary.

*VaR* mierzy potencjalne straty i przedstawia je w postaci liczbowej. Wskazuje także prawdopodobieństwo poniesienia wyższych strat oraz okres, podczas którego straty mogą wystąpić. Nie określa jednak, jak wysokie będą straty, w przypadku gdy wartość *VaR* zostanie przekroczona.

 $<sup>5</sup>$  Ibid.</sup>

<sup>&</sup>lt;sup>6</sup> G.Ch. Pflug: *Some Remarks...*, op. cit.

C. Butler: *Tajniki Value*..., op. cit.

Stosowanie metody *VaR* pozwala na mierzenie tylko takiego typu ryzyka, które może być opisane za pomocą metod ilościowych. Nie pozwala natomiast na pomiar ryzyka politycznego, operacyjnego, ryzyka związanego z płynnością, personelem czy też z działalnością kontrolną.

Metody *Value at Risk* opierają się w dużym stopniu na obliczaniu kowariancji czy korelacji między aktywami, jednak, podobnie jak zmienność, wspomniane wielkości mogą się znacznie wahać, a w sytuacjach ekstremalnych mogą zachowywać się w sposób absolutnie odbiegający od normy. Ponadto, J. Danielsson zauważył, że *VaR* nie tylko może dawać mylące informacje o ryzyku, ale również może być przyczyną wzrostu wartości zarówno ryzyka specyficznego, jak i systematycznego $8$ .

# **3. Miary koherentne**

Kolejna miara ryzyka jest przykładem tzw. miary koherentnej. Miary koherentne są określane przez aksjomaty koherentności zaproponowane przez P. Artznera<sup>9</sup>. Aksjomaty te są zbiorem charakterystyk rozważanych jako pożądane własności dobrej miary ryzyka. Kształtowały one większość badań dotyczących miar ryzyka w ostatnich dwóch dekadach.

Zbiór wszystkich rzeczywistych funkcji określonych na skończonym zbiorze stanów natury oznaczono przez *G*. Każde odwzorowanie ρ ze zbioru *G* w zbiór liczb rzeczywistych *R* nazywane jest miarą ryzyka. Dla dowolnej miary ryzyka można rozważać następujące warunki:

− Aksjomat translacji inwariantnej:

$$
\rho(X + \alpha) = \rho(X) - \alpha
$$

dla wszystkich  $X \in G$  i liczby rzeczywistej  $\alpha$ .

− Aksjomat subaddytywności:

$$
\rho(X+Y) \le \rho(X) + \rho(Y)
$$

dla wszystkich  $X, Y \in G$ .

 $\overline{a}$ 

− Aksjomat dodatniej homogeniczności:

<sup>ρ</sup>(λ*X*) = λρ(*X*)

dla wszystkich  $\lambda \geq 0$  i wszystkich  $X \in G$ .

**70**

<sup>8</sup> J. Danielsson: *The Emperor Has No Clothes: Limits to Risk Modeling*. Financial Market School. London School of Economics, London 2001.

<sup>&</sup>lt;sup>9</sup> P. Artzner, F. Delbaen, J. Eber, D. Heath: *Coherent Measures of Risk.* "Mathematical Finance" 1999, Vol. 9, s. 203-228.

− Aksjomat monotoniczności:

dla 
$$
X \leq Y
$$
 many  $\rho(Y) \leq \rho(X)$ 

dla wszystkich  $X, Y \in G$ .

− Aksjomat ryzyka istotnego:

dla  $X \leq 0$  i  $X \neq 0$  mamy  $\rho(X) > 0$ .

Jeśli funkcja <sup>ρ</sup> będąca miarą ryzyka spełnia warunek dodatniej homogeniczności, wówczas aksjomat subaddytywności można sprowadzić do standardowego warunku wypukłości funkcji:

− Aksjomat wypukłości:

$$
\rho(\lambda X + (1 - \lambda)Y) \le \lambda \rho(X) + (1 - \lambda)\rho(Y)
$$

dla dowolnego  $0 \le \lambda \le 1$ .

Miarą koherentną nazywa się dowolną miarę ryzyka spełniającą aksjomaty translacji inwariantnej, subaddytywności, dodatniej homogeniczności i monotoniczności. Przykładem miary koherentnej jest wywodząca się z *VaR* miara zwana warunkową wartością zagrożoną (*CVaR* <sup>−</sup>*Conditional Value at Risk*). Miara ta jest definiowana jako warunkowa wartość oczekiwana stóp zwrotu z portfela, pod warunkiem że stopy te są mniejsze niż  $\alpha$  −kwantyl rozkładu stóp zwrotu. Symbolicznie można to zapisać jako następujący warune $k^{10}$ :

$$
CVaR = E[R_p | R_p \le -VaR]
$$
 (8)

Dla dowolnej zmiennej losowej *X*, dowolnej stałej *c* oraz dla danego poziomu tolerancji  $\alpha$  prawdziwe są następujące zależności<sup>11</sup>:

 $-CVaR(X + c; \alpha) = CVaR(X, \alpha) + c,$ 

- − *CVaR* (*c* ⋅ *X*, α) = *c* ⋅ *CVaR*(*X*, α) dla *c* > 0.
- − jeśli X jest zmienną losową określoną ciągłym rozkładem prawdopodobieństwa, to:

$$
E(X, \alpha) = (1 - \alpha) \cdot \text{CVaR}(X, \alpha) - \alpha \cdot \text{CVaR}(-X, 1 - \alpha)
$$

<sup>10</sup> G.Ch. Pflug: *Some Remarks*..., op. cit.; R.T. Rockaffeler, S. Uryasev: *Optimization of Conditional*..., op. cit. 11 G.Ch. Pflug: *Some Remarks*..., op. cit.

− *CVaR* jest miarą wypukłą, tzn. dla dowolnych zmiennych losowych (mogą to być zmienne losowe zależne)  $X_1$  i  $X_2$  oraz dla  $0 < \lambda < 1$  prawdziwy jest następujący warunek:

 $CVaR$   $(\lambda X_1 + (1 - \lambda)X_2, \alpha) \leq \lambda CVaR$   $(X_1, \alpha) + (1 - \lambda)CVaR(X_2, \alpha)$ 

Y. Yamai i T. Yoshiba wykazali, że *CVaR* jest zgodna z maksymalizacją oczekiwanej użyteczności w znacznie ogólniejszych warunkach niż odchylenie standardowe, które wymaga założenia o kwadratowej funkcji użyteczności<sup>12</sup>.

Ponieważ zgodnie z definicją miara *CVaR* jest związana z miarą *VaR*, to pomiędzy tymi dwiema miarami można wykazać pewne zależności<sup>13</sup>. Dla dowolnej zmiennej losowej *X* i dla danego poziomu tolerancji α prawdziwe są następujące zależności:

- − *CVaR*(*X*, α) ≥ VaR(*X*, α),
- $VaR(X, \alpha) = \sup \{v : CVaR([X, \alpha]^{\vee}) = v\},\$
- − jeśli ponadto *X* jest nieujemna, to dla *n*→∝:

$$
\left[\frac{E(X^n)-(1-\alpha)CVaR(X^n,\alpha)}{\alpha}\right]^{\frac{1}{n}} \to VaR(X,\alpha)
$$

Podobnie jak w przypadku wariancji, również dla miar *VaR* oraz *CVaR* można wykazać zgodność tych miar z kryteriami dominacji stochastycznych pierwszego i drugiego rzędu. Wiadomo, że uporządkowanie ryzykownych inwestycji względem ryzyka, odpowiadające kryterium *VaR* nie jest niezależne od przyjętego poziomu ufności. Ponadto uporządkowanie ryzykownych inwestycji względem miary *VaR* może być sprzeczne z uporządkowaniem ryzykownych inwestycji względem ryzyka odpowiadającego kryterium SSD.

G.Ch. Pflug<sup>14</sup> wykazał, że dla dowolnych zmiennych losowych  $X_1$  i  $X_2$ takich, że *X*1 jest zdominowana przez *X*2 w sensie dominacji stochastycznych pierwszego stopnia, prawdziwa jest następująca nierówność:

$$
VaR(X_1, \alpha) \leq VaR(X_2, \alpha)
$$

<sup>12</sup> Y. Yamai, T. Yoshiba: *Comparative Analyses of Expected Shortfall and Value-at-Risk: Expected Utility Maximization and Tail Risk.* "Monetary and Economic Studies" 2002, Vol. 20, s. 95-115. <sup>13</sup> G.Ch. Pflug: *Some Remarks...*, op. cit. <sup>14</sup> Ibid.
Dla warunkowej wartości zagrożonej *CVaR* prawdziwa jest następująca własność dla dowolnych zmiennych losowych  $X_1$  i  $X_2$  takich, że  $X_1$  jest zdominowana przez *X*2 zgodnie z regułą dominacji stochastycznych drugiego stopnia, zachodzi następująca nierówność<sup>15</sup>:

$$
CVaR(X_1, \alpha) \leq CVaR(X_2, \alpha)
$$

Przykładami miar koherentnych są również:

- − niedobór oczekiwanej straty (*Expected Shortfall*),
- − dolna warunkowa średnia (*Tail Conditional Expectation*),
- − najgorsza warunkowa średnia (*Worst Conditional Expectation***)**.

## **4. Średnia różnica Giniego**

Wskaźnik zwany od nazwiska twórcy średnią różnicą Giniego (Δ) to miara koncentracji. Po raz pierwszy miara ta została zdefiniowana jako wartość oczekiwana bezwzględnej różnicy pomiędzy dwiema niezależnymi zmiennymi losowymi  $X_1$  i  $X_2$  o jednakowych rozkładach<sup>16</sup>. Symbolicznie można to zapisać następująco:

$$
\Delta = E \mid X_1 - X_2 \mid \tag{9}
$$

Miarę tę określa się również jako bezwzględną średnią różnicę Giniego.

Do najbardziej znanych i najczęściej stosowanych definicji średniej różnicy Giniego zalicza się wzory wprowadzone przez S. Yitzhaki'ego<sup>17</sup>, który m.in. jest pomysłodawcą stosowania średniej różnicy Giniego do mierzenia ryzyka inwestycyjnego.

Dla zmiennej losowej *X*, określonej dyskretnym rozkładem prawdopodobieństwa takim, że Pr $\{X = x_i\} = p_i$  dla  $i = 1, 2, ..., n$  oraz  $\sum p_i = 1,$ 1  $\sum_{i=1}$ = *n i*  $p_i = 1$ , średnia

różnica Giniego definiowana jest wzorem:

<sup>15</sup> Ibid.

<sup>&</sup>lt;sup>16</sup> J.L. Gastwirth: *The Estimation of the Lorenz Curve and Gini Index.* "The Review of Economics and Statistics" 1972, Vol. 54, s. 306-316; H. Shalit, S. Yitzhaki: *The Mean* − *Gini Efficient Portfolio Frontier*. "The Journal of Financial Research" 2005, Vol. XXVII, s. 59-75; S. Yitzhaki: *Stochastic Dominance*, *Mean* 

Variance and Gini's Mean Difference. "American Economic Review" 1982, Vol. 72, s. 178-185.<br><sup>17</sup> H. Shalit, S. Yitzhaki: *The Mean...*, op. cit.; S. Yitzhaki: *Stochastic Dominance...*, op. cit.; S. Yitzhaki: *More* than a Dozen Alternative Ways of Spelling Gini. "Research on Economic Inequality" 1998, Vol. 8, s. 13-30.

$$
\Delta = \sum_{k=1}^{n} \sum_{i=1}^{n} |x_i - x_k| p_i p_k
$$
 (10)

lub w postaci równoważnej<sup>18</sup>:

$$
\Delta = 2 \sum_{k=1}^{n} \sum_{i>k}^{n} |x_i - x_k| p_i p_k
$$
\n(11)

Yitzhaki<sup>19</sup>, proponując średnią różnicę Giniego jako miarę ryzyka, zastosował połowę wartości tego wskaźnika, stąd poniższa definicja najczęściej stosowana jest w analizie inwestycyjnej:

$$
\Gamma = \frac{1}{2} \sum_{k=1}^{n} \sum_{i=1}^{n} |x_i - x_k| p_i p_k
$$
\n(12)

gdzie  $\Gamma = \frac{1}{2} \Delta$ 2  $\frac{1}{2}\Delta$ .

Na podstawie powyższego wzoru można powiedzieć, że wartość średniej Giniego to wartość oczekiwana wszystkich bezwzględnych zmian zachodzących między obserwacjami zmiennej losowej *X*.

Wartość średniej różnicy Giniego może być liczona nie tylko w przypadku zmiennej losowej o rozkładzie dyskretnym. Dla dwóch zmiennych losowych *X* i *Y*, o tym samym ciągłym rozkładzie prawdopodobieństwa określonym funkcjami gęstości *f*(*x*), *f*(*y*) na przedziale [*a*, *b*], średnią różnicę Giniego można zdefiniować następująco $20$ :

$$
\Gamma = \frac{1}{2} \int_{a}^{b} \int_{a}^{b} |x - y| f(x) f(y) dx dy
$$
\n(13)

Na podstawie powyższej definicji sformułowano pojęcie średniej różnicy Giniego dla ciągłej zmiennej losowej.

<sup>&</sup>lt;sup>18</sup> W. Ogryczak, M. Opolska-Rutkowska: *On Mean-Risk Model Consistent with Stochastic Dominance*. Report of the Institute of Control and Computation Engineering Warsaw University of Technology, Warsaw 2004.

<sup>&</sup>lt;sup>19</sup> S. Yitzhaki: *Stochastic Dominance...*, op. cit.; S. Yitzhaki: *More than a Dozen...*, op. cit.<br><sup>20</sup> S. Yitzhaki: *Stochastic Dominance...*, op. cit.

W przypadku zmiennej losowej *X*, określonej ciągłym rozkładem prawdopodobieństwa, średnią różnicę Giniego Yitzhaki<sup>21</sup> określił jako:

$$
\Gamma = \int_{a}^{b} [1 - F(x)] dx - \int_{a}^{b} [1 - F(x)]^{2} dx = \int_{a}^{b} [F(x) - F^{2}(x)] dx
$$
\n(14)

gdzie *F* oznacza funkcję dystrybuanty rozkładu zmiennej losowej *X*, przyjmującą wartości z przedziału [*a*, *b*]. Ponadto, jeśli prawdziwy jest warunek *a* > −∞, natomiast *E*[*X*] oznacza wartość oczekiwaną zmiennej losowej *X*, to średnią różnicę Giniego określa się wzorem:

$$
\Gamma = E[X] - a - \int_{a}^{b} [1 - F(x)]^2 dx
$$
\n(15)

Przytoczone w tej części definicje różnych miar Giniego to najczęściej spotykane w literaturze określenia omawianej charakterystyki. Yitzhaki, korzystając z przedstawionych definicji, sformułował m.in. kryteria dominacji stochastycznych według średniej Giniego. Kryteria te są zgodne z kryteriami dominacji stochastycznych pierwszego oraz drugiego stopnia.

Dla miary ryzyka, jaką jest średnia różnica Giniego, można wykazać następujące własności $^{22}$ :

- − średnia różnica Giniego przyjmuje tylko wartości nieujemne;
- wartość średniej różnicy Giniego jest ograniczona z góry przez wartość (μ-*a*), gdzie μ jest wartością oczekiwaną zmiennej losowej, natomiast wartość *a* oznacza lewy koniec przedziału, na którym określono zmienną;
- − dla dowolnej stałej wartość średniej różnicy Giniego wynosi zero;
- − dla dowolnej zmiennej losowej *X* oraz dowolnej stałej *c* prawdziwy jest następujący warunek:

$$
\Gamma(c \cdot X) = |c| \Gamma(X)
$$

− dla dowolnej zmiennej losowej *X* oraz dowolnej stałej *c* prawdziwa jest następująca zależność:

$$
\Gamma(X+c) = \Gamma(X)
$$

− dla dwóch niezależnych zmiennych losowych *X*<sup>1</sup> oraz *X*2 prawdziwa jest następująca zależność:

$$
\Gamma(X_1 + X_2) \le \Gamma(X_1) + \Gamma(X_2)
$$

<sup>21</sup> H. Shalit, S. Yitzhaki: *The Mean* − *Gini*..., op. cit.; S. Yitzhaki: *Stochastic Dominance*..., op. cit. 22 Ibid.

− dla zmiennej losowej *X* określonej normalnym rozkładem prawdopodobieństwa, z wartością oczekiwaną  $\mu$  i wariancją  $\sigma^2$ , średnia różnica Giniego jest równa:

$$
\Gamma = \sigma / \sqrt{\pi}
$$

− średnia różnica Giniego spełnia warunek wypukłości.

Jedną z zalet średniej różnicy Giniego, często podkreślaną w publikacjach, jest związek tej miary z dominacjami stochastycznymi. Poniżej zostały przedstawione sformułowane przez Yitzhakiego twierdzenia opisujące tę zależ $noś<sup>23</sup>$ .

#### **Twierdzenie 1**

Dla dwóch niezależnych zmiennych losowych  $X_1$  i  $X_2$  warunki

oraz

$$
\mu_1 - \Gamma_1 \ge \mu_2 - \Gamma_2
$$

 $\mu_1 \geq \mu_2$ 

są warunkami koniecznymi, aby zmienna  $X_1$  dominowała zmienną  $X_2$  zgodnie z regułami dominacji stochastycznych pierwszego i drugiego stopnia.

#### **Twierdzenie 2**

Dla dwóch dowolnych zmiennych losowych *X*1 i *X*2, dla których wykresy skumulowanych dystrybuant odpowiednio  $F_1$  i  $F_2$  przecinają się co najwyżej raz, warunek

$$
\mu_1 - \Gamma_1 \ge \mu_2 - \Gamma_2
$$

jest warunkiem wystarczającym, aby zmienna  $X_1$  dominowała zmienną  $X_2$ zgodnie z regułami dominacji stochastycznych.

W artykułach dotyczących zastosowania średniej różnicy Giniego jako miary ryzyka miara ta bardzo często jest porównywana z wariancją − oba wskaźniki spełniają podobne własności. Równie często jest podkreślana wyż-

 $23$  Ibid.

szość średniej Giniego nad klasyczną miarą ryzyka udowodniona przez Yitzhakiego<sup>24</sup>. Dla średniej różnicy Giniego można wykazać zgodność z maksymalizacją oczekiwanej użyteczności dla dowolnej funkcji użyteczności, natomiast wiadomo, że dla wariancji zgodność taka zachodzi tylko w przypadku kwadratowej funkcji użyteczności. Ponadto można wykazać związek średniej różnicy Giniego z miarami koherentnymi. Związek ten został wykazany przez W. Ogryczaka<sup>25</sup> dla tzw. miary bezpieczeństwa, czyli miary bedacej różnica wartości oczekiwanej zmiennej losowej oraz wartości ryzyka dla tej zmiennej losowej. W przypadku średniej różnicy Giniego miara bezpieczeństwa jest określana jako *E*[*X*] – <sup>Γ</sup>[*X*]. Ponieważ średnia różnica spełnia warunki wypukłości, translacji inwariantnej oraz dodatniej homogeniczności, to prawdą jest, że miara  $\Gamma[X] - E[X]$  spełnia aksiomaty koherentności<sup>26</sup>.

### **Podsumowanie**

W artykule zostały zaprezentowane najczęściej stosowane miary ryzyka inwestycyjnego. Miary te zostały omówione zarówno pod względem własności, jak również wad i zalet ich stosowania. Jak przedstawiono, wszystkie omówione miary spełniają warunek translacji i homogeniczności. Każda z zaprezentowanych miar może być w pewnym stopniu przykładem funkcji porządkującej. Istnieją miary ryzyka, dla których można wykazać ich zgodność z maksymalizacją oczekiwanej użyteczności. Ponadto dla średniej różnicy Giniego można wskazać pewne związki i zależności z takimi miarami ryzyka jak wariancja, *Value at Risk* czy *Conditional Value at Risk*.

### **SOME METHODS OF MEASUREMENT OF INVESTMENT RISK**

#### **Summary**

Every investment is connected with some risk. Explicit definition of risk not exist so risk can be perceived in different way by different people. As a measure of investment risk we can use many different methods.

<sup>24</sup> Ibid.; S. Yitzhaki: *More than a Dozen*..., op. cit. 25 W. Ogryczak, M. Opolska-Rutkowska: *On Mean-Risk Model*..., op. cit. 26 Ibid.

#### **Agata Gluzicka**

Some of these methods such as variance, Value at Risk or Conditional Value at Risk will be presented in this article. All measures will be compared according to their properties. Advantages and disadvantages of application of these measures will be also discussed. The last part of article will be concerned the Ginie's Mean Difference. The definition, properties of this measure and relations with the other measures of the investment risk will be presented.

#### **Donata Kopańska-Bródka**

## **MIARY AWERSJI RYZYKA NA GRUNCIE TEORII DECYZJI**

## **Wstęp**

W procesie podejmowania decyzji ryzykownych fundamentalne znaczenie ma stosunek podejmującego decyzje do ryzyka. Rozróżnia się trzy typy zachowań w sytuacjach ryzykownych: skłonność do ryzyka, awersję do ryzyka oraz neutralność (obojętność) wobec ryzyka. W literaturze z zakresu teorii podejmowania decyzji występuje kilka różnych koncepcji definicji awersji (skłonności) do ryzyka, jednak najczęściej w opisie stosunku do ryzyka wykorzystywana jest funkcja użyteczności w sensie von Neumanna-Morgensterna. Krzywizna wykresu tej funkcji jest jedynym nośnikiem informacji o stosunku jednostki do ryzyka, a jeśli funkcja ta jest dwukrotnie różniczkowalna, to odpowiednie współczynniki Arrowa-Pratta pozwalają porównywać decydentów ze względu na siłę awersji do ryzyka. Miary względnej i bezwzględnej awersji do ryzyka stały się silnym analitycznym narzędziem w analizach decyzji ryzykownych, jednak zachowania jednostek, uniwersalność tych miar, tak jak i modelu teorii oczekiwanej użyteczności, jest wciąż dyskutowana. Podejmowane są próby rozszerzenia istniejących miar do sytuacji, kiedy zarówno początkowy stan posiadania jednostki, jak i rozmiar możliwej straty ma wpływ na siłę awersji do ryzyka. Jeśli premia za ryzyko w rzeczywisty sposób wpływa na decyzje, miary awersji do ryzyka powinny zależeć od tej premii. W artykule będą analizowane rozszerzenia miar uwzględniające wspomnianą wcześniej sytuację.

## **1. Stosunek do ryzyka wobec zdarzeń niepewnych**

Teoria oczekiwanej użyteczności (*Expected Utility*) jest traktowana przez ekonomistów jako klasyczny model preferencji, uwzględniający indywidualny stosunek do ryzyka. Intensywne badania prowadzone w ostatnich dwóch dekadach z jednej strony przyczyniły się do lepszego zrozumienia źródeł zachowań jednostek w sytuacji wyboru, z drugiej zaś do powstania jej rozszerzeń jak teoria *Rank-Dependent Utility* (RDU) wprowadzona przez J. Quiggina<sup>1</sup> oraz powstania nowych odmiennych modeli ogólnie nazywanych alternatywnymi teoriami oczekiwanej użyteczności (*Non-Expected Utility Theory*). Do takich odmiennych koncepcji jest zaliczana teoria perspektywy (PT) i kumulacyjna teoria perspektywy (CPT) wprowadzona przez D. Kahnemana i A. Tversky'ego<sup>2</sup>.

Teoria oczekiwanej użyteczności (EU) w prosty, zgodny z intuicją sposób przyporządkowuje ryzykownym wariantom decyzyjnym wartości liczbowe mające wiele istotnych własności. Efekty ryzykownych wariantów decyzyjnych są mierzone wartościami funkcji użyteczności. Fundamentalnym założeniem teorii jest malejąca marginalna użyteczność bogactwa oraz stosunek jednostki do ryzyka wyrażany krzywizną funkcji użyteczności. W teorii tej funkcja użyteczności zawiera pełną informację o stosunku jednostki do ryzyka i jest to jedyne źródło takiej wiedzy. Ponadto, jeśli funkcja użyteczności odzwierciedla awersję do ryzyka, to również na jej podstawie za pomocą miar Arrowa-Pratta można określić siłę awersji do ryzyka.

Stosunek jednostki do ryzyka ujawnia się poprzez jego relację preferencji określoną na zbiorze ryzykownych wariantów decyzyjnych. Symbolem  $\succ$ w zbiorze wariantów jest oznaczana dwuargumentowa relacja preferencji, zaś symbolem ~ relacja obojętności. Jeśli w problemie wyboru pomiędzy wariantami decyzyjnymi X i Y decydent preferuje wybór X, to zapisuje się  $X \succ Y$ , jeśli te dwa warianty są tak samo oceniane (tak samo dobre), to zachodzi relacja obojętności zapisywana  $X \sim Y$ .

Klasyczna definicja stosunku do ryzyka wykorzystuje pojęcie równoważnika pewności (*certainty equivalent*) zmiennej losowej X. Jeśli przez Im zostanie oznaczona zdegenerowana zmienna losowa<sup>3</sup>, której jedyną realizacją jest wartość *m* oraz  $I_m \sim X$ , to dla podejmującego decyzje jest obojętne, czy przyjąć bez ryzyka wielkość *m*, czy też podjąć ryzykowne działanie X. Wielkość *m* jest zatem równoważnikiem pewności ryzykownego wyboru X. Dla wariantu X o wartości oczekiwanej  $E(X)$  *premia za ryzyko* oznaczana π<sub>x</sub> jest definiowana następująco:

<sup>&</sup>lt;sup>1</sup> J. Quiggin: *Comparative Statics for Rank-Dependent Expected Utility Theory.* "Journal of Risk and Uncertainty" 1991, Vol. 4, s. 339-350. 2 D. Kahneman, A. Tversky: *Prospect Theory: An Analysis of Decision Under Risk*. "Econometrica" 1979,

Vol. 47, No. 2, s. 263-291; A. Tversky, K. Kahneman: *Advances in Prospect Theory: Cumulative Representation of Uncertainty.* "Journal of Risk and Uncertainty" 1992, Vol. 5, s. 297-323.<br><sup>3</sup> Pr{I<sub>m</sub> = m} = 1, czyli zdegenerowana zmienna losowa I<sub>m</sub> z prawdopodobieństwem 1 przyjmuje wartość m.

$$
\pi_X = E(X) - m \tag{1}
$$

Pojęcie premii za ryzyko jest wykorzystywane do określania stosunku jednostki do ryzyka. Dla zerowej premii za ryzyko  $\pi_X = 0$  decydent jest obojętny wobec ryzyka, a jeśli wybiera wariant ryzykowny X, to mówi się, że kieruje się zasadą wartości oczekiwanej. Dodatnia wartość premii za ryzyko wskazuje na awersję do ryzyka, zaś ujemna wartość premii na skłonność do ryzyka. Wśród ekonomistów panuje pogląd, że w większości sytuacji ludzie mają bądź powinni mieć awersję do ryzyka.

#### **2. Równoważnik pewności i premia za ryzyko w teorii EU**

Dla dalszych rozważań przyjęto, że możliwe efekty dowolnego ryzykownego wariantu decyzyjnego są mierzone w jednostkach pieniężnych. Wariant *X* jest zmienną losową o znanym rozkładzie prawdopodobieństwa, gdzie funkcja dystrybuanty rozkładu zmiennej *X* będzie oznaczana symbolem  $F_X(w) = Pr{X \le w}$ . Mierzalne efekty (konsekwencje) wynikające z podjęcia ryzykownej decyzji *X* są realizacjami zmiennej losowej *X*. Przez *W* będzie oznaczany zbiór możliwych konsekwencji. Dla skończonego zbioru realizacji  $W = \{w_1, w_2, ..., w_n\}$  losowy wariant decyzyjny jest definiowany w następujący sposób:

$$
X = \left\{ (w_i, p_i); \quad w_i \in W \text{ dla } i = 1, 2, ..., n \text{ oraz } \sum_{i=1}^{n} p_i = 1 \right\}
$$

gdzie *pi* to prawdopodobieństwo wystąpienia realizacji *wi*. Warianty losowe o skończonym zbiorze realizacji są również nazywane loteriami lub perspektywami.

Symbolem *u*(*w*) będzie oznaczana określona i rosnąca w dziedzinie wartości pieniężnych funkcja użyteczności w rozumieniu von Neumanna-Morgensterna. Stosunek jednostki do ryzyka jest definiowany tak, jak wcześniej, czyli za pomocą równoważnika pewności i premii za ryzyko.

Oceną ryzykownego wariantu *X* jest jego oczekiwana użyteczność. Dla wariantów decyzyjnych *X* o skończonym zbiorze konsekwencji *W* mamy:

$$
E[u(X)] = \sum_{i=1}^{n} u(w_i) p_i
$$
 (2)

natomiast dla wariantu *X* o ciągłym rozkładzie prawdopodobieństwa, gdy *f*(*w*) jest funkcją gęstości rozkładu, oczekiwana użyteczność wyraża się:

$$
E[u(X)] = \int_{-\infty}^{+\infty} u(w)f(w)dw
$$
 (3)

Decydent, dokonując wyboru w zbiorze ryzykownych wariantów, postępuje zgodnie z teorią EU, jeśli jego funkcja użyteczności jest reprezentacją funkcyjną jego relacji preferencji określonej na zbiorze ryzykowanych wariantów. Zatem:

$$
X \succeq Y \Leftrightarrow E[u(X)] \ge E[u(Y)] \tag{4}
$$

W teorii EU równoważnikiem pewności ryzykownego wariantu *X* jest taka wielkość pieniężna, dla której jednostka stojąca w obliczu podjęcia decyzji *X* jest gotowa zrezygnować z szansy posiadania więcej. Równoważnikiem pewności jest zatem wartość monetarna  $w_c$ , dla której  $u(w_c) = E[u(X)]$ . Oznaczając przez *u*<sup>−1</sup> funkcję odwrotną do funkcji użyteczności<sup>4</sup>, powstaje zależność:

$$
w_c = u^{-1} \{ E[u(X)] \}
$$
 (5)

Premia za ryzyko związana z wariantem decyzyjnym *X* jest definiowana:

$$
\pi_X = E(X) - w_c = E(X) - u^{-1} \{ E[u(X)] \}
$$
 (6)

Jeśli dla jednostki w zbiorze wariantów decyzyjnych premia za ryzyko przyjmuje wartości dodatnie, wówczas mówi się o awersji do ryzyka (w literaturze przedmiotu ten rodzaj awersji bywa nazywany słabą awersją). Z definicji premii za ryzyko wynika, że jej znak zależy od funkcji użyteczności. Istnieje zatem bezpośrednia zależność pomiędzy profilem decydenta ze względu na ryzyko a klasą funkcji użyteczności. Rodzaj krzywizny wykresu funkcji *u*(*w*) jest nośnikiem informacji o stosunku jednostki do ryzyka. Ponadto, jeśli funkcja jest dwukrotnie różniczkowalna, to rodzaj wypukłości funkcji w sposób jednoznaczny określa stosunek do ryzyka.

<sup>4</sup> Ponieważ z założenia funkcja użyteczności jest funkcją rosnącą, zatem funkcja odwrotna zawsze istnieje.

Mówi się, że decydent jest neutralny wobec ryzyka, jeśli relację jego indywidualnych preferencji reprezentuje funkcja *u*(*w*) określona w zbiorze *W*  i należąca do zbioru  $U_n = \{u(w); u'(w) > 0, u''(w) = 0\}$ . Decydent wykazuje natomiast awersję wobec ryzyka, jeśli relację jego indywidualnych preferencji reprezentuje funkcja *u*(*w*) określona w zbiorze możliwych wartości *W*, należąca do zbioru *Ua =* {*u*(*w*); *u*′(*w*) > 0, *u*′′(*w*) < 0}.

Jedną z podstawowych miar awersji do ryzyka jest miara wyrażająca lokalną bezwzględną awersję do ryzyka *A*(*w*) (*absolute risk aversion*), która zależy od funkcji użyteczności *u*(*w*):

$$
A(w) = -\frac{u''(w)}{u'(w)}\tag{7}
$$

gdzie *w* jest poziomem stanu posiadania wyrażanym w jednostkach pieniężnych. J. Pratt<sup>5</sup> wykazał, że jeśli dla ryzykownych wariantów *X* o wartościach oczekiwanych  $E(X) = w_0$  istnieje skończona wariancja  $D^2(X)$  o małym zakresie zmian, to zachodzi przybliżony związek pomiędzy premią za ryzyko a miarą  $A(w_0)$ :

$$
\pi_X \approx 0.5D^2(X)A(w_0)
$$
 (8)

Ponadto, jeśli dla dowolnego poziomu zamożności w decydent D<sub>1</sub> ma większą awersję do ryzyka niż  $D_2$ , to pomiędzy miarami bezwzględnej awersji do ryzyka charakteryzującymi tych decydentów zachodzi nierówność  $A_{D1}(w) > A_{D2}(w)$ . Inaczej mówiąc, równoważnik pewności charakteryzujący decydenta  $D_1$  jest zawsze mniejszy od równoważnika  $D<sub>2</sub>$ , czyli odpowiednio dla premii za ryzyko zachodzi nierówność  $\pi_{D1} > \pi_{D2}$ . J. Pratt wykazał, że monotoniczność miary lokalnej awersji do ryzyka pociąga monotoniczność równoważnika pewności i premii za ryzyko<sup>6</sup>. Premia za ryzyko jest interpretowana jako taka wielkość pieniężna, którą jednostka jest gotowa zapłacić, aby ubezpieczyć się przed ryzykiem. Jeśli dla jednostki miara lokalnej awersji do ryzyka jest funkcją malejącą, to znaczy, że ze wzrostem stanu posiadania premia za ryzyko maleje, a tym samym osoba taka jest gotowa płacić coraz mniej za ubezpieczenie. W sytuacji podejmującego ryzykowne decyzje inwestycyjne malejąca lokalna bezwzględna awersja do ryzyka jest interpretowana następująco: ze wzrostem stanu posiada-

<sup>&</sup>lt;sup>5</sup> J. Pratt: *Risk Aversion in the Small and in the Large.* "Econometrica" 1964, Vol. 32, s. 122-136.  $<sup>6</sup>$  Ibid.</sup>

nia (bogactwa) inwestor jest gotów zwiększyć liczbę walorów ryzykownych w swoim portfelu. Analogiczne interpretacje można przedstawić dla rosnącej lokalnej bezwzględnej awersji do ryzyka. W sytuacji stałej względnej awersji do ryzyka zmiana stanu posiadania jednostki nie pociąga za sobą zmiany jego stosunku do ryzyka.

Drugą miarą awersji do ryzyka jest względna miara lokalnej awersji ryzyka definiowana następująco:

$$
R(w) = w \cdot A(w) \tag{9}
$$

Monotoniczność tej miary informuje o tym, czy ze wzrostem bogactwa odsetek kapitału inwestowany w ryzykowne wybory wzrasta czy maleje. W większości badań i zastosowań jest wykorzystywana bezwzględna miara lokalnej awersji do ryzyka, stąd też funkcje użyteczności, dla których miara ta ma określone własności, podzielono na funkcje typu CARA, IARA oraz DARA. Jeśli funkcja użyteczności charakteryzująca wybory jednostki jest typu CARA (*Constant Absolute Risk Averse*), to jednostka ta wykazuje stałą bezwzględną awersję do ryzyka. W przypadku funkcji IARA (*Increasing Absolute Risk Averse)* mówi się o rosnącej bezwzględnej awersji do ryzyka, natomiast dla DARA (*Decreasing Absolute Risk Averse*) o malejącej bezwzględnej awersji do ryzyka. Podobnie, uwzględniając monotoniczność względnej lokalnej awersji do ryzyka, funkcje użyteczności tworzą klasy CRRA (*Constant Relative Risk Averse*), IRRA (*Increasing Relative Risk Averse*) oraz DRRA (*Decreasing Relative Risk Averse*).

Potęgowa funkcja użyteczności  $u(w) = w^a$  dla  $a \in (0,1)$  oraz funkcja logarytmiczna  $u(w) = a + b \cdot \ln w$  dla  $b > 0$  są przykładami funkcji typu IARA oraz CRRA, natomiast funkcja kwadratowa  $u(w) = aw - bw^2$  dla  $a, b > 0$ oraz *w* < *a*/2*b* jest typu DARA oraz DRRA. Funkcja wykładnicza  $u(w) = -b \cdot exp(aw)$  dla *a, b* > 0 jest funkcją typu CARA. Ta klasa funkcji, a tym samym profil decydentów o stałej bezwzględnej awersji do ryzyka równej *a*, często występuje w badaniach. Odwrotność tej miary jest nazywana współczynnikiem tolerancji ryzyka i oznacza, że osoba z jego większą wartością wykazuje mniejszą bezwzględną awersję do ryzyka.

## **3. Inne miary awersji do ryzyka**

Miara bezwzględnej awersji do ryzyka ma szczególne znaczenie wówczas, kiedy funkcja użyteczności odzwierciedlająca preferencję jednostki jest typu CARA, bowiem niezależnie od zmian stanu posiadania awersja do ryzyka jest niezmienna. Miara względnej awersji do ryzyka jest istotna natomiast wówczas, kiedy zmiany stanu posiadania decydenta są proporcjonalne do ryzyka. Przedstawione wcześniej miary względnej i bezwzględnej awersji do ryzyka są stosunkowo proste obliczeniowo i chociaż mają szereg ciekawych własności oraz interpretację zgodną z intuicją, to jednak wielu badaczy zauważa ich niedoskonałość za względu na rzeczywiste zachowania jednostek. Ponadto, ze względu na potrzebę znajomości postaci analitycznej funkcji użyteczności, która musi być dwukrotnie różniczkowalna, możliwości ich stosowania są ograniczone. Miary te w odniesieniu do indywidualnej osoby nie uwzględniają jej zachowania w zależności od jej zamożności czy też zmiennego poziomu awersji do ryzyka wynikającego z możliwości osiągnięcia większego zysku. R. Zeckhauser i E. Keeler pokazali, że siła awersji do ryzyka może zależeć między innymi od aktualnego stanu posiadania, od rozmiaru możliwych strat czy też maksymalnej wielkości możliwej do wygrania<sup>7</sup>.

Podejmujący decyzje może swój stosunek do ryzyka ujawniać poprzez preferencje wyrażone w prostszy sposób. Pierwsze odmienne koncepcje wyrażania awersji do ryzyka zaproponowali C.F. Menezes i D.L. Hanson<sup>8</sup>. W swoim podejściu tym różnili się od rozważań prowadzonych przez K. Arrowa i J. Pratta, że nie zakładali nieskończenie małego ryzyka oraz siłę awersji do ryzyka rozpatrywali w stosunku do bieżącego stanu posiadania jednostki. Do mierzenia awersji do ryzyka wykorzystywali oni miarę częściowej względnej awersji do ryzyka (*partial risk aversion*) określaną w następujący sposób:

$$
P(w_0, z) = -z \frac{u''(w_0 + z)}{u'(w_0 + z)} = -z \cdot A(w_0 + z)
$$
 (10)

<sup>&</sup>lt;sup>7</sup> R. Zeckhauser, E. Keeler: *Another Type of Risk Aversion.* "Econometrica" 1970, Vol. 385, No. 5, s. 661-665. 8 C.F. Menezes, D.L. Hanson: *On the Theory of Risk Aversion.* "Internatinal Ecomomic Review" 1970,

Vol. 11, No. 3, s. 481-487.

gdzie *z* jest losową wielkością zmiany stanu posiadania, *w0* oznacza początkowy stan posiadania (bogactwo). Interpretacja tej miary nie odnosi się do lokalnej awersji do ryzyka, jak w przypadku miar Arrowa-Pratta. Dla możliwego do osiągnięcia stanu posiadania  $w = w_0 + z$  pomiędzy miarami względnej i bezwzględnej awersji do ryzyka a miarą częściowej względnej awersji do ryzyka zachodzi następujący związek:

$$
R(w) = w_0 \cdot A(w) + P(w_0, z)
$$
 (11)

lub

$$
P(w_0, z) = R(w_0 + z) - w_0 \cdot A(w_0 + z)
$$
\n(12)

Stosowanie miary częściowej awersji do ryzyka jest zasadne w sytuacji, kiedy początkowy stan posiadania jest zadany, a zysk jest zmienny. Ponadto, jeśli bezwzględna awersja do ryzyka jest funkcją malejącą, to *P*(*w0, z*) jest również funkcją malejącą w odniesieniu do stanu początkowego  $w_0$ . Jeśli natomiast względna awersja do ryzyka jest rosnąca, to częściowa awersja w odniesieniu do zysku jest również rosnąca. Inaczej mówiąc, częściowa awersja do ryzyka jest malejącą funkcją stanu posiadania, jeśli jednostka swoje preferencje wyraża poprzez funkcje użyteczności typu DARA, natomiast jest rosnącą funkcją zysku dla funkcji typu IRRA.

Podobnym podejściem do miary awersji do ryzyka zajmowali się R. Zeckhauser i E. Keeler<sup>9</sup>. Analizowali oni zachowanie jednostki wobec ryzyka dużej straty, jak i możliwości dużego zysku przy założeniu, że preferencje jednostki są wyrażane funkcjami użyteczności typu SORA (*Size-of-Risk Aversion*). Mówi się, że funkcja użyteczności jest typu SORA, jeśli charakteryzuje preferencje decydenta, którego stan posiadania jest określony i jest on skłonny płacić proporcjonalnie większe ubezpieczenie od ryzyka straty, gdy rozmiar jego potencjalnej straty może być większy*,* natomiast w obliczu możliwości osiągnięcia zysku jest gotów płacić mniejsze ubezpieczenie proporcjonalnie do zysku. Inaczej mówiąc, zachowanie jednostki jest typu SORA, jeśli z tego, że jest skłonny zapłacić 100 zł za ubezpieczenie się przed stratą 1 000 zł z prawdopodobieństwem 0,1 wynika, że może zapłacić co najmniej 500 zł w obliczu możliwości straty 5 000 zł z tym samym prawdopodobieństwem 0,1. W powyższym sensie przyjmuje się, że podejmujący decyzje ma większą awersję do ryzyka, im większy jest rozmiar potencjalnej straty.

<sup>9</sup> R. Zeckhauser, E. Keeler: *Another Type*..., op. cit.

Przykładem funkcji typu SORA jest wykładnicza funkcja użyteczności:

$$
u(w) = -b \exp(-aw) \tag{13}
$$

Propozycję dowodu na powyższe stwierdzenie zamieszczono w Dodatku na końcu artykułu.

Załóżmy dalej, że w<sub>0</sub> jest bogactwem początkowym, czyli stanem posiadania jednostki w chwili możliwości zmiany tego stanu ze względu na ryzykowne działanie oraz  $\pi$  jest ubezpieczeniem, jakie jednostka jest gotowa zapłacić za ryzyko straty o rozmiarze λ z prawdopodobieństwem *p*. Prawdopodobieństwo, że stan posiadania nie ulegnie zmianie, wynosi odpowiednio (1 − *p*). Wobec tego, jeśli preferencje jednostki charakteryzuje funkcja użyteczności *u*(*w*), to zachodzi następująca równość:

$$
u(w_0 - \pi) = u(w_0)(1 - p) + u(w_0 - \lambda)p
$$
\n(14)

Oznaczmy przez funkcję  $h(\lambda)$  iloraz  $\frac{\pi}{\lambda}$ , czyli ubezpieczenie od ryzyka przypadające na jednostkę możliwej straty λ. Funkcja użyteczności *u*(*w*) jest typu SORA dla strat, jeśli funkcja  $h(\lambda) = \frac{\pi}{\lambda}$  jest rosnącą funkcją dla  $\lambda > 0$ .

Analogiczne rozumowanie przeprowadźmy dla możliwości osiągnięcia zysku γ z prawdopodobieństwem *p* lub zachowania niezmienionego stanu posiadania z prawdopodobieństwem  $(1 - p)$ . Jeśli  $\pi$  oznacza teraz premię, którą jednostka jest skłonna zaakceptować w zamian za podjęcie szansy uzyskania zysku γ z prawdopodobieństwem *p*, wówczas dla funkcji użyteczności *u*(*w*) zachodzi równość:

$$
u(w_0 + \pi) = u(w_0)(1 - p) + u(w_0 + \lambda)p
$$
\n(15)

Funkcja użyteczności *u*(*w*) jest typu SORA dla zysków, jeśli funkcja  $h(\gamma) = \frac{\pi}{\gamma}$  jest malejącą funkcją γ. R. Zeckhauser i E. Keeler wykazali powyższe związki oraz zależność pomiędzy funkcją użyteczności typu SORA a miarą częściowej względnej awersji do ryzyka  $P(w_0, z)^{10}$ .

 $10$  Ibid.

## **Podsumowanie**

Miary awersji do ryzyka należą do jednych z ważniejszych zagadnień teorii podejmowania decyzji. Definiowane rodzaje stosunku do ryzyka, jak i standardowe miary awersji wypracowane na gruncie normatywnej teorii oczekiwanej użyteczności w konfrontacji z rzeczywistymi zachowaniami jednostek w sytuacji podejmowania decyzji nie zawsze odzwierciedlają istotę zagadnienia. Obserwuje się ustawiczne poszukiwanie coraz lepszych, w sensie zgodności z rzeczywistymi zachowaniami, miar ryzyka. W artykule pokazano, w jaki sposób na podstawie klasycznych miar lokalnej awersji do ryzyka można konstruować miary, które uwzględniają stan posiadania jednostki oraz są wrażliwe na rozmiary możliwych strat.

#### **Dodatek: Dowód, że wykładnicza funkcja użyteczności jest typu SORA**

Załóżmy, że w<sub>0</sub> jest bogactwem początkowym jednostki, która stoi w obliczu ryzyka zmniejszenia swojego stanu posiadania do poziomu  $(w_0 - \lambda)$ z prawdopodobieństwem *p* lub z prawdopodobieństwem (1 − *p*) zachowania bogactwa na poziomie początkowym *w0.* Przyjmijmy dalej, że jednostka jest skłonna zapłacić ubezpieczenie w wysokości π, aby zabezpieczyć się przed możliwą stratą o rozmiarze λ. Dla funkcji użyteczności charakteryzującej preferencje jednostki zachodzi zatem równość:

$$
u(w_0 - \pi) = u(w_0 - \lambda)p + u(w_0)(1 - p)
$$
\n(D.1)

Na podstawie powyższego równania twierdzimy, że użyteczność pomniejszonego stanu posiadania o wielkość ubezpieczenia jest równa oczekiwanej użyteczności bogactwa w obliczu możliwości straty, a jeśli jednostka wykazuje awersję do ryzyka, to zdecyduje się na ubezpieczenie w wysokości  $\pi$ .

Wstawiając odpowiednio postać wykładniczej funkcji użyteczności *u*(*w*) = −*b*exp(−*aw*) do równości (D.1), otrzymujemy następującą postać:

$$
-be^{-a(w_0-\pi)} = p(-be^{-a(w_0-\lambda)}) + (1-p)(-be^{-aw_0})
$$

co daje zależność:

$$
e^{a\pi} = p e^{a\lambda} + (1 - p) \tag{D.2}
$$

Jeśli funkcja użyteczności *u*(*w*) jest typu SORA, to z równania (D.1) dla  $k > 1$  powinna wynikać prawdziwość nierówności:

$$
u(w_0 - k\pi) \ge u(w_0)(1 - p) + u(w_0 - k\lambda)p
$$
 (D.3)

W celu wykazania powyższej nierówności posłużymy się metodą dowodzenia nie wprost, czyli zaprzeczenia tezy. Załóżmy, że przy warunku (D.1) zachodzi nierówność przeciwna:

$$
u(w_0 - k\pi) < u(w_0)(1 - p) + u(w_0 - k\lambda)p \tag{D.4}
$$

Zapisując powyższe dla zadanej wykładniczej funkcji użyteczności, mamy:

$$
-be^{-a(w_0-k\pi)} < p(-be^{-a(w_0-k\lambda)}) + (1-p)(-be^{-aw_0})
$$

Po dokonaniu przekształceń otrzymujemy:

$$
e^{a\pi}e^k < pe^{a\lambda}e^k + (1-p)
$$

co daje nierówność:

$$
e^{a\pi} < p e^{a\lambda} + (1 - p)e^{-k}
$$

Lewa strona powyższej nierówności zgodnie z (D.2) jest równa  $pe^{a\lambda} + (1 - p)$ , zatem otrzymujemy następującą nierówność:

$$
1-p < (1-p)e^{-k}
$$

Z powyższej zależności otrzymujemy dla  $k > 1$  fałszywą nierówność  $e^{k} < 1$ , zatem przyjęcie hipotezy (D.4) prowadzi do sprzeczności, a stąd nierówność (D.3) jest prawdziwa, czyli wykładnicza funkcja użyteczności jest typu SORA, co kończy dowód.

#### **RISK AVERSION MEASURE BASED ON DECISION THEORY**

#### **Summary**

The decisions maker attitude towards the risk has the fundamental importance in the decision process. Three types of behaviors in the risky situations are considered: risk preference, aversion to risk and neutrality (indifference) in the face of the risk. Several various conceptions of the definition of the risk aversion (preference) are presented in the literature but most of them are based on the utility function in the sense of von Neumann-Morgenstern. The properties of the utility function characterizing the preferences of the individual reflect the attitude towards risk and the curvature of this function contains all information about the risk attitude. In this paper the possibility of the extension of existing Arrow-Pratt measures will be considered. The situation, when the initial wealth of the individual and the size of the possible loss have the influence on the strength of the aversion to the risk is discussed.

#### **Jerzy Michnik**

# **PRZEGLĄD METOD DECYZYJNYCH W PROCESIE WDRAŻANIA INNOWACJI W ORGANIZACJACH GOSPODARCZYCH**\*

### **Wstęp**

 $\overline{a}$ 

Innowacja to wyprodukowanie czegoś nowego lub działanie w nowy, niestosowany dotąd sposób. Innowacja jest procesem ciągłym, obejmującym wiele funkcji oraz integrującym różnorodne działania wewnątrz organizacji i poza jej granicami<sup>1</sup>. W działania te są włączeni kierownicy różnych jednostek w firmie, a przede wszystkim organy zarządzające. Proces innowacji w monografii autorstwa A. Pomykalskiego jest określany jako "(...) zespół działań składających się na powstanie oraz pierwsze wprowadzenie do praktyki nowych rozwiązań technicznych, technologicznych i organizacyjnych"2 . Zgodnie z powszechną opinią nowe produkty odgrywają ważną rolę w zapewnieniu konkurencyjności i są znaczącym czynnikiem wzrostu firmy i jej dochodowości<sup>3</sup>.

Badania empiryczne, przeprowadzone pod koniec lat 90. XX w. w USA przez G.M. Scotta, były poświęcone analizie najważniejszych problemów, jakie pojawiają się w procesie wprowadzenia innowacyjnego produktu na rynek<sup>4</sup>. Wśród 24 zbadanych zagadnień na pierwszych miejscach znalazły się:

- strategiczne planowanie produktów technologicznych,
- selekcja projektów nowych produktów.

<sup>\*</sup> Praca naukowa finansowana ze środków na naukę w latach 2009−2012 jako projekt badawczy nr NN111 438637.<br><sup>1</sup> K. Cormican, D. O'Sullivan: *Auditing Best Practice for Effective Product Innovation Management.* 

<sup>&</sup>quot;Technovation" 2004, No. 24 (10), s. 819-829.<br>
<sup>2</sup> A. Pomykalski: *Zarządzanie innowacjami*. Wydawnictwo Naukowe PWN, Warszawa-Łódź 2001, s. 35.<br>
<sup>3</sup> S. Salomo, J. Weise, H.G. Gemünden: *NPD Planning Activities and Innovat* 

*Role of Process Management and the Moderating Effect of Product Innovativeness*. "Journal of Product Innovation Management" 2007, No. 24(4), s. 285-302.<br><sup>4</sup> G.M. Scott: *Critical Technology Management Issues of New Product Development in High-Tech Com-*

panies. "Journal of Product Innovation Management" 2000, No. 17(1), s. 57-77.

#### **Jerzy Michnik**

W obydwu tych zagadnieniach istotną rolę odgrywają dalekosiężne decyzje o poważnych konsekwencjach. Wyniki tych, jak i wielu innych badań<sup>5</sup> potwierdzają znaczenie metod decyzyjnych w zarządzaniu innowacjami.

## **1. Struktura procesu zarządzania innowacjami**

Zagadnienie zarządzania innowacjami doczekało się wielu publikacji. Zaproponowano w nich modele innowacji w różny sposób określające fazy i składniki procesu innowacyjnego oraz oddziaływanie pomiędzy tymi składnikami<sup>6</sup>. Ewolucja modelowania innowacji przebiegała od liniowych koncepcji (modele podażowy i popytowy) do nowoczesnego ujęcia procesu innowacyjnego, w którym podkreśla się znaczenie ciągu interakcji od powstania idei innowacji do jej komercjalizacji. Interakcje te obejmują w głównej mierze wymianę informacji i transfer wiedzy oraz odnoszą się zarówno do wewnętrznych, jak i zewnętrznych powiązań. Dwukierunkowa wymiana informacji w firmie przebiega pomiędzy działami zaangażowanymi w proces innowacji, tj. działem badawczo-rozwojowym, produkcją i marketingiem. Poprzez interakcje z otoczeniem uzyskuje się natomiast wiedzę na temat osiągnięć naukowych i technologicznych oraz potrzeb społecznych i rynkowych. Również organizacja działu badawczo-rozwojowego, produkcji i marketingu powinna sprzyjać efektywnemu działaniu oraz stymulować sukces rynkowy nowych produktów. Szczególnego znaczenia nabiera koordynacja czy też nawet integracja funkcji marketingowej, badawczo-rozwojowej i produkcyjnej<sup>7</sup>. Najczęstszym rozwiązaniem jest tworzenie zespołów zadaniowych, do których wchodzą osoby z kierownictwa różnych obszarów funkcjonalnych firmy.

Do działalności innowacyjnej w firmie można też zastosować podejście systemowe. System taki obejmowałby: strategię, cele, ludzi, zawierałby w sobie technologie, strukturę organizacyjną. W tym podejściu strategia obejmuje: wybór innowacji, pozyskiwanie innowacji i wykorzystanie innowacji<sup>8</sup>. Wszystkie te składniki wymagają podejmowania wielu istotnych i skomplikowanych decyzji.

<sup>5</sup> R.G. Cooper, S.J. Edgett, E.J. Kleinschmidt: *New Product Portfolio Management: Practices and Performance*. "Journal of Product Innovation Management" 1999, No. 16(4), s. 333-351; Eidem: *New Problems, New Solutions: Making Portfolio Management More Effective*. "Research-Technology Management" 2000, No. 43, s. 18-33; M. Dodgson, D. Gann, A. Salter: *The Management of Technological Innovation*. Oxford University Press, Oxford 2008; J.C. Westland: *Global Innovation Management*. Palgrave Macmillan, New York 2008.<br><sup>6</sup> Np. A. Pomykalski: *Zarządzanie innowacjami*, op. cit., s. 35-46.

<sup>&</sup>lt;sup>7</sup> J. Baruk: *Zarządzanie wiedzą i innowacjami*. Wydawnictwo Adam Marszałek, Toruń 2006.

<sup>&</sup>lt;sup>8</sup> Ibid., s. 139.

#### **2. Powiązanie zarządzania innowacjami ze strategią firmy**

Innowacyjność należy do najistotniejszych czynników sukcesu firmy, jednocześnie wiąże się często z podejmowaniem dalekosiężnych decyzji o znacznej wadze. Wymiar strategiczny i wykraczanie poza firmę należą do charakterystycznych cech zarządzania innowacjami<sup>9</sup>. Dlatego związek zarządzania innowacjami ze strategią firmy nie budzi wątpliwości i można mówić o "strategii innowacji". Za A. Pomykalskim przyjmiemy, że "(...) strategia innowacji jest długoterminowym planem przygotowanym dla zarządzania innowacjami<sup>"10</sup>. Strategia innowacji powinna być dostosowana do strategii firmy. Cele firmy znajdują swoje odzwierciedlenie w strategii innowacji; podobnie alokacji zasobów na poziomie całej firmy pomiędzy różne jej funkcje odpowiada alokacja zasobów pomiędzy projektami. Strategie wyboru nowych technologii i produktów, w tym określenie portfela nowych produktów, powinny prowadzić do realizacji strategii firmy w zakresie rynków i produktów.

#### **3. Zarządzanie portfelem nowych produktów**

Wiele firm, szczególnie działających w dziedzinie nowoczesnych technologii, jest mocno zaangażowanych w działania innowacyjne. W związku z tym można wyróżnić kategorię *firmy innowacyjne* obejmującą jednostki, których aktywność gospodarcza i jej skutki są w znaczącym stopniu związane z innowacjami. Jako dobre przykłady mogą służyć:

- − Hewlett-Packard, którego 2/3 przychodu z ponad 40 miliardów (w dolarach USA) pochodzi z produktów wprowadzonych na rynek w ostatnich dwóch latach $11$ ,
- − McLaren (projektowanie, budowa samochodów wyścigowych i udział w wyścigach Formuły 1), którego wyniki finansowe i przetrwanie zależą od ekstremalnie wyśrubowanych osiągów produkowanych bolidów; zatrudnia w McLaren Technology Centre w Wielkiej Brytanii około 1000 inżynierów<sup>12</sup>.

<sup>&</sup>lt;sup>9</sup> A.H. Jasiński: *Innowacje i transfer techniki w procesie transformacji*. Difin, Warszawa 2006, s. 46.<br><sup>10</sup> A. Pomykalski: *Zarządzanie innowacjami*, op. cit., s. 263.<br><sup>11</sup> R.L. Englund, R.J. Graham: *From Experience:* Management" 1999, No. 16(1), s. 52-64.<br><sup>12</sup> M. Dodgson, D. Gann, A. Salter: *The Management of Technological*..., op. cit., s. 113.

− Philips, który przeznacza około 1% swoich obrotów na badania w wielu własnych laboratoriach skupionych w Philips Research, zatrudniając ponad 1800 pracowników badawczych; jest posiadaczem ponad 130 000 praw patentowych $^{13}$ .

Firmy innowacyjne realizują zwykle równocześnie dużą liczbę projektów innowacyjnych. Jako przykłady mogą służyć: Hewlett-Packard Company – około 120 projektów, Advance Technology Group (Bell Laboratories) – około 470 projektów<sup>14</sup>. Ponieważ projekty innowacyjne "konkurują" między sobą o zasoby ludzkie i materialne, pojawia się potrzeba właściwej selekcji potencjalnych projektów do realizacji. W tym kontekście w literaturze przedmiotu mówi się o "zarządzaniu portfelem nowych produktów". Na tym zagadnieniu skupione jest zainteresowanie R.G. Coopera i jego współpracowników<sup>15</sup>. Opierając się na badaniach empirycznych, autorzy wymieniają wiele problemów, które napotykają osoby odpowiedzialne za zarządzanie portfelem nowych produktów:

- − nadwyżka zapotrzebowania na zasoby nad ich dostępnością,
- − trudności we właściwej selekcji projektów do realizacji (decyzje w rodzaju: kontynuować (Go), wstrzymać (On Hold) lub porzucić (Kill) projekt),
- − brak wystarczającej informacji dla wyżej wymienionych decyzji,
- zbyt duża liczba niewielkich projektów o małej innowacyjności<sup>16</sup>.

Jako metodę, która ułatwia pokonanie wymienionych trudności, R.G. Cooper wraz ze współautorami sugerują metody zarządzania portfelem nowych produktów oparte na procedurze, w skład której wchodzi 5 etapów, każdy poprzedzony "bramką"<sup>17</sup>. Etapy te prowadzą od pierwotnego pomysłu do wdrożenia nowego produktu. Są to kolejno:

- − badania wstępne,
- − badania szczegółowe,
- − rozwinięcie,

- − testowanie i zatwierdzenie,
- − pełna produkcja i wprowadzenie na rynek.

<sup>13</sup> http://www.research.philips.com/about/index.html

<sup>14</sup> J.D. Linton, S.T. Walsh, B.A. Kirchhoff, J. Morabito, M. Merges: *Selection of R&D Projects in a Portfolio*.

W: Engineering Management Society, 2000. Proceedings of the 2000 IEEE. 2000, s. 506-511. 15 R.G. Cooper, S.J. Edgett, E.J. Kleinschmidt: *New Product Portfolio*..., op. cit.; Eidem: *New Problems*..., op. cit.; Eidem: *Optimizing the Stage-Gate Process: What Best-Practice Companies Do I. "Research-*-Technology Management" 2002, No. 45, s. 21-27; Eidem: *Optimizing the Stage-Gate Process: What Best- -Practice Companies Do II.* "Research-Technology Management" 2002, No. 45, s. 43-49.<br><sup>16</sup> R.G. Cooper, S.J. Edgett, E.J. Kleinschmidt: *New Problems...*, op. cit., s. 19.<br><sup>17</sup> Procedura ta ma postać komercyjną w formie z

Development Institute Inc., kierowanego przez R.G. Coopera i S.J. Edgetta (http://www.prod-dev.com/index.php).

W bramce, poprzedzającej każdy z etapów, decyzje są podejmowane w dwóch fazach:

- 1. Ocena każdego projektu z punktu widzenia kryteriów, które muszą być spełnione (sztywne warunki ograniczające) oraz kryteriów pożądanych (kryteria właściwe, zgodnie z nomenklaturą metod optymalizacyjnych). W wyniku oceny podejmowana jest decyzja: kontynuować (Go) lub porzucić (Kill).
- 2. Porównanie projektu z innymi, określenie jego rankingu w grupie projektów czynnych i wstrzymanych. Efektem tej fazy jest decyzja: kontynuować (Go) lub wstrzymać (On Hold).

W opisany powyżej schemat wpisują się dwa różne podejścia<sup>18</sup>. W pierwszym z nich dominuje wykorzystanie bramek. Zakłada się, że dobrze zorganizowana, odbywana wielokrotnie w ciągu roku procedura selekcji indywidualnych projektów w poszczególnych bramkach, prowadzi do dobrze dobranego portfela projektów. Raz lub dwa razy w roku przeprowadza się przegląd portfela, którego głównym zadaniem jest upewnienie się, że w poszczególnych bramkach podjęto właściwe decyzje. Drugie podejście charakteryzuje się dominacją przeglądu portfela. Taki przegląd obejmuje porównanie każdego projektu ze wszystkimi innymi i odbywa się 2−4 razy do roku wspólnie z drugą bramką, a więc na wczesnym etapie życia projektu. W tym podejściu zmniejsza się znaczenie pozostałych bramek. Służą one głównie do bieżącej kontroli, czy projekt utrzymuje wartość finansową i jest realizowany zgodnie z planem.

## **4. Metody decyzyjne w procesie zarządzania innowacjami**

W latach 1938−1948, podczas badań rozwojowych nad rakietami, F. Zwicky zaproponował *analizę morfologiczną* "(…) jako logiczno-analityczną metodę poszukiwania i generowania twórczych rozwiązań problemów"19. Jest to wielofazowa procedura heurystyczna, mająca wspomagać rozwiązywanie wielowymiarowych, niedających się określić ilościowo problemów, a więc w szczególności takich, które często pojawiają się w działalności badawczo- -rozwojowej. Ostatnią fazą tej metody jest systematyczna analiza i wybór najlepszego rozwiązania ze zbioru dużej liczby wcześniej wygenerowanych pomysłów. Jest to miejsce, gdzie mogą znaleźć zastosowanie bardziej sformalizowane, dyskretne metody optymalizacji.

<sup>18</sup> R.G. Cooper, S.J. Edgett, E.J. Kleinschmidt: *New Problems*..., op. cit. 19 *Zarządzanie innowacjami. Podstawy zarządzania innowacjami*: Red. J. <sup>Ł</sup>unarski. Oficyna Wydawnicza Politechniki Rzeszowskiej, Rzeszów 2007, s. 79.

Wdrożony po raz pierwszy w Motoroli, w latach 80. XX w., system Six Sigma został oparty na znanych wcześniej narzędziach statystycznej kontroli produkcji i metodzie TQM (*Total Quality Management*). System ten został zaprojektowany z myślą o usprawnieniach dotyczących jakości produkcji i zwiększenia niezawodności wyrobu. Ma więc związek głównie z innowacjami o charakterze usprawnień w procesach wytwarzania. W ramach systemu Six Sigma poprawę jakości uzyskuje się, przeprowadzając:

- − usprawnienia procesu,
- − przeprojektowanie procesu,
- zaprojektowanie nowego procesu.

Każde z powyższych działań opiera się na odpowiednio dobranym algorytmie. Bardziej zaawansowane kwestie decyzyjne ujawniają się w algorytmie IDOV (*Identify*, *Design*, *Optimize*, *Validate*), dotyczącym zaprojektowania nowego procesu. Dotyczy to fazy *Optimize*, która obejmuje optymalizację projektu i jego wyników z wykorzystaniem zaawansowanych narzędzi statystycznych oraz modelowania.

Rozważając narzędzia wspomagające proces podejmowania decyzji w zarządzaniu innowacjami technologicznymi, M. Dodgson, D. Gann i A. Salter zwracają uwagę na potrzebę rozróżnienia technik wspomagających decydenta w problemie: "co robić?", odnoszących się do decyzji strategicznych od takich, które wspomagają decydenta w wyborze taktyczno-operacyjnym, który można określić sformułowaniem: "jak to robić?". Ostrzegają też przed wprowadzaniem zbyt skomplikowanych narzędzi oraz pokładaniem nadmiernego zaufania w uzyskiwane w ten sposób wyniki. Jak piszą autorzy, wynik procedury wspomagającej proces decyzyjny powinien być traktowany jako wskazówka do podejmowania decyzji, a nie jako gotowa decyzja. Jako metody wspomagające decyzje: "co robić" M. Dodgson, D. Gann i A. Salter wymieniają metody heurystyczne (np. roadmapping technologiczny, foresight, metoda delficka). Metody te są przydatne na początkowym etapie strategicznych poszukiwań kierunku rozwoju technologii i wyboru docelowego rynku<sup>20</sup>.

Drugim etapem zarządzania innowacjami, według autorów wspomnianej wyżej monografii, jest proces selekcji, który obejmuje wybór technologii o podstawowym znaczeniu dla firmy oraz powiązanych z nimi technologii uzupełniających i pomocniczych. Należy również zdecydować, które z tych technologii będą rozwijane w firmie, a do których firma uzyska dostęp poprzez współpracę z innymi podmiotami lub poprzez zakup. Jako przykład użytecznej metodologii na obydwu początkowych etapach, M. Dodgson, D. Gann i A. Salter wskazują *szacowanie wielokryterialne* (*multi-criteria assessment*) 21. Z krótkiego, słow-

<sup>&</sup>lt;sup>20</sup> M. Dodgson, D. Gann, A. Salter: *The Management of Technological...*, op. cit., s. 107-108.<br><sup>21</sup> Jest to jeden z nielicznych przykładów odwołania do metodologii wielokryterialnej w literaturze na temat zarządzania innowacjami.

nego opisu można wnosić, że autorzy mają na myśli "klasyczny" – z punktu widzenia wielokryterialnych metod podejmowania decyzji – wariant, w którym oblicza się ważoną sumę ocen, określonych dla poszczególnych kryteriów<sup>22</sup>.

Wariant metody szacowania wielokryterialnego został w praktyce zastosowany do oceny i selekcji znacznej liczby (ponad 80) projektów w koncernie BMW. Grupa zaangażowana w prace nad nowymi projektami wypracowała zbiór 8 głównych kryteriów oraz odpowiadających im wag. Główne kryteria zostały rozbite na 41 kryteriów szczegółowych. Następnie osoby zaangażowane w procedurę decyzyjną przypisywały poszczególnym projektom oceny. Przy porównywaniu projektów uwzględniono ocenę zagregowaną oraz oceny kryteriów głównych. Ze względu na krytyczne uwagi uczestników co do poziomu komplikacji i nieprzejrzystości metody ulegała ona pewnym dalszym modyfikacjom. W konkluzji opisu przypadku BMW M. Dodgson, D. Gann i A. Salter prezentują znamienną opinię, że  $($ ...) zastosowanie metod ilościowych w podejmowaniu decyzji ma największy wpływ nie na rozwiązanie problemu, ale na zmianę sposobu, w jaki menedżerowie myślą o problemie"<sup>23</sup>.

Powołując się na wyniki swoich badań, R.G. Cooper ze współpracownikami wskazują trzy główne cele zarządzania portfelem nowych produktów<sup>24</sup>. Jako pierwszy wymieniona jest maksymalizacja wartości portfela, przy czym wartość portfela jest mierzona wybranym celem biznesowym, np. zyskownością. Przytoczone narzędzia używane do oceny wartości projektu to:

- − NPV (*Net Present Value*),
- − ECV (*Expected Commercial Value*),
- − metoda listy kontrolnej (lista pytań typu Tak/Nie),
- − modele punktowe (scoringowe).

Modele punktowe reprezentują tutaj prostą wersję metod wielokryterialnych z użyciem ujednoliconych skal porządkowych. Poza kwestiami finansowymi oceny obejmują również inne aspekty, np. strategiczne, technologiczne i marketingowe. Następnie, poprzez agregację (sumowanie) ocen, uzyskuję się listę rankingową projektów.

Drugim głównym celem zarządzania portfelem nowych produktów jest równowaga portfela. Równowagę tę mierzy się, biorąc pod uwagę wiele parametrów (kryteriów), a mianowicie:

- − trwanie projektu (opozycja: krótkoterminowe − długoterminowe),
- − ryzyko projektu (opozycja: wysokie ryzyko − niskie ryzyko),
- − technologia (różnice w użytych technologiach),
- − rynek (zróżnicowanie rynków).

<sup>22</sup> M. Dodgson, D. Gann, A. Salter: *The Management of Technological*..., op. cit., s. 109. 23 Ibid., s. 183-184. 24 R.G. Cooper, S.J. Edgett, E.J. Kleinschmidt: *New Problems*..., op. cit.

W ocenie równowagi portfela dominują metody wizualizacji, a więc oceny jakościowe. Używa się tutaj różnych wykresów (diagramów), jak np. diagramy bąbelkowe oraz wiele innych, w których na osiach mogą występować: ryzyko, zysk, NPV, prawdopodobieństwo sukcesu, czas wprowadzenia na rynek, typ projektu (nowa platforma produktowa, nowy produkt, małe usprawnienie) itp.

Trzeci cel zarządzania portfelem nowych produktów to *kierunek strategiczny*. W tym przypadku jakościowej ocenie podlega kwestia, na ile końcowy portfel odpowiada strategii firmy, w szczególności, na ile dystrybucja środków na różne projekty, obszary, rynki itp. odzwierciedla strategię biznesową firmy. Cooper i in. stwierdzają, że czołowe firmy używają w tym obszarze metody bloków strategicznych (*strategic buckets*). Na podstawie wybranego kryterium następuje selekcja projektów do określonych kategorii, które są zarządzane jako osobne portfele. Za kryterium selekcji mogą służyć wymienione wcześniej charakterystyki, np. typ projektu, rynek, technologia, linia produktowa $25$ .

Obserwuje się również pewne, chociaż niewielkie, zainteresowanie bardziej zaawansowanymi metodami podejmowania decyzji w zakresie zarządzania innowacjami. Wśród stosowanych metod można wymienić: metodę AHP wbudowaną w etap selekcji projektów do portfela<sup>26</sup>, wielokryterialny model wstępnej selekcji projektów27, model oparty na metodzie SMART (*Simple Multi-Attribute Rating Technique*) 28.

Ze względu na dużą liczbę projektów (blisko 500) w procesie zarządzania projektami badawczo-rozwojowymi w Hewlett-Packard zastosowano złożony, wieloetapowy proces selekcji<sup>29</sup>. Wstępnie projekty zostały podzielone na trzy kategorie pod względem dwóch cech: poziomu innowacyjności produktowej i poziomu innowacyjności technologicznej. Następnie projekty były "odsiewane" za pomocą ciągu "sit". Każde sito było oparte na wybranym kryterium (np. dopasowanie do celów strategicznych, dopasowanie do kompetencji, dopasowanie do technologii). Na ostatnim etapie procedury zastosowano metodę AHP, która posłużyła do porównania projektów osobno w każdej z poszczególnych kategorii. Opracowane grupowo kryteria obejmowały: satysfakcję klienta, satysfakcję pracowników, wartość biznesową i skuteczność procesu. Każde kryterium podzielono na następnym poziomie hierarchii na kilka podkryteriów.

<sup>25</sup> R.G. Cooper, S.J. Edgett, E.J. Kleinschmidt: *New Problems*…, s. 28. 26 R.J. Calantone, C.A. Benedetto, J.B. Schmidt: *Using the Analytic Hierarchy Process in New Product Screening.* "An International Publication of The Product Development & Management Association" 1999, No. 16(1), s. 65-76; R.L. Englund, R.J. Graham: *From Experience...*, op. cit.

<sup>27</sup> J.D. Linton, S.T. Walsh, B.A. Kirchhoff, J. Morabito, M. Merges: Selection of R&D..., op. cit.<br><sup>28</sup> M.S. Morcos: *Modelling Resource Allocation of R&D Project Portfolios Using a Multi-Criteria Decision--Making Methodology.* "International Journal of Quality and Reliability Management" 2008, No. 25(1). <sup>29</sup> R.L. Englund, R.J. Graham: *From Experience...*, op. cit., s. 52-64.

Podobne kryteria posłużyły również do konstrukcji modelu AHP zastosowanego w innej dużej korporacji amerykańskiej<sup>30</sup>. Tutaj głównymi kryteriami były:

- − dopasowanie do podstawowych kompetencji marketingowych,
- − dopasowanie do podstawowych kompetencji technologicznych,
- − profil zysk-ryzyko w wymiarze finansowym,
- − ogólna niepewność wyników projektu.

W Advanced Technology Division (Bell Laboratories) zastosowano nieco inny model wielokryterialny, obejmujący dwie grupy kryteriów:

- − kryteria finansowe (mierzalne),
- kryteria jakościowe, dotyczące umiejscowienia potencjalnego projektu w cyklu rozwoju produktu $3^1$ .

W grupie kryteriów finansowych analizowano poziom nakładów inwestycyjnych oraz potencjalne przyszłe przepływy finansowe. Ryzyko zostało odzwierciedlone poprzez uwzględnienie trzech wartości przyszłych przepływów: optymistyczną, najbardziej prawdopodobną i pesymistyczną. Dwa kryteria jakościowe to ocena pozycji projektu z punktu widzenia: etapu cyklu życia produktu i etapu cyklu życia własności intelektualnej.

## **Podsumowanie**

 $\overline{a}$ 

Znaczenie innowacji w osiąganiu dobrych wyników finansowych, rozwoju, a często nawet przetrwaniu organizacji gospodarczych jest nie do przecenienia. Aby wprowadzać z sukcesem nowe produkty na rynek, firma musi umieć radzić sobie z wieloma problemami, które pojawiają się w procesie zarządzania innowacjami, a jest to proces skomplikowany, w różny sposób powiązany z innymi aktywnościami firmy i angażujący różne struktury organizacyjne. Zarządzanie innowacjami ma również ścisły związek ze strategią firmy i długoterminowymi planami rozwoju. W związku z tym tematyka innowacyjności cieszy się dużą popularnością w literaturze naukowej z zakresu zarządzania. Obserwuje się systematyczne pojawianie się pozycji monograficznych poświęconych zarządzaniu innowacjami. W wielu czasopismach naukowych publikowane są pozycje z tej tematyki; istnieją również czasopisma, głównie lub jedynie, poświęcone zarządzaniu innowacjami, np. "Journal of Product Innovation Management", "Research and Development Management", "Research--Technology Management", "Technovation".

<sup>&</sup>lt;sup>30</sup> R.J. Calantone, C.A. Benedetto, J.B. Schmidt: *Using the Analytic*..., op. cit.<br><sup>31</sup> J.D. Linton, S.T. Walsh, B.A. Kirchhoff, J. Morabito, M. Merges: *Selection of R&D*..., op. cit.

Problematyka decyzyjna, jakkolwiek bardzo ważna, jest tylko jednym z wielu elementów procesu zarządzania innowacjami. Dlatego nie należy się dziwić, że w literaturze przedmiotu nie zajmuje ona zbyt wiele miejsca, a często jest traktowana dosyć pobieżnie. Niemniej jednak, uzasadnione jest stwierdzenie, że jakość decyzji ma istotny wpływ na jakość całego procesu zarządzania innowacjami i jego skuteczność. Badania empiryczne wskazują 32, że w wielu firmach notuje się niewystarczającą skuteczność procesu decyzyjnego w zarządzaniu innowacjami, a menedżerowie narzekają na brak sprawnych i jednocześnie prostych oraz przejrzystych procedur decyzyjnych.

Problemy decyzyjne pojawiają się w różnych fazach procesu zarządzania innowacjami i na różnych poziomach ogólności. W fazie budowania strategii innowacyjnej firma musi podjąć decyzje co do kierunku rozwoju technologii, platformy produktowej i wyboru docelowego rynku. Na tym poziomie stosuje się metody heurystyczne wykorzystujące wiedzę ekspercką, takie jak roadmapping technologiczny, foresight czy metoda delficka.

Na poziomie operacyjno-taktycznym, jak wspomniano, pojawiają się dwie sytuacje decyzyjne:

- − wybór technologii podstawowej oraz technologii uzupełniających i pomocniczych oraz wybór sposobu uzyskania dostępu do wybranych technologii,
- zarządzanie portfelem nowych produktów, które można uznać za centralne zagadnienie zarządzania innowacjami.

Zarządzanie portfelem nowych produktów jest procesem ciągłym, składającym się z wielu faz, w ramach których podejmuje się decyzje odnoszące się do projektów – składników portfela. Decyzje te mają charakter dynamiczny; stale pojawiają się nowe projekty i w różnych fazach procesu zarządzania portfelem mogą wchodzić do portfela, być wstrzymywane lub całkowicie porzucane.

Bliższe przyjrzenie się problemowi decyzyjnemu w zarządzaniu portfelem nowych produktów wskazuje, że jest to problem dyskretny, w którym liczba wariantów decyzyjnych może wahać się od niewielkiej (kilka) do dosyć znacznej (kilkaset). Jednakże o komplikacji problemu nie stanowi tutaj wielkość zbioru wariantów decyzyjnych, ale raczej charakterystyka kryteriów. Można stwierdzić, że zarządzanie portfelem nowych produktów charakteryzuje się znaczną liczbą kryteriów o bardzo zróżnicowanych cechach. Utrudnia to niewątpliwie podejmowanie decyzji. W sytuacji, kiedy trzeba wziąć pod uwagę wiele ważnych kryteriów, trudno wyobrazić sobie zastosowanie metod jednokryterialnych. Również stosowanie metod wielokryterialnych wymaga rzetelnej

**100**

<sup>32</sup> R.J. Calantone, C.A. Benedetto, J.B. Schmidt: *Using the Analytic*..., op. cit.; Eidem: *New Problems*..., op. cit.; G.M. Scott: *Critical Technology*..., op. cit.

analizy. Już sam wybór kryteriów do zastosowania w konkretnym przypadku, w konkretnej firmie staje się poważnym problemem decyzyjnym, który pociąga za sobą kolejny problem – wybór metody.

Rozważając zróżnicowany zbiór kryteriów, należy zwrócić uwagę na następujące trzy aspekty:

- 1. Kryteria te mogą odnosić się do otoczenia zewnętrznego firmy (np. satysfakcja klienta, cykl życia produktu) lub wewnętrznej działalności firmy (w tym wypadku dotyczą różnych obszarów, np. wzrost jakości, optymalizacja wykorzystania zasobów, zgodność ze strategią firmy). Wiele kryteriów trudno zakwalifikować do jednej z powyższych grup ze względu na powiązanie zarówno z czynnikami wewnętrznymi firmy, jak i sytuacją zewnętrzną, np. koszty inwestycji w dany projekt zależą od sytuacji finansowej firmy i jej zasobów gotówkowych, ale zależą również od sytuacji rynkowej, w tym cen (koszty zakupu odpowiednich urządzeń i materiałów) i stóp procentowych (finansowanie projektu środkami zewnętrznymi).
- 2. Kryteria mogą mieć różną zawartość merytoryczną. Z tego punktu widzenia można je sklasyfikować jako: kryteria strategiczne, kryteria organizacyjno- -biznesowe, kryteria techniczne, kryteria finansowe, kryteria rynkowe.
- 3. Konsekwencją opisanego zróżnicowania merytorycznego kryteriów jest techniczne utrudnienie w konstrukcji modeli wielokryterialnych. W jednym modelu trzeba uwzględnić kryteria o charakterze jakościowym i ilościowym, jak również oceniane za pomocą różnych skal.

Przedstawiony tutaj przegląd metod decyzyjnych w zarządzaniu innowacjami pozwala na sformułowanie dwóch ogólnych wniosków:

- 1. Tematyka decyzyjna jest znaczącym składnikiem zarządzania innowacjami i ma duże znaczenie w praktyce biznesowej.
- 2. Dotychczasowy stan badań wskazuje na niewystarczający poziom stosowanych dotychczas rozwiązań w procesie decyzyjnym. Stwarza to możliwość szerokich badań w zakresie tworzenia modeli decyzyjnych oraz dostosowywania ich do potrzeb praktyki.

## **THE REVIEW OF DECISION METHODS FOR THE IMPLEMENTATION OF INNOVATIONS IN THE COMMERCIAL ORGANIZATIONS**

#### **Summary**

Innovations play an important role in building competitive position of a firm and make significant contribution to firm's growth and profitability. A wide academic literature in innovation management covers a broad spectrum of issues concerning the innovations development process: starting from initial idea, through R&D project pursuing, and finishing with production

phase and launching. In all phases of innovation development the tough strategic decisions come out. In this paper, against the background of innovations management systems, the review of decision methods of theoretical and practical importance was presented. The analysis shown that the complicated criteria structure is the main problem in decision-making and that the decision methods widely used so far are not sufficient for effective choises.

**Ewa Michalska** 

# **DOMINACJE STOCHASTYCZNE W PODEJMOWANIU DECYZJI NIEPEWNYCH**

## **Wstęp**

 $\overline{a}$ 

Wybór optymalnej decyzji determinują warunki, w jakich podejmowana jest decyzja i w jakich stosowane są reguły decyzyjne. O warunkach pewności mówi się wtedy, gdy każda decyzja pociąga za sobą określone, znane konsekwencje. W warunkach ryzyka każda decyzja pociąga za sobą więcej niż jedną konsekwencję, przy czym znany jest zbiór możliwych konsekwencji i prawdopodobieństwa ich wystąpienia, zaś warunki niepewności cechuje brak informacji na temat wspomnianych prawdopodobieństw.

Rozważana w pracy problematyka dotyczy podejmowania decyzji w warunkach niepełnej (częściowej) informacji liniowej (*linear partial information*) 1 . Sytuacja taka oznacza, że decydent dysponuje jedynie częściową informacją o prawdopodobieństwach wystąpienia konsekwencji danej decyzji (znane są przedziały zmienności tych prawdopodobieństw lub ich porządek) i stanowi sytuację pośrednią pomiędzy podejmowaniem decyzji w warunkach ryzyka a podejmowaniem decyzji w warunkach niepewności. Celem artykułu jest przedstawienie formalnej procedury wyznaczania dominacji stochastycznych pierwszego, drugiego i trzeciego rzędu dla wariantów decyzyjnych rozważanych w warunkach niepełnej informacji liniowej opartej na koncepcji algorytmu proponowanego przez autorów A.D. Pearmana i Z.W. Kmietowicza 2.

## **1. Dominacje stochastyczne**

Dominacje stochastyczne wykorzystuje się jako narządzie wyboru pomiędzy alternatywnymi wariantami decyzyjnymi. W praktyce najczęściej jest stosowana dominacja pierwszego stopnia ze względu na niezbyt skomplikowaną procedurę obliczeniową. Nie zawsze jednak otrzymujemy jednoznaczność wyboru, wobec czego istnieje potrzeba stosowania kryteriów wyższych rzędów.

<sup>1</sup> E. Kofler: *O wartości informacji*. PWN, Warszawa 1968; Idem: *Podejmowanie decyzji przy niepełnej informacji*. Real Publishers, Warszawa 1993.<br><sup>2</sup> A.D. Pearman, Z.W. Kmietowicz: *Stochastic Dominance with Linear Partial Information*. "European

Journal of Operational Research" 1986, Vol. 23, s. 57-63.

Niech A oraz B oznaczają różne warianty decyzyjne o dystrybuantach odpowiednio *F* i *G* (pewnych rozkładów dyskretnych). W kryterium dominacji stochastycznej lepszym wariantem decyzyjnym jest ten, który charakteryzuje się rozkładem z wyższymi prawdopodobieństwami dla wyższych wartości wypłat. Jednocześnie zasady dominacji stochastycznej stanowią podejście równoważne podejściu, w którym maksymalizuje się oczekiwaną użyteczność dla odpowiedniej klasy funkcji użyteczności<sup>3</sup>. Rozważmy następujące klasy funkcii:

- U1 − klasa wszystkich niemalejących funkcji użyteczności *U*, tzn. *U* ∈U1, jeśli  $U' \geq 0$ ;
- U2 − klasa wszystkich niemalejących, wklęsłych funkcji użyteczności *U*, tzn. *U* ∈ U<sub>2</sub>, jeśli *U*'≥ 0 oraz *U*"≤ 0;
- U3 − klasa wszystkich niemalejących, wklęsłych funkcji użyteczności *U*, spełniających warunek *U*'''≥ 0.

Z klasą funkcji U<sub>1</sub> jest związany najbardziej ogólny typ dominacji stochastycznej − dominacja stochastyczna pierwszego stopnia *FSD* (*First Stochastic Dominance*). Wariant decyzyjny A dominuje B w sensie dominacji stochastycznej pierwszego stopnia (A *FSD* B) wtedy i tylko wtedy, gdy  $F(x) \le G(x)$  dla każdego *x* oraz przynajmniej dla jednej wartości *x* zachodzi nierówność  $F(x) < G(x)$ .

Dominacja stopnia drugiego *SSD* (*Second Stochastic Dominance*) odpowiada węższej klasie funkcji użyteczności U<sub>2</sub>. Powiemy, że A dominuje B w sensie dominacji stochastycznej drugiego stopnia (A *SSD* B) wtedy i tylko wtedy, gdy  $F_1(x) \leq G_1(x)$  dla każdego *x* oraz przynajmniej dla jednego *x* zachodzi ścisła nierówność, przy czym  $F_1(x)$ ,  $G_1(x)$  oznaczają dystrybuanty skumulowane.

Dominacja stopnia trzeciego *TSD* (*Third Stochastic Dominance*) odpowiada klasie funkcji użyteczności typu U3. Ponadto A dominuje B w sensie dominacji stochastycznej stopnia trzeciego (A *TSD* B) wtedy i tylko wtedy, gdy  $F_2(x) \leq G_2(x)$  dla każdego *x* i przynajmniej dla jednego *x* zachodzi ścisła nierówność, przy czym *E*(*A*) ≥ *E*(*B*). Wielkości *E*(*A*), *E*(*B*) oznaczają oczekiwane wartości wypłat dla decyzji odpowiednio A i B, zaś  $F_2(x)$ ,  $G_2(x)$ oznaczają sumy dystrybuant skumulowanych<sup>4</sup>.

**104**

<sup>3</sup> T. Trzaskalik, G. Trzpiot, K. Zaraś: *Modelowanie preferencji z wykorzystaniem dominacji stochastycznych*. Akademia Ekonomiczna, Katowice 1998.

<sup>4</sup> D. Kopańska-Bródka: *Optymalne decyzje inwestycyjne*. Akademia Ekonomiczna, Katowice 1999.

Z definicji dominacji stochastycznej wynika, że jeśli A dominuje B w sensie dominacji pierwszego stopnia (*FSD*), to również A dominuje B w sensie dominacji drugiego (*SSD*) i trzeciego stopnia (*TSD*).

## **2. Dominacje stochastyczne przy niepełnej informacji o rozkładach prawdopodobieństwa**

Procedura dominacji stochastycznych polega na porównywaniu parami rozważanych wariantów decyzji i eliminowaniu każdego wariantu zdominowanego przez inny, aż do otrzymania zbioru wariantów niezdominowanych. W niniejszym artykule został przedstawiony problem zawierający jedynie dwa warianty decyzji A i B, co w świetle powyższych rozważań nie zmniejsza ogólności prezentowanej procedury.

Rezultatem podjętej decyzji A lub B może być np. uzyskanie określonej wartości wypłaty. Wielkość wypłaty zależy zarówno od wyboru decyzji, jak i przyszłego, nieznanego w chwili podejmowania decyzji jednego z *n* stanów natury  $S_1, S_2, ..., S_n$ . Niech  $W = [w_{ij}]$  oznacza macierz wypłat, gdzie  $w_{ij}$  jest rezultatem wynikającym z podjęcia *i*-tej decyzji (*i* =1, 2 ), gdy zaistnieje *j*-ty stan natury ( $j = 1, 2, ..., n$ ). Prawdopodobieństwo Prob ${S_i}$  zaistnienia *j*-tego stanu natury oznaczono symbolem  $p_j$ , gdzie  $j = 1, 2, ..., n$ . Tabela 1 przedstawia wypłaty dla rozważanych decyzji A i B wraz z odpowiednimi prawdopodobieństwami zaistnienia poszczególnych stanów natury.

| Decyzja        | Stan natury |          |          |          |
|----------------|-------------|----------|----------|----------|
|                | ມ           |          | $\cdots$ | ◡        |
|                | $W_1$       | $W_{12}$ | $\cdots$ | $W_{1n}$ |
|                | $W_{21}$    | $W_{22}$ | $\cdots$ | $W_{2n}$ |
| Prob $\{S_i\}$ |             |          | $\cdots$ |          |

Tabela wypłat dla wariantów decyzyjnych A i B

Tabela 1

**Ewa Michalska** 

Wszystkie możliwe rozkłady prawdopodobieństwa  $P = (p_1, p_2, ..., p_n)$ tworzą tzw. simpleks rozkładów. Simpleks rozkładów jest wielościanem wypukłym, zatem jeśli kryterium wyboru decyzji optymalnej jest oparte na funkcji liniowej, to wartości ekstremalne są realizowane w wierzchołkach tego simpleksu dla tzw. rozkładów ekstremalnych<sup>5</sup>. Jeśli decydent posiada tylko częściową informację na temat prawdopodobieństw  $p_1, p_2, ..., p_n$  w postaci zależności liniowych, co oznacza, iż wie np., że  $p_1 \ge p_2 \ge ... \ge p_n$  (gdzie  $p_1 + p_2 + ... + p_n = 1$  oraz  $p_i \ge 0$  dla  $j = 1, 2, ..., n$ , wtedy wartości rozkładów ekstremalnych  $P^{(1)}$ ,  $P^{(2)}$ , ...,  $P^{(r)}$  można wyznaczyć, rozwiązując odpowiedni układ nierówności liniowych.

W dalszej części artykułu została przedstawiona procedura wyznaczania dominacji pierwszego, drugiego i trzeciego stopnia przy niepełnej informacji liniowej o rozkładach prawdopodobieństwa realizacji rozważanych stanów natury<sup>6</sup>.

#### **Procedura dominacji stochastycznej pierwszego stopnia (FSD)**

Krok 1. Wyznaczyć zbiór rozkładów ekstremalnych  $\{P^{(1)}, P^{(2)}, ..., P^{(r)}\}$ .

Krok 2. Określić wartość K dla rozważanych decyzji A i B na podstawie wzoru  $K = 1 + \max \{ w_{ii} \} - \min \{ w_{ii} \}$ , dla  $i = 1, 2, j = 1, 2, ..., n$ .

Krok 3. Dla każdej z K wartości wypłat ustalić wartości prawdopodobieństw  $p_{Ak}^*$ ,  $p_{Bk}^*$  dla rozważanych decyzji A i B, gdzie  $k = 1, 2, ..., K$ .

Krok 4. Dla każdego rozkładu ekstremalnego  $P^{(t)}$ , gdzie  $t = 1, 2, ..., r$ , obliczyć różnice prawdopodobieństw skumulowanych

$$
V_s^{FSD}(t) = \sum_{k=1}^{s} p_{Ak}^* - \sum_{k=1}^{s} p_{Bk}^* = \sum_{k=1}^{s} (p_{Ak}^* - p_{Bk}^*)
$$

gdzie *s* =1, 2, ..., *K*.

<sup>5</sup> E. Kofler: *O wartości informacji*, op. cit.; Idem: *Podejmowanie decyzji*..., op. cit. 6 A.D. Pearman, Z.W. Kmietowicz: *Stochastic Dominance*..., op. cit.

Krok 5. Jeśli dla każdego *t* (gdzie *t* =1, 2, ..., *r* ) zachodzi warunek

$$
\begin{bmatrix}\n\max_{t} \{V_{1}^{FSD}(t)\} \\
\max_{t} \{V_{2}^{FSD}(t)\} \\
\vdots \\
\max_{t} \{V_{K}^{FSD}(t)\}\n\end{bmatrix} \leq \theta
$$

(gdzie  $\theta$  oznacza wektor zerowy) i co najmniej jedna wartość max  $\{V_s^{FSD}(t)\}$ 

jest mniejsza od zera, wówczas A dominuje B w sensie dominacji stochastycznej pierwszego stopnia (FSD).

#### **Procedura dominacji stochastycznej drugiego stopnia (SSD)**

Krok 1. Wyznaczyć zbiór rozkładów ekstremalnych  $\{P^{(1)}, P^{(2)}, ..., P^{(r)}\}$ .

Krok 2. Określić wartość K dla rozważanych decyzji A i B na podstawie wzoru  $K = 1 + \max \{ w_{ij} \} - \min \{ w_{ij} \}$ , dla  $i = 1, 2, j = 1, 2, ..., n$ .

Krok 3. Dla każdej z K wartości wypłat ustalić wartości prawdopodobieństw  $p_{Ak}^*$ ,  $p_{Bk}^*$  dla rozważanych decyzji A i B, gdzie  $k = 1, 2, ..., K$ .

Krok 4. Dla każdego rozkładu ekstremalnego  $P^{(t)}$ , gdzie  $t = 1, 2, ..., r$  obliczyć sumy różnic

$$
V_s^{SSD}(t) = \sum_{k=1}^{s} (s - k + 1) \cdot (p_{Ak}^* - p_{Bk}^*)
$$

gdzie *s* =1, 2, ..., *K*.

Krok 5. Jeśli dla każdego *t* (gdzie *t* =1, 2, ..., *r*) zachodzi warunek

$$
\begin{bmatrix}\n\max_{t} \{V_1^{SSD}(t)\} \\
\max_{t} \{V_2^{SSD}(t)\} \\
\vdots \\
\max_{t} \{V_K^{SSD}(t)\}\n\end{bmatrix} \leq \theta
$$

(gdzie  $\theta$  oznacza wektor zerowy) i co najmniej jedna wartość max {*V*<sub>S</sub><sup>SSD</sup>(*t*)}

jest mniejsza od zera, wówczas A dominuje B w sensie dominacji stochastycznej drugiego stopnia (SSD).

#### **Procedura dominacji stochastycznej trzeciego stopnia (TSD)**

Krok 1. Wyznaczyć zbiór rozkładów ekstremalnych  $\{P^{(1)}, P^{(2)}, ..., P^{(r)}\}$ . Krok 2. Określić wartość K dla rozważanych decyzji A i B na podstawie wzoru  $K = 1 + \max \{ w_{ij} \} - \min \{ w_{ij} \}, \text{ dla } i = 1, 2, j = 1, 2, ..., n.$ 

Krok 3. Dla każdej z K wartości wypłat ustalić wartości prawdopodobieństw  $p_{Ak}^*$ ,  $p_{Bk}^*$  dla rozważanych decyzji A i B, gdzie  $k = 1, 2, ..., K$ .

Krok 4. Dla każdego rozkładu ekstremalnego  $P^{(t)}$ , gdzie  $t = 1, 2, ..., r$ , obliczyć sumy różnic

$$
V_s^{TSD}(t) = \sum_{k=1}^{s} [0.5 \cdot (s - k + 1) \cdot (s - k + 2)] \cdot (p_{Ak}^* - p_{Bk}^*)
$$

gdzie *s* =1, 2, ..., *K*.

Krok 5. Jeśli dla każdego *t* (gdzie *t* =1, 2, ..., *r* ) zachodzi warunek

$$
\begin{bmatrix}\n\max_{t} \{V_{1}^{TSD}(t)\} \\
\max_{t} \{V_{2}^{TSD}(t)\} \\
\vdots \\
\max_{t} \{V_{K}^{TSD}(t)\}\n\end{bmatrix} \leq \theta
$$
(gdzie  $\theta$  oznacza wektor zerowy) i co najmniej jedna wartość max { $V_s^{TSD}(t)$ } jest mniejsza od zera oraz dla wszystkich rozkładów ekstremalnych  $P^{(1)}, P^{(2)}, ..., P^{(r)}$  zachodzi

$$
E(A) - E(B) = \sum_{j=1}^{n} p_j \cdot w_{1j} - \sum_{j=1}^{n} p_j \cdot w_{2j} \ge 0
$$

wówczas A dominuje B w sensie dominacji stochastycznej trzeciego stopnia (TSD). Wielkości E(A), E(B) oznaczają oczekiwane wartości wypłat odpowiednio dla decyzji A i B.

Celem przedstawionego dalej przykładu numerycznego jest ilustracja prezentowanych procedur wyznaczania dominacji stochastycznych.

### **Przykład**

W tabeli 2 zawarto wartości wypłat dla czterech przykładowych wariantów decyzyjnych A, B, C oraz D. Wynik działania decydenta zależy zarówno od wyboru wariantu decyzyjnego, jak i przyszłego, nieznanego w chwili podejmowania decyzji, jednego z trzech stanów natury  $S_1, S_2, S_3$ . Przyjęto, że decydent dysponuje dodatkową informacją na temat prawdopodobieństw zaistnienia rozważanych stanów natury w postaci warunku:  $0.25 \le p_1 \le p_2 \le p_3$ , gdzie  $p_1 + p_2 + p_3 = 1$  i  $p_j \ge 0$ ,  $j = 1, 2, 3$ .

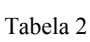

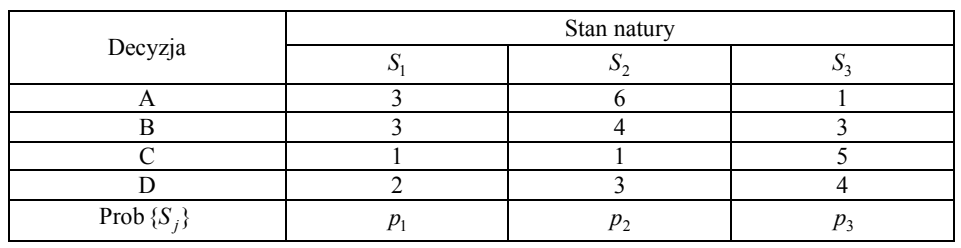

Wartości wypłat czterech wariantów decyzyjnych

Aby wskazać decyzje zdominowane w sensie dominacji stochastycznych, w pierwszej kolejności wyznaczono zbiór rozkładów ekstremalnych:

(I) 
$$
P^{(1)} = \left(\frac{1}{3}, \frac{1}{3}, \frac{1}{3}\right); \quad P^{(2)} = \left(\frac{1}{4}, \frac{1}{4}, \frac{1}{2}\right); \quad P^{(3)} = \left(\frac{1}{4}, \frac{3}{8}, \frac{3}{8}\right)
$$

Następnie ustalono wartość parametru K (K = 6) i prawdopodobieństwa  $p_{Ak}^*$ ,  $p_{Bk}^*$  (*k* = 1, 2, ..., *K*) wystąpienia wartości wypłat rozważanych dla decyzji A i B (tabela 3).

Prawdopodobieństwa wystąpienia wypłat dla decyzji A i B

| Wartości wypłat     |  |             |  |     |
|---------------------|--|-------------|--|-----|
| $'$ Ak              |  |             |  | י ט |
| $\mu_{\mathit{Bk}}$ |  | $p_1 + p_2$ |  |     |

Podobnie postępowano w przypadku pozostałych par wariantów decyzyjnych i zgodnie z procedurami wyznaczania dominacji pierwszego, drugiego oraz trzeciego stopnia ustalono zależności pomiędzy wariantami decyzyjnymi A, B, C i D. Wyniki zestawiono w tabeli 4.

Tabela 4

Tabela 3

Dominacje stochastyczne dla rozkładów ekstremalnych (I)

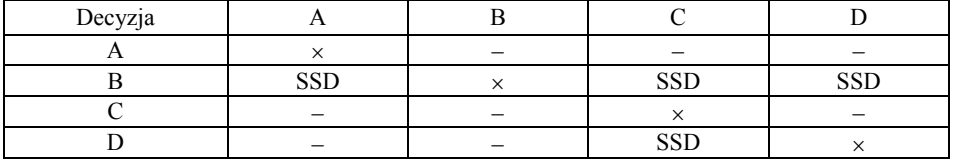

Decyzja B dominuje decyzje A, C oraz D w sensie dominacji stopnia drugiego. Również decyzja D dominuje decyzję C w sensie dominacji stopnia drugiego. Pomiędzy pozostałymi parami wariantów decyzyjnych nie stwierdzono dominacji.

Rozważając jednocześnie inną zależność liniową dla prawdopodobieństw  $p_1, p_2, p_3$  w postaci warunku  $p_1 \geq p_2 \geq p_3$  (gdzie  $p_1 + p_2 + p_3 = 1$  i  $p_1 \geq 0$ , *j* =1, 2, 3), otrzymano następujące rozkłady ekstremalne:

**110**

(II) 
$$
P^{(1)} = \left(\frac{1}{3}, \frac{1}{3}, \frac{1}{3}\right); \quad P^{(2)} = \left(\frac{1}{2}, \frac{1}{2}, 0\right); \quad P^{(3)} = (1, 0, 0)
$$

Przy niezmienionej tabeli wypłat (tabela 2), dla poszczególnych wariantów decyzyjnych wyznaczono zależności w sensie dominacji stochastycznych. Otrzymane wyniki zostały zestawione w tabeli 5. Decyzja A dominuje decyzję C w sensie dominacji stopnia pierwszego. Decyzja B dominuje decyzję C w sensie dominacji stopnia drugiego i decyzję D w sensie dominacji stopnia pierwszego. Zaś decyzja D dominuje decyzję C w sensie dominacji stopnia drugiego. Pomiędzy pozostałymi parami decyzji nie stwierdzono dominacji.

Tabela 5

Dominacje stochastyczne dla rozkładów ekstremalnych (II)

| Decyzja |   |   |            |     |
|---------|---|---|------------|-----|
|         |   | - | <b>FSD</b> |     |
|         | _ |   | SSD        | ECF |
|         |   |   |            |     |
|         |   |   | CCT<br>ື   |     |

Prezentowany w pracy algorytm wyznaczania dominacji stochastycznych znajduje zastosowanie, gdy elementy macierzy wypłat przyjmują wartości całkowite. W przypadku innych wartości wystarczy zastosować odpowiednie przeskalowanie.

# **Podsumowanie**

 $\overline{a}$ 

W teorii decyzji, w sytuacji gdy znane są rozkłady prawdopodobieństwa (np. w postaci rozkładów ekstremalnych), zaleca się wybór decyzji zgodnie z dwukryterialną oceną uwzględniającą oczekiwaną wartość wypłat i wariancję jako miarę ryzyka danego wariantu decyzji. Decydent, którego charakteryzuje awersja do ryzyka, wybierze wówczas spośród dwóch wariantów decyzyjnych ten z większą średnią i mniejszą wariancją. Często jednak taki wybór nie jest możliwy, jeśli jednemu z porównywanych wariantów decyzyjnych odpowiada większa średnia, zaś drugiemu mniejsza wariancja<sup>7</sup>.

<sup>7</sup> Pomocne w tej sytuacji może być zastosowanie reguł wyboru łączących wspomniane miary lub wykorzystanie reguł dominacji stochastycznych − prezentowanych w pracy: E. Michalska, E. Pośpiech: *Gry z naturą a niepełna informacja liniowa*. Organizacja i Zarządzanie, z. 54. Politechnika Śląska, Gliwice 2010, s. 209- 220.

### **STOCHASTIC DOMINANCE AND UNCERTAIN DECISION MAKING**

#### **Summary**

The results of many decisions depend on states of nature. The article discusses decision making under a situation that the probabilities of states of nature are not precisely known but linear constraints on the probabilities are known. Moreover, the paper presents algorithms for three levels of stochastic dominance, first, second and third degree stochastic dominance under conditions of linear partial information.

**Magdalena Chromik Maciej Nowak** 

# **WYBÓR KREDYTU HIPOTECZNEGO Z WYKORZYSTANIEM METODY AHP**\*

# **Wstęp**

 $\overline{a}$ 

Jednym z podstawowych warunków efektywnego funkcjonowania rynku nieruchomości, a w szczególności rynku nieruchomości niekomercyjnych, jest szeroka dostępność kredytu hipotecznego. Oferta polskiego sektora bankowego w tym zakresie jest dość bogata. Według danych NBP w naszym kraju działa obecnie około 70 banków, z których większość oferuje kredyty hipoteczne. Wybór kredytu spełniającego w możliwie najwyższym stopniu oczekiwania potencjalnego kredytobiorcy nie jest sprawą łatwą. Propozycje poszczególnych banków znacząco różnią się między sobą wysokością oprocentowania, maksymalnym okresem kredytowania, możliwościami zabezpieczenia kredytu czy wymaganiami w zakresie ubezpieczenia kredytu. Konsekwencje wyboru kredytu są zazwyczaj odczuwalne i długotrwałe. Zaciągnięcie kredytu hipotecznego wiąże się z koniecznością spłaty zobowiązania przez kolejnych kilkadziesiąt lat, a już sama zgoda banku na udzielenie tegoż kredytu wymaga poniesienia znacznych nakładów finansowych.

Celem pracy jest zaprezentowanie możliwości wykorzystania metod wielokryterialnych do rozwiązania problemu wyboru kredytu hipotecznego. Zagadnienie, przed jakim staje osoba starająca się o kredyt, zostało sformułowane jako dyskretny problem wielokryterialnego podejmowania decyzji. Analizie poddano ofertę 8 banków działających na lokalnym rynku (Rybnik i okolice). W pracy przedstawiono hierarchiczną strukturę kryteriów oraz zaprezentowano sposób rozwiązania problemu, opierając się na Procedurze Analitycznej Hierarchizacji (AHP).

<sup>\*</sup> Niniejszą publikację opracowano na podstawie pracy M. Chromik: *Wykorzystanie Procedury Analitycznej Hierarchizacji przy wyborze kredytu hipotecznego*. Praca magisterska napisana pod kierunkiem dr. hab. M. Nowaka. Akademia Ekonomiczna, Katowice 2009.

# **1. Kredyt hipoteczny i jego rola w finansowaniu inwestycji mieszkaniowych**

Kredyt hipoteczny, zwany również kredytem budowlano-mieszkaniowym lub mieszkaniowym, jest przeznaczany na sfinansowanie inwestycji w nieruchomości i jest zabezpieczany hipoteką na nieruchomości stanowiącej własność kredytobiorcy<sup>1</sup>. Cechą charakterystyczną tego rodzaju kredytu jest wpis w księdze wieczystej obciążający nieruchomość. W razie odmowy spłaty kredytu przez dłużnika umożliwia on kredytodawcy odzyskanie należności w drodze sprzedaży nieruchomości nawet wówczas, gdy zmieni ona właściciela.

Kredyty hipoteczne są udzielane zwykle w celu sfinansowania zakupu nieruchomości lub inwestycji realizowanej siłami własnymi kredytobiorcy. W pierwszym przypadku uzyskana kwota jest przeznaczana na zakup mieszkania, domu jednorodzinnego lub działki budowlanej. Kredyt pozyskiwany z myślą o inwestycji mieszkaniowej może być wykorzystany na pokrycie kosztów budowy lub rozbudowy domu jednorodzinnego, remontu domu lub mieszkania czy adaptacji na cele mieszkalne lokalu o innym przeznaczeniu. W ramach kredytu mieszkaniowego możliwe jest również sfinansowanie kosztów nabycia nieruchomości – prowizji biura nieruchomości, opłat notarialnych i sądowych, podatku od czynności cywilno-prawnych. Kredyt mieszkaniowy może także zostać przeznaczony na spłatę kredytu udzielonego przez inny bank, a przeznaczonego pierwotnie na jeden z wymienionych celów.

Z punktu widzenia kredytobiorcy niezwykle istotną kwestią jest koszt kredytu. Na wysokość oprocentowania ma wpływ wiele czynników, do których można zaliczyć przede wszystkim długość okresu kredytowania, wielkość udziału własnego czy też walutę udzielanego kredytu. Najczęściej oprocentowanie oblicza się jako sumę wyrażonej w procentach podstawowej stopy procentowej (stopy bazowej) i punktów procentowych związanych z ponoszonym ryzykiem, zwanych przez bank marżą. Jej wielkość jest zależna od oceny ryzyka ponoszonego przez bank. Składnikiem mniej istotnym od oprocentowania jest prowizja kredytowa oraz inne prowizje i opłaty naliczane za dodatkowe czynności, takie jak: prowizja za zmianę waluty, prowizja za spłatę przed terminem, opłata za zwiększenie kwoty kredytu.

<sup>1</sup> W. Jaworski, Z. Krzyżkiewicz, B. Kosiński: *Banki. Rynek, operacje, polityka*. Poltext, Warszawa 2003.

# **2. Wybór kredytu hipotecznego jako zagadnienie wielokryterialne**

Decyzja o zaciągnięciu kredytu hipotecznego jest jedną z najistotniejszych, a zarazem najtrudniejszych decyzji finansowych. Kredyt jest zaciągany zwykle na wiele lat, a raty kredytu stanowią istotne obciążenie domowych budżetów. Stanowi to niewątpliwą zachętę do przeprowadzenia dogłębnej analizy ofert przedstawianych przez polskie banki.

Ocena konkretnej oferty kredytowej obejmuje wiele różnych kwestii. Z punktu widzenia kredytobiorcy podstawowe znaczenie ma koszt kredytu. Uwzględnienia wymaga przy tym nie tylko wysokość oprocentowania, ale również opłaty i prowizje, które muszą być poniesione na etapie ubiegania się o kredyt. Dokonując oceny oferty, należy również wziąć pod uwagę koszty obowiązkowych polis ubezpieczeniowych, możliwe sposoby zabezpieczania kredytu czy wreszcie maksymalną długość okresu kredytowania.

Zależności zachodzące pomiędzy kryteriami oceny ofert kredytów hipotecznych można opisać za pomocą struktury o charakterze hierarchicznym. Na poziomie najwyższym jest umieszczany cel główny: wybór kredytu najlepiej dopasowanego do potrzeb kredytobiorcy. Poziom pośredni zajmują kryteria główne. Dla części z nich zostaną również zdefiniowane kryteria szczegółowe. Kryteria główne przy ocenie ofert kredytów hipotecznych to:

- − kryterium 1: maksymalny okres kredytowania,
- kryterium 2: opłaty i prowizje,
- − kryterium 3: koszty ubezpieczeń,
- − kryterium 4: wysokość oprocentowania,
- − kryterium 5: koszty kredytu,
- − kryterium 6: różnorodność zabezpieczeń.

Koszt kredytu zależy zarówno od wysokości oprocentowania, jak też od okresu, na który kredyt został zaciągnięty. Oferty poszczególnych banków różnią się między sobą w zakresie maksymalnej długości okresu kredytowania. Decydent zainteresowany maksymalnym wydłużeniem okresu spłaty kredytu może się zatem spotkać z sytuacją, w której kredyt o niższym oprocentowaniu będzie pociągał za sobą konieczność uiszczania wyższej raty miesięcznej niż w przypadku wyżej oprocentowanego kredytu zaciąganego na krótszy okres. Z tego względu w dalszej analizie wysokość oprocentowania oraz koszty kredytu zostały uwzględnione jako odrębne kryteria.

Kryterium 1 oraz kryterium 4 są kryteriami typowo ilościowymi. Oferta formułowana w odniesieniu do konkretnego kredytobiorcy określa wprost wartości obu tych charakterystyk. Potencjalny kredytobiorca jest ponadto zainteresowany tym, by okres kredytowania był jak najdłuższy, przy jak najniższym oprocentowaniu. Z kolei kryterium 6 – różnorodność zabezpieczeń – ma charakter jakościowy. Z punktu widzenia atrakcyjności kredytu dla szerokiej rzeszy klientów korzystne jest, by sposobów zabezpieczenia kredytu było jak najwięcej. Dla konkretnego kredytobiorcy ważne jest jednak nie to, czy bank przewiduje bardzo szerokie możliwości zabezpieczenia kredytu, lecz raczej, czy dostępne są te sposoby zabezpieczeń, z których dana osoba chciałaby skorzystać.

Ocena ofert ze względu na kryteria 2, 3 oraz 5 jest sprawą nieco bardziej skomplikowaną. W tym przypadku, w celu porównania ofert, należy skorzystać z podkryteriów. Dla kryterium 2 – opłaty i prowizje – podkryteria są następujące:

- − podkryterium 2.1: opłata za promesę,
- − podkryterium 2.2: opłata za aneks,
- − podkryterium 2.3: koszt wyceny nieruchomości,
- − podkryterium 2.4: opłata za zwiększenie kwoty kredytu,
- − podkryterium 2.5: prowizja za przyznanie kredytu,
- − podkryterium 2.6: prowizja za zmianę waluty,
- − podkryterium 2.7: prowizja za spłatę przed terminem.

W przypadku kryterium 3 – koszty ubezpieczeń – do oceny poszczególnych kredytów zostaną wykorzystane trzy podkryteria:

- − podkryterium 3.1: ubezpieczenie do czasu ustanowienia hipoteki,
- − podkryterium 3.2: ubezpieczenie na życie,
- − podkryterium 3.3: ubezpieczenie nieruchomości.

Oceniając kredyty ze względu na kryterium 5 – koszt kredytu, uwzględnia się dwa podkryteria:

- − podkryterium 5.1: wysokość raty miesięcznej,
- − podkryterium 5.2: wysokość odsetek.

Hierarchiczną strukturę kryteriów uwzględnianych przy ocenie ofert w zakresie kredytów hipotecznych przedstawia rysunek 1.

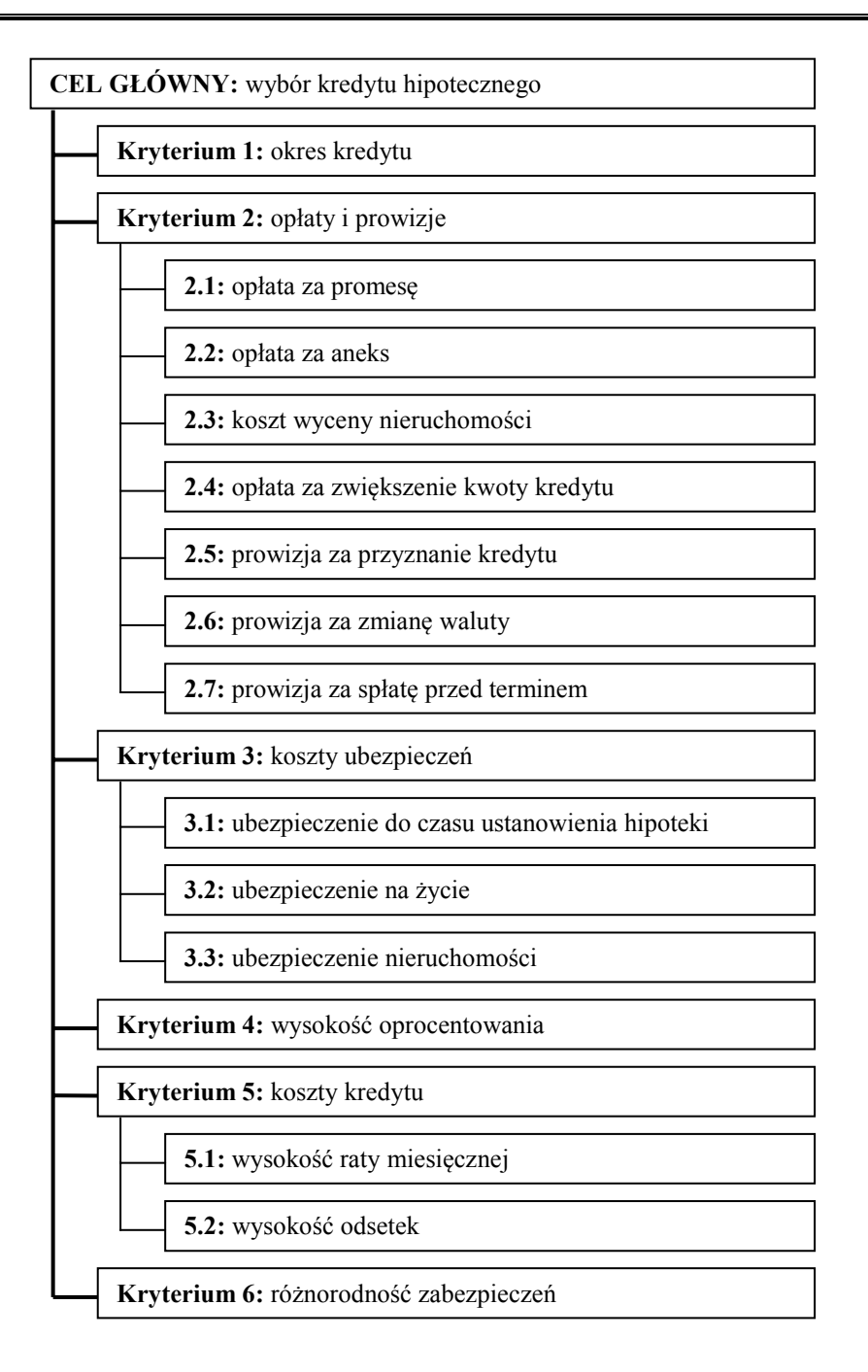

Rys. 1. Hierarchiczna struktura kryteriów

# **3. Rozwiązanie problemu za pomocą metody AHP**

Do rozwiązania problemu wyboru kredytu hipotecznego można wykorzystać Procedurę Analitycznej Hierarchizacji. Metoda ta została zaproponowana przez T.L. Saaty'ego<sup>2</sup>. Jej efektywność i użyteczność potwierdzają liczne zastosowania ekonomiczne, organizacyjne, menedżerskie czy społeczne – szczególnie tam, gdzie znaczna część kryteriów oceny ma charakter jakościowy, a doświadczenie decydenta jest najważniejszym źródłem subiektywnych ocen. Istota metody opiera się na przesłaniu, iż człowiek mający przed sobą konieczność podjęcia decyzji najchętniej dokonuje oceny istniejących wariantów poprzez ich porównanie.

W metodzie AHP<sup>3</sup> rozwiązanie problemu jest wyznaczane w czterech krokach:

- 1. Konstrukcja macierzy porównań kryteriów oraz wyznaczenie wektora skali dla kryteriów **b**.
- 2. Konstrukcja macierzy porównań wariantów względem poszczególnych kryteriów oraz wyznaczenie odpowiadających im wektorów skali pozwalających na ustalenie rankingów częściowych ze względu na kryteria.
- 3. Wyznaczenie macierzy **C**, której kolejne kolumny są wektorami skali uzyskanymi dla odpowiednich kryteriów.
- 4. Ustalenie końcowego wektora skali  $\mathbf{b} = \mathbf{C} \mathbf{b}$ .

Ranking kredytów hipotecznych oferowanych przez wybrane banki funkcjonujące na polskim rynku przeprowadzono, opierając się na ocenach decydenta, którym jest mężczyzna w wieku 38 lat, z wykształceniem wyższym. Jego sytuacja finansowa przedstawia się następująco:

- − miesięczne dochody netto gospodarstwa domowego: 6 200 zł,
- suma przyznanych limitów do rachunków oraz kart kredytowych i charge: 3 800 zł,
- − stałe obciążenia finansowe raty zaciągniętych pożyczek i kredytów:  $450 \,$ zł
- − liczba osób w gospodarstwie domowym: 3.

<sup>&</sup>lt;sup>2</sup> T.L. Saaty: *The Analytical Hierarchy Process*. McGraw-Hill, New York 1980.<br><sup>3</sup> Szczegółowy opis metody można znaleźć m.in. w pracach: *Metody wielokryterialne na polskim rynku finansowym*. Red. T. Trzaskalik. PWE, Warszawa 2006; T. Trzaskalik: *Wprowadzenie do badań operacyjnych z komputerem*. PWE, Warszawa 2008.

Decydent ubiega się o kredyt budowlano-hipoteczny w wysokości 200 000 zł z przeznaczeniem na budowę domu jednorodzinnego. Przewiduje, że w przyszłości kwota ta może ulec zmianie, w zależności od polepszenia lub pogorszenia się jego sytuacji materialnej. W pierwszym przypadku planuje po 5 latach spłacić przed terminem kwotę w wysokości 50 000 zł. Pogorszenie sytuacji finansowej może natomiast być przyczyną powiększenia kwoty kredytu o 25 000 zł. Szacunkowa wartość rynkowa nieruchomości opiewa na kwotę 420 000 zł, natomiast całkowity koszt inwestycji wynosi 350 000 zł. Decydent dysponuje wkładem własnym w wysokości 150 000 zł. Potencjalny kredytobiorca jest zainteresowany zaciągnięciem kredytu w ratach równych, którego oprocentowanie będzie stałe. We wszystkich bankach, branych pod uwagę podczas obliczeń, decydent posiada zdolność kredytową.

Ocenie zostały poddane oferty 8 banków posiadających oddziały na terenie powiatu, w którym mieszka decydent:

- − Bank Millenium SA wariant *a*1,
- − Bank Zachodni WBK SA wariant *a*2,
- − Deutsche Bank Polska SA wariant *a*3,
- − DomBank SA wariant *a*4,
- − ING Bank Śląski SA wariant *a*5,
- − mBank SA wariant *a*6,
- − Powszechna Kasa Oszczędności Bank Polski SA wariant *a*7,
- − Polbank EFG SA wariant *a*8.

Dane, na podstawie których dokonano porównania oferty banków, pochodzą ze stycznia 2009 r. Rozmowy przeprowadzone z pracownikami banków oraz analiza informacji zamieszczonych na stronach internetowych pozwoliła na określenie warunków i zasad przydzielania kredytów przez każdą z analizowanych instytucji.

W pierwszej kolejności, korzystając z informacji dostarczonych przez decydenta, skonstruowano ranking kryteriów głównych. Macierz porównań przedstawia tabela 1.

Tabela 1

|     | K.1    | K <sub>0</sub> | K.3    | K.4    | K.5    | K.6    |
|-----|--------|----------------|--------|--------|--------|--------|
| K.1 | 1,0000 | 0,2000         | 3,0000 | 0.3333 | 0,2500 | 5,0000 |
| K.2 | 5,0000 | 1,0000         | 7,0000 | 4,0000 | 3,0000 | 8,0000 |
| K.3 | 0.3333 | 0.1429         | 1,0000 | 0,2000 | 0,1667 | 3,0000 |
| K.4 | 3,0000 | 0,2500         | 5,0000 | 1,0000 | 0.3333 | 6,0000 |
| K.5 | 4,0000 | 0.3333         | 6,0000 | 3,0000 | 1,0000 | 8,0000 |
| K.6 | 0,2000 | 0,1250         | 0.3333 | 0,1667 | 0,1250 | 1,0000 |

Macierz porównań dla kryteriów głównych

Korzystając z macierzy porównań, wyznaczono wektor skali dla kryteriów głównych. Jest on następujący:

 $[0,0928; 0,4173; 0,0488; 0,1574; 0,2558; 0,0280]$ <sup>T</sup>

Ze względu na hierarchiczną strukturę kryteriów konieczne jest również porównanie podkryteriów. Macierze porównań podkryteriów wyróżnionych w ramach kryteriów *opłaty i prowizje* oraz *koszty ubezpieczeń* przedstawiają tabele 2 i 3. W przypadku kryterium *koszt kredytu* decydent uznał, że oba kryteria są równie istotne.

Tabela 2

Macierz porównań dla podkryteriów kryterium *opłaty i prowizje*

|       | K.2.1  | K.2.2  | K.2.3  | K.2.4  | K.2.5  | K.2.6  | K.2.7  |
|-------|--------|--------|--------|--------|--------|--------|--------|
| K.2.1 | 1.0000 | 0.3333 | 0.1250 | 0.2000 | 0.1111 | 0.1429 | 0,1667 |
| K.2.2 | 3,0000 | 1,0000 | 0.1429 | 0.3333 | 0.1250 | 0,1667 | 0,2500 |
| K.2.3 | 8.0000 | 7.0000 | 1.0000 | 6,0000 | 0.3333 | 3.0000 | 5,0000 |
| K.2.4 | 5,0000 | 3,0000 | 0,1667 | 1,0000 | 0.1429 | 0,2000 | 0.3333 |
| K.2.5 | 9,0000 | 8,0000 | 3,0000 | 7,0000 | 1,0000 | 5,0000 | 6,0000 |
| K.2.6 | 7,0000 | 6.0000 | 0.3333 | 5,0000 | 0.2000 | 1,0000 | 3,0000 |
| K.2.7 | 6,0000 | 4.0000 | 0.2000 | 3,0000 | 0,1667 | 0.3333 | 1,0000 |

Tabela 3

Macierz porównań dla podkryteriów kryterium *koszty ubezpieczeń*

|       | K.3.1  | K.3.2  | K.3.3  |
|-------|--------|--------|--------|
| K.3.1 | 0000.1 | 5,0000 | 7,0000 |
| K.3.2 | 0,2000 | 0000.1 | 3,0000 |
| K.3.3 | 0,1429 | 0.3333 | 0000.1 |

Wektor skali dla podkryteriów kryterium głównego *opłaty i prowizje* jest następujący:

 $[0.0214; 0.1661; 0.2420; 0.0598; 0.3983; 0.1516; 0.0916]$ <sup>T</sup>

Z kolei wektor skali dla podkryteriów kryterium *koszty ubezpieczeń* ma postać:

 $[0,7235; 0,1932; 0,0833]$ <sup>T</sup>

Z uwagi na fakt, że decydent uznał za równie istotne oba podkryteria rozpatrywane w ramach kryterium *koszty kredytu*, wagi obu podkryteriów wynoszą 0,5.

W kolejnym kroku decydent został poproszony o porównanie wariantów decyzyjnych ze względu na kryteria. Tabela 4 zawiera informację o wartościach wektorów skali wyznaczonych dla poszczególnych kryteriów i podkryteriów.

Tabela 4

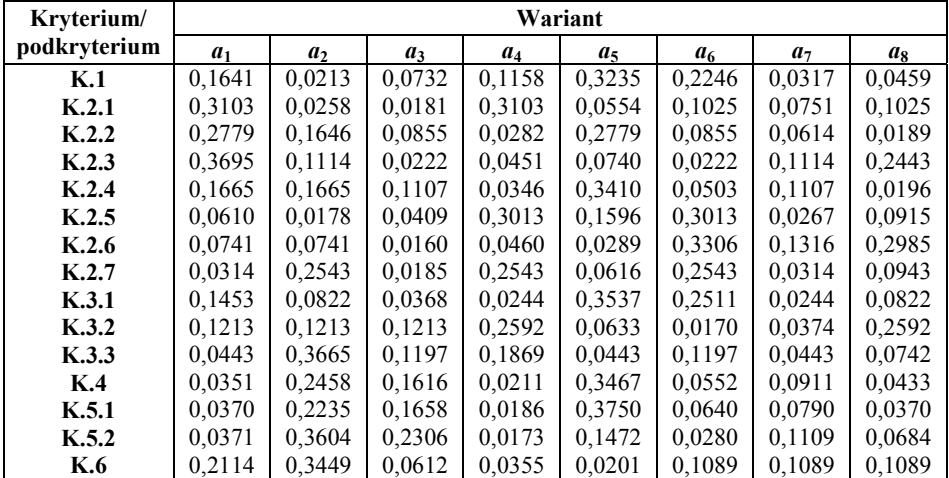

Wektory skali dla wariantów decyzyjnych ze względu na kryteria i podkryteria

Ostatecznie końcowy wektor skali ma postać następującą:

**b** =  $[0,1071; 0,0354; 0,1026; 0,0951; 0,2166; 0,1389; 0,0757; 0,0980]$ <sup>T</sup>

Najwyższą pozycję w rankingu zajął kredyt hipoteczny oferowany przez ING Bank Śląski SA. Największy wpływ na taki rezultat miała czołowa pozycja tej instytucji w rankingach częściowych, które brały pod uwagę długość okresu kredytowania, koszty ubezpieczeń oraz oprocentowania, a także ocenę decydenta dotyczącą kosztów udzielanego kredytu. Kryteria te znajdują się na bardzo

wysokich pozycjach w hierarchii ważności kryteriów głównych, co przesądziło o tym, iż oferta kredytowa ING Banku Śląskiego SA została oceniona najlepiej. Ostatnia wytyczna dotycząca różnorodności zabezpieczeń nie wpłynęła na pozycję tego wariantu w rankingu, gdyż według klienta kryterium to jest najmniej istotne.

Bardzo dobrą ofertę zaproponował również Bank Zachodni WBK SA. Jego wysoka pozycja w rankingu końcowym wynika z faktu, iż oferuje bardzo dobre warunki kredytowe dotyczące wysokości oprocentowania, kosztów kredytu, a także różnorodność akceptowanych zabezpieczeń. Kryteria te mają znaczące pozycje w rankingu ważności kryteriów głównych. O drugiej pozycji w rankingu końcowym zadecydował najkrótszy okres kredytowania oraz stosunkowo wysokie opłaty i prowizje proponowane przez ten bank.

Dobre warunki udzielenia kredytu przewiduje także mBank SA, który zaproponował najniższe opłaty i prowizje, uznawane przez decydenta za najbardziej istotne kryterium wyboru, a także długi okres kredytowania oraz niskie koszty ubezpieczeń. Trzecia pozycja w rankingu końcowym wynika z niskiej oceny tego banku pod względem wysokiego oprocentowania oraz kosztów kredytu.

Kolejne banki: Bank Millenium SA, Deutsche Bank Polska SA, Polbank EFG SA, DomBank SA zostały ocenione na podobnym poziomie. Kredyty tych banków oceniono znacznie gorzej niż oferty instytucji znajdujących się na czołowych miejscach w rankingu.

Najgorzej została oceniona oferta kredytowa PKO BP SA, co wynikało z krótkiego okresu kredytowania, wysokich opłat i prowizji oraz wysokich kosztów ubezpieczeń. Bank zajął nieco lepsze pozycje w rankingach konstruowanych ze względu na wysokość oprocentowania, koszty kredytu oraz różnorodność zabezpieczeń. Nie wystarczyło to jednak na przyjęcie innej oceny.

Ostateczna decyzja dotycząca wyboru najbardziej korzystnej oferty kredytowej należy do kredytobiorcy. Przeprowadzone obliczenia pozwoliły jednak stworzyć takie zestawienie proponowanych warunków i zasad udzielenia kredytu, które w sposób jasny i przejrzysty prezentuje hierarchię wariantów decyzyjnych, najlepiej odpowiadających skłonnościom, wymaganiom i oczekiwaniom potencjalnego kredytobiorcy.

## **Podsumowanie**

Wybór odpowiedniego kredytu hipotecznego jest jedną z najtrudniejszych decyzji finansowych. Zaciągnięcie kredytu pozwala na spełnienie marzeń o własnym domu czy mieszkaniu, ale wiąże się również z koniecznością spłaty zaciągniętego zobowiązania przez kolejne kilkadziesiąt lat.

Obecna sytuacja gospodarcza sprawia, iż samo uzyskanie pozytywnej decyzji banku o przyznaniu kredytu hipotecznego jest swoistym sukcesem. Pozostaje jednak kwestia wyboru najlepszej oferty spośród wielu konkurencyjnych propozycji. Banki oferują znaczne udogodnienia, rezygnując niejednokrotnie z części opłat. Jednakże niskie oprocentowanie czy długi okres kredytowania wiąże się zazwyczaj z ponoszeniem wyższych kosztów przyznania kredytu czy koniecznością sprostania bardziej rygorystycznym wymogom w zakresie zabezpieczenia zobowiązania. Potencjalny kredytobiorca staje przed koniecznością podjęcia jednej z najistotniejszych decyzji, gdy proponowane mu oferty są tak różnorodne, iż nie jest on w stanie jednoznacznie stwierdzić, która z nich najlepiej odpowiada jego preferencjom.

Zagadnienie to niewątpliwie posiada cechy problemu wielokryterialnego. W tracie analizy, oprócz czynników finansowych, brane są pod uwagę także inne kryteria, z których część ma charakter jakościowy.

Do rozwiązania sformułowanego w pracy problemu wykorzystano metodę AHP. Ta elastyczna metoda pozwala na rozwiązanie problemu, w którym kryteria tworzą hierarchiczną strukturę, a oceny decydenta mają charakter werbalny. Procedura Analitycznej Hierarchizacji, jak każda metoda wielokryterialna, ma swoje wady i zalety. Do zalet należy w pierwszym rzędzie zaliczyć sposób pozyskiwania informacji na temat preferencji decydenta. Jest on proszony o werbalne wyrażenie opinii na temat relacji zachodzących między kryteriami, względem których oceniane są warianty oraz między samymi wariantami. Ta cecha w wielu sytuacjach może jednak jednocześnie stać się wadą. W przypadku gdy liczba wariantów (lub kryteriów) jest duża, stawianie decydenta przed koniecznością dokonania porównania każdej pary wariantów ze względu na każde kryterium jest kłopotliwe. Sytuacja taka wystąpiła w problemie analizowanym w niniejszej pracy. Dzięki dużemu zaangażowaniu decydenta problem ten udało się przezwyciężyć. Jeżeli jednak współpraca z decydentem nie przebiegałaby tak harmonijnie, uzasadnione mogłoby się okazać skorzystanie z innych metod wielokryterialnych, niewymagających aż tak dużego zaangażowania decydenta.

Sposób porównania kryteriów oraz wariantów decyzyjnych w metodzie AHP sprawia, że uzyskane dane pozostają w bezpośrednim związku z ocenami wyrażonymi przez decydenta. Zaprezentowany ranking kredytów hipotecznych nie powinien zatem być traktowany jako rekomendacja, którą miałyby się kierować wszystkie osoby zainteresowane uzyskaniem kredytu hipotecznego. Przedstawiony sposób analizy może być jednak wykorzystany np. przez doradców finansowych poszukujących rozwiązania najlepiej dopasowanego do preferencii klienta.

### **SELECTION OF A MORTGAGE LOAN USING AHP METHOD**

#### **Summary**

Easy access to mortgage loans is essential for efficiency of real-estate market, and especially residential properties market. As the offer of the bank sector is abundant, so the selection of a loan satisfying the requirements of a borrower is not easy. Proposals of banks differ in interest rate, maximal length of repayment period, ways in which the repayment of a credit can be guaranteed, and the requirements for the mortgage insurance.

The main goal of this work is to present how multicriteria methods can be used in mortgage loan selection. The problem of a borrower is formulated as a discrete multicriteria decision making problem. Proposals of eight banks operating on a local market are analyzed. A hierarchical structure of criteria considered in the problem is presented, and a solution of the problem using Analytical Hierarchy Process is proposed.

**Paweł Nowak Tomasz Wachowicz** 

# **WYKORZYSTANIE SZTUCZNEJ SIECI NEURONOWEJ W ROZPOZNAWANIU PROFILU NEGOCJACYJNEGO**

# **Wstęp**

 $\overline{a}$ 

Negocjacje to sposób rozwiązywania konfliktów. Uczestniczące w nich strony starają się rozwiązać zaistniały problem w sposób akceptowalny przez wszystkich negocjatorów i prowadzący jednocześnie do najbardziej satysfakcjonujących wyników. Wiele prac badawczych poświęcono wspomaganiu procesu negocjacji i samych negocjatorów, którzy analizują aplikacyjność teorii gier<sup>1</sup>, programowania matematycznego<sup>2</sup>, wielokryterialnego podejmowania decyzji<sup>3</sup> czy komputerowych modeli wspomagania negocjacji<sup>4</sup>. Wielu autorów podejmuje się również badań behawioralnych w celu identyfikacji głównych determinantów wyniku negocjacji, co ma prowadzić do zwiększenia świadomości negocjacyjnej zaangażowanych stron i optymalnego planowania oraz działania w procesie negocjacyjnym. W literaturze przedmiotu wymienia się kilka elementów decydujących o kształcie, przebiegu i wyniku negocjacji, jak: strony konfliktu (osoby), przedmiot negocjacji, kontekst negocjacji oraz style negocjowania prezentowane przez strony<sup>5</sup>. Wiele prac empirycznych poświęca się analizie cech osobowych, demograficznych i psychospołecznych negocjato-

<sup>&</sup>lt;sup>1</sup> H. Raiffa: *The Art and Science of Negotiation*. Harvard University Press, Cambridge 1982; S.J. Brams: *Negotiation Games, Applying Game Theory to Bargaining and Arbitration*. Routledge, New York 1990.

<sup>&</sup>lt;sup>2</sup> G. Kersten, W. Michalowski, D. Cray, I. Lee: *An Analytic Basis for Decision Support in Negotiations.* "Naval Logistic Research" 1991, Vol. 38, s. 743-761. 3 T. Wachowicz: *Negotiation and Arbitration Support with Analytic Hierarchical Process*. W: *Multiple* 

*Criteria Decision Making '07*. Ed. T. Trzaskalik. Akademia Ekonomiczna, Katowice 2008.<br><sup>4</sup> M. Schoop, A. Jertila, T. List: *Negoisst: a Negotiation Support System for Electronic Business-To Business Negotiations in Ecomme* 

<sup>&</sup>lt;sup>5</sup> L. Greenhalgh: *Managing Conflict*. W: *Negotiation*. Red. R.J. Lewicki, D.M. Saunders, J.W. Minton. Irwin/McGraw-Hill, Boston 1999; G.T. Savage, J.D. Blair, R.L. Sorenson: *Consider Both Relationship and Substance When Negotiating Strategically*. W: *Negotiation*, op. cit. D. Pruitt, J.Z. Rubin: *Strategic Choice*. W: *Negotiation*, op. cit.

rów oraz ich wpływu na sposób postrzegania sytuacji negocjacyjnej, upatrując w osobie negocjatora głównego aktora procesu negocjacyjnego determinującego cały kształt tego procesu<sup>6</sup>. Według tych badań negocjatorzy, oprócz stosowania celowych, wyuczonych zabiegów werbalnych i niewerbalnych, wpływają również na wynik negocjacji swą postawą, sposobem bycia i zachowaniem instynktownym. Cechy te znajdują się poza ich bezpośrednią kontrolą, a są uwarunkowane środowiskiem społecznym i demograficznym, w którym dorastali, wychowywali się, uczyli i pracowali. Skoro zatem pewne cechy demograficzne, psychologiczne i społeczne determinują sposób zachowania negocjatora podczas rozmów, to bardzo użyteczną może być próba odczytania zależności między układem tych cech a pewnym konkretnym zachowaniem negocjatora. Znajomość potencjalnego sposobu zachowania partnera może być kluczowa dla samego negocjatora, pomagając mu w opracowaniu stosownej strategii negocjacyjnej, będącej najlepszą odpowiedzią na działanie jego partnera<sup>7</sup>. Informacja taka może być również istotna dla mediatora wspomagającego konflikt między stronami. Analizując możliwe zachowania obydwu stron, może on bowiem wyznaczyć potencjalny kierunek dyskursu i odpowiednio wpływać na zachowania, wygaszając te niekorzystne i destabilizacyjne, a stymulując te konstruktywne i kooperacyjne.

W pracy została przedstawiona idea budowy narzędzia pomocnego w rozpoznawaniu profilu negocjacyjnego, tj. pewnego zestawu cech negocjatora kluczowych w kontekście negocjacji (i rozwiązywania konfliktów w ogólności), determinujących styl rozwiązywania konfliktów, na podstawie wybranych cech demograficznych i społecznych negocjatorów. Zdefiniowanie profilu negocjacyjnego polegało na określeniu intensywności występowania u negocjatora pięciu głównych cech negocjatorskich, tj. współpracy, walki, dostosowywania, unikania i kompromisowości<sup>8</sup>. Proponowane narzędzie będzie wykorzystywać sieć neuronową, pozwalającą na wymodelowanie zależności między danymi wejściowymi (cechami psychologiczno-demograficznymi) a wyjściowymi (pro-

<sup>6</sup> S.M.B. Thatcher, A.J. Karen, C. Chadwick: *To Agree or Not To Agree: The Effects of Value Congruence, Individual Demographic Dissimilarity, and Conflict on Workgroup Outcomes*. "International Journal of Conflict Management", Vol. 8, No. 4, s. 287-305; G. Kersten, S. Köszegi, R. Vetschera: *The Effects of Culture in Anonymous Negotiations*: *Experiment in 10 Countries*. "Journal of Information Technology Theory and Application", Vol. 5(2), s. 1-28.<br><sup>7</sup> Najlepszą odpowiedź można tu rozumieć w tym samym sensie, co w teorii gier. Celem jest zbudowanie

strategii, która przy założonym schemacie działania partnera gwarantuje negocjatorowi maksymalną wypłatę oczekiwaną. 8 R. Kilmann, K.W. Thomas: *Thomas-Kilmann Conflict Mode Instrument*. Xicom, Tuxedo 1974.

filami). Sieć neuronowa wykrywa te zależności, ucząc się na pewnym zestawie danych kompletnych, zawierających informacje o tym, jakim cechom wejściowym można przyporządkować jakie profile negocjacyjne. W procesie uczenia została wykorzystana baza danych o negocjatorach i ich profilach, zgromadzona w wyniku badania ankietowego przeprowadzonego przez autorów pracy. Do oprogramowania działania narzędzia wspomagającego wykorzystano symulator sztucznych sieci neuronowych Neuronix<sup>9</sup>, w którym sieć jest poddawana uczeniu i testowaniu. W pierwszym rozdziale publikacji zostały przybliżone wyniki badań dotyczące poszczególnych cech negocjatorów determinujących ich zachowania w procesie negocjowania oraz omówiono mechanizm identyfikowania profilów psychologicznych na postawie testu Thomasa-Kilmanna. W rozdziale drugim zostały przypomniane ogólne informacje o sieciach neuronowych i ich działaniu. Rozdział trzeci zawiera opis przeprowadzonego badania ankietowego i omówienie danych zgromadzonych w bazie danych o negocjatorach oraz przybliża proces uczenia sieci i testowania jej wyników, zrealizowany w narzędziu Neuronix.

# **1. Indywidualne cechy negocjatorów**

## **1.1. Charakterystyki demograficzne negocjatorów**

Cechy demograficzne i socjologiczne negocjatorów stanowią jeden z najważniejszych czynników wpływających na przebieg oraz wynik negocjacji. Determinują one sposób interpretacji celu negocjacji, postawę negocjacyjną, styl negocjowania i sposoby porozumiewania się<sup>10</sup>. Cechy te da się podzielić na dwie grupy:

- − widoczne charakterystyki demograficzne, będące cechami rozpoznawalnymi już przy pierwszym kontakcie i wykorzystywanymi w pierwszej kolejności do oceny negocjatora; należą do nich m.in. rasa, płeć, wiek itp.,
- informacyjne charakterystyki demograficzne, będące indywidualnymi atrybutami negocjatorów, które nie są zauważalne przy pierwszym kontakcie; zalicza się do nich środowisko pochodzenia, wykształcenie, doświadczenie zawodowe itp. $11$ .

<sup>9</sup> K. Michalik: *Neuronix. Symulator sztucznych sieci neuronowych. Podręcznik użytkownika*. Aitech, Katowi-

ce 2006. 10 B. Barańska: *Negocjacje. Wybrane zagadnienia*. Kolegium Zarządzania Akademii Ekonomicznej, Katowice 2001. 11 S.M.B. Thatcher, A.J. Karen, C. Chadwick: *To Agree or Not*..., op. cit.

Badania empiryczne potwierdziły istotność tych cech w procesie i wyniku negocjacji, która jest wzmacniana jeszcze czynnikami kulturowymi czy cywilizacyjnymi<sup>12</sup>. Różnice między poszczególnymi kulturami badano, analizując cechy społeczeństw w pięciu wymiarach: indywidualizmu vs. kolektywizmu, dystansu do władzy, stopnia męskości/kobiecości, istotności kontekstu dyskursu oraz zorientowania na czas. Autorzy badań wykazali, że charakterystyki kulturowe negocjatorów i pewne sytuacyjne ograniczenia<sup>13</sup> wpływają na oczekiwania stawiane przed rozpoczęciem negocjacji, na proces negocjacji i jego atmosferę. Oczekiwania, proces negocjacji i atmosfera mają bezpośredni wpływ na rezultaty, a przede wszystkim na subiektywną ocenę przez negacjatora całego przebiegu i wyników negocjacji. Odkryte zależności przedstawia rysunek 1.

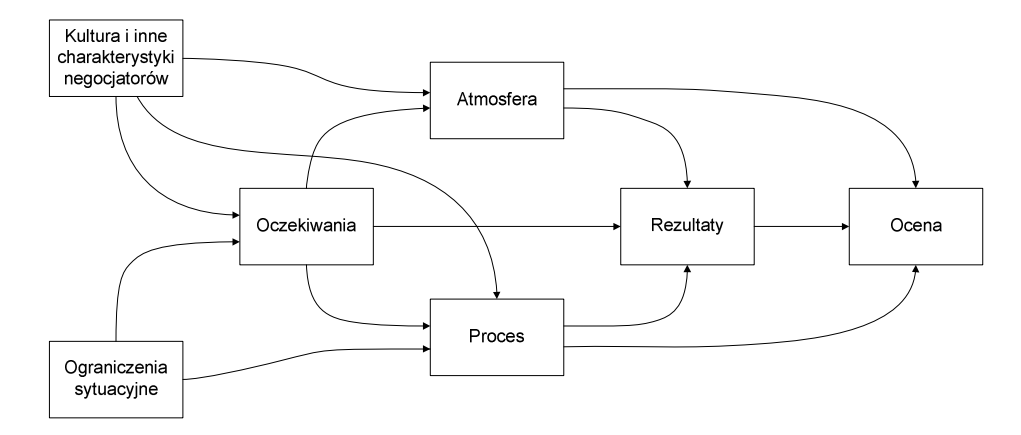

Rys. 1. Zależności między wybranymi czynnikami w negocjacjach

Źródło: G. Kersten, S. Köszegi, R. Vetschera: *The Effects of Culture in Anonymous Negotiations: Experiment in 10 Countries.* "Journal of Information Technology Theory and Application", Vol. 5(2), s. 1-28.

Z rysunku 1 wynika, iż wpływ na rezultaty negocjacji mają czynniki kulturowe. Jeśli negocjatorzy z różnych krajów w tych samych warunkach negocjacyjnych uzyskują różne wyniki, to dlatego, że mają różne oczekiwania i zachowują się inaczej podczas negocjacji. Wynika to m.in. z różnych wartości, norm, postaw przekazywanych z pokolenia na pokolenie i środowiska, w którym wychował się negocjator.

<sup>&</sup>lt;sup>12</sup> G. Kersten, S. Köszegi, R. Vetschera: *The Effects of Culture...*, op. cit.

<sup>&</sup>lt;sup>13</sup> Sytuacyjne ograniczenia informują o okolicznościach i ograniczeniach nałożonych na proces negocjacji. Zawierają szczegóły na temat problemu, w obrębie którego są prowadzone negocjacje oraz sposoby i technologie komunikacji.

Identyfikacja powiązań przedstawionych na rysunku 1 i zestawienie ich z pięcioma wymiarami, różnicującymi poszczególne kultury narodowe, przyniosła następujące spostrzeżenia:

- − męska część kultury ma wyższe oczekiwania wobec rezultatów i oczekuje mniej przyjaznych negocjacji;
- − negocjatorzy z dużym dystansem do władzy mają wyższe oczekiwania odnośnie do rezultatu i twardsze stanowiska niż pozostali negocjatorzy;
- − negocjatorzy z krajów indywidualistycznych okazują więcej rywalizującego zachowania i mniejsze nastawienia na rozwiązanie problemu niż negacjatorzy z wielu kolektywistycznych krajów;
- − w monochromicznych kulturach negocjatorzy próbują ukończyć negocjacje przed ostatecznym terminem, członkowie polichromicznych kultur kładą większy nacisk na czas niż na dobre relacje z partnerem;
- − kultury z wysokim kontekstem mają skłonność do mniejszego dzielenia się informacjami, ale tworzą stosunkowo dużo ofert i kontrofert.

Opierając się na podobnych badaniach empirycznych, można zatem przewidzieć sposób zachowania konkretnego negocjatora. Trzeba jednak wcześniej dysponować odpowiednią informacją opisującą go jako osobę, w szczególności zaś specyfikującą pewne jego cechy demograficzne, socjologiczne i kulturowe. Na ich podstawie, dysponując materiałem empirycznym, można wnioskować o stopniu nasilenia pewnych cech, szczególnie istotnych w procesie rozwiązywania konfliktów, jak np. cech unikania lub kompromisowości. W kolejnym podrozdziale został przedstawiony mechanizm wyznaczania stopnia nasilenia niektórych takich cech.

## **1.2. Identyfikacja profilów negocjacyjnych uczestników**

### **negocjacji**

 $\overline{a}$ 

Jednym z najbardziej znanych testów wyznaczających profil negocjacyjny jest test Thomasa-Kilmanna<sup>14</sup>. Służy on do charakterystyki pięciu zachowań negocjatora wyznaczających dwa główne wymiary jego postępowania: asertywność i kooperatywność. Identyfikacja konkretnego stylu w ramach wyróżnionej przestrzeni cech odbywa się na podstawie kwestionariusza (ankiety). Wypełniający ją negocjator musi rozpatrzeć 30 różnych, hipotetycznych sytuacji, dla których zestawiono dwie alternatywne postawy lub sposoby zachowania. Jego zadaniem jest wybór tego rozwiązania, który jak najlepiej pasuje do

<sup>14</sup> R. Kilmann, K.W. Thomas: *The Thomas-Kilmann Conflict*..., op. cit. Polskojęzyczną wersję testu można znaleźć w pracy J. Dąbrowski: *Praktyczna teoria negocjacji*. Sorbog, Warszawa 1991, s. 96-101.

jego sposobu postępowania. Wyniki ankiety poddawane są scoringowi, w wyniku którego następuje pozycjonowanie stylu rozwiązywania konfliktu (profilu) w przestrzeni cech negocjacyjnych. Ogólny model przestrzeni cech zaprezentowano na rysunku 2.

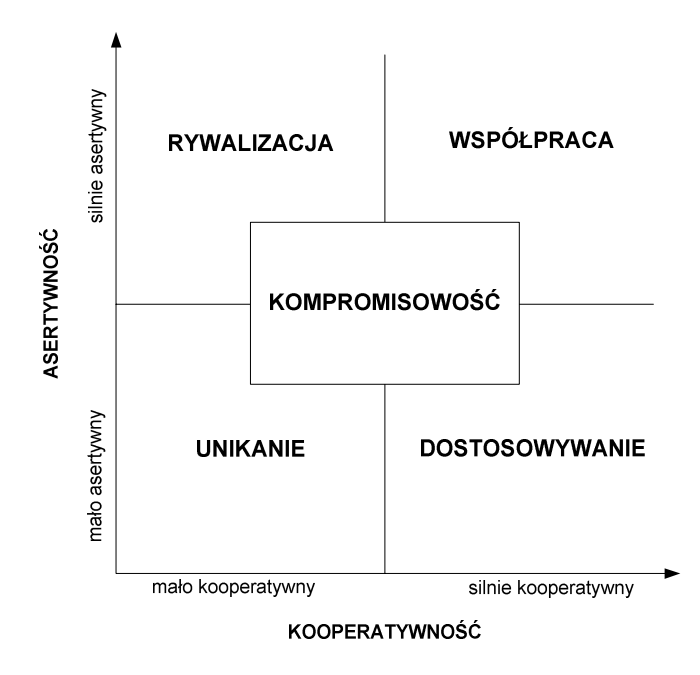

Rys. 2. Model stylów negocjowania Thomasa-Kilmanna Źródło: K.W. Thomas, R.H. Kilmann: *Thomas-Kilmann Conflict Mode Instrument*. Xicom, Tuxedo 1974.

Cecha rywalizacji (walki) charakteryzuje osoby silnie asertywne i mało kooperatywne, zorientowane na realizację własnych celów, często kosztem drugiej strony lub minimalnie dążące do spełnienia potrzeb drugiej strony. Korzyści wynikające z tego stylu to efektywność w osiąganiu warunków negocjacyjnych, pewność w przedstawianiu twardych warunków partnerowi i wywieraniu presji celem osiągnięcia zwycięstwa. Cecha współpracy charakteryzuje z kolei negocjatorów o wysokiej asertywności i kooperatywności, zorientowanych na realizację w równym stopniu potrzeb własnych, co i drugiej strony. Są to osoby kreatywne w znajdowaniu wspólnych rozwiązań, komunikatywne, wyrozumiałe i nieustępliwe w rozwiązywaniu zaistniałych problemów. Unikanie charakteryzuje negocjatorów o niskiej asertywności i kooperatywności, wycofujących się z konfliktu, ich potrzeby i cele zostają ukryte przed drugą stroną i odłożone na późniejszy czas. Unikają niepotrzebnych dyskusji i po-

gróżek, jednocześnie nie posiadają umiejętności konstruktywnej artykulacji własnych potrzeb. Dostosowywanie wynika z niskiej asertywności i wysokiej kooperatywności, jest przeciwieństwem rywalizacji. Negocjatorowi bardziej zależy na współpracy i utrzymaniu dobrych relacji z drugą stroną niż na osiągnięciu własnych celów negocjacyjnych. Cechuje go życzliwość, empatia i bezinteresowna hojność w czynieniu ustępstw, co w konsekwencji prowadzi do łatwego przyjmowania niekorzystnych warunków oraz bezwarunkowego wykonywania poleceń drugiej strony. Kompromisowość wynika natomiast ze średniej asertywności i kooperatywności. Jest stylem pośrednim pomiędzy rywalizacją, współpracą, akomodacją i unikaniem. Negocjator podejmuje działania w kierunku znalezienia korzystnych rozwiązań, wzajemnie akceptowalnych i przynajmniej częściowo satysfakcjonujących obie strony. Wadą takiej postawy jest zazwyczaj powierzchowne zaspokojenie potrzeb obu stron oraz rezygnacja z własnych potrzeb na rzecz drugiej strony.

Przedstawione style negocjowania w pewien ogólny sposób charakteryzują postawy i styl prowadzenia rozmów przez negocjatorów. Informacja o konkretnym profilu negocjacyjnym konkretnego negocjatora może być kluczowa dla utrzymania płynności negocjacji zarówno dla jego partnera, jak i wspomagającego ich mediatora. Dlatego też ważne jest, aby taki profil odczytać w jak najwcześniejszej fazie negocjacyjnej i to najlepiej na podstawie pewnych widocznych lub/i informacyjnych charakterystyk negocjatora. W dalszej części pracy posłużono się siecią neuronową do przeprowadzenia rozpoznania profilu negocjatora na podstawie jego cech ogólnych.

## **2. Sztuczne sieci neuronowe**

 $\overline{a}$ 

Sztuczne sieci neuronowe powstały w wyniku wielu badań prowadzonych w dziedzinie sztucznej inteligencji wzorowanej na modelach podstawowych struktur występujących w mózgu. Prace te miały na celu naśladowanie wybranych cech specyficznych dla biologicznych systemów nerwowych, o szczególnym praktycznym znaczeniu. Historyczne początki sieci neuronowych wiążą się z pracą W.S. McCullocha i W.H. Pittsa<sup>15</sup>, w której po raz pierwszy przedstawiono matematyczny opis komórki nerwowej oraz jego zastosowanie do przetwarzania danych, jak również z badaniami D.O. Hebba<sup>16</sup>, dotyczącymi możliwości przechowywania informacji w strukturze połączeń

<sup>&</sup>lt;sup>15</sup> W.S. McCulloch, W.H. Pitts: *A Logical Calculus of the Ideas Immanent in Nervous Activity*. "Bulletin of Mathematical Biophysics" 1943, Vol. 5, s. 115-133. 16 D.O. Hebb: *The Organization of Behavior*. Wiley, New York 1949.

pomiędzy neuronami oraz opracowania metody uczenia sieci polegającej na zmianach wag połączeń między neuronami. Sztuczne sieci neuronowe są konstruowane jako programy emulujące neurony i wzajemne ich połączenia na standardowym komputerze bądź jako neurokomputery będące urządzeniami podobnymi w budowie i funkcjonowaniu do biologicznej struktury mózgu ludzkiego. Budowę sztucznego neuronu przedstawiono na rysunku 3.

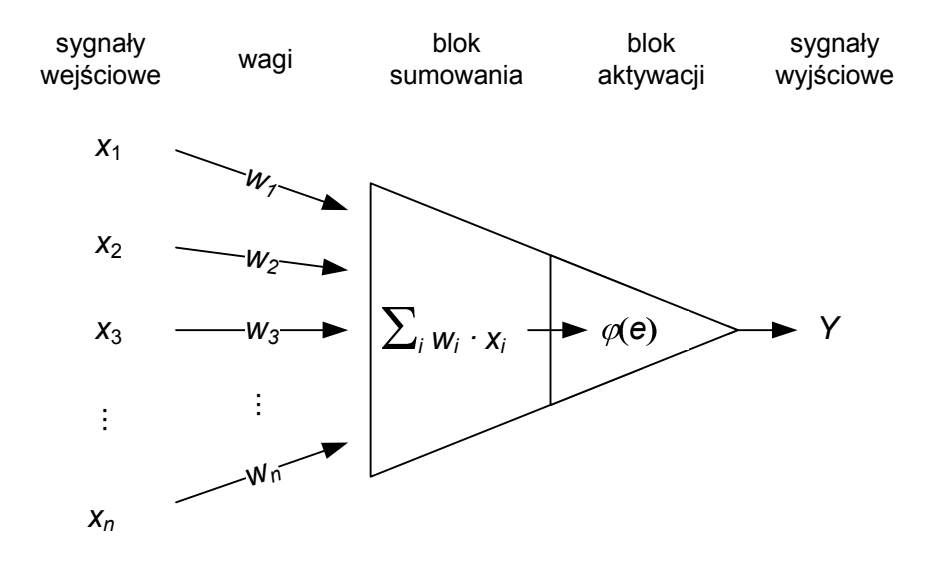

Rys. 3. Model sztucznego neuronu

Źródło: Na podstawie: D. Witkowska: *Sztuczne sieci neuronowe i metody statystyczne*. C.H. Beck, Warszawa 2002.

Istotą modelu sztucznego neuronu jest sumowanie informacji (tzw. sygnałów wejściowych) z odpowiednią wagą, która określa istotność informacji, co daje się zapisać jako:

$$
e = \sum_{i=1}^{n} w_i x_i \tag{1}
$$

gdzie:

- $x_i$  (dla  $i = 1, 2, ..., n$ ) jest sygnałem wejściowym,
- $w<sub>i</sub>$  to odpowiednie współczynniki wagowe, zwane wagami synaptycznymi.

**132**

Otrzymana suma jest następnie poddawana działaniu funkcji aktywacji, która wyznacza stopień pobudzenia neuronu i pozwala wyliczyć jego sygnał wyjściowy *y*:

$$
y = \varphi(e) \tag{2}
$$

gdzie  $\varphi$  jest funkcją aktywacji neuronu, a jej postać jest zależna od jego typu i obszaru jego zastosowań.

Stosowane w praktyce sieci najczęściej są złożone z pewnej liczby połączonych ze sobą warstw neuronów. Dzięki cechom biologicznym sztuczne sieci neuronowe automatycznie uczą się na podanych przez użytkownika przykładach, tworząc stosowne modele rzeczywistości. Odbywa się to dzięki zgromadzonym danym, na których użytkownik sieci określa, jak prezentują się interesujące go relacje, a następnie uruchamia algorytm uczenia, który dąży do wytworzenia w pamięci sieci koniecznej struktury zależności. Opierając się na tej samodzielnie stworzonej strukturze, sieć realizuje potem wszystkie działania związane z wykorzystaniem utworzonego modelu. Wybór właściwego modelu neuronu odbywa się na podstawie zadania, które dana sieć neuronowa ma rozwiązać. Im zadanie to jest bardziej skomplikowane, tym uczenie i działanie sieci będzie wolniejsze $17$ .

Konstrukcja sztucznej sieci neuronowej składa się z następujących kroków:

- 1) określenie liczby neuronów, z których będzie składała się sieć ich liczba będzie zależeć od zastosowania sieci; duży wzrost liczby neuronów prowadzi do obniżenia prędkości działania sieci,
- 2) ustalenie połączeń synaptycznych między neuronami inaczej zwane procesem uczenia sieci neuronowej (na podstawie odpowiednio przygotowanego zbioru przykładów zwanego zbiorem uczącym); każde połączenie ma określoną wartość z przedziału [−1, +1] określającą siłę sprzężenia danej pary neuronów, ujemne wartości odpowiadają hamującym połączeniom, a dodatnie połączeniom pobudzającym,
- 3) przetestowanie wyuczonej wcześniej sieci na podstawie dostarczonego zbioru danych, które nie są znane z procesu uczenia (zbioru testującego),
- 4) zastosowanie sieci do rozwiązania zadania.

 $\overline{a}$ 

Mimo iż użytkownik potrzebuje pewnej wiedzy dotyczącej sposobu wyboru i przygotowania danych, wybrania właściwego rodzaju sieci neuronowej i sposobu interpretacji rezultatów, to jednak poziom wymaganej od użytkowni-

<sup>17</sup> Por. R.A. Kosiński: *Sztuczne sieci neuronowe, dynamika nieliniowa i chaos*. WNT, Warszawa 2007.

ka wiedzy teoretycznej, zapewniającej budowę odpowiedniego modelu przy stosowaniu sieci neuronowych jest znacznie niższy niż w przypadku użycia odpowiednich metod matematycznych czy statystycznych.

Ze względu na różnorodność zastosowań oraz wewnętrzną strukturę sztucznych sieci neuronowych można dokonać różnych ich klasyfikacji, co pozwala na dokładniejsze poznanie specyfiki funkcjonowania i działania danej sieci<sup>18</sup>. Jednym z kryteriów klasyfikacji sztucznych sieci neuronowych jest liczba warstw występujących w sieci. Wyróżnia się następujące rodzaje sieci:

- − jednowarstwowe warstwa neuronów stanowi jednocześnie wejście i wyjście z sieci, przepływ sygnałów następuje w jednym kierunku od wejścia do wyjścia,
- − dwuwarstwowe charakteryzują się występowaniem warstwy wejściowej oraz wyjściowej,
- wielowarstwowe cechuje je obecność co najmniej jednej warstwy ukrytej neuronów, która pośredniczy w przekazywaniu sygnałów między węzłami wejściowymi a warstwą wyjściową.

Innym kryterium podziału sieci jest analityczna postać funkcji aktywacji, która dzieli je na:

- − liniowe neurony przetwarzają informację wejściową i przesyłają ją na wyjście zgodnie ze wzorami (1) oraz (2),
- − nieliniowe każdy neuron jest wyposażony w zdolność do nauki, umożliwia to otrzymanie na wyjściu informacji ciągłej.

Analizując sieci ze względu na sposób połączeń między neuronami, wyróżnia się z kolei:

- sieci jednokierunkowe przepływ sygnałów następuje w jednym kierunku, tzn. od wejścia, gdzie pobierane są dane wejściowe, do wyjścia, na którym sieć podaje rozwiązanie; takiego typu sieć zawiera także warstwy ukryte,
- sieci rekurencyjne są to sieci o uporządkowanej strukturze i połączeniach dwukierunkowych (sprzężeniach zwrotnych) między warstwą wejściową a wyjściową,
- − sieci komórkowe wzajemne sprzężenia między elementami przetwarzającymi obejmują tylko najbliższe sąsiedztwo, połączenia te są nieliniowe i opisane przez układ równań różniczkowych,
- sieci o radialnych funkcjach bazowych struktura sieci jest warstwowa i składa się z trzech warstw, tj. warstwy wejściowej, która otrzymuje dane wejściowe, warstwy ukrytej o neuronach radialnych i wyjściowej o neuronach posiadających liniową lub logistyczną funkcję aktywacji.

<sup>18</sup> D. Witkowska: *Sztuczne sieci neuronowe i metody statystyczne*. C.H. Beck, Warszawa 2002.

W praktyce najczęściej wykorzystuje się mało skomplikowane sieci, zawierające jedną lub dwie warstwy ukryte, co jest związane z szybkością uczenia się. Proces uczenia wymaga bowiem zazwyczaj dużej liczby iteracji ze względu na połączenia kolejnych warstw bezpośrednio ze sobą w sieci, w których wyjście każdego elementu warstwy poprzedniej jest powiązane z wejściem każdego następnego elementu warstwy następnej, a połączeniom tym trzeba przypisać współczynniki wagowe. Sieci neuronowe mają zdolność do samodzielnego dostosowywania tych współczynników, tak aby sieć mogła później samodzielnie rozwiązywać stawiane przed nią problemy. Uczenie sieci jest konieczne tam, gdzie występuje brak informacji o powiązaniu warstw wejścia z wyjściem lub jest ona niekompletna, co uniemożliwia jej szczegółowe zaprojektowanie.

Wyróżnia się następujące sposoby uczenia sztucznej sieci neuronowej:

- − uczenie z nauczycielem do sieci są dostarczane odpowiednie wzorce, które sieć powinna naśladować podczas normalnego działania, w trakcie procesu uczenia się wyniki przez nią generowane są sprawdzane z wzorcami i na tej podstawie, zmieniając swoje wagi, uczy się pożądanych zachowań;
- − uczenie bez nauczyciela uczenie następuje zgodnie z określonym działaniem sieci, umożliwiającym jej samodzielne wykrywanie wszelkich bodźców, linii podziału i innych ogólnych charakterystyk danych wejściowych w celu ich późniejszego grupowania w pewne klasy; nie ma przy tym możliwości śledzenia i oceny poprawności odpowiedzi sieci neuronowej oraz nie dostarcza się żadnych wzorców działania,
- − uczenie z krytykiem jest odmianą uczenia pod nadzorem, w którym nie występuje informacja o wartościach żądanych na wyjściu, a jedynie informacja, czy podjęta przez system akcja (np. zmiana wartości wagi) daje wyniki pozytywne w sensie pożądanego zachowania systemu; jeśli tak, to następuje wzmocnienie tendencji do właściwego zachowania się systemu w podobnych sytuacjach w przyszłości<sup>19</sup>.

W dalszej części pracy, w celu konstrukcji automatycznego systemu wspomagającego identyfikację profilu negocjacyjnego, stworzono wielowarstwową sieć jednokierunkową z logistyczną funkcją aktywacji, uczoną pod nadzorem na podstawie zbioru danych zgromadzonego w wyniku badania ankietowego uczestników negocjacji elektronicznych. Modyfikacje wartości wag w poszczególnych neuronach zostały obliczone na podstawie reguły wstecznej propagacji błędów.

<sup>&</sup>lt;sup>19</sup> Por. Ibid.

# **3. Konstrukcja systemu rozpoznawania profilu negocjacyjnego**

### **3.1. Badanie ankietowe negocjatorów**

By sieć neuronowa mogła zostać wykorzystana do automatycznego rozpoznawania profilu negocjacyjnego, musi zostać poddana procesowi uczenia. Zbiór niezbędnych danych potrzebnych w procesie uczenia sieci dla rozpatrywanego problemu został utworzony w wyniku badań ankietowych przeprowadzonych przez autorów pracy. W badaniu ankietowym wzięły udział 52 osoby, w większości studenci studiów dziennych Uniwersytetu Ekonomicznego w Katowicach. Źródłem pomysłu przeprowadzenia badań ankietowych i wzorem budowy ankiety były kwestionariusze prenegocjacyjne wypełniane przez negocjatorów w systemach negocjacyjnych (np. systemu Inspire $^{20}$ ). Korzystając z metodologii badań marketingowych<sup>21</sup> oraz badań naukowych dotyczących z metodologicznych negocjacji<sup>22</sup>, przygotowano ankietę składającą się z 15 pytań (rysunek 4 i 5) dotyczących cech demograficznych i psychologicznych respondentów oraz z kwestionariusza przeznaczonego do identyfikacji stylu rozwiązywania konfliktów Thomasa-Kilmanna.

Pytania o płeć i rok urodzenia wprowadzono w celu uchwycenia różnic pokoleniowych, dotyczących wartości i praktyk ujawnianych w sytuacjach konfliktowych. Przyjęto, iż od mężczyzn oczekuje się postawy asertywności, nastawienia na współzawodnictwo i wytrzymałości. Od kobiet oczekuje się, że będą troskliwe oraz czułe, współpracujące i zajmą się stosunkami międzyludzkimi<sup>23</sup>.

W różnych krajach istnieją odmienne podejścia do problemu negocjowania, co wynika z różnic kulturowych, obyczajów, zwyczajów oraz ustroju politycznego danego kraju, które wpływają bardzo silnie na obywatela<sup>24</sup>. Dlatego też pojawiają się pytania o kraj zamieszkania oraz inny kraj, w którym przebywał negocjator, a także o ustroje polityczne krajów.

Pytanie o wyznanie religijne negocjatora wskazuje z kolei na różnorodność kulturową danego kraju. Przynależność klasowa wiąże się natomiast z dostępem do edukacji i miejscem pracy lub zawodem. Klasy społeczne charakteryzują się odrębnymi kulturami. Dużą rolę odgrywają także symbole, takie jak np. akcent w danym języku, używanie pewnego słownictwa lub sposób bycia.

<sup>&</sup>lt;sup>20</sup> G. Kersten, S.J. Noronha: *WWW-based Negotiation Support: Design, Implementation and Use.* "Decision Support Systems" 1999, Vol. 25(2), s. 135-154.

<sup>&</sup>lt;sup>21</sup> Z. Kędzior, K. Karcz: *Badania marketingowe w praktyce*. PWE, Warszawa 1996.<br><sup>22</sup> B. Barańska: *Negocjacje...*, op. cit.; G.J. Hofstede: *Kultury i organizacje. Zaprogramowanie umysłu*. PWE,<br>Warszawa 2007; G. Kersten,

<sup>23</sup> G.J. Hofstede: Kultury i organizacje..., op. cit. s. 129-135.<br><sup>24</sup> Por. L. Zbiegień-Maciąg: *Taktyki i techniki negocjacyjne*. Wydawnictwa AGH, Kraków 2006, s. 40-42.

Podczas negocjacji międzykulturowych występuje problem porozumiewania się językiem odmiennym niż język ojczysty, co może prowadzić do błędnego odbioru kultury drugiej strony.

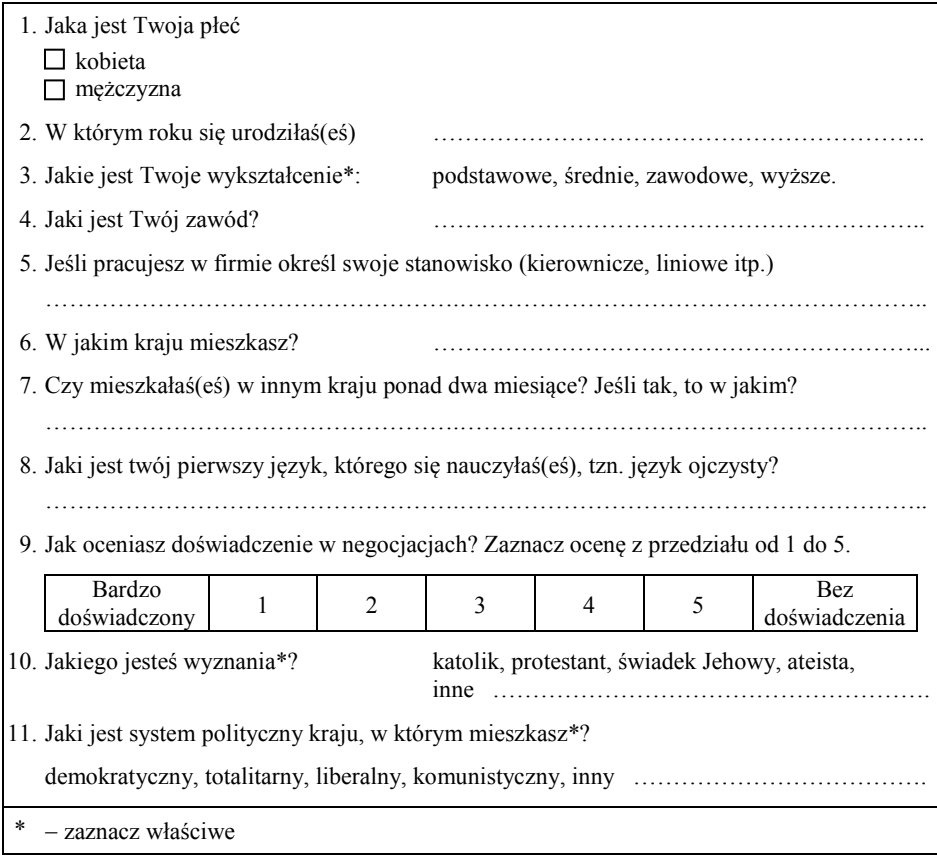

Rys. 4. Ankieta – część 1

Zawód oraz stanowisko pracy determinują odmienne podejście do osiągania celów. Wynika to z różnych oczekiwań i aspiracji, innego wykorzystania wiedzy, odmiennych systemów wartości i cech osobowościowych negocjatora. Pytania dotyczące wykształcenia, zawodu, pierwszego nauczonego języka oraz pytania o zasobność materialną i środowisko społeczne, w którym żyje negocjator, wskazują na istnienie klasy wyższej, średniej i niższej. Klasy różnią się dostępem do przywilejów i możliwościami korzystania z nich, na przykład z edukacji. Wyższe wykształcenie niemal samoczynnie gwarantuje przynależność do klasy co najmniej średniej i decyduje o możliwości wyboru zawodu.

Odpowiedź na pytanie o zasobność materialną danego respondenta jest zaznaczane przez ankietowanego w zależności od wybranego przedziału liczbowego, na skali 5-stopniowej. Jej wprowadzenie uzasadnia się zmianą filozofii myślenia i wartościowania w przypadku wzrostu lub spadku zamożności. Podobne zmiany występują również u ludzi żyjących w różnych środowiskach społecznych, kształtujących poglądy i sposoby podejścia do rozwiązywania problemów.

| odpowiadają przeciwnym biegunom.                                                                                                    |              |                |   |                |   | 12. Które z cech wyznaczone przez skrajne bieguny najbliżej Cię opisują? Dla każdej z siedmiu<br>płaszczyzn cech zaznacz swą odpowiedź na skali pięciostopniowej, gdzie oceny skrajne |
|----------------------------------------------------------------------------------------------------|--------------|----------------|---|----------------|---|----------------------------------------------------------------------------------------------------|
| otwartość na<br>doświadczenia                                                                                                    | 1            | $\overline{2}$ | 3 | 4              | 5 | sztywność                                                                                                    |
| sumienność                                                                                                    | $\mathbf{1}$ | $\overline{2}$ | 3 | $\overline{4}$ | 5 | nieodpowiedzialność                                                                                                    |
| ekstrawersja                                                                                                    | 1            | $\overline{2}$ | 3 | $\overline{4}$ | 5 | introwersja                                                                                                    |
| życzliwość                                                                                                    | $\mathbf{1}$ | $\overline{2}$ | 3 | $\overline{4}$ | 5 | kłótliwość                                                                                                    |
| neurotyzm                                                                                                    | 1            | $\overline{2}$ | 3 | 4              | 5 | emocjonalna<br>stabilność                                                                                                    |
| przyjazne<br>nastawienie                                                                                                    | $\mathbf{1}$ | $\overline{c}$ | 3 | $\overline{4}$ | 5 | konfliktowość                                                                                                    |
| kierowniczy                                                                                                    | $\mathbf{1}$ | $\mathbf{2}$   | 3 | $\overline{4}$ | 5 | współpracujący                                                                                                    |
| 13. Czy żyjesz w rodzinie wielopokoleniowej?<br>tak<br>$\Box$ nie<br>14. Określ swoją zasobność materialną (dochody miesięczne):<br>$\Box$ dochody poniżej 1000 zł,<br>dochody $1000$ zł - $2000$ zł,<br>dochody $2000$ zł – $3000$ zł,<br>dochody 3000 zł - 4000 zł,<br>dochody powyżej 4000 zł.<br>15. Określ środowisko społeczne, w którym żyjesz:<br>ludzie wykształceni,<br>dostęp do wiedzy,<br>bogactwo form rozrywek (kina, kluby, ośrodki sportowe i rekreacyjne itp.),<br>organizacje samopomocowe i obywatelskie,<br>polityczne, demokratyczne stowarzyszenia i koalicje,<br>instytucje kulturalne, społeczne i gospodarcze (szkoły, urzędy, ośrodki zdrowia,<br>handel, usługi). |              |                |   |                |   | przedsiębiorstwa prywatne i państwowe, organizacje społeczne, pozarządowe, religijne,                                                                                                 |

Rys. 5. Ankieta – część 2

Większość ludzi żyje w społeczeństwach, w których dobro grupy jest przedkładane nad dobro jednostki. Takie społeczeństwa nazywają się kolektywistycznymi. Są to silne i spójne grupy, które zapewniają opiekę i bezpieczeństwo, za co ich członkowie odwzajemniają się lojalnością. Pierwszą rozpoznawalną grupą jest rodzina. W społeczeństwach kolektywistycznych rodziną są osoby żyjące we wspólnocie, przy czym do jej składu zaliczają się nie tylko rodzice i dzieci, lecz także dziadkowie, wujkowie, ciotki, służący i inni domownicy. Taka rodzina jest określana mianem rodziny wielopokoleniowej. Ludzie żyjący w społeczeństwach, w których dobro jednostki jest przedkładane nad dobro grupy, stanowią mniejszość. Takie społeczeństwa są nazywane indywidualistycznymi. Więzi między jednostkami są luźne i każdy ma na uwadze siebie i swoją najbliższą rodzinę. Model rodziny składa się tutaj z rodziców i dzieci bądź jednego rodzica i dzieci. Krewni mieszkają osobno i rzadko się widują. Taki typ rodziny jest nazywany rodziną nuklearną. Przynależność do jednego z tych dwóch społeczeństw ma wpływ na zachowanie podczas negocjacji i sytuacji konfliktowych oraz na sposoby rozwiązywania problemów. Dlatego też w ankiecie zostało zamieszczone pytanie o rodzinę wielopokoleniową.

Badano również osobowość danego negocjatora, opierając się na pięciu głównych i niezależnych cechach, które stanowią jednolity układ odniesienia, zwany "wielką piątką": otwartość na doświadczenia – sztywność; sumienność – nieodpowiedzialność; ekstrawersja – introwersja; życzliwość – kłótliwość; neurotyzm – emocjonalna stabilność.

Wszystkie powyższe pytania zaplanowano jako dane wejściowe do tworzonej sieci neuronowej, podczas gdy wyniki dołączonego do ankiety kwestionariusza Thomasa-Kilmanna, przeznaczonego do identyfikacji stylu rozwiązywania konfliktów danego negocjatora, miały posłużyć za dane wyjściowe tej sieci.

### **3.2. Uczenie sieci**

Zebrany materiał empiryczny został poddany analizie statystycznej w celu wykluczenia zależności między zmiennymi wejściowymi. Po obróbce statystycznej przyjęto, iż rekord opisujący danego respondenta będzie uwzględniał następujące zmienne wejściowe:

- − płeć zmienna typu tekstowego,
- − rok urodzenia liczba całkowita (4 cyfry),
- − wykształcenie zmienna typu tekstowego,
- − zawód zmienna typu tekstowego,
- stanowisko w firmie zmienna typu tekstowego,
- − kraj zamieszkania zmienna typu tekstowego,
- − pobyt w innym kraju zmienna typu tekstowego,
- język ojczysty zmienna typu tekstowego,
- − doświadczenie w negocjacjach liczba całkowita,
- − wyznanie zmienna typu tekstowego,
- − system polityczny kraju zmienna typu tekstowego,
- − cechy osobowości liczba całkowita,
- − rodzina zmienna typu tekstowego,
- − zasobność materialna liczba całkowita,
- − środowisko społeczne zmienna typu tekstowego

oraz zestaw zmiennych wyjściowych opisujących profil negocjacyjny, tj. styl zachowania w sytuacjach konfliktowych (w procentowych wynikach: unikanie, akomodacja, kompromis, walka, współpraca).

Po zebraniu danych i ich przygotowaniu w symulatorze sieci neuronowej Neuronix stworzono projekt sieci i przystąpiono do uczenia sieci. Opracowano plik uczący i testowy oraz określono dane z ankiety jako wejściowe, a wyniki z kwestionariusza Thomasa-Kilmanna jako wyjściowe (rysunek 6).

|                |                                                |             |                  | 2 Neuronix 4.5 - [ [C: \ \PULPIT\PROJEKT NEURONIX\PROFILM.LRN]] |                                                                          |   |                |                |                |                |           |                |                                                                                                    |           |              |                           |       |            |            | $\Box$ $\Box$ $\times$ |
|----------------|------------------------------------------------|-------------|------------------|-----------------------------------------------------------------|--------------------------------------------------------------------------|---|----------------|----------------|----------------|----------------|-----------|----------------|----------------------------------------------------------------------------------------------------|-----------|--------------|---------------------------|-------|------------|------------|------------------------|
|                | FFI Pfk Edvcia Wstaw Sieć Narzedzia Okno Pomoc |             |                  |                                                                 |                                                                          |   |                |                |                |                |           |                |                                                                                                    |           |              |                           |       |            |            | $   \approx$           |
| 日本印刷           |                                                | $X + 1 = 1$ | 大物の              |                                                                 | $\mathbb{R}$ , $\mathbb{R}_g$ $\mathbb{R}$ , $\mathbb{R}$ , $\mathbb{R}$ |   | $\mathcal{P}$  |                |                |                |           |                |                                                                                                    |           |              |                           |       |            |            |                        |
| A <sub>3</sub> | K                                              |             |                  |                                                                 |                                                                          |   |                |                |                |                |           |                |                                                                                                    |           |              |                           |       |            |            |                        |
|                | N                                              | $\Omega$    |                  | P                                                               | $\Omega$                                                                 | R | s              | T              | $\mathbf{U}$   | $\mathsf{V}$   | W         | X              | Y                                                                                                    | Z         | AA           | AB                        | AC    | AD         | AE         | $\mathbf{r}$           |
| Typ            | <b>WB</b>                                      | we          | W8               | W <sub>8</sub>                                                  | W <sub>8</sub>                                                           |   | W <sub>8</sub> | W <sub>8</sub> | W <sub>8</sub> | W <sub>8</sub> | <b>WB</b> | <b>WB</b>      | we                                                                                                    | <b>BW</b> | wy           | wy                        | wy    | WY         | WY         |                        |
| Nazwa          |                                                |             |                  |                                                                 |                                                                          |   |                |                |                |                |           |                | ekstrawers zyczliwost neurotyzm przyjazner kierownicz #Rodzina Zasobnosc #Ludziewy #Dostepdo #Rozrywki #Orgobyw: #Politkoal #Instytucje unikanie |           |              | dostosowa kompromis walka |       |            | współpraca |                        |
| 3              | 3                                              |             | 2                | 4                                                               |                                                                          |   | 1 nie          |                | 1 nie          | tak            | tak       | nie            | nie                                                                                                    | tak       | 33.33        | 58.33                     | 66.67 | $\Omega$   | 66,67      |                        |
| A              | 3                                              |             | 3                | 3                                                               | $\overline{2}$                                                           |   | 1 nie          |                | 2 tak          | tak            | nie       | nie            | nie                                                                                                    | tak       | 25           | 50                        | 66,67 | 33,33      | 50         |                        |
| 5              | $\overline{1}$                                 |             | 1                | $\overline{2}$                                                  | $\mathbf{1}$                                                             |   | 1 nie          |                | 1 tak          | tak            | tak       | nie            | nie                                                                                                    | tak       | 58,33        | 50                        | 58.33 | 0          | 58,33      |                        |
| 6              |                                                |             | $\overline{a}$   | $\overline{z}$                                                  | $\overline{2}$                                                           |   | 1 nie          |                | 4 nie          | tak            | nie       | nie            | nie                                                                                                    | tak       | $\Omega$     | 25                        | 66,67 | 66,67      | 66,67      |                        |
| $\overline{7}$ | 3                                              |             | $\overline{2}$   | $\overline{4}$                                                  | $\overline{2}$                                                           |   | 3 nie          |                | 4 nie          | tak            | tak       | nie            | nie                                                                                                    | tak       | 8.33         | 16.67                     | 58.33 | 66.67      | 75         |                        |
| 8              | 1                                              |             | 3                | $\overline{c}$                                                  | $\Delta$                                                                 |   | 1 nie          |                | 3 tak          | tak            | tak       | tak            | tak                                                                                                    | tak       | 16.67        | 16.67                     | 75    | 66,67      | 50         |                        |
| $\overline{9}$ | 1                                              |             |                  | 4                                                               |                                                                          |   | 5 tak          |                | 4 nie          | tak            | tak       | nie            | nie                                                                                                    | tak       | 8,33         | 66,67                     | 58,33 | 25         | 66,67      |                        |
| 10             | $\Delta$                                       |             | 3                | $\Delta$                                                        | $\overline{2}$                                                           |   | 4 tak          |                | 3 tak          | tak            | tak       | nie            | nie                                                                                                    | tak       | 8,33         | 83.33                     | 33.33 | 33,33      | 66,67      |                        |
| 11             | $\overline{2}$                                 |             |                  | 3                                                               | $\overline{2}$                                                           |   | 4 tak          |                | 5 tak          | tak            | tak       | nie            | nie                                                                                                    | tak       | 8.33         | 66.67                     | 91.67 | 25         | 33,33      |                        |
| 12             | 3                                              |             | $\overline{2}$   | 3                                                               | $\overline{2}$                                                           |   | 3 nie          |                | 1 tak          | nie            | nie       | nie            | nie                                                                                                    | tak       | 16.67        | 66.67                     | 91.67 | 25         | 25         |                        |
| 13             | 3                                              |             | $\overline{2}$   | $\overline{4}$                                                  | $\overline{2}$                                                           |   | 3 nie          |                | 1 nie          | tak            | tak       | nie            | nie                                                                                                    | tak       | 41.67        | 41.67                     | 58.33 | 50         | 33,33      |                        |
| 14             | $\overline{2}$                                 |             |                  | $\Delta$                                                        |                                                                          |   | 3 tak          |                | 2 tak          | tak            | tak       | nie            | nie                                                                                                    | tak       | 50           | 33,33                     | 83,33 | 8,33       | 50         |                        |
| 15             | $\overline{2}$                                 |             | 3                | 3                                                               | $\overline{2}$                                                           |   | 4 nie          |                | 1 tak          | tak            | tak       | tak            | tak                                                                                                    | tak       | 25           | 58,33                     | 66,67 | 16,67      | 58,33      |                        |
| 16             | $\overline{z}$                                 |             | 3.               | $\Lambda$                                                       | $\mathbf{1}$                                                             |   | 2 nie          |                | 2 tak          | tak            | tak       | nie            | nie                                                                                                    | nie       | 41.67        | 83.33                     | 75    | $\sqrt{ }$ | 25         |                        |
| 17             | 3                                              |             | 3                | $\boldsymbol{A}$                                                | 3                                                                        |   | 3 nie          |                | 1 tak          | tak            | tak       | nie            | nie                                                                                                    | nie       | 16.67        | 75                        | 83.33 | 25         | 25         |                        |
| 18             | $\overline{2}$                                 |             | $\overline{2}$   | $\Delta$                                                        |                                                                          |   | 4 nie          |                | 1 tak          | tak            | tak       | nie            | nie                                                                                                    | tak       | 16.67        | 50                        | 83.33 | 25         | 50         |                        |
| 19             | 1                                              |             | 3                | $\Delta$                                                        | $\overline{2}$                                                           |   | 2 nie          |                | 1 tak          | nie            | tak       | nie            | nie                                                                                                    | tak       | 16.67        | 41,67                     | 83,33 | 33,33      | 50         |                        |
| 20             | 1                                              |             |                  | 5                                                               |                                                                          |   | 1 tak          |                | 3 tak          | tak            | tak       | nie            | nie                                                                                                    | tak       | 8,33         | 75                        | 41,67 | 50         | 50         |                        |
| 21             | 3                                              |             | $\overline{2}$   | $\overline{2}$                                                  | $\overline{2}$                                                           |   | 4 nie          |                | 1 tak          | tak            | tak       | tak            | tak                                                                                                    | tak       | 50           | 66,67                     | 75    | 8,33       | 25         |                        |
| 22             | 3                                              |             | 3                | $\boldsymbol{A}$                                                | 3                                                                        |   | 4 tak          |                | 2 nie          | nie            | nie       | nie            | nie                                                                                                    | tak       | 16.67        | 33.33                     | 50    | 66.67      | 58,33      |                        |
| 23             | 3                                              |             | 3                | $\overline{2}$                                                  | 3                                                                        |   | 3 nie          |                | 2 nie          | tak            | tak       | tak            | tak                                                                                                    | tak       | $\Omega$     | 25                        | 75    | 58,33      | 66,67      |                        |
| 24             | $\overline{2}$                                 |             | $\overline{2}$   | 3                                                               | $\overline{2}$                                                           |   | 2 nie          |                | 3 nie          | tak            | tak       | tak            | tak                                                                                                    | tak       | $\mathbf{0}$ | 33,33                     | 50    | 66,67      | 75         |                        |
| 25             | $\overline{2}$                                 |             | $\overline{2}$   | $\overline{A}$                                                  | $\Delta$                                                                 |   | 2 nie          |                | 3 nie          | nie            | nie       | nie            | nie                                                                                                    | tak       | 8,33         | 25                        | 66,67 | 66,67      | 58,33      |                        |
| 26             | 3                                              |             | $\overline{2}$   | $\boldsymbol{\Lambda}$                                          | $\overline{2}$                                                           |   | 4 tak          |                | 1 nie          | tak            | nie       | nie            | nie                                                                                                    | nie       | 33,33        | 75                        | 91.67 | $\theta$   | 25         |                        |
| 27             | $\mathbf{1}$                                   |             | $\overline{2}$   | 3                                                               | $\mathbf{1}$                                                             |   | 3 nie          |                | 2 tak          | tak            | nie       | nie            | nie                                                                                                    | tak       | 16.67        | 41.67                     | 58.33 | 58,33      | 50         |                        |
| 28             | $\overline{2}$                                 |             |                  | $\overline{4}$                                                  | $\overline{2}$                                                           |   | 4 tak          |                | 1 tak          | tak            | tak       | nie            | nie                                                                                                    | nie       | 25           | 50                        | 83.33 | 25         | 41.67      |                        |
| 29             | $\overline{4}$                                 |             |                  | $\Delta$                                                        | $\overline{2}$                                                           |   | 4 nie          |                | 1 nie          | nie            | nie       | nie            | nie                                                                                                    | tak       | 50           | 41.67                     | 50    | 8,33       | 75         |                        |
| 30             | 1                                              |             | 1                | 5                                                               |                                                                          |   | 5 tak          |                | 1 tak          | nie            | tak       | nie            | nie                                                                                                    | nie       | 8,33         | 58,33                     | 75    | 33,33      | 50         |                        |
| 31             | $\overline{2}$                                 |             | $\overline{2}$   | 3                                                               | $\overline{2}$                                                           |   | 3 nie          |                | 3 nie          | nie            | tak       | nie            | nie                                                                                                    | tak       | 50           | 33,33                     | 66,67 | 33,33      | 41,67      |                        |
| 32             | 1                                              |             |                  | 3                                                               |                                                                          |   | 3 tak          |                | 2 tak          | tak            | tak       | nie            | nie                                                                                                    | tak       | 16.67        | 83.33                     | 83.33 | 16.67      | 25         |                        |
| 33             | $\overline{2}$                                 |             | $\overline{2}$   | 5                                                               | $\overline{2}$                                                           |   | 4 tak          |                | 1 tak          | tak            | tak       | <b>nie</b>     | <b>nie</b>                                                                                                    | tak       | 16,67        | 75                        | 66.67 | 33,33      | 33,33      |                        |
| 34             | 3                                              |             | $\left  \right $ | $\overline{4}$                                                  | $\ddot{\phantom{1}}$                                                     |   | 4 nie          |                | 1 tak          | nie            | tak       | nie            | nie                                                                                                    | nie       | 41.67        | 50                        | 91.67 | 8.33       | 33,33      |                        |
| 35             | 1                                              |             | $\overline{2}$   | 3                                                               |                                                                          |   | 4 tak          |                | 2 tak          | tak            | tak       | nie            | nie                                                                                                    | nie       | 16,67        | 50                        | 58,33 | 33,33      | 66,67      |                        |
| 36             |                                                |             | 1                | 5                                                               |                                                                          |   | 3 tak          |                | 2 tak          | tak            | tak       | nie            | nie                                                                                                    | nie       | 33,33        | 58.33                     | 50    | 33.33      | 50         |                        |
|                | I ▶ Dane zbiorcze A Arkusz 1                   |             |                  | Arkusz 2                                                        | Arkusz 3                                                                 |   | Arkusz 4       |                |                |                |           | $\overline{4}$ |                                                                                                    |           |              |                           |       |            |            |                        |

Rys. 6. Zestawienie danych do zbioru uczącego w systemie Neuronix

Po skonstruowaniu plików uczącego i testowego przystąpiono do procesu uczenia sieci, definiując różne postacie sieci, różne parametry startu i różne parametry zakończenia procesu uczenia. Takie podejście miało na celu przygotowanie kilku wariantów sieci różniących się m.in. parametrami czasu uczenia i testowania sieci, błędu RMS oraz liczbą wzorców poza tolerancją. Ze stworzonego zbioru różnych wariantów sieci dokonano następnie wyboru najlepszej z nich.

Początkowo próbowano stworzyć sieć z jedną warstwą ukrytą, z różnymi współczynnikami uczenia, momentu i maksymalnymi wartościami wag. Liczba neuronów w warstwie ukrytych była obliczana według formuły 2*k* + 1. Niestety czas uczenia sieci był dość długi, uzyskane wartości odbiegały od rzeczywistych wartości w granicach błędu od 1,1% do 3%, a liczba wzorców niemieszczących się w tolerancji wynosiła od 9 do 13. Przy zastosowaniu dwóch warstw ukrytych i liczby neuronów  $\sqrt{N_{wwe} \cdot N_{wwy}}$  (gdzie  $N_{wwe}$  to liczba warstw neuronów wejściowych, a *Nwwy* liczba warstw neuronów wyjściowych) wyniki uległy poprawie. Osiągnięte wartości odbiegały od rzeczywistych wartości w granicy błędu od 0,5% do 1,3%. Po dodatkowych korektach wartości współczynnika uczenia, wag i współczynnika momentu sieci błąd obniżył się do wartości 0,08%–0,2%, a ilość wzorców poza tolerancją obniżyła się do 5, co okazało się najlepszym osiągniętym wynikiem. Szczegółowe rezultaty uczenia sieci dla kilku przykładowych struktur wyjściowych przedstawiają się następująco:

- − jedna warstwa ukryta zawierająca 18 neuronów, współczynnik uczenia ustawiony na 0,2, współczynnik momentu na 0,2, a maksymalne wartości wag na  $0.5 \rightarrow$  osiągnięte wartości odbiegały od rzeczywistych wartości w granicy błędu 1%–1,3%, liczba wzorców poza tolerancją wynosiła 6;
- − jedna warstwa ukryta zawierająca 18 neuronów, współczynnik uczenia ustawiony na 0,2, współczynnik momentu na 0,5, a maksymalne wartości wag na  $0.8 \rightarrow$  osiągnięte wartości odbiegały od rzeczywistych wartości w granicy błędu 0,7%–1,1%, liczba wzorców poza tolerancją wynosiła 12;
- − jedna warstwa ukryta zawierająca 18 neuronów, współczynnik uczenia ustawiony na 0,2, współczynnik momentu na 0,5, a maksymalne wartości wag na  $0.7 \rightarrow$  osiągnięte wartości odbiegały od rzeczywistych wartości w granicy błędu 0,2%–0,8%, liczba wzorców poza tolerancją wynosiła 4;
- − dwie warstwy ukryte zawierające 18 i 9 neuronów, współczynnik uczenia ustawiony na 0,2, współczynnik momentu na 0,5, a maksymalne wartości wag na  $0,8 \rightarrow$  osiągnięte wartości odbiegały od rzeczywistych wartości w granicy błędu 0,5%–1,6%, liczba wzorców poza tolerancją wynosiła 13;
- − dwie warstwy ukryte zawierające 18 i 18 neuronów, współczynnik uczenia ustawiony na 0,2, współczynnik momentu na 0,2, a maksymalne wartości wag na  $0.5 \rightarrow$  osiągnięte wartości odbiegały od rzeczywistych wartości w granicy błędu 0,5%–1%, liczba wzorców poza tolerancją wynosiła 8;
- − trzy warstwy ukryte zawierające 18, 18 i 9 neuronów, współczynnik uczenia ustawiony na 0,2, współczynnik momentu na 0,5, a maksymalne wartości wag na  $0.7 \rightarrow$  osiągnięte wartości odbiegały od rzeczywistych wartości w granicy błędu 0,4%–1,4%, liczba wzorców poza tolerancja wynosiła 8.

Najlepsze wyniki uzyskano jednak dla sieci o parametrach: dwie warstwy ukryte zawierające po 18 neuronów, współczynnik uczenia na poziomie 0,2, współczynnik momentu na poziomie 0,5, a maksymalne wartości wag początkowych na poziomie 0,7. Przy początkowych epokach uczących błąd RMS dla nauki i testowania sieci wynosił 0,16, jak również 51 (zbiór uczący) i 26 (zbiór testowy) wzorców nie mieściło się w wartościach tolerancji dla wyjść z sieci (rysunek 7).

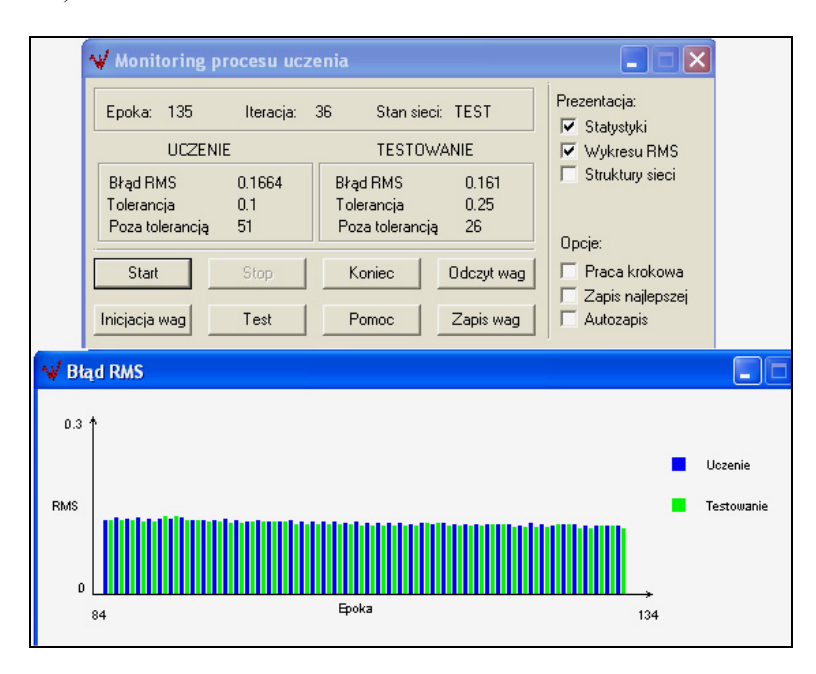

Rys. 7. Monitoring procesu uczenia sieci

Po zakończeniu procesu uczenia błąd RMS zmalał i wynosił około 0,005 (przy 22019 epoce), podobnie jak liczba wzorców poza tolerancją. Dla zbioru testowego, z poziomem tolerancji 0,2 wszystkie rekordy zostały poprawnie zaklasyfikowane do predefiniowanych profilów negocjacyjnych (rysunek 8).

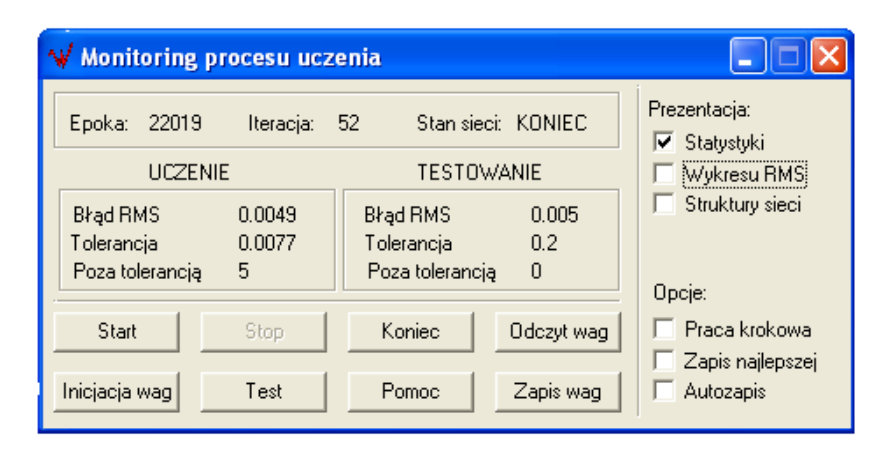

Rys. 8. Końcowy status procesu uczenia i testowania sieci

# **3.3. Użycie sieci w rozpoznaniu profilu negocjacyjnego**

Po zakończeniu procesu uczenia i zapisaniu pliku wag synaptycznych postanowiono wykorzystać sieć do rozpoznania profilu negocjacyjnego dziesięciu nowych negocjatorów. Osoby te zostały poproszone o uzupełnienie ankiety, z której dane zapisano w arkuszu systemu Neuronix jako dane wejściowe dla sieci. Negocjatorów poddano również testowi Thomasa-Kilmanna w celu wyznaczenia ich rzeczywistych profilów negocjacyjnych wprost z testów psychologicznych. Wyznaczone w ten sposób profile (zaznaczone na rysunku 9 w zakresie komórek AA 26: AE 35) zostały potraktowane jako punkty referencyjne dla wyników uzyskanych później wprost z wyuczonej sieci neuronowej. Następnie uruchomiono sieć neuronową na arkuszu danych zawierających jedynie dane wejściowe opisujące analizowanych negocjatorów, a system Neuronix, realizując obliczenia na podstawie pliku z zapisanymi wagami synaptycznymi, w kolejnych pięciu kolumnach arkusza wyprowadził wartości profilów wygenerowane przez sieć (rysunek 9 okno Dane 13).

Wygenerowane przez sieć wartości odbiegają od rzeczywistych wartości w granicach błędu 0,08%–0,2%, co jest bardzo dobrym wynikiem. Widać więc, że odpowiednio zaprogramowana sieć neuronowa może zostać skutecznie wykorzystana do rozpoznawania profilu negocjacyjnego uczestników negocjacji na podstawie danych o ich rozpoznawalnych i informacyjnych charakterystykach demograficznych.

| A + Neuronix 4.5 - [ [C:\VULPITVPROJEKT NEURONIXVPROFILN.TST]] |                      |                |                                                                                                    |    |                           |       |          |       |                           |            |       |    |                 |
|----------------------------------------------------------------|----------------------|----------------|----------------------------------------------------------------------------------------------------|----|---------------------------|-------|----------|-------|---------------------------|------------|-------|----|-----------------|
| Plik Edycja Wstaw Sieć Narzędzia Okno Pomoc                    |                      |                |                                                                                                    |    |                           |       |          |       |                           |            |       |    |                 |
|                                                                |                      |                | $\mathbb{E}\left[\mathbf{C}\right]\mathbf{C}\right] \times \left[\mathbf{H}\right]\mathbf{C}\right] \times \left[\mathbf{H}\right]\mathbf{C}\left[\mathbf{C}\right] \times \left[\mathbf{C}\right]\mathbf{C}\left[\mathbf{C}\right] \times \left[\mathbf{C}\right]\mathbf{C}\left[\mathbf{C}\right]$ |    |                           |       |          |       | $\mathcal{D}$             |            |       |    |                 |
| A <sub>3</sub>                                                 | lκ                   |                |                                                                                                    |    |                           |       |          |       |                           |            |       |    |                 |
|                                                                | $\Omega$             |                |                                                                                                    | S  |                           |       |          |       | AC                        |            | AD    |    | AE              |
| <b>Typ</b>                                                     | we                   | we             | R<br>we                                                                                                    |    | AA<br>wy                  |       | AB<br>wy |       | wy                        | wy         |       | wy |                 |
| Nazwa                                                          |                      |                | przyjazner kierownicz #Rodzina                                                                                                    |    | unikanie                  |       |          |       | dostosowa kompromis walka |            |       |    | współprac       |
| 24                                                             |                      | 2              | 2 nie                                                                                                    |    |                           | 0     |          | 33,33 |                           | 50         | 66,67 |    | 75              |
| 25                                                             |                      | 4              | 2 nie                                                                                                    |    |                           | 8,33  |          | 25    |                           | 66,67      | 66.67 |    | 58,33           |
| 26                                                             |                      | 2              | 4 tak                                                                                                    |    |                           | 33,33 |          | 75    | 91.67                     |            | 0     |    | 25              |
| 27                                                             |                      | 1              | 3 nie                                                                                                    |    |                           | 16,67 |          | 41,67 |                           | 58,33      | 58,33 |    | 50              |
| 28                                                             |                      | 2              | 4 tak                                                                                                    |    |                           | 25    |          | 50    | 83,33                     |            | 25    |    | 41,67           |
| 29                                                             |                      | $\overline{2}$ | 4 nie                                                                                                    |    |                           | 50    |          | 41,67 |                           | 50         | 8,33  |    | 75              |
| 30                                                             |                      | 1              | 5 tak                                                                                                    |    |                           | 8,33  |          | 58,33 |                           | 75         | 33,33 |    | 50              |
| 31                                                             |                      | $\overline{2}$ | 3 nie                                                                                                    |    |                           | 50    |          | 33,33 | 66,67                     |            | 33,33 |    | 41,67           |
| 32                                                             |                      | 1              | 3 tak                                                                                                    |    |                           | 16.67 |          | 83,33 | 83,33                     |            | 16,67 |    | 25              |
| 33                                                             |                      | $\overline{2}$ | 4 Itak                                                                                                    |    |                           | 16,67 |          | 75    | 66,67                     |            | 33,33 |    | 33,33           |
| 34                                                             |                      | 1              | 4 nie                                                                                                    |    |                           | 41,67 |          | 50    | 91,67                     |            | 8,33  |    | 33,33           |
| 35                                                             |                      | 1              | 4 Itak                                                                                                    |    |                           | 16.67 |          | 50    | 58,33                     |            | 33,33 |    | 66,67           |
| 3 <sup>c</sup>                                                 | <b>III</b> Dane13 [] |                |                                                                                                    |    |                           |       |          |       |                           |            |       |    | $\Box$ $\times$ |
| $\overline{\mathbf{3}}$                                        |                      |                |                                                                                                    |    |                           |       |          |       |                           |            |       |    |                 |
| 3<br>3                                                         | AC21                 |                |                                                                                                    |    |                           |       |          |       |                           |            |       |    |                 |
| 4                                                              |                      | Z              | AA                                                                                                    |    | AB                        |       | AC       |       | AD                        | AE         |       | AF |                 |
| $\overline{4}$                                                 | <b>Typ</b>           | we             | wv                                                                                                    | wv |                           | wv    |          | wv    |                           | wv         |       |    |                 |
| $\overline{\Lambda}$                                           | Nazwa                |                | #Instytucje unikanie                                                                                                    |    | dostosowa kompromis walka |       |          |       |                           | współpraca |       |    |                 |
| 4                                                              | 3                    | nie            | 33,667544 75,274386 91,85647 0,7156296 25,231886                                                                                                    |    |                           |       |          |       |                           |            |       |    |                 |
| $\overline{4}$                                                 | 4                    | tak            | 17,312804 42,21221 58,781243 59,030331 50,300429                                                                                                    |    |                           |       |          |       |                           |            |       |    |                 |
| 4                                                              | 5                    | nie            | 24,433247 49,639573 82,799621 24,355068 41,314758                                                                                                    |    |                           |       |          |       |                           |            |       |    |                 |
| $\overline{\Lambda}$                                           | 6                    | tak            | 49,510654 41,433061 49,749859 7,8095966 74,474146                                                                                                    |    |                           |       |          |       |                           |            |       |    |                 |
| 4                                                              | 7                    | nie            | 8,4395429  57,968526  75,292438  33,914229  49,532008                                                                                                    |    |                           |       |          |       |                           |            |       |    |                 |
| $\overline{4}$                                                 | 8                    | tak            | 49,404388 33,254897 66,46879 33,146641 41,739717                                                                                                    |    |                           |       |          |       |                           |            |       |    |                 |
| 4                                                              | 9                    | tak            | 16,166932 81,832917 83,240526 16,201985 25,168872                                                                                                    |    |                           |       |          |       |                           |            |       |    |                 |
|                                                                | 10                   | tak            | 16,232223 74,715666   66,64218 32,638638 33,601866                                                                                                    |    |                           |       |          |       |                           |            |       |    |                 |
|                                                                | 11                   | nie            | 42,094583 50,336346 91,197242 8,0590327 33,586274                                                                                                    |    |                           |       |          |       |                           |            |       |    |                 |
|                                                                | 12                   | nie            | 191545, 19167, 200513 7.99745 58, 798574 33, 726218 67, 191545                                                                                                    |    |                           |       |          |       |                           |            |       |    |                 |
| 15 <mark>ات</mark> اتا اتا ات                                  | 13<br>14             |                |                                                                                                    |    |                           |       |          |       |                           |            |       |    |                 |
|                                                                | 15                   |                |                                                                                                    |    |                           |       |          |       |                           |            |       |    |                 |
| 5                                                              |                      |                | ▶ Dane zbiorcze A Arkusz 1 A Arkusz 2 A A 4                                                                                                    |    |                           |       |          |       |                           |            |       |    |                 |
|                                                                |                      |                |                                                                                                    |    |                           |       |          |       |                           |            |       |    |                 |
|                                                                |                      |                | ▶ Dane zbiorcze ∧ Arkusz 1 ∧ Arkusz 2 ∧ Arkusz 3 ∧ Arkusz 4                                                                                                    |    |                           |       |          |       |                           |            |       |    |                 |
|                                                                |                      |                |                                                                                                    |    |                           |       |          |       |                           |            |       |    |                 |

Rys. 9. Wyniki rozpoznania profilów negocjacyjnych przez sieć neuronową
### **Podsumowanie**

Przedstawiony w pracy pomysł na wykorzystanie sieci neuronowej do rozpoznawania profilu negocjacyjnego miał na celu potwierdzenie aplikacyjności zaawansowanych technik analizy danych do identyfikacji stylów negacjowania wprost z informacji o cechach demograficznych, socjologicznych i psychologicznych negocjatorów. Takie rozpoznanie nie wymaga uciążliwych badań za pomocą specjalistycznych testów psychologicznych i może być przeprowadzone przez negocjatora lub mediatora bezpośrednio na podstawie jego obserwacji drugiej strony negocjacji. Wyniki rozpoznania mogą mieć charakter strategiczny dla dalszych faz negocjacji, gdyż odkrywają pewne schematy zachowań i postępowania, wobec których można opracować pewne reakcje wygaszające lub stymulujące, w zależności od pożądanego przez mediatora lub negocjatora kierunku rozwoju sytuacji negocjacyjnej.

Opisane w pracy badania ankietowe zostały przeprowadzone na wąskiej grupie badanych z określonego środowiska, co nie pozwoliło na zróżnicowanie pewnych grup docelowych i zbudowanie sieci na tyle uniwersalnej, aby była w stanie rozpoznawać profile negocjacyjne osób z różnych grup kulturowych. Bardzo dokładne wyniki uzyskane dla grupy respondentów stosunkowo homogenicznych pozwalają domniemywać, iż sieć neuronowa byłaby w stanie równie dokładnie wyuczyć się rozpoznawania profilów dla grupy mniej jednorodnej, gdzie znacznie bardziej zdywersyfikowane dane wejściowe pozwoliłyby bardziej dokładnie wyznaczyć wagi synaptyczne sieci.

Wąski obszar badawczy nie pozwala autorom wysnuć wniosków empirycznych o charakterze uniwersalnym, aczkolwiek można pokusić się o pewne uogólnienia dla zbadanej grupy respondentów. Grupa studentów w wieku 24−25 lat charakteryzowała się wysokimi wartościami dla stylów zachowań: akomodacji, współpracy i kompromisu. Możliwe, że jest to spowodowane relacjami: student−student i student−wykładowca, gdzie widoczne są zasady współpracy i kompromisu, a także wyjazdami studentów za granicę, które wymuszają konieczność przystosowywania się do nowych warunków życia. Grupa osób, która obecnie mieszka za granicą, charakteryzuje się niską wartością dla stylu unikania, a wysokimi dla: kompromisu, walki i współpracy. Powodem może być tutaj właśnie zmiana miejsca zamieszkania i próba dostosowania się do nowych warunków, radzenia sobie w obliczu nowych problemów, sytuacji, środowiska. Także wyniki analizy cech osobowości potwierdzają ich otwartość i nastawienie na współpracę. Zagraniczna i polska grupa zawodowa miała zbliżone wyniki. Jedyną widoczną różnicą w stylu zachowania osób mieszkających za granicą była wyższa wartość dla cechy dostosowywania się.

Wyznaczone zadanie identyfikacji profilów negocjacyjnych sztucznej sieci neuronowej zostało przez nią zrealizowane w sposób satysfakcjonujący. Sztuczna sieć neuronowa rozpoznaje podczas eksperymentu profile negocjacyjne respondentów, myląc się o około 0,2% w stosunku do ich rzeczywistych wyników uzyskanych z testu Thomasa-Kilmanna. Błąd taki zawiera się w granicach błędu dopuszczalności, a wpływ na jego powstanie mogła mieć także konfiguracja sprzętowa komputera oraz dobrane parametry budujące sieć.

Dalsze prace autorów będą zmierzać w kierunku umiędzynarodowienia bazy respondentów i weryfikacji uzyskanych wyników dla szerszej grupy negocjatorów o wyraźnych różnicach kulturowych. Planuje się wykorzystanie opisanego w pracy podejścia w badaniu profilów negocjacyjnych uczestników międzynarodowych eksperymentów negocjacyjnych prowadzonych z wykorzystaniem systemu negocjacji elektronicznych Inspire.

#### **APPLICATION OF NEURAL NETWORKS FOR IDENTIFICATION OF NEGOTIATION PROFILE**

#### **Summary**

In the paper we propose to apply a neural network for automatic identification of negotiation profile of negotiators taking part in bilateral negotiation. As a negotiation profile we perceived a bundle of five individual characteristics of negotiators described by Thomas-Kilmann conflict mode instrument, that determine their behavior in negotiations (in process of solving problems in general). Deriving from some research works in the filed of psychology of conflict we identify the set of demographic and psychological characteristics that may influence negotiation behavior and which we use as an income data for the neural network under construction. As neural network's outcome a profile description will be defined. The data required for neural network learning process was gathered by means of questionnaires filled by Inspire electronic negotiation system users. We will build, teach and test the neural network using a software tool Neuronix, which is a neural network simulator. As a result we obtain a software tool that could be use by mediators to recognize the negotiators' profiles and stimulate negotiators positive, cooperative behaviors or reduce the negative ones.

**Tomasz Błaszczyk Katarzyna Sypuła Tadeusz Trzaskalik** 

# **ZASTOSOWANIE KONCEPCJI ŁAŃCUCHA KRYTYCZNEGO W INFORMATYCZNYM PROJEKCIE WDROŻENIOWYM**

#### **Wstęp**

 $\overline{a}$ 

Metoda planowania realizacji projektów z wykorzystaniem opisanej przez E. Goldratta<sup>1</sup> koncepcji łańcucha krytycznego oraz zarządzania buforami jest coraz częściej wykorzystywana w wielu branżach i przedsiębiorstwach zarządzanych przez projekty. Źródła naukowe i branżowe wskazują wiele aplikacji w przedsiębiorstwach, których specyfika działalności powoduje, że zwyczajowo są one zarządzane poprzez projekty. Przekrój branżowy hipotetycznych możliwości oraz rzeczywistych zastosowań implementacji obejmuje zarówno tzw. branże tradycyjne, np. budownictwo<sup>2</sup>, jak i przedsięwzięcia charakteryzujące się wysoką innowacyjnością<sup>3</sup> oraz przypadki<sup>4</sup>, które można uznać za niszowe z punktu widzenia częstotliwości podobnych realizacji.

Przedmiotem badania opisanego w dalszej części pracy jest analiza zmian w procesach realizacji projektu informatycznego w przypadku zastosowania łańcucha krytycznego w miejsce dotychczas stosowanej metody ścieżki kry-

<sup>&</sup>lt;sup>1</sup> E. Goldratt: Łańcuch krytyczny. WERBEL, Warszawa 2000.

<sup>&</sup>lt;sup>2</sup> Por. Z. Milian: *Łańcuch krytyczny w budownictwie*. "Czasopismo Techniczne. Budownictwo" 2004, z. 11-B, s. 91-105; Y-B. Yang: *How the Critical Chain Scheduling Method is working for construction*? "Cost Engineering" 2007, Vol. 49, No. 4, s. 25–32. 3 M. Bevilacqua, F.E. Ciarapica, G. Giacchetta: *Critical Chain and Risk Analysis Applied to Highand Risk* 

*Industry Maintenance: A Case Study.* "International Journal of Project Management" 2009, Vol. 27, s. 419-432.

<sup>4</sup> L. Yan, B. Jinsong, H. Xiaofeng, J. Ye: *A Heuristic Project Scheduling Approach for Quick Response to Maritime Disaster Rescue.* "International Journal of Project Management" 2009, Vol. 27, s. 25-32; T.L.F. Worley: *Using Constraint Management to Optimize Motion Picture Production*. *Management*. "Project Management Journal" 2005, Vol. 4(36), s. 44-52.

tycznej. Geneza tej pracy wiąże się ze współpracą pomiędzy pracownikami i magistrantami Katedry Badań Operacyjnych Akademii Ekonomicznej w Katowicach z przedsiębiorstwami realizującymi projekty przemysłowe. Przeprowadzone badanie ma wymiar praktyczny, ponieważ zostało ono podjęte na podstawie danych<sup>5</sup> i doświadczeń<sup>6</sup> przedsiębiorstwa<sup>7</sup> posiadającego bogatą historię w zakresie opracowywania i wdrażania zintegrowanych systemów zarządzania.

#### **1. Zakres i kontekst projektu**

Podstawowym źródłem informacji o opisywanym projekcie wdrożeniowym, poza wywiadami z kierownikiem projektu, była dokumentacja projektowa, zawierająca przede wszystkim analizę informatyczną przedsiębiorstwa – produkt szczegółowej analizy firmy klienta określający sposób wykorzystania funkcji wdrażanego oprogramowania w przedsiębiorstwie, zawierający zakres danych do przeniesienia oraz plan wykonania prac informatycznych związanych z wdrożeniem poszczególnych modułów wdrażanego systemu.

Projekt będący przedmiotem badań obejmował wdrożenie następujących modułów systemu:

- − Kadry, Płace (KPP),
- − Finanse, Księgowość, Koszty (FKK),
- − Środki Trwałe (ST),
- − Gospodarka Materiałowa (GM),
- − Dystrybucja (DB),
- − Transport (TR),

 $\overline{a}$ 

- − Produkcja (MRP),
- − Zarządzanie Obiegiem Dokumentów (ZOD),
- − Zarządzanie relacjami z klientem (CRM),
- − System Wspomagania Decyzji (SWD).

Proces realizacji projektu powinien być odpowiednio zarządzany i kontrolowany. W związku z tym powoływana jest struktura (rysunek 1), na czele której stoi zespół sterujący, w którego pracach, oprócz pracowników wykonawcy, uczestniczą pracownicy firmy klienta. Powołany zespół sterujący jest

<sup>5</sup> Por. K. Sypuła: *Zarządzanie projektami z wykorzystaniem metody łańcucha krytycznego*. Praca magisterska napisana pod kierunkiem prof. dr. hab. T. Trzaskalika. Akademia Ekonomiczna, Katowice 2007. 6 Por. T. <sup>B</sup>łaszczyk, D. Kuchta, F. Szweda, T. Trzaskalik, Ł. Tync: *Wybrane zagadnienia zarządzania projek-*

*tami.* Informatyka w Badaniach Operacyjnych. Red. T. Trzaskalik. Akademia Ekonomiczna, Katowice 2005. 7 Badanie zostało przeprowadzone dzięki uprzejmości i współpracy Biura Projektowania Systemów Cyfro-

wych (BPSC) z siedzibą w Chorzowie, producenta systemu IMPULS.

wyodrębnioną strukturą organizacyjną, która umożliwia kontrolę realizacji zadań, ustala zasoby, jakie są niezbędne dla odpowiedniego postępu prac, zapewnia koncentrację na rozwiązywaniu problemów, sprawne podejmowanie decyzji, a przede wszystkim monitoruje wszelkie zagrożenia terminowego wykonania prac.

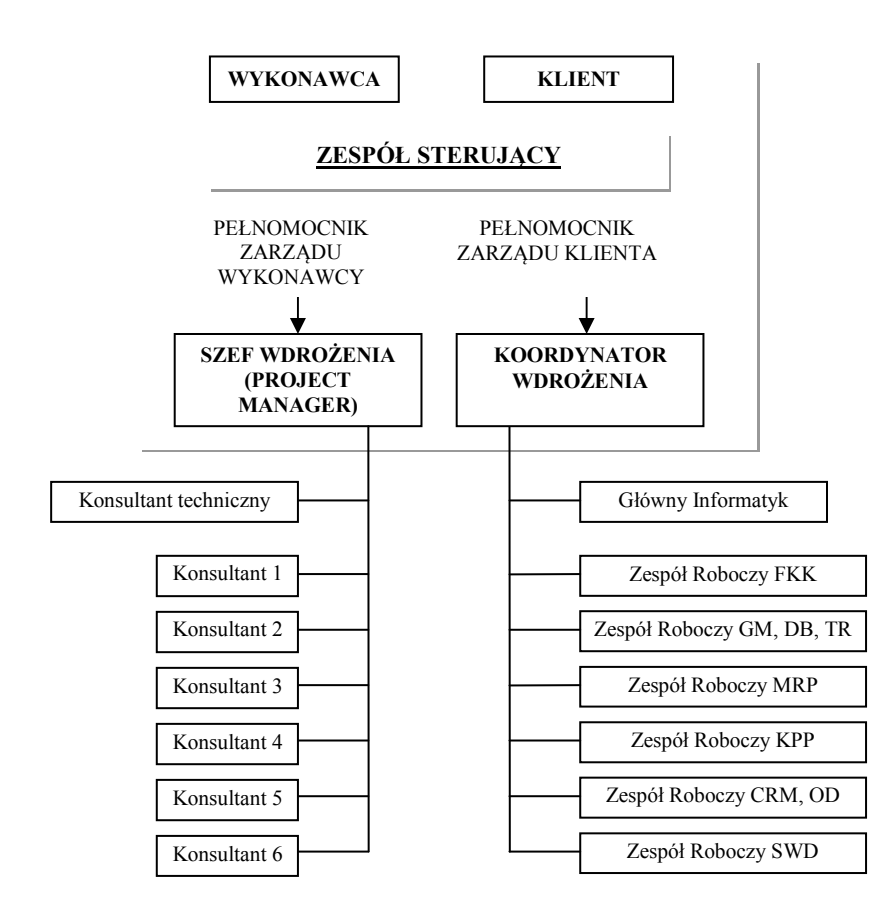

Rys. 1. Zespoły w realizacji projektu

Źródło: Na podstawie dokumentu analizy informatycznej przedsiębiorstwa oraz wywiadów z kierownikiem projektu.

Udział przedstawicieli wykonawcy w procesie wdrażania systemu powinien zapewnić prawidłową instalację oraz uruchomienie aplikacji, która nie jest jeszcze (lub nie jest w pełni) znana przedstawicielom klienta, którzy z kolei posiadają niezbędny zasób wiedzy o funkcjonowaniu swojej firmy oraz jej potrzebach i wymaganiach związanych z wdrażanym systemem. Liczba osób, którymi dysponuje zespół wykonawcy, jest ograniczona. Zespół ten może także dokonać podziału odpowiedzialności za poszczególne zakresy tematyczne oraz przebieg i rezultaty prac wdrożeniowych u klienta. Podział obowiązków i odpowiedzialności za prawidłową realizację w odniesieniu do wdrażanych modułów przedstawia tabela 1.

Tabela 1

Osoby odpowiedzialne za bezpośrednie wdrożenie danego modułu

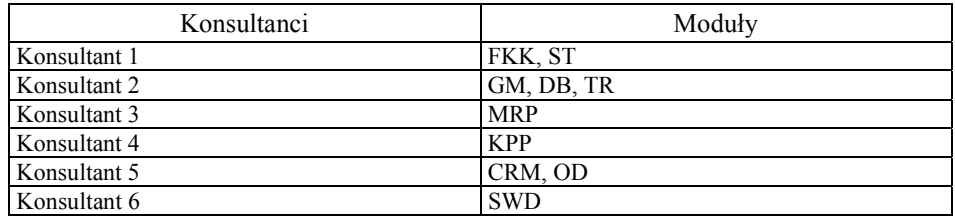

Źródło: Na podstawie dokumentu analizy informatycznej przedsiębiorstwa oraz wywiadów z kierownikiem projektu.

Kontrakt na wdrożenie przedmiotowego systemu był obwarowany następującymi ograniczeniami czasowymi:

- − rozpoczęcie prac projektowych następuje w siedzibie klienta 1 września 2005 r.,
- − planowany czas realizacji projektu: 8–10 miesięcy,
- − wdrażanie modułów pakietu IMPULS rozpocznie się po wykonaniu analizy informatycznej przedsiębiorstwa,
- − wdrożenie modułu SWD rozpocznie się nie wcześniej niż 1 miesiąc po odbiorze pozostałych modułów.

## **2. Budowa modelu projektu**

Harmonogram wdrożenia sytemu o strukturze modułowej został podzielony ze względów funkcjonalnych. Listę planowanych zadań z podziałem na czynności przestawia tabela 2.

#### **ZASTOSOWANIE KONCEPCJI ŁAŃCUCHA KRYTYCZNEGO…**

#### Lista zadań

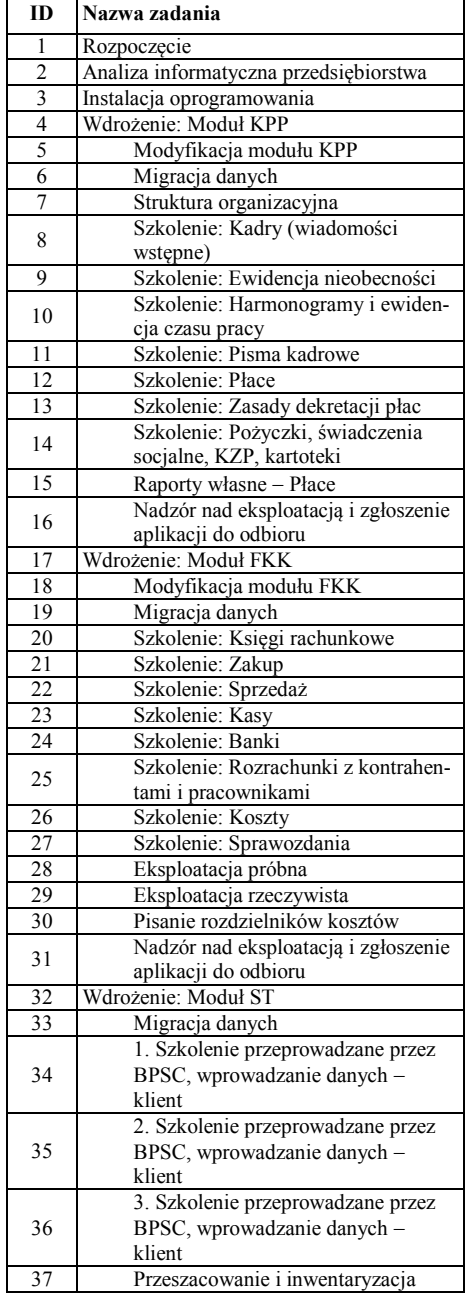

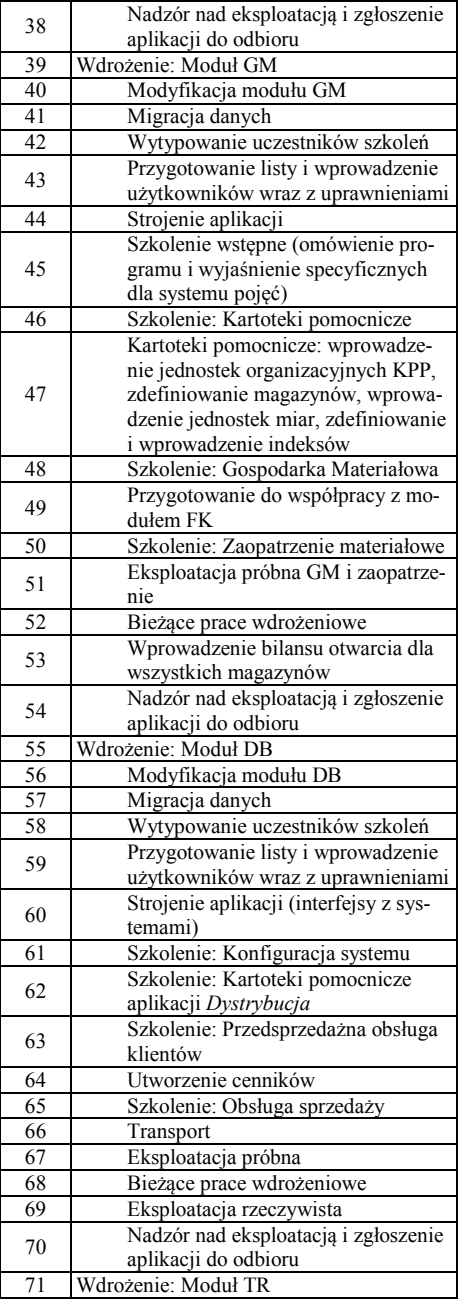

## **151**

È,

Tabela 2

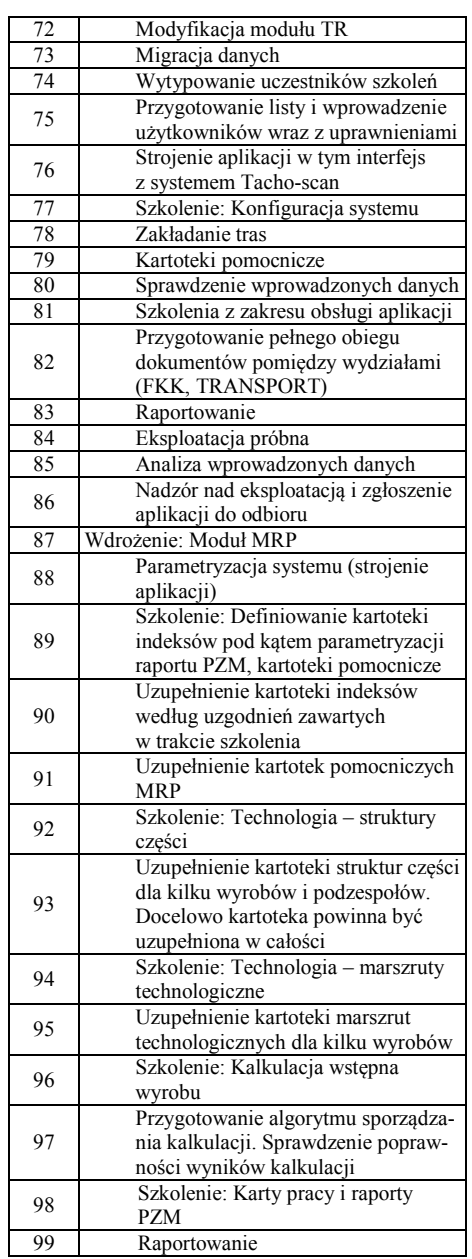

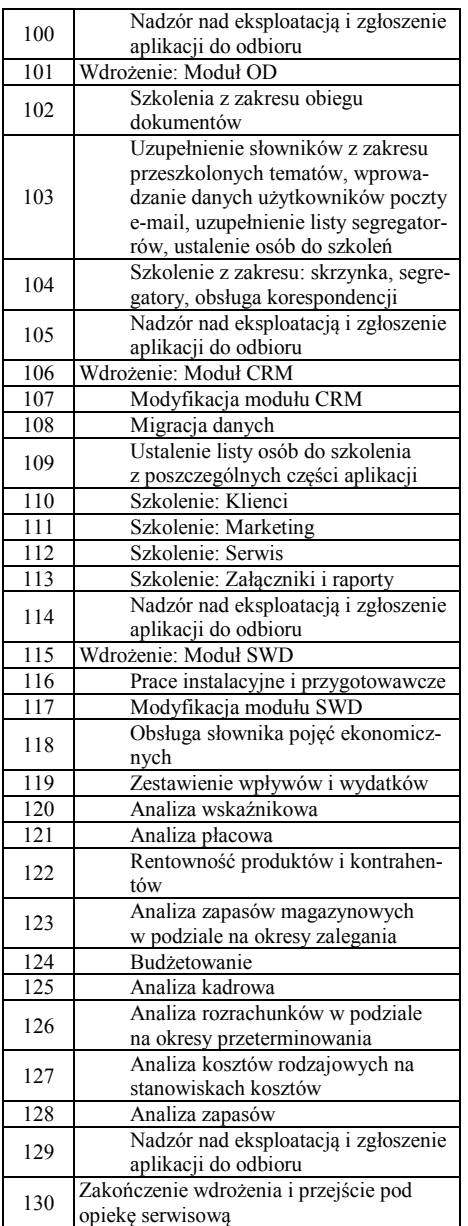

Źródło: Na podstawie dokumentów projektu.

**152**

Czasy trwania poszczególnych czynności zostały opracowane przez osoby odpowiedzialne za ich realizację, czyli kierownika projektu, konsultantów odpowiadających za poszczególne moduły systemu i wyznaczony zespół roboczy przedsiębiorstwa, w którym jest wdrażany system IMPULS. Mając na uwadze spostrzeżenia Goldratta wynikające z prawa Parkinsona<sup>8</sup>, można stwierdzić, że podane wielkości to bezpieczne oszacowania (zgodnie z terminologią przyjętą za Dorotą Kuchtą<sup>9</sup>, oznaczone symbolem *se<sub>ij</sub>*), w których poza uzasadnioną prognozą zawarto margines bezpieczeństwa, dzięki któremu prawdopodobieństwo realizacji czynności w założonym terminie wynosi około 0,9. W teorii łańcucha krytycznego za uzasadnioną prognozę uważa się oszacowanie medianowe (przez analogię oznaczone jako *aeij*), którego prawdopodobieństwo realizacji wynosi 0,5. Szacowanie średniego czasu trwania wymaga doświadczenia w realizacji podobnych projektów oraz opartej na zaufaniu współpracy decydenta ze wszystkimi wykonawcami. W analizowanym przypadku źródło informacji o potencjalnych oszczędnościach czasu stanowiły obserwacje własne oraz wywiady z pracownikami przedsiębiorstwa. Dla zapewnienia przejrzystości analizy przyjęto następujące założenia upraszczające:

- 1. Do oszacowań przyjęto jednostki czasu wielkości 8-godzinnego dnia pracy.
- 2. Czasy *aeij* zostały wyliczone według wzoru: *aeij* = 0,5 (*seij*/0,9), z zaokrągleniem do 0,5 dnia w górę.
- 3. Dla zadań o szacowanym czasie *seij*≤0,5 przyjęto czas *aeij* równy 0,5 dnia. Wyniki analizy oraz przeprowadzonych obliczeń przedstawia tabela 3.

Na podstawie tych oszacowań przeprowadzono procedurę harmonogramowania projektu, w której wykorzystano narzędzie informatyczne *Microsoft Project*. Przypisanie zadaniom czasów trwania wynikających z bezpiecznych oszacowań *seij* oraz ustaleniu daty rozpoczęcia projektu na wynikający z kontraktu dzień 1 września 2005 r. pozwoliło na opracowanie wyjściowego harmonogramu<sup>10</sup>, który w sposób graficzny ilustruje relacje między zadaniami. Harmonogram ten został zbudowany z uwzględnieniem zależności technologicznych. Opracowanie właściwego harmonogramu pracy wymaga ponadto uwzględnienia dostępności zasobów, co w analizowanym przypadku powoduje znaczne wydłużenie realizacji, w tym przypadku do 197 dni. Dla rozpatrywanej wersji harmonogramu istnieje możliwość modyfikacji czasów realizacji zadań poprzez zastąpienie aktualnych oszacowań *seij* oszacowaniami *aeij*, co skutkuje oczywistymi zamianami harmonogramu projektu.

 $\overline{a}$ 

<sup>8</sup> Por. C.N. Parkinson: *Parkinson's Law*. "The Economist" November 1955. 9 Por. D. Kuchta: *The Critical Chain Method in Project Management* − *a Formal Description*. "Badania Operacyjne i Decyzje" 2004, No. 1. 10 W terminologii programu MS Project harmonogram paskowy nazywany jest harmonogramem Gantta.

Tabela 3

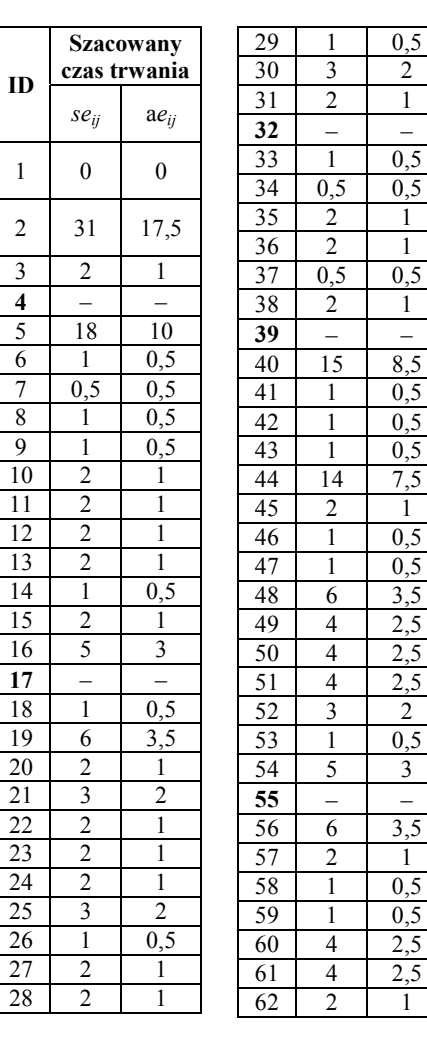

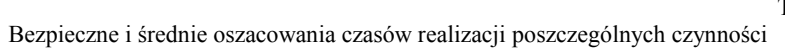

63 14  $\begin{array}{|c|c|c|}\n\hline\n64 & 2 \\
\hline\n65 & 13 \\
\hline\n\end{array}$ 13  $66 - 1$ 67 2  $68$  4

70 5 3  $\begin{array}{c|c}\n71 & - \\
72 & 9\n\end{array}$ 

72

74  $75 \t 0,5$ 76 3 2  $77 \mid 4 \mid$ 

 $0,5$  $\overline{2}$ 

**32** − −  $0,5$ 

 $\overline{1}$ 

 $\overline{1}$ 

 $0,5$  $0,5$ 

7,5

0,5  $0,5$ 3,5  $2,5$  $2,5$  $2,5$  $\overline{2}$  $0,5$ 3

 $3,5$  $\overline{1}$  $0,5$  $0,5$  $2,5$  $2,5$ 

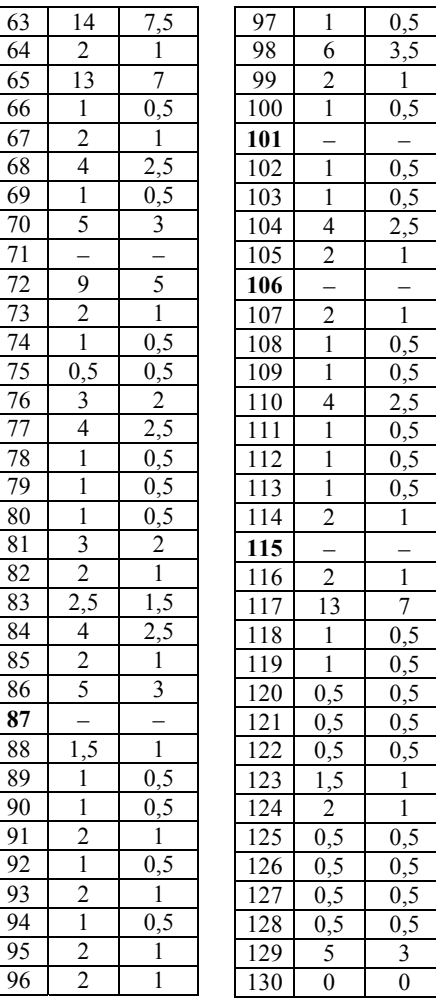

Źródło: Na podstawie obserwacji oraz wywiadów z kierownikiem projektu.

W analizowanym przypadku czas realizacji projektu został określony na 124 dni robocze, zaś najdłuższa ścieżka w projekcie zawiera w sobie następujące zadania:

1-2-3-72-73-76-77-81-86-116-117-118-119-124-125-129-130.

Zadania te pełniły kluczową rolę w wyznaczeniu bufora projektu i czasu realizacji projektu zgodnie z regułami łańcucha krytycznego.

## **3. Wyznaczanie buforów**

Harmonogram projektu, skonstruowany z wykorzystaniem założeń koncepcji łańcucha krytycznego, wymaga uzupełnienia o bufory, które zostają wprowadzone jako nieangażujące zasobów, fikcyjne zadania na końcu ścieżki krytycznej (bufor projektu) oraz w pozycjach pomiędzy czynnościami niekrytycznymi przed krytycznymi (bufory zasilające). Całkowity czas realizacji projektu zarządzanego metodą łańcucha krytycznego wyznacza się poprzez dodanie do czasu przejścia ścieżki krytycznej dla czasów *aeij* bufora projektu B:

 $T = L_{\Psi} + B$ 

Dla obliczenia wielkości bufora projektu B niezbędne jest wyodrębnienie wielkości ukrytych zapasów czasu czynności krytycznych, obliczonych tutaj jako różnice czasów *seii* oraz *aeij* (tabela 3).

Wymiary buforów, rozumiane jako czas zaplanowany na realizację opóźnień powstałych w zadaniach poprzedzających bufor, zostały obliczone z wykorzystaniem metody wytnij−wklej (*cut* & *paste*), opisanej m.in. przez Kuchtę<sup>11</sup>, zgodnie z którą wielkość bufora projektu dana jest wzorem:

$$
B = \frac{1}{2} \sum \left( s e_{ij} - a e_{ij} \right)
$$

Dla danych wynikających z analizowanego przypadku bufor powinien mieć wymiar 18 dni, co wskazuje na całkowity czas T projektu:

$$
T = L_{\Psi} + B = 124 + 18 = 142 \text{ dni.}
$$

W analogiczny sposób jak dla bufora projektu wyznaczono bufory ścieżek zasilających dochodzących do czynności krytycznych oraz buforów zasilających zabezpieczających te ścieżki przed opóźnieniami.

 $\overline{a}$ 

 $11$  Ibid.

W rozpatrywanym projekcie można wyróżnić 33 ścieżki zasilające (niekrytyczne), przy czym należy wyróżnić wierzchołki, przed którymi konieczne jest umiejscowienie bufora zasilającego. W analizowanym przypadku ścieżki zasilające łączą się z łańcuchem krytycznym przed czynnościami 129, 116, 86, 77. Przed tymi czynnościami niezbędne jest zatem zlokalizowanie buforów zasilających.

Czynność krytyczna 129 jest poprzedzona dwiema ścieżkami zasilającymi:

120-121-122-123

126-127-128

Czynność krytyczna 116 jest poprzedzona następującymi ścieżkami zasilającymi:

42-43-45-46-48-50-53-54

42-43-45-46-47-89-90-91-97-100

58-59-61-62-63-64-66-67-68-70

58-59-61-62-63-65-67-69-70

102-103-104-105

33-34-35-36-37-38

33-20-21-22-23-24-25-26-27-28-29-30-31

88-89-90-91-97-100

88-89-92-93-97-100

88-89-92-94-95-97-100

88-89-92-94-96-98-99-100

5-6-7-8-9-10-11-12-13-14-15-16

5-6-20-21-22-23-24-25-26-27-28-29-30-31

18-19-49-51-52-53-54

18-19-20-21-22-23-24-25-26-27-28-29-30-31

40-41-44-51-52-53-54

40-41-20-21-22-23-24-25-26-27-28-29-30-31

56-57-60-61-62-63-64-66-67-68-70

56-57-60-61-62-63-64-66-67-69-70

56-57-60-61-62-63-65-66-67-68-70

56-57-60-61-62-63-65-66-67-69-70

56-57-20-21-22-23-24-25-26-27-28-29-30-31

107-108-109-110-111-112-113-114

78-79-80-24-25-26-27-28-29-30-31

Czynność krytyczna 86 jest poprzedzona sześcioma ścieżkami zasilającymi:

33-20-21-22-23-24-25-26-27-28-29-82-83-84-85

5-6-20-21-22-23-24-25-26-27-28-29-82-83-84-85

18-19-20-21-22-23-24-25-26-27-28-29-82-83-84-85

40-41-20-21-22-23-24-25-26-27-28-29-82-83-84-85

56-57-20-21-22-23-24-25-26-27-28-29-82-83-84-85

78-79-80-24-25-26-27-28-29-82-83-84-85

Czynność krytyczna 77 jest poprzedzona ścieżką zasilającą składającą się tylko z dwóch zadań, mianowicie: 74-75.

W celu obliczenia buforów zasilających konieczne jest wyznaczenie długości ścieżek niekrytycznych oraz obliczenie bufora zasilającego dla najdłuższej z nich.

− Wierzchołek 129 jest końcowym dla niekrytycznych ścieżek o długościach:  $120-121-122-123 \rightarrow 0,5+0,5+0,5+1 = 2,5$  dnia  $126-127-128 \rightarrow 0,5+0,5+0,5=1,5$  dnia

Najdłuższą z kończących się w analizowanym wierzchołku jest ścieżka 120-121-122-123, dla której obliczono następujący bufor zasilający:

$$
B_{(120-121-122-123)} = \frac{1}{2} [(se_{120} - ae_{120}) + (se_{121} - ae_{121}) + (se_{122} - ae_{122}) + (se_{123} - ae_{123})] =
$$
  
=  $\frac{1}{2} (0+0+0+0.5) = 0.25$ 

Z uwagi na przyjęte założenie, że minimalną jednostką czasu jest 0,5 dnia, bufor zasilający w wielkości 0,25 dnia jest zbyt mały na uwzględnienie go w harmonogramie. Można również zauważyć, że czynności 121, 122, 123

nie zawierają ukrytego zapasu czasu, podobnie jak czynności 126, 127, 128, zatem nie istnieje konieczność umieszczania bufora zasilającego, gdyż ścieżka krytyczna nie jest w tym miejscu zagrożona.

− Wierzchołek 116 jest końcowym dla niekrytycznych ścieżek o długościach:  $42-43-45-46-48-50-53-54 \rightarrow 0.5+0.5+1+0.5+3.5+2.5+0.5+3 = 12 \text{ dni}$  $42-43-45-46-47-89-90-91-97-100 \rightarrow 0.5+0.5+1+0.5+0.5+0.5+0.5+1+0.5+0.5=$  $= 6$  dni  $58-59-61-62-63-64-66-67-68-70 \rightarrow 0.5+0.5+2.5+1+7.5+1+0.5+1+2.5+3=$  $= 20$  dni 58-59-61-62-63-65-67-69-70  $\rightarrow$  0,5+0,5+2,5+1+7,5+7+1+0,5+3 = 23,5 dnia  $102-103-104-105 \rightarrow 0,5+0,5+2,5+1 = 4,5 \text{ dnia}$  $33-34-35-36-37-38 \rightarrow 0,5+0,5+1+1+0,5+1 = 4,5 \text{ dnia}$  $33-20-21-22-23-24-25-26-27-28-29-30-31$   $\rightarrow$  $0.5+1+2+1+1+1+2+0.5+1+1+0.5+2+1 = 14.5$  dnia 88-89-90-91-97-100  $\rightarrow$  1+0,5+0,5+1+0,5+0,5 = 4 dni 88-89-92-93-97-100  $\rightarrow$  1+0,5+0,5+1+0,5+0,5 = 4 dni 88-89-92-94-95-97-100  $\rightarrow$  1+0,5+0,5+0,5+0,5+0,5 = 3,5 dnia 88-89-92-94-96-98-99-100  $\rightarrow$  1+0,5+0,5+0,5+1+3,5+1+0,5 = 8,5 dnia  $5-6-7-8-9-10-11-12-13-14-15-16 \rightarrow 10+0,5+0,5+0,5+0,5+1+1+1+1+0,5+1+3=$  $= 20,5$  dnia  $5-6-20-21-22-23-24-25-26-27-28-29-30-31 \rightarrow$  $10+0,5+1+2+1+1+1+2+0,5+1+1+0,5+2+1 = 24.5$  dnia  $18-19-49-51-52-53-54 \rightarrow 0.5+3.5+2.5+2.5+2+0.5+3 = 14.5$  dnia  $18-19-20-21-22-23-24-25-26-27-28-29-30-31 \rightarrow$  $0.5+3.5+1+2+1+1+1+2+0.5+1+1+0.5+2+1 = 18$  dni  $40-41-44-51-52-53-54 \rightarrow 8,5+0,5+7,5+2,5+2+0,5+3 = 25,5 \text{ dnia}$  $40-41-20-21-22-23-24-25-26-27-28-29-30-31$   $\rightarrow$  $8.5+0.5+1+2+1+1+1+2+0.5+1+1+0.5+2+1 = 23$  dni  $56-57-60-61-62-63-64-66-67-68-70 \rightarrow 3,5+1+2,5+1+7,5+1+0,5+1+2,5+3=$  $= 24.5$  dnia  $56-57-60-61-62-63-64-66-67-69-70 \rightarrow 3,5+1+2,5+1+7,5+1+0,5+1+0,5+3=$  $= 22.5$  dnia

 $56-57-60-61-62-63-65-66-67-68-70 \rightarrow 3,5+1+2,5+1+7,5+1+7+0,5+1+2,5+3=$  $= 30,5$  dnia

 $56-57-60-61-62-63-65-66-67-69-70 \rightarrow 3,5+1+2,5+1+7,5+1+7+0,5+1+0,5+3=$  $= 28.5$  dnia

 $56 - 57 - 20 - 21 - 22 - 23 - 24 - 25 - 26 - 27 - 28 - 29 - 30 - 31 \rightarrow$  $3.5+1+1+2+1+1+1+2+0.5+1+1+0.5+2+1 = 18.5 \text{ d}$ nia

 $107-108-109-110-111-112-113-114 \rightarrow 1+0,5+0,5+2,5+0,5+0,5+0,5+1 = 7$  dni  $78-79-80-24-25-26-27-28-29-30-31 \rightarrow 0.5+0.5+0.5+1+2+0.5+1+1+0.5+2+1$  $= 11,5$  dnia

Najdłuższą ścieżką zasilającą w tym przypadku (czas przejścia 30,5 dnia) jest ścieżka numer 22 składająca się z zadań 56-57-60-61-62-63-65-66-67-68- 70, dla której obliczono bufor zasilający. Stwierdzono również, iż bufor ten jest maksymalnym buforem ze wszystkich ścieżek niekrytycznych łączących się w rozpatrywanym wierzchołku z łańcuchem krytycznym.

$$
B_{(56-57-60-61-62-63-65-66-67-68-70)} = \frac{1}{2} [(se_{56}\text{-}ae_{56}) + (se_{57}\text{-}ae_{57}) + (se_{60}\text{-}ae_{60}) + (se_{61}\text{-}ae_{61})
$$
  
+  $(se_{62}\text{-}ae_{62}) + (se_{63}\text{-}ae_{63}) + (se_{65}\text{-}ae_{65}) + (se_{66}\text{-}ae_{66}) + (se_{67}\text{-}ae_{67}) + (se_{68}\text{-}ae_{68}) + (se_{70}\text{-}ae_{70})] = \frac{1}{2} (2,5+1+1,5+1,5+1+6,5+6+0,5+1+1,5+2) = 12,5 \text{ dnia}$ 

− Wierzchołek 86 jest końcowym dla niekrytycznych ścieżek o długościach:

 $33-20-21-22-23-24-25-26-27-28-29-82-83-84-85 \rightarrow$  $0,5+1+2+1+1+1+2+0,5+1+1+05+1+1,5+2,5+1 = 17,5$  dnia  $5-6-20-21-22-23-24-25-26-27-28-29-82-83-84-85 \rightarrow$  $10+0.5+1+2+1+1+1+2+0.5+1+1+05+1+1.5+2.5+1 = 27.5$  dnia  $18-19-20-21-22-23-24-25-26-27-28-29-82-83-84-85 \rightarrow$  $0.5+3.5+1+2+1+1+1+2+0.5+1+1+05+1+1.5+2.5+1 = 21$  dni  $40-41-20-21-22-23-24-25-26-27-28-29-82-83-84-85 \rightarrow$  $8,5+0,5+1+2+1+1+1+2+0,5+1+1+05+1+1,5+2,5+1 = 26$  dni  $56 - 57 - 20 - 21 - 22 - 23 - 24 - 25 - 26 - 27 - 28 - 29 - 82 - 83 - 84 - 85 \rightarrow$  $3,5+1+1+2+1+1+1+2+0,5+1+1+05+1+1,5+2,5+1 = 21,5 \text{ d}$ nia  $78-79-80-24-25-26-27-28-29-82-83-84-85 \rightarrow$  $0,5+0,5+0,5+1+2+0,5+1+1+0,5+1+1,5+2,5+1 = 13,5$  dnia

Najdłuższą ścieżką zasilającą w tym przypadku jest ścieżka składająca się z zadań 5-6-20-21-22-23-24-25-26-27-28-29-82-83-84-85, dla której również obliczono bufor zasilający:

$$
B_{(5-6-20-21-22-23-24-25-26-27-28-29-82-83-84-85)} = \frac{1}{2} [(se_5-ae_5) + (se_6-ae_6) + (se_{20}-ae_{20}) ++ (se_{21}-ae_{21}) + (se_{22}-ae_{22}) + (se_{23}-ae_{23}) + (se_{24}-ae_{24}) + (se_{25}-ae_{25}) + (se_{26}-ae_{26}) ++ (se_{27}-ae_{27}) + (se_{28}-ae_{28}) + (se_{29}-ae_{29}) + (se_{82}-ae_{82}) + (se_{83}-ae_{83}) + (se_{84}-ae_{84}) ++ (se_{85}-ae_{85})] = \frac{1}{2} (8+0,5+1+1+1+1+1+1+0,5+1+1+0,5+1+1+1,5+1) = 11 \text{ dni}
$$

Warto dodać, iż bufor ten jest maksymalnym buforem ze wszystkich ścieżek zasilających łańcuch krytyczny w rozpatrywanym wierzchołku.

− Wierzchołek 77 jest końcowym dla niekrytycznej ścieżki o długości:

$$
74-75 \rightarrow 0,5+0,5=1
$$

$$
B_{(74-75)} = \frac{1}{2} \left[ (se_{74} - ae_{74}) + (se_{75} - ae_{75}) \right] = \frac{1}{2} (0.5 + 0) = 0.25 \text{ dnia}
$$

Analogicznie, w związku z przyjętym wcześniej założeniem, wielkość bufora zasilającego mniejsza od 0,5 dnia nie będzie uwzględniana w harmonogramie. Zadanie 75 nie zawiera ukrytego zapasu czasu, zatem nie istnieje potrzeba umieszczania w tym miejscu bufora zasilającego.

# **4. Analiza sieci projektu z uwzględnieniem łańcucha krytycznego**

Wprowadzenie wyznaczonych w poprzednim rozdziale buforów spowodowało zmianę liczby zadań w projekcie. Łańcuch krytyczny składa się aktualnie z następujących czynności: 1-2-3-72-73-76-77-81-86-116-117-118- 119-124-125-129-130-**131** (zadanie numer 131 jest buforem projektu). Całkowity czas projektu z uwzględnieniem bufora projektu wynosi natomiast 142 dni. Wprowadzenie bufora zasilającego przed czynność krytyczną 86 o długości 11 dni (w sieci projektu występuje on jako zadanie o numerze 132) spowodowało zmianę na łańcuchu krytycznym. Składa się on z tych samych czynności krytycznych, przy czym należy zwrócić uwagę na fakt, iż bufor 132 ze względu na swój czas trwania stał się jedną z czynności krytycznych. W związku z zaistniałą sytuacją bufor ten, oprócz tego, iż zapewnił ochronę ścieżek zasilających, wprowadził niepotrzebne opóźnienie na łańcuchu krytycznym. Zaistniała zatem potrzeba skrócenia buforu projektu (zostanie on ponownie obliczony jedynie dla czynności 86-116-117-118-119-120-121-122- 123-129-130). Oprócz tego program MS Project wskazał nowe czynności krytyczne zamiast 124 i 125, mianowicie: 120, 121, 122 i 123.

Łańcuch krytyczny na tym etapie przedstawia się zatem następująco:

1-2-3-72-73-76-77-81-**132-**86-116-117-118-119-120-121-122-123-129-130- **131**.

Zmodyfikowany bufor projektu wyznaczono w wymiarze:

$$
B = \frac{1}{2} \left[ (se_{86} - ae_{86}) + (se_{116} - ae_{116}) + (se_{117} - ae_{117}) + (se_{118} - ae_{118}) + (se_{119} - ae_{119}) + (se_{120} - ae_{120}) + (se_{121} - ae_{121}) + (se_{122} - ae_{122}) + (se_{123} - ae_{123}) + (se_{129} - ae_{129}) + (se_{130} - ae_{130}) \right] = \frac{1}{2} (2 + 1 + 6 + 0, 5 + 0, 5 + 0 + 0 + 0 + 0, 5 + 2 + 0) = 6,5 \text{ dnia}
$$

Prawdopodobnie konieczne będzie umiejscowienie kolejnego bufora zasilającego w miejsce ścieżek zasilających nowy ciąg krytyczny, jednakże zostanie to uwzględnione dopiero na końcu analizy, ponieważ wstawienie bufora zasilającego przed czynność 116 może również spowodować zmiany na łańcuchu krytycznym.

Wprowadzenie bufora zasilającego (w sieci projektu występuje on jako czynność o numerze 133) o długości 12,5 dnia przed czynność krytyczną 116 nie spowodowało zmian na łańcuchu krytycznym. Ostatnią sytuacją wymagającą rozpatrzenia są zatem wspomniane już nowe ścieżki zasilające czynność krytyczną 129, mianowicie: 124-125 o długości 1,5 dnia oraz 126- 127-128 również o długości 1,5 dnia. Uwzględniając fakt, iż zadania 126, 127, 128

nie zawierają ukrytego zapasu czasu, bufor zasilający wyznaczono dla ścieżki 124-125.

$$
B_{(124-125)} = \frac{1}{2} [(se_{124} - ae_{124}) + (se_{125} - ae_{125})] = \frac{1}{2} (1+0) = 0,5 \text{ dnia.}
$$

Rezultat analizy – sieć projektu reprezentującą łańcuch krytyczny uzupełniony o bufory, przedstawiono na rysunku 2.

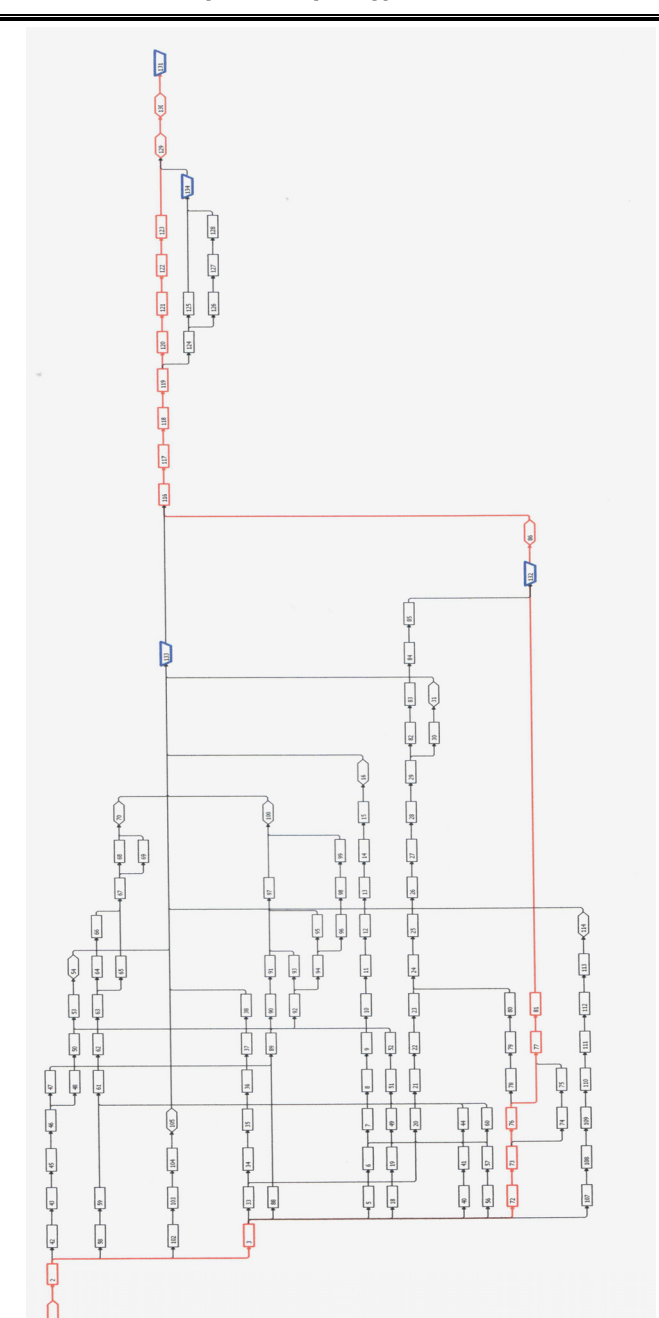

Rys. 2. Łańcuch krytyczny z buforem projektu oraz buforami zasilającymi

Źródło: Na podstawie dokumentu analizy informatycznej przedsiębiorstwa oraz wywiadów z kierownikiem projektu.

Postępując zgodnie z zasadami metody łańcucha krytycznego, ustalono harmonogram dla zadań zgodnie z regułą ALAP (*As Late As Possibile* − rozpoczęcie najpóźniej jak tylko można). Korzystając ze statystyki programu MS Project, otrzymano następujące informacje:

- − czas realizacji całego projektu z uwzględnieniem buforów: 144 dni,
- − data rozpoczęcia projektu: 1 września 2005 r.,
- − data zakończenia projektu: 21 marca 2006 r.

Podsumowując, należy stwierdzić, iż zaplanowanie czasu projektu wdrożenia systemu w analizowanym przypadku metodą łańcucha krytycznego mogłoby przyczynić się do przyspieszenia terminu zakończenia realizacji projektu. Czas projektu przy tradycyjnym podejściu szacowania czasów trwania wynosił 197 dni. Różnica wynosi więc 53 dni.

#### **Podsumowanie**

Harmonogram będący rezultatem przeprowadzonej analizy charakteryzuje się następującymi cechami:

- − jest planem realnym do wykonania przy posiadanych zasobach,
- − nie zawiera rozdrobnionych i nie zawsze uzasadnionych zabezpieczeń (ukrytych rezerw czasowych),
- − bufory projektu i zasilające chronią łańcuch krytyczny, minimalizując wpływ zmienności czasu trwania poszczególnych zadań i związaną z tym potrzebę przeplanowywania,
- − motywuje członków zespołu projektowego do wcześniejszego zakończenia projektu.

Opisana w pracy analiza projektu wdrożeniowego została wykonana *ex post*, po pomyślnej realizacji projektu zaplanowanego z wykorzystaniem dotychczas stosowanej przez wdrażających techniki planowania, wykorzystującej elementy klasycznej metody ścieżki krytycznej. Według wiedzy autorów zespół wdrażający nie napotkał nadzwyczajnych okoliczności mogących w istotny sposób wpłynąć na terminy realizacji, które pozwoliłyby zweryfikować zasadność przyjęcia określonych wielkości buforów. Zastosowanie w analizowanym przypadku projektu wdrożeniowego metody łańcucha krytycznego mogłoby przynieść obydwu stronom kontraktu wymierne korzyści wynikające ze skrócenia czasu realizacji, zmniejszenia zaangażowania zasobów oraz silniejszej motywacji zespołu do przedterminowego wykonywania prac. Warunkiem koniecznym powodzenia realizacji zaplanowanej z wykorzystaniem przedstawionej metody jest zastosowanie systemu współpracy wszystkich członków zespołów realizujących projekt, opartego na wzajemnych zrozumieniu i zaufaniu, dzięki któremu możliwe jest nie tylko ujawnienie średnich i uzasadnionych oszacowań czasu realizacji prac, lecz również odpowiedzialna ich realizacja w praktyce.

#### **AN APPLICATION OF CRITICAL CHAIN APPROACH TO IMPLEMENTATION OF MRP SYSTEM**

#### **Summary**

This paper includes a new proposal of using the Critical Chain Project Management (CCPM) approach by real IT company during their software implementation projects. The procedure described below was created on the basis of formal CCPM principles and observations of realization processes in ERP/MRP II system implementation for one of company customers. Achieved results imply the effectiveness of CCPM approach in similar projects.

#### **Krzysztof Targiel**

# **OPIS NIEPRECYZYJNOŚCI W WYBRANYCH ŚRODOWISKACH OPTYMALIZACJI**

#### **Wstęp**

 $\overline{a}$ 

Przełom XX i XXI w. wiąże się z nieustannym wzrostem konkurencji. Opisywane są liczne nowe teorie pozwalające uzyskać przewagę konkurencyjną. Wykorzystywane są także coraz to nowsze metody wspomagające podejmowanie optymalnych decyzji, co jest podstawą utrzymania swej konkurencyjnej pozycji. Współczesne środowisko gospodarowania jest nazywane środowiskiem turbulentnym. Pod pojęciem tym należy rozumieć środowisko, w którym zachodzą ciągłe zmiany. Ta ciągłość zmian prowadzi do stałej niepewności w oglądzie rzeczywistości<sup>1</sup>. Można mówić o niepewności dwojakiej natury: probabilistycznej i lingwistycznej.

Równolegle z rozwojem metod matematycznych wspomagających zarządzanie, rozwijanych w obrębie badań operacyjnych, w związku z rozwojem informatyki pojawiają się także środowiska optymalizacji rozumiane jako narzędzia informatyczne, implementujące wspomniane metody. Narzędzia te przekształciły się w zintegrowane systemy informatyczne obsługujące większość etapów procesu optymalizacji, od zapisu modelu, poprzez rozwiązanie zadania, aż do prezentacji wyników.

Tak zdefiniowane środowiska optymalizacji dają możliwość opisu problemów decyzyjnych. W szczególności podejmowane są próby opisu sytuacji niepewnych. Znane są liczne przykłady opisu niepewności typu probabilistycznego<sup>2</sup>, trudno jednak spotkać taki opis w środowisku optymalizacji, niepewności natury lingwistycznej.

<sup>1</sup> W. Rudny: *Opcje rzeczowe w procesie tworzenia wartości przedsiębiorstwa*. Akademia Ekonomiczna, Katowice 2009, s. 38.<br><sup>2</sup> R. Fourer, L. Lopes: *StAMPL: A Filtration-Oriented Modeling Tool for Stochastic Programming. Technical* 

report. Department of Industrial Engineering and Management Sciences. Northwestern University 2003*,* s. 2.

Motywacją do powstania niniejszej pracy była chęć przedstawienia zainteresowań naukowych autora, które z jednej strony skupiają się na opisie różnego typu nieprecyzyjności, a z drugiej strony obejmują formalne języki opisu problemów optymalizacyjnych wykorzystywane w środowiskach optymalizacji. Ponieważ praca ma charakter prezentacyjny oraz może być wykorzystywana do celów dydaktycznych, w pierwszej części przeprowadzono rozważania na temat porównania różnych typów niepewności. W drugiej przedstawiono kilka z najbardziej znanych środowisk optymalizacji. Kolejna część pokazuje zapis nieprecyzyjności w językach opisu problemów optymalizacyjnych. Przedstawione powyżej uzasadnienie było powodem sformułowania celu pracy, którym jest przedstawienie możliwości zapisu w wybranych środowiskach optymalizacji niepewności natury lingwistycznej.

## **1. Dwa typy niepewności informacji**

W literaturze przedmiotu rozróżnia się dwa typy niepewności wynikającej z niedoskonałości informacji. Pierwszy typ związany z losowością był rozpatrywany od dawna. Mowa tutaj o sytuacjach, w których pewne zdarzenie może zajść, lecz nie wiadomo, czy na pewno. Na przykład przed rzuceniem kostki nie można określić, ile oczek znajdzie się na górnej powierzchni kostki, gdy już zatrzyma się po rzucie na stole. Na podstawie doświadczeń lub też znajomości teorii prawdopodobieństwa można jedynie stwierdzić, iż średnio raz na sześć rzutów na górnej powierzchni znajdzie się pięć oczek. Prawdopodobieństwo wyrzucenia piątki wynosi 1/6. Lecz gdy kostka zostanie już rzucona, na górnej powierzchni kostki znajdzie się jedno, dwa, trzy, cztery, pięć lub sześć oczek. Można dokładnie określić zaistniałe zdarzenie, przyporządkowując np. zmiennej nazywanej zmienną losową liczbę równą liczbie oczek. Zaistniałe zdarzenie można więc ściśle określić, jedynie nie ma pewności, które ze zdarzeń zaistnieje. Powyższa sytuacja jest nazywana niepewnością natury probabilistycznej.

Odmienna sytuacja występuje, gdy do opisu zdarzeń wykorzystuje się język naturalny, co jest powszechnie uznawane za "w pełni naturalny sposób ekspresji i porozumiewania się człowieka"<sup>3</sup>. Mówiąc np., iż temperatura wynosi około 20 stopni używa się pojęć języka naturalnego, które są nacechowane pewną niepewnością, lecz niepewnością (lub też nieprecyzyjnością) innego typu

 $\overline{a}$ 

<sup>3</sup> J. Kacprzyk: *Wieloetapowe sterowanie rozmyte.* WNT, Warszawa 2001*,* s. 20.

niż wspomniana powyżej. W tym przypadku mówi się o niepewności natury lingwistycznej lub o nieprecyzyjności. Ten typ niepewności został zapisany w wybranych zintegrowanych środowiskach optymalizacji, których przedstawieniu jest poświęcona następna część artykułu.

Chociaż obydwa przypadki są modelowane w podobny sposób, w szczególności definiowana jest pewna miara opisująca stopień niepewności, przyjmująca wartości z przedziału [0,1], to jednak należy zdawać sobie sprawę, iż opisywane są sytuacje odmienne. W przypadku niepewności probabilistycznej modeluje się sytuację, w której zdarzenie może zajść lub nie. Jednak gdy już zachodzi, to całkowicie i jest to dokładnie takie zdarzenie, jakie było rozpatrywane. W przypadku niepewności natury lingwistycznej opisuje się zdarzenie, które może zachodzić częściowo.

#### **2. Zintegrowane środowiska optymalizacji**

Gospodarkę przełomu XX i XXI w. cechuje wzrost konkurencji, co wiąże się z koniecznością podejmowania optymalnych decyzji. Do znajdowania tych decyzji, które pod względem zdefiniowanych kryteriów mogą być uznane za najlepsze, konstruowane są zadania optymalizacyjne. Ich konstrukcja oraz sposoby rozwiązania są oparte na metodach matematycznych. Praktyczne rozwiązanie rzeczywistych, pojawiających się w praktyce gospodarczej problemów musi być jednak oparte na wyspecjalizowanych narzędziach informatycznych, które implementują te metody.

Współczesne oprogramowanie do rozwiązywania problemów optymalizacyjnych to najczęściej zintegrowane środowiska składające się z:

- − środowisko graficzne,
- − język opisu problemów optymalizacyjnych,
- − program do rozwiązywania konkretnego zadania optymalizacyjnego (solver).

Środowisko graficzne integruje całość oprogramowania. Zostały w nim zaimplementowane mechanizmy wprowadzania i edycji zadania optymalizacyjnego, narzędzia do obsługi zbiorów dyskowych. Poprzez to środowisko można uruchamiać solvery oraz prezentować otrzymane rozwiązania. Drugim elementem zintegrowanego środowiska jest język opisu problemu optymalizacyjnego. Najczęściej jest to specyficzny formalny język, dzięki któremu można opisać problem. Konieczne jest zdefiniowanie elementów języka oraz jego składni.

Każde z rozważanych poniżej środowisk opracowało swój własny język. Problem optymalizacyjny zapisany w tym języku jest następnie tłumaczony na format zrozumiały dla ostatniego z elementów zintegrowanych środowisk, czyli dla solvera. Są to programy, w których zaimplementowano algorytmy rozwiązywania zadań optymalizacyjnych. Najczęściej są to programy zewnętrzne dla producenta środowiska, choć nie jest to regułą. Programy te rozwiązują zadanie, a następnie przekazują wyniki do zintegrowanego środowiska.

Najbardziej popularne środowiska to:

- − AMPL,
- GAMS,
- − LINGO,
- − AIMMS.

 $\overline{a}$ 

System AMPL powstał w Bell Laboratories, początkowo jako język opisu problemów optymalizacyjnych, który miał zastąpić dotychczas używany format MPS<sup>4</sup>. Obecnie ten system jest rozwijany przez firmę AMPL Optimazation LLC. Do omawianego języka stworzono proste darmowe środowisko<sup>5</sup>, w którym można było rozwiązywać zapisane w zewnętrznym edytorze zadania. Zadaniem systemu było tłumaczenie modelu zapisanego w języku AMPL na format MPS przyjmowany przez większość dostępnych solverów. Obecnie dostępne jest środowisko graficzne AMPL Studio oferowane przez angielską firmę Datumatic Ltd. Graficzny interfejs umożliwia definiowanie zadania w sposób interaktywny. Dzięki dodatkowym modułom oraz wykorzystaniu solvera ForthMP jest możliwe definiowanie i rozwiązywanie zadań programowania stochastycznego.

System GAMS powstał w trakcie prac Banku Światowego nad gospodarką Egiptu<sup>6</sup>. Obecnie jest rozwijany przez twórców systemu w firmie GAMS Development Corporation<sup>7</sup> ze Stanów Zjednoczonych. System wykorzystuje zewnętrzne solvery do rozwiązywania zadań optymalizacyjnych. Ideą autorów systemu było natomiast stworzenie uniwersalnego sposobu zapisu samego modelu. W ten sposób stworzono język GAMS. Na rysunku 1 przedstawiono interfejs tego środowiska z zapisanym w edytorze zadaniem.

<sup>&</sup>lt;sup>4</sup> R. Fourer, D.M. Gay, B.W. Kernighan: *A Modeling Language for Mathematical Programming.* "Manage-

ment Science" 1990, No. 36.<br><sup>5</sup> Eadem: *AMPL: A Modeling Language for Mathematical Programming*. 2nd Ed. Thomson Brooks/Cole.<br>Pacific Grove 2003. s. XVIII.

<sup>&</sup>lt;sup>6</sup> A.M. Choksi, A. Meeraus, A.J. Stoutjesdijk: *The Planning of Investment Programs in the Fertilizer Industry*. Johns Hopkins University Press, Baltimore 1980.

<sup>7</sup> A. Brooke, D. Kendrick, A. Meeraus: *GAMS: A User's Guide*. Scientific Press, Redwood City 1988.

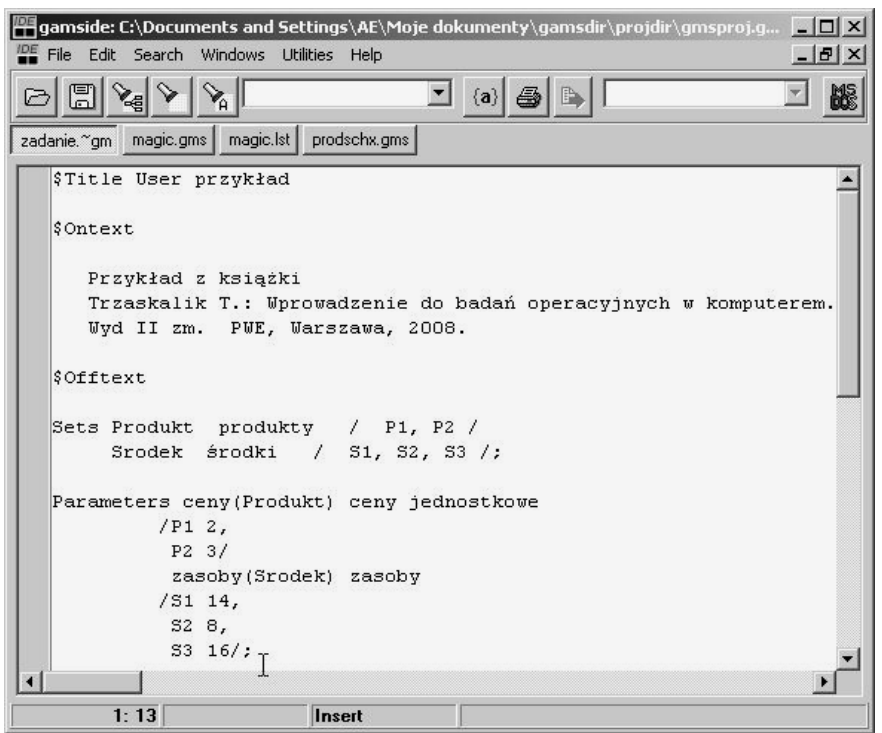

Rys. 1. Środowisko GAMS

 $\overline{a}$ 

System LINGO jest oferowany przez firmę LINDO Systems Inc.<sup>8</sup>. System LINGO, odmiennie niż poprzednie systemy, nie korzysta z zewnętrznych solverów. Solvery są wbudowane w system. Wykorzystywane są własne programy implementujące algorytmy optymalizacyjne. Stworzony dla systemu język LINGO daje możliwość definiowania zbiorów prostych oraz złożonych. Możliwe jest opisywanie relacji występujących w modelowanym systemie. Zdefiniowane zbiory pozwalają na indeksację. Język opiera się na licznie zdefiniowanych funkcjach. Stworzony interfejs jest bardzo przyjazny dla użytkownika. Na stronie producenta jest dostępna darmowa testowa wersja oprogramowania, która posiada pewne, nie bardzo restrykcyjne, ograniczenia. Za pomocą tego systemu można rozwiązywać zadania liniowe, całkowitoliczbowe, kwadratowe oraz nieliniowe. Zaletą systemu jest to, iż sam rozpoznaje typ zadania i dobiera odpowiedni wewnętrzny solver. Rysunek 2 przedstawia wygląd tego środowiska z zapisanym w nim zadaniem optymalizacyjnym.

<sup>8</sup> L. Schrage, K. Cunningham: *Demo LINGO/PC: Language for Interactive General Optimization, version 1.04a*. LINDO Systems Inc. Chicago 1988.

| ELINGO - [LINGO Model - Zadanie]<br><b>STEL</b>                                                                                                    |
|----------------------------------------------------------------------------------------------------|
| File Edit LINGO Window Help<br>$  B $ $\times$                                                                                                    |
| DGBB X @B 오오 V@O @BEX H&B<br>$\mathcal{R}$                                                                                                    |
| MODEL:                                                                                                    |
| TITLE Zadanie:                                                                                                    |
| SETS:                                                                                                    |
| !Definicja produktów;                                                                                                    |
| PRODUKT/ P1, P2 /: CENA, WIELKOSC;                                                                                                    |
| !Definicja środków produkcji;                                                                                                    |
| SRODEK/ S1, S2, S3 /: ZASOBY;                                                                                                    |
| RXP ( SRODEK, PRODUKT) : ZUZYCIE;                                                                                                    |
| <b>ENDSETS</b>                                                                                                    |
| DATA:<br>! Ceny jednostkowe;<br>CENA = $2, 3$ ;<br>! Zasoby środków do produkcji;<br>ZASOBY = $14, 8, 16$ ;<br>! Macierz zużycia;<br>$ZUZYCIE =$<br>$\overline{a}$<br>$\overline{z}$<br>$\overline{2}$<br>$\mathbf{1}$<br>$\overline{\phantom{a}}$<br>4<br><b>ENDDATA</b> |
| !Ograniczenia;<br>@FOR(SRODEK(S): [OGR]<br>@SUM(PRODUKT(P): WIELKOSC * ZUZYCIE(S, P))<br>$\leq$ ZASOBY(S);                                                                                                    |
| For Help, press F1<br>Ln 1, Col 1                                                                                                    |

Rys. 2. System LINGO

 $\overline{a}$ 

Zintegrowane środowisko AIMMS jest oferowane przez holenderską firmę Paragon Decision Technology  $B.V^9$ . Jest to system graficzny. Odmiennie niż poprzednie środowiska, nie posiada języka tak rozumianego jak w poprzednich punktach, lecz jest zdefiniowany format zapisu deklaracji modelu, który można uznać za język opisu problemów optymalizacyjnych. Przykładowy ekran tego środowiska przedstawia rysunek 3.

<sup>9</sup> J. Bisschop, M. Roelofs: *AIMMS. The Language Reference. AIMMS 3.8.* Paragon Decision Technology, Haarlem 2008.

| <b>AIMMS</b>                                                                                                    |                                                        | $ \Box$ $\times$                                                     |
|----------------------------------------------------------------------------------------------------|--------------------------------------------------------|----------------------------------------------------------------------|
| Edit View Data Run Settings Tools Window Help<br>File<br>廍<br>$\Box$                                                                                                    |                                                        | 人自己×   A A   图   X 盟击者看我样   R?                                       |
| Model Explorer: Nowy P X                                                                                                    | <b>Bilans</b>                                          | 4 D X                                                                |
| 卿<br>Main Nowy<br>冨 Declaration                                                                                                    | Type                                                   | 合具相<br>$A_2^3$<br>$\vee$<br>$\mathbf{B}$<br>阧<br>N,<br>Constraint    |
| $\boxed{5}$ Produkty                                                                                                    | <b>Identifier</b>                                      | 2 Bilans                                                             |
| -5 Surowce<br>$\Box$ Produkcja(p)<br>$-\nabla$ Zysk<br>$\boxed{\Box}$ Ceny(p)<br>$\boxed{\mathsf{P}}$ Stan(s)<br>P Zuzycie(s,p)<br>$\boxed{\text{C}}$ Bilans(s)<br>$MP$ Test<br>PI MainExecution<br>MainInitialization<br>P<br>PI MainTermination | Index domain<br>Text<br><b>Hnit</b><br><b>Property</b> | $Z$ (s)<br>×<br>$\overline{\mathbf{z}}$                              |
|                                                                                                    | <b>Definition</b>                                      | sum[p, Zuzycie(s, p)*Produkcja(p)] <= Stan(s)<br>$\vert \cdot \vert$ |
| Predeclared Identifiers [re                                                                                                    | <b>Comment</b>                                         |                                                                      |
| Nowy.pri Act.Case:                                                                                                    |                                                        | W READY                                                              |

Rys. 3. Środowisko AIMMS

## **3. Modelowanie nieprecyzyjności**

Rozpatrzymy zadanie programowania produkcji, w którym powinniśmy zaplanować wielkość produkcji dla *j* produktów. Wielkość tej produkcji jako nieznana jest oznaczana za pomocą zmiennych *x* z indeksem *j*. Każdy produkt daje zysk jednostkowy oznaczony jako *c* z indeksem *j* wskazującym na kolejny produkt. Produkcja odbywa się z wykorzystaniem *n* zasobów o ograniczonej dostępności. Sytuacja ta jest modelowana za pomocą *n* ograniczeń. Do produkcji każdego *j*-tego produktu jest zużywany *i*-ty zasób w jednostkowej wielkości *aij*. W tradycyjnym podejściu wielkość ta musi być dokładnie określona. Dla powyższej sytuacji można stworzyć następujący model optymalizacyjny:

$$
\max \sum_{j=1}^{n} c_j x_j
$$
  

$$
\sum_{j=1}^{n} a_{ij} x_j \le b_i
$$
  

$$
x_j \ge 0
$$
  

$$
i = 1, ..., m, j = 1, ..., n
$$

Często jednak dokładne określenie parametrów modelu optymalizacyjnego nie jest możliwe. Pierwszym etapem może być ogólne określenie przedziałów, w których parametry mogą się znajdować. Taką sytuację można opisać za pomocą liczb przedziałowych.

Liczba przedziałowa to liczba w postaci:

 $\overline{[d,\overline{d}]}$ 

gdzie pierwszy element oznacza dolną granicę, natomiast drugi element górną granicę przedziału, w którym parametr się znajduje.

Wykorzystanie liczb przedziałowych w programowaniu liniowym zostało zaproponowane przez A.L. Soystera<sup>10</sup> pod nazwą niedokładnego programowania liniowego. Liczby przedziałowe są szeroko omawiane w literaturze przedmiotu<sup>11</sup>, także wykorzystywane w zadaniach programowania liniowego<sup>12</sup>. Problem zdefiniowany przez Soystera prowadzi do następującego zapisu modelu matematycznego:

$$
\max \sum_{j=1}^{n} c_j x_j
$$
  

$$
\sum_{j=1}^{n} \left[ \frac{a_{ij}}{\cdot} \overline{a_{ij}} \right] x_j \subseteq \left[ \underline{b_i}, \overline{b_i} \right]
$$
  

$$
x_j \ge 0
$$
  

$$
i = 1, ..., m, j = 1, ..., n
$$

Jak pokazał Soyster<sup>13</sup>, powyższy problem można sprowadzić do równoważnego klasycznego zadania programowania liniowego w postaci:

 $\overline{a}$ 

<sup>&</sup>lt;sup>10</sup> A.L. Soyster: *Convex Programming with Set-Inclusive Constraints and Applications to Inexact Linear Programming*. "Operations Research" 1973, Vol. 21, s. 1154-1157, cyt. za: J. Kacprzyk: *Zbiory rozmyte* 

*w analizie systemowej.* PWN, Warszawa 1986, s. 459.<br><sup>11</sup> D. Kuchta: *Miękka matematyka w zarządzaniu: Zastosowanie liczb przedziałowych i rozmytych w rachun-<br><i>kowości zarzadczei*. Oficyna Wydawnicza Politechniki Wrocławsk

<sup>&</sup>lt;sup>12</sup> D. Kuchta: *Fuzzy Solution of the Linear Programming Problem with Interval Coefficients in the Constraints. "Badania Operacyjne i Decyzyjne" 2005, nr 3/4.* 

<sup>&</sup>lt;sup>13</sup> J. Kacprzyk: *Zbiory rozmyte*…, op. cit., s. 463.

$$
\max \sum_{j=1}^{n} c_j x_j
$$
  

$$
\sum_{j=1}^{n} \frac{a_{ij} x_j \geq b_i}{\sum_{j=1}^{n} a_{ij} x_j \leq \overline{b_i}}
$$
  

$$
x_j \geq 0
$$
  

$$
i = 1, ..., m, j = 1, ..., n
$$

Dzięki takiemu zapisowi, korzystając z własności języków opisu problemów optymalizacyjnych przedstawionych w pracy K. Targiela<sup>14</sup>, bardzo łatwa staje się implementacja tego modelu. Dla przykładu rozpatrzymy modyfikację zadania zdefiniowanego w podręczniku do badań operacyjnych<sup>15</sup>, którego implementacje w przedstawionych zintegrowanych środowiskach do optymalizacji zostały pokazane na rysunkach 1−3. Modyfikacja polega na nieprecyzyjnym określeniu parametrów modelu. Dotyczy to jednostkowych nakładów oraz zapasów, dla których określono minimalną i maksymalną ich wartość.

$$
\max 2x_1 + 3x_2
$$
  
\n[2,3]x<sub>1</sub> + [2,4]x<sub>2</sub> ⊆ [8,15]  
\n[1,2]x<sub>1</sub> + [2,4]x<sub>2</sub> ⊆ [5,12]  
\n[4,4]x<sub>1</sub> + [0,1]x<sub>2</sub> ⊆ [16,18]  
\nx<sub>1</sub>,x<sub>2</sub> ≥ 0

Nakład pierwszego zasobu na pierwszy produkt mieści się w granicach od 2 do 3 jednostek, natomiast na drugi produkt w granicach od 2 do 4 jednostek. Zasób ten jest dostępny w granicach od minimalnej 8 do maksymalnej 15 jednostek. W podobny sposób należy rozumieć kolejne ograniczenia opisujące pozostałe zasoby. Implementację powyższego zadania w środowisku GAMS przedstawia rysunek 4.

 $\overline{a}$ 

<sup>&</sup>lt;sup>14</sup> K. Targiel: *Wybrane języki opisu problemów optymalizacyjnych*. Akademia Ekonomiczna, Katowice 2009.<br><sup>15</sup> T. Trzaskalik: *Wprowadzenie do badań operacyjnych z komputerem*. Wyd. II zm. PWE, Warszawa 2008, s. 22.

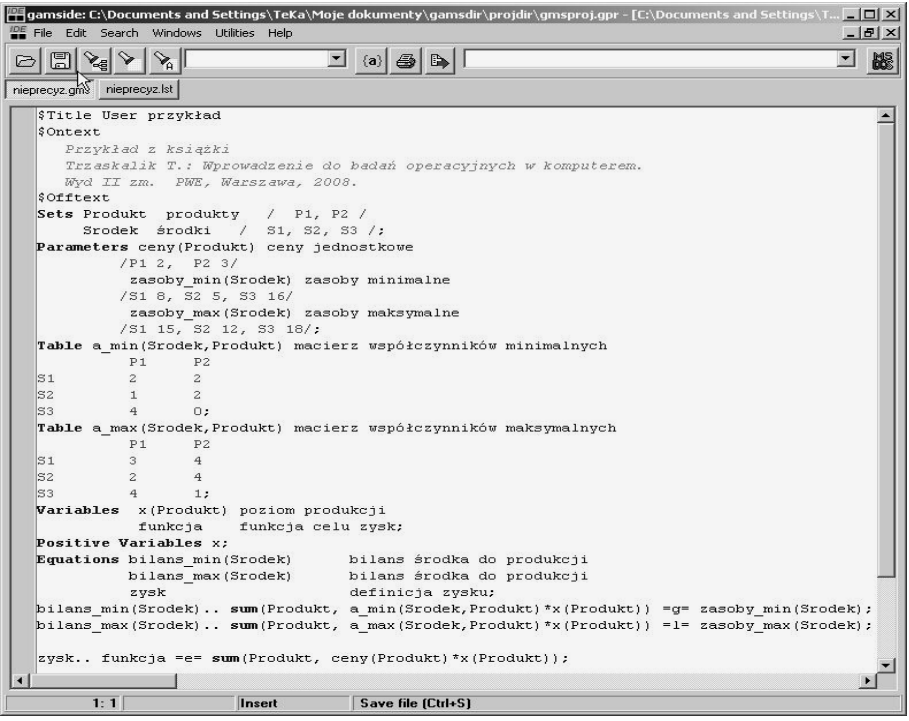

Rys. 4. Zadanie w środowisku GAMS

Porównując zadanie pokazane na rysunku 4 z zadaniem pokazanym na rysunku 1, można zauważyć, jak niewielkich zmian wymagało wprowadzenie nieprecyzyjnych wartości parametrów modelu. Wystarczyło te parametry zdefiniować oraz dodać dwa zmienione ograniczenia bilans\_min oraz bilans\_max w miejsce poprzedniego jednego ograniczenia bilans. Niewielkich zmian należało dokonać także w implementacji w środowisku LINGO, którą przedstawia rysunek 5.

| $\Sigma$ LINGO - [LINGO Model - Zadanie]<br>File Edit LINGO Window Help                                           | $ \Box$ $\times$<br>$- B $ $\times$ |  |  |  |
|----------------------------------------------------------------------------------------------------|-------------------------------------|--|--|--|
|                                                                                                    |                                     |  |  |  |
| MODEL:                                                                                                    |                                     |  |  |  |
| TITLE<br>Zadanie;                                                                                                 |                                     |  |  |  |
| SETS:                                                                                                    |                                     |  |  |  |
| !Definicja produktów;                                                                                             |                                     |  |  |  |
| PRODUKT/ P1, P2 /: CENA, WIELKOSC;                                                                                |                                     |  |  |  |
| !Definicja środków produkcji;                                                                                     |                                     |  |  |  |
| SRODEK/ S1, S2, S3 /: ZASOBY MIN, ZASOBY MAX; : : <-*;<br>RXP ( SRODEK, PRODUKT): ZUZYCIE MIN, ZUZYCIE MAX; !<-*; |                                     |  |  |  |
| <b>ENDSETS</b>                                                                                                    |                                     |  |  |  |
| DATA:                                                                                                    |                                     |  |  |  |
| ! Ceny jednostkowe;                                                                                               |                                     |  |  |  |
| CENA = $2, 3;$                                                                                                    |                                     |  |  |  |
| ! Zasoby środków do produkcji;                                                                                    |                                     |  |  |  |
| ZASOBY MIN = 8, 5, 16; $\frac{1}{5}$ $\left(-\frac{1}{5}\right)$                                                  |                                     |  |  |  |
| ZASOBY MAX = 15, 12, 18; $\frac{1}{5}$ $\left(-\frac{1}{5}\right)$                                                |                                     |  |  |  |
| ! Macierze zużycia;                                                                                               |                                     |  |  |  |
| ZUZYCIE MIN =                                                                                                    |                                     |  |  |  |
| $\overline{2}$<br>$\overline{2}$                                                                                  |                                     |  |  |  |
| $\mathbf{1}$<br>2                                                                                                 |                                     |  |  |  |
| 4<br>0:                                                                                                    |                                     |  |  |  |
| ZUZYCIE MAX =<br>$\overline{4}$<br>3                                                                              |                                     |  |  |  |
| $\overline{2}$<br>$\overline{4}$                                                                                  |                                     |  |  |  |
| 1:<br>4                                                                                                    |                                     |  |  |  |
| I<br><b>ENDDATA</b>                                                                                               |                                     |  |  |  |
| !Ograniczenia;                                                                                                    |                                     |  |  |  |
| @FOR(SRODEK(S): [OGR]                                                                                             |                                     |  |  |  |
| @SUM(PRODUKT(P): WIELKOSC * ZUZYCIE MIN(S, P)) >= ZASOBY MIN(S); $\langle -\rangle$ :                             |                                     |  |  |  |
| @SUM(PRODUKT(P): WIELKOSC * ZUZYCIE MAX(S, P)) <= ZASOBY MAX(S); !<-*;                                            |                                     |  |  |  |
| $\mathbf{1}$ :                                                                                                    |                                     |  |  |  |
| ! Funkcja celu;                                                                                                   |                                     |  |  |  |
| $[CEL]$ MAX =                                                                                                    |                                     |  |  |  |
| @SUM( PRODUKT : WIELKOSC * CENA);                                                                                 |                                     |  |  |  |
| <b>END</b>                                                                                                    |                                     |  |  |  |
| MOD<br>Ln 34, Col 4<br>Ready                                                                                      | $1:09$ pm                           |  |  |  |

Rys. 5. Zadanie w środowisku LINGO

Podobnie jak w poprzednim przypadku, wymagane zmiany są bardzo niewielkie. Wystarczyło zdefiniować nowe parametry, których górne granice zostały oznaczone poprzez dodanie przyrostka \_max, natomiast dolne granice poprzez dodanie przyrostka \_min. Zostało także zmienione poprzednie ograniczenie na dwa nowe, które dzięki zastosowaniu instrukcji @FOR zawierają się w dwu liniach. Zmiany zostały zaznaczone w komentarzu symbolem <-\*. Implementacji dokonano także w środowisku AIMMS, co przedstawia rysunek 6.

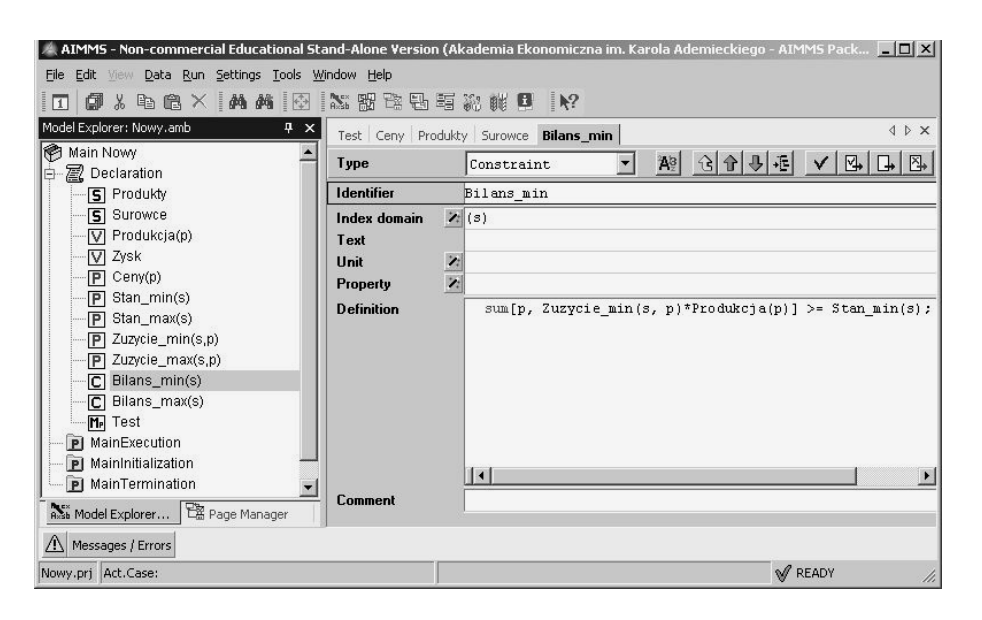

Rys. 6. Zadanie w środowisku AIMMS

W zadaniu zapisanym w systemie AIMMS należało zadeklarować i zdefiniować parametry niedokładnego modelu liniowego. Zastosowano tę samą konwencję, by dodawać przyrostki \_min oraz \_max dla oznaczenia dolnej i górnej granicy liczb przedziałowych opisujących parametry. W tej samej konwencji zapisano także dwa ograniczenia. Definicja jednego z nich jest widoczna na rysunku 6.

Przedstawiona procedura ogólnego określania wartości parametrów za pomocą liczb przedziałowych może być rozwinięta. Często zdarza się, iż nie wszystkie wartości w przedziale są jednakowo możliwe. Można mówić o rozkładzie możliwości wartości parametrów modelu liniowego. Jest to kolejny etap modelowania nieprecyzyjności, w którym można skorzystać z aparatu zbiorów rozmytych. Parametry można modelować jako zbiory lub precyzyjniej liczby rozmyte w następującej postaci funkcji przynależności<sup>16</sup>:

 $\mu_A : R \rightarrow [0,1]$ 

 $\overline{a}$ 

<sup>16</sup> J. Kacprzyk: *Zbiory rozmyte*…, op. cit., s. 464.

Jak podaje J. Kacprzyk<sup>17</sup>, liczbę rozmytą można przedstawić, stosując twierdzenie o reprezentacji, w postaci ważonej sumy przedziałów nazywanych α-przekrojami, co może prowadzić do sprowadzenia tego typu problemu do zadania rozwiązanego powyżej. Niestety tych przedziałów może być nieskończenie wiele, co uniemożliwia rozwiązanie ogólne zadania. Rozwiązywane są jedynie szczególne przypadki problemu, np. gdy funkcja przynależności przyjmuje skończoną liczbę wartości. Innym rozwiązaniem problemu jest reprezentacja L-R liczb rozmytych. Wydaje się jednak, iż nowe możliwości zintegrowanych środowisk optymalizacji mogą pozwolić na numeryczne rozwiązywanie przedstawionego problemu w przypadku ogólnym, np. poprzez numeryczną aproksymację funkcji przynależności. Jest to kierunek dalszych badań nad możliwością opisu nieprecyzyjności.

#### **Podsumowanie**

W pracy przedstawiono zapis w wybranym środowisku optymalizacji, rozumianym jako zintegrowane środowisko informatyczne, niepewności natury lingwistycznej nazywanej nieprecyzyjnością. Rozważono dwa typy niepewności wynikających z działalności w zmiennym i turbulentnym środowisku gospodarowania XXI w. Są to niepewność typu probabilistycznego i niepewność typu lingwistycznego, nazywana właśnie nieprecyzyjnością. Dokonano także krótkiego przeglądu zintegrowanych środowisk optymalizacji wspomagających podejmowanie decyzji biznesowych. W środowiskach GAMS, LINGO oraz AIMMS przedstawiono zapis nieprecyzyjności. O ile niepewność natury lingwistycznej należy modelować przy pomocy zbiorów rozmytych, to jednak do pierwszego przybliżenia można wykorzystać liczby przedziałowe. W niniejszej pracy wykorzystano model Soystera, w którym parametry modelu liniowego są określone w sposób nieprecyzyjny, za pomocą liczb przedziałowych, co jest traktowane jako pierwsze przybliżenie pewnego nieprecyzyjnego określenia lingwistycznego. Dzięki zaletom przedstawionych środowisk optymalizacji pokazano, jak niewielkich zmian w zapisie problemu wymaga uwzględnienie nieprecyzyjności.

 $\overline{a}$ 

 $17$  Ibid., s, 465.

## **DESCRIPTION OF UNCERTAINTY IN INTEGRATED OPTIMIZATION ENVIRONMENTS**

#### **Summary**

Increased competition involves the need for making better decisions. In their selection can help mathematical methods. The complexity of modern economic environment, leads to the complexity of the models in the Operations Research. To solve the tasks of optimization are necessary specialized software packages called Integrated Optimization Environments. Short description of them is given.

This paper discuss two type of uncertainty of probabilistic and linguistic nature. Second of them is implemented in chosen Integrated Optimization Environments.

# **10 LAT KATEDRY BADAŃ OPERACYJNYCH**

Historia badań operacyjnych na Uniwersytecie Ekonomicznym w Katowicach sięga roku akademickiego 1965/1966. Wtedy to, w ówczesnej Wyższej Szkole Ekonomicznej, prof. Zbigniew Pawłowski zorganizował studium podyplomowe z zakresu ekonometrii i programowania matematycznego. W następnych latach tworzone były zespoły, które miały w nazwie programowanie matematyczne. Wymienić tu należy działający w latach 1975−1984 Zakład Programowania Matematycznego kierowany przez prof. Elżbietę Stolarską, a następnie funkcjonujący pod kierownictwem prof. Krzysztofa Zadory od 1984 do 1989 r. Zakład Matematyki i Programowania Matematycznego. Kolejnym krokiem było utworzenie po 1989 r. pod kierunkiem prof. Elżbiety Stolarskiej Zakładu Badań Operacyjnych w ramach Instytutu Ekonometrii. Jej choroba i śmierć uniemożliwiły kontynuację pracy tego zespołu. Z kolei w ramach powstałej na początku lat 90. XX w. Katedry Ekonometrii, której kierownikiem był prof. Andrzej Barczak, wyodrębniły się dwa zespoły związane z badaniami operacyjnymi – jeden kierowany przez prof. Donatę Kopańską-Bródkę, drugi pod kierunkiem prof. Tadeusza Trzaskalika. W 1999 r. narodziła się więc myśl o wyodrębnieniu z Katedry Ekonometrii tych dwóch zakładów. 7 lipca 1999 r. ówczesny rektor, prof. Jan Wojtyła, podpisał zarządzenie powołujące Katedrę Badań Operacyjnych.

Badania operacyjne to dziedzina interdyscyplinarna. Funkcjonując na uczelni ekonomicznej, pracownicy Katedry Badań Operacyjnych w naturalny sposób skierowali swe zainteresowania naukowe na obszary związane z ekonomią i zarządzaniem. Nie specjalizujemy się w jednej ustalonej dziedzinie, np. zarządzania projektami, chociaż jest to dziedzina w obecnej chwili bardzo nam bliska. Interesujemy się problematyką wielokryterialnego podejmowania decyzji, w szczególności wielokryterialnym wspomaganiem decyzji w warunkach niepewności i ryzyka oraz zastosowaniem metod wielokryterialnych w zarządzaniu strategicznym, zarządzaniu technologią i zarządzaniu innowacjami. Metody wielokryterialnego podejmowania decyzji leżą również u podstaw analizy negocjacyjnej oraz interesujących nas systemów wspomagania decyzji i negocjacji. Do kolejnych podejmowanych problemów należą wybrane zagadnienia z zakresu programowania matematycznego (w szczególności programowanie stochastyczne i dynamiczne), teoria gier, teoria decyzji, jak również teoretyczne aspekty ryzyka decyzyjnego rozpatrywane na podstawie teorii użyteczności i teorii perspektywy oraz praktycznych metod analizy ryzyka w przypadku decyzji inwestycyjnych. Następnym nurtem zainteresowań jest symulacja komputerowa, wykorzystanie języków opisu problemów optymalizacyjnych, wybrane komputerowe pakiety optymalizacyjne, zastosowanie metod ilościowych w zarządzaniu operacyjnym i logistyce, a także zarządzanie czasem i zasobami w projektach. Ta ostatnia grupa zagadnień przekłada się wprost na zastosowanie metod badań operacyjnych w praktyce. Realizując prace naukowe, uzyskiwaliśmy granty, wcześniej KBN, następnie ministerialne. Były to zarówno projekty zespołowe, indywidualne, jak również promotorskie.

W trakcie dziesięciu lat działalności Katedry powstały serie wydawnicze oraz inne godne uwagi pozycje książkowe. Do pozycji wydanych w języku angielskim należy wydana w 2002 r. przez wydawnictwo Springer książka *Multiple Objective and Goal Programming. Recent Developments*, związana z dużą międzynarodową konferencją naukową "The 4th International Conference on Multiobjective Programming and Goal Programming" organizowaną przez Katedrę w Ustroniu w 2000 r., w której uczestniczyło 67 osób z 15 krajów całego świata. W 2005 r. rozpoczęto serię wydawniczą *Multiple Objective Decision Making*. Prezentujemy w niej prace zarówno katedralne, jak i współpracujących z nami profesorów z Polski i całego świata. Jeżeli chodzi o publikacje w języku polskim, wspólnym tytułem dla 12 wydanych do tej pory pozycji jest *Modelowanie preferencji a ryzyko*. Kolejna seria to *Informatyka w badaniach operacyjnych* – w tej przygotowaliśmy 10 pozycji. Jej nazwa ma zwrócić uwagę na to, jak bliskie sobie są te dwie nauki. Nie ma praktycznie możliwości prowadzenia jakichkolwiek badań czy obliczeń bez wsparcia komputerowego. Do tego należy zwrócić uwagę, że u podstaw informatyki leżały badania operacyjne, o czym dzisiaj się zapomina albo nie wie. Kolejna seria to *Metody i zastosowania badań operacyjnych*. Prace te wydajemy na przemian z Katedrą Badań Operacyjnych Uniwersytetu Ekonomicznego we Wrocławiu oraz Katedrą Badań Operacyjnych Uniwersytetu Łódzkiego – współorganizatorami tego cyklu konferencji. Do tego trzeba jeszcze dodać kilka publikacji zwartych, w tym dydaktycznych, opracowanych przez zespół prof. Donaty Kopańskiej-Bródki. Jesteśmy także autorami oprogramowania komputerowego, które powstało w ramach stypendium Rządu Kanady i obejmuje cały materiał z zakresu badań operacyjnych. Opracowaniem autorskiego oprogramowania kierował dr hab. Maciej Nowak. Licencję na wykorzystanie tego oprogramo-
wania otrzymało kilkadziesiąt ośrodków dydaktycznych w Polsce. Podręcznik *Wprowadzenie do badań operacyjnych z komputerem* został niedawno wznowiony przez PWE, jego rosyjski przekład oczekuje na druk.

Ważna dla Katedry jest współpraca międzynarodowa. Ma ona swoje źródło przede wszystkim w uczestnictwie pracowników Katedry w pracach International Society on Multiple Criteria Decision Making. Udział w konferencjach międzynarodowych i nawiązane kontakty przekładają się na chęć współpracy podtrzymywaną przez naszych partnerów. W ten sposób została zainicjowana współpraca z Uniwersytetem Quebec, wspierana przez prof. Kazimierza Zarasia. Współpraca z Kanadą zaowocowała zarówno publikacjami książkowymi i artykułami naukowymi, jak również prowadzonymi od trzech lat międzynarodowymi studiami podyplomowymi z zakresu zarządzania projektami, których program jest akredytowany w Project Management Institute. Współpracujemy również z Uniwersytetem w Maladze, Uniwersytetem w Pradze oraz ostrawską Wyższą Szkołą Górniczą. Ta współpraca jest finansowana ze środków rządowych. Oprócz tego bardzo żywa jest współpraca z Uniwersytetem Technicznym w Wilnie i Uniwersytetem Ekonomicznym w Helsinkach.

Do organizowanych przez Katedrę cyklicznych konferencji należy przede wszystkim konferencja "Modelowanie preferencji a ryzyko". Pierwsza konferencja z tej serii odbyła się w 1998 r., jeszcze przed powołaniem Katedry Badań Operacyjnych. Uczestniczyło w niej około 50 osób, następne konferencje były już liczniejsze. Obecnie każda edycja gości powyżej 100 uczestników. Od 2005 r., oprócz konferencji, organizowane są międzynarodowe warsztaty "International Workshop on Multiple Criteria Decision Making". Pozwalają one na utrzymywanie i rozszerzanie kontaktów międzynarodowych.

Prowadzimy zajęcia dydaktyczne również wspólnie z innymi katedrami. Takie myślenie stanowiło podstawę uruchomienia przez Katedrę Badań Operacyjnych w 2005 r. specjalności Metody wspomagania decyzji menedżerskich. Tworząc ją, założyliśmy, że katedry, głównie Wydziału Zarządzania, wspólnie z nami będą prowadziły wybrane przedmioty specjalnościowe, związane ze specyfiką badań operacyjnych. Zwróciliśmy się do Katedry Logistyki, Katedry Systemów i Metod Zarządzania, Katedry Zarządzania Przedsiębiorstwem, Katedry Informatyki, Katedry Inwestycji oraz Katedry Badań Strategicznych i Regionalnych z propozycją wspólnego zorganizowania przedmiotów. Wykłady prowadzi katedra "branżowa", natomiast Katedra Badań Operacyjnych prowadzi ćwiczenia, które mają na celu pokazanie możliwości zastosowania metod badań operacyjnych w określonej dziedzinie. Taka organizacja zajęć dydaktycznych – a jest to w skali uczelni rzecz unikalna – rodzi pewne problemy organizacyjne, ale też przynosi spore efekty dydaktyczne.

Zarówno w codziennym życiu Katedry, jak również w katedralnych konferencjach i seminariach wyraźnie zaznacza się udział studentów. Od 2003 r. działa Koło Naukowe Badań Operacyjnych. Studenci nie tylko uczestniczą (uzyskując wyróżnienia i nagrody) w różnych ciekawych wydarzeniach, jak np. międzynarodowe konferencje Euroweek, lub konkursach, m.in. "Marketplace", "Loreal e-strat 8 challenge", ale także wraz z pracownikami Katedry organizują konferencje i seminaria. Do tej pory odbyło się 5 takich konferencji.

Niemalże w dniu swego dziesięciolecia Katedra weszła w skład Wydziału Informatyki i Komunikacji. To oczywiście wpłynie na ścieżkę jej rozwoju. Niewątpliwie sprawą najistotniejszą jest dalszy rozwój naukowy, w szczególności najliczniejszej w naszym zespole grupy adiunktów. Z rozwojem naukowym jest związane ubieganie się o granty ministerialne – w ostatnim okresie możemy pochwalić się kilkoma udanymi aplikacjami. Cieszymy się z niedawnej habilitacji dr. hab. Macieja Nowaka, którego publikacje znalazły się w czasopismach umieszczonych na liście filadelfijskiej. To jest kierunek, który jest dla nas wszystkich niezmiernie istotny i powiązany z obecnością w głównym nurcie nauki światowej w naszej dziedzinie. Jeśli chodzi o sprawy dydaktyczne, wciąż rozwijamy formułę naszej specjalności. Nie zaniedbujemy rozwoju naszych konferencji i oczywiście nie chcemy zawieść oczekiwań stawianych przed nami w związku ze wspomnianym wcześniej włączeniem w struktury Wydziału Informatyki i Komunikacji.

## **Pracownicy Katedry w latach 1999–2009**

Pracownicy naukowo-dydaktyczni:

prof. dr hab. Tadeusz Trzaskalik prof. dr hab. Donata Kopańska-Bródka prof. AE dr hab. Maciej Nowak (od 1.03.2000 r.) dr inż. Tomasz Błaszczyk (od 1.01.2007 r.) dr Bogdan Ciupek dr Cezary Dominiak dr Renata Dudzińska-Baryła dr Barbara Gołąbowska (do 30.09.2003 r.) dr Iwona Gruszka (od 13.12.2006 r. do 22.09.2007 r.) dr Ewa Michalska dr Jerzy Michnik (od 1.10.2000 r.) dr inż. Krzysztof Targiel (od 9.10.2007 r.) dr Tomasz Wachowicz (od 14.02.2005 r.) mgr Agata Gluzicka (od 1.10.2003 r.)

Pracownicy administracyjni:

mgr Beata Humańska mgr Jerzy Michnik (do 30.09.2000 r.)

## **Zestawienie publikacji książkowych pracowników Katedry Badań Operacyjnych w latach 1999–2009**

- 1. Kopańska-Bródka D.: *Optymalne decyzje inwestycyjne*. Akademia Ekonomiczna, Katowice 1999.
- 2. *Modelowanie preferencji a ryzyko '99*. Część 1 i 2. Red. T. Trzaskalik. Akademia Ekonomiczna, Katowice 1999.
- 3. *Badania operacyjne*. Red. T. Trzaskalik. Studia Ekonomiczne, nr 12, Akademia Ekonomiczna, Katowice 2000.
- 4. *Modelowanie preferencji a ryzyko '00*. Red. T. Trzaskalik. Akademia Ekonomiczna, Katowice 2000.
- 5. Ciupek B.: *Optymalizacja wyniku technicznego struktury portfela i taryf składek zakładu ubezpieczeń*. Fundacja "Warta", Warszawa 2001.
- 6. *Metody i zastosowania badań operacyjnych 2000*. Red. D. Kopańska- -Bródka. Akademia Ekonomiczna, Katowice 2001.
- 7. *Modelowanie preferencji a ryzyko '01*. Red. T. Trzaskalik. Akademia Ekonomiczna, Katowice 2001.
- 8. *Modelowanie preferencji a ryzyko '02*. Red. T. Trzaskalik. Akademia Ekonomiczna, Katowice 2002.
- 9. *Multiple Objective and Goal Programming*. *Recent Developments*. Red. T. Trzaskalik, T. Wachowicz. Physica-Verlag, Heidelberg-New York 2002.
- 10. *Modelowanie preferencji a ryzyko '03*. Red. T. Trzaskalik. Akademia Ekonomiczna, Katowice 2003.
- 11. Trzaskalik T. *Wprowadzenie do badań operacyjnych z komputerem*. PWE, Warszawa 2003.
- 12. *Algorytmy genetyczne, ewolucyjne i metaheurystyki*. *Wybrane zagadnienia*. Red. T. Trzaskalik. Informatyka w Badaniach Operacyjnych, Akademia Ekonomiczna, Katowice 2004.
- 13. Dominiak C.: *Optymalizacja decyzji w arkuszu kalkulacyjnym*. Informatyka w badaniach operacyjnych. Akademia Ekonomiczna, Katowice 2004.
- 14. *Metody i zastosowania badań operacyjnych*. Red. T. Trzaskalik. Akademia Ekonomiczna, Katowice 2004.
- 15. *Modelowanie preferencji a ryzyko '04*. Red. T. Trzaskalik. Akademia Ekonomiczna, Katowice 2004.
- 16. *Wybrane problemy ilościowej analizy portfela akcji*. Red. D. Kopańska- -Bródka. Akademia Ekonomiczna, Katowice 2004.
- 17. *Wybrane zagadnienia zarządzania projektami*. Red. T. Trzaskalik. Informatyka w Badaniach Operacyjnych, Akademia Ekonomiczna, Katowice 2005.
- 18. *Metody badań operacyjnych w zadaniach*. *Problemy liniowe*. Red. D. Kopańska-Bródka. Akademia Ekonomiczna, Katowice 2006.
- 19. *Metody wielokryterialne na polskim rynku finansowym*. Red. T. Trzaskalik. PWE, Warszawa 2006.
- 20. *Modelowanie preferencji a ryzyko '05*. Red. T. Trzaskalik. Akademia Ekonomiczna, Katowice 2006.
- 21. *Modelowanie preferencji a ryzyko '06*. Red. T. Trzaskalik. Akademia Ekonomiczna, Katowice 2006.
- 22. *Multiple Criteria Decision Making '05*. Red. T. Trzaskalik. Akademia Ekonomiczna, Katowice 2006.
- 23. Wachowicz T.: *e-negocjacje. Modelowanie, analiza i wspomaganie*. Informatyka w Badaniach Operacyjnych, Akademia Ekonomiczna, Katowice 2006.
- 24. *Wybrane metody badań operacyjnych w zarządzaniu. Przykłady i zadania*. Red. D. Kopańska-Bródka. Akademia Ekonomiczna, Katowice 2006.
- 25. *Informatyka a współczesne kierunki rozwoju badań operacyjnych*. Red. T. Trzaskalik. Informatyka w Badaniach Operacyjnych, Akademia Ekonomiczna, Katowice 2007.
- 26. *Multiple Criteria Decision Making '06*. Red. T. Trzaskalik. Akademia Ekonomiczna, Katowice 2007.
- 27. Nowak M.: *Symulacja komputerowa w problemach decyzyjnych*. Informatyka w Badaniach Operacyjnych. Akademia Ekonomiczna, Katowice 2007.
- 28. Dudzińska-Baryła R.: *Optymalizacja decyzji w module SAS/OR*. Informatyka w Badaniach Operacyjnych, Akademia Ekonomiczna, Katowice 2008.
- 29. *Metody i zastosowania badań operacyjnych*. Red. D. Kopańska-Bródka. Akademia Ekonomiczna, Katowice 2008.
- 30. *Modelowanie preferencji a ryzyko '07*. Red. T. Trzaskalik. Akademia Ekonomiczna, Katowice 2008.
- 31. *Modelowanie preferencji a ryzyko '08*. Red. T. Trzaskalik. Akademia Ekonomiczna, Katowice 2008.
- 32. *Multiple Criteria Decision Making '07*. Red. T. Trzaskalik. Akademia Ekonomiczna, Katowice 2008.
- 33. Nowak M.: *Interaktywne wielokryterialne wspomaganie decyzji w warunkach ryzyka. Metody i zastosowania*. Akademia Ekonomiczna, Katowice 2008.
- 34. Trzaskalik T.: *Wprowadzenie do badań operacyjnych z komputerem*. Wyd. II zmienione. PWE, Warszawa 2008.
- 35. *Badania operacyjne w planowaniu projektów*. Red. T. Trzaskalik. Akademia Ekonomiczna, Katowice 2009.
- 36. *Multiple Criteria Decision Making'08*. Red. T. Trzaskalik, T. Wachowicz. Akademia Ekonomiczna, Katowice 2009.
- 37. Тҗаскалик Т.: *Введение в исследование операций с применением компьютера*. Горячая линия – Телеком, Москва 2009.
- 38. Targiel K.: *Wybrane języki opisu problemów optymalizacyjnych*. Informatyka w Badaniach Operacyjnych, Akademia Ekonomiczna, Katowice 2009.

## **Zestawienie konferencji organizowanych przez Katedrę Badań Operacyjnych w latach 1999–2009**

- 1. Modelowanie Preferencji a Ryzyko '99, Ustroń, 15−16.11.1999.
- 2. The Fourth International Conference on Multi-Objective Programming and Goal Programming: Theory & Applications MOPGP'00, Ustroń, 29.05.2000−1.06.2000.
- 3. Modelowanie Preferencji a Ryzyko '01, Ustroń, 19−20.11.2001.
- 4. Modelowanie Preferencji a Ryzyko '03, Ustroń, 31.03.2003−4.04.2003.
- 5. Algorytmy genetyczne, ewolucyjne i metaheurystyki, Katowice, 15.01.2004.
- 6. Metody i Zastosowania Badań Operacyjnych '04, Podlesice k/Kroczyc, 10−12.10.2004.
- 7. Zarządzanie projektami, Rybnik, 5.04.2004.
- 8. Gry i negocjacje, Rybnik, 4.01.2005.
- 9. Modelowanie Preferencji a Ryzyko '05, Ustroń, 3−5.04.2005.
- 10. Multiple Criteria Decision Making '05, Ustroń, 3−5.04.2005.
- 11. Informatyka a współczesne kierunki rozwoju badań operacyjnych, Katowice, 23.11.2006.
- 12. Metody i Zastosowania Badań Operacyjnych '07, Ustroń, 21−23.10.2007.
- 13. Modelowanie Preferencji a Ryzyko '07, Ustroń, 15−17.04.2007.
- 14. Multiple Criteria Decision Making '07, Ustroń, 15−17.04.2007.
- 15. Badania operacyjne w planowaniu projektów, Katowice, 20.11.2008.
- 16. Modelowanie Preferencji a Ryzyko '09, Ustroń, 29−31.03.2009.
- 17. Multiple Criteria Decision Making '09, Ustroń, 29−31.03.2009.